**NORMES D'INVENTAIRE ÉCOFORESTIER**

**PLACETTES-ÉCHANTILLONS PERMANENTES**

**ÉDITION 2011** 

Version provisoire

**Ministère des Ressources naturelles et de la Faune**

**Direction des inventaires forestiers Forêt Québec** 

**Mai 2011**

#### **ÉQUIPE DE RÉALISATION**

#### **Supervision et coordination**

Jean-François Boudreau, ing. f. Yves Philibert, ing. f.

## **Révision et rédaction de nouveaux textes**

Denis Alain, tech. f. Marc-André Brochu, tech. f. Philippe Morin, tech. f. Normand Routhier, tech. f. Patrick Vaillancourt, tech. f.

#### **Conseillers techniques**

Jonathan Arsenault, tech. f. Jean-Pierre Berger, tech. f. Jasmin Bergeron, tech. f. Sébastien Desnoyers, tech. f. Michel Dumais, tech. f. François Dumas, tech. f. Éric Dussault, tech. f. Louis-Gabriel Fournier-Simoneau, tech.f. Marie-Pier Gouin, tech. f. Jules Joncas, tech. f. Daniel Journeault, tech. f. Jean-Pierre Labrecque, tech. f. Marlène Lapointe, tech. f. Guillaume Larochelle, tech. f. Josée Martel, tech. f. Benoît Martin, tech. f. Alexandre McIntyre, tech. f. Pierre Morin, ing. f. Simon Moisan, tech. f. Gaston Rodrigue, tech. f. Lynda Simard, tech. f. Patrick Vaillancourt, tech. f.

#### **Graphisme**

Marie-Andrée Garceau, conseillère en communication Denis Grenier, t.a.a.g. Louis-Gabriel Fournier-Simoneau, tech. f.

Nous remercions tous les professionnels du MRNF qui ont contribué, par leurs judicieux conseils, à l'élaboration de ces normes.

#### **REMERCIEMENTS**

Aux membres du comité sur le choix des variables pour le quatrième inventaire forestier :

Pierre Morin, ing. f., Direction des inventaires forestiers Georges Blais, ing. f., Direction des inventaires forestiers Rémi Gagnon, ing. f., Direction des programmes forestiers Serge Vézina, ing. f., Direction des programmes forestiers

Également, nous aimerions remercier de leur précieuse collaboration :

Pierre Beaupré, ing. f., Direction des programmes forestiers Sylvain Bernier, stat., Direction des inventaires forestiers Bruno Boulet, ing. f., Direction de la conservation des forêts Stéphane, Déry, biol. M.Sc., Direction de l'environnement forestier Jocelyn Gosselin, ing. f., Direction des inventaires forestiers François Labbé, ing. f., Direction des inventaires forestiers Pierre Larue, biologiste, Direction de l'environnement forestier Gérald Landry, techn. f., Direction de la conservation des forêts Philippe Racine, ing. f., Direction des inventaires forestiers David Salmon, ing. f., Direction des inventaires forestiers Jean-Pierre Saucier, ing. f., M.Sc., Direction des inventaires forestiers Jacques Savard, ing. f., Direction des programmes forestiers

N.B. : ce document peut être reproduit, en tout ou en partie, à la condition d'en mentionner la source.

Le genre masculin inclut le genre féminin pour une meilleure compréhension du texte.

## **ÉQUIPE DE RÉALISATION NORMES 2002 (3<sup>e</sup> programme)**

#### **Supervision et coordination**

Jean-Yves Perron, ing. f. Pierre Morin, ing. f.

#### **Mise à jour**

Pierre Fagiolo, ing. f.

#### **Rédaction**

Jean-Pierre Berger, techn. f. Chapitre 9<br>
N. René Monger, techn. f. Chapitres 1 Philippe Racine, ing. f. Chapitre 9 André Robitaille **annexe** IV Jean-Pierre Saucier, ing. f. chapitre 9 David Salmon, ing. f. **Annual Salmon**, ing. f. annexe VII

#### **Conseillers techniques**

Denis Alain, tech. f. Éric Mercier, tech. f. Raynald Blanchette, tech. f. Simon Moisan, tech. f. Paul Dorais, ing. f. Philippe Morin, tech. f. Michel Dumais, tech. f. Gaston Rodrigue, tech. f. Daniel Duval, tech. f. Normand Routhier, tech. f. Jules Joncas, tech. f. Lynda Simard, tech. f. Marlène Lapointe, tech. f.

#### **Graphisme**

Denis Grenier, t.a.a.g.

#### **Saisie de texte**

Berthe Daviault, secrétaire

#### **Révision linguistique**

Réjeanne Bissonnette

chapitres 1, 2, 3, 4, 5, 6, 7, 8 et 10

Bernard Dutil, tech. f. **Raymond Rouleau, tech.** f. Yves Landry, tech. f. **Patrick Vaillancourt, tech. f.** 

#### **AVANT–PROPOS**

Le ministère des Ressources naturelles et de la Faune (MRNF) a pour mission de favoriser l'acquisition de connaissances, la mise en valeur et l'utilisation optimale du territoire québécois et des ressources énergétiques, forestières et minérales, dans une perspective de développement durable, au bénéfice de la population.

La Direction des inventaires forestiers (DIF) fournit son expertise en matière d'acquisition et d'analyse des données sur les écosystèmes forestiers permettant de définir les objectifs de mise en valeur et d'utilisation des ressources forestières. Elle recueille aussi diverses données d'inventaire. Elle compile, traite et gère ces données au moyen du Système d'information écoforestière dont elle assure l'entretien. Enfin, elle diffuse ses produits auprès de ses divers groupes de clients. La DIF répond ainsi aux défis sans cesse croissants qui se traduisent aujourd'hui par de nombreux changements au régime forestier avec la Loi sur l'aménagement durable du territoire forestier, sanctionnée le 1<sup>er</sup> avril 2010, notamment l'aménagement écosystémique comme moyen privilégié par le gouvernement du Québec pour assurer l'aménagement durable de ses forêts.

Depuis le début des années 1970, les forêts du Québec font périodiquement l'objet d'inventaires forestiers systématiques, permettant, à la fois, d'estimer la superficie des peuplements forestiers et les volumes de bois sur pied qu'ils renferment, ainsi que d'en suivre l'évolution. Jusqu'à maintenant, le ministère a complété trois programmes décennaux d'inventaire.

Après une trentaine années d'expertise dans le domaine de l'inventaire forestier, le Ministère a entrepris, en 1999, une réflexion sur le processus global du prochain inventaire forestier. Dans le cadre de cette démarche, le Ministère amorçait, à l'automne 2001, une consultation provinciale (phase 1) qui présentait 27 énoncés liés au domaine de l'inventaire forestier, sur lesquels 200 participants représentant le milieu forestier et celui du développement régional devaient se prononcer. Tous les résultats de cette consultation ont été analysés et pris en compte dans l'élaboration du prochain inventaire forestier.

Au printemps 2002, le Ministère poursuivait avec la phase 2 de la consultation. Cette dernière s'adressait à une trentaine de spécialistes qui devaient se prononcer sur les orientations techniques du prochain inventaire forestier. En tenant compte des opinions exprimées lors de la consultation et du contexte budgétaire actuel, le ministère des Ressources naturelles et de la Faune, fort de l'expérience acquise au cours des trois inventaires provinciaux précédents, présente la version provisoire des normes d'inventaire forestier des placettes-échantillons permanentes.

# **TABLE DES MATIÈRES**

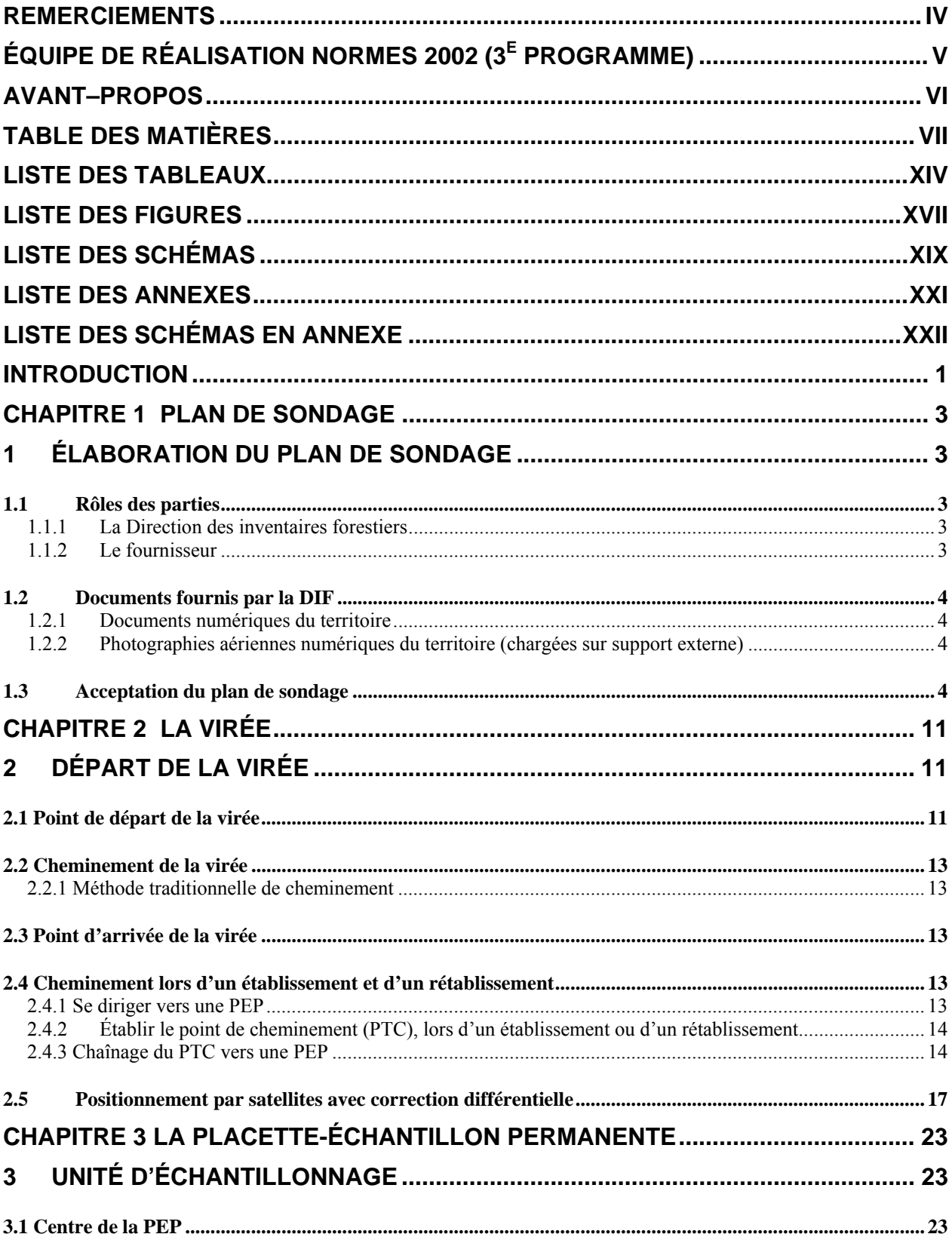

viii

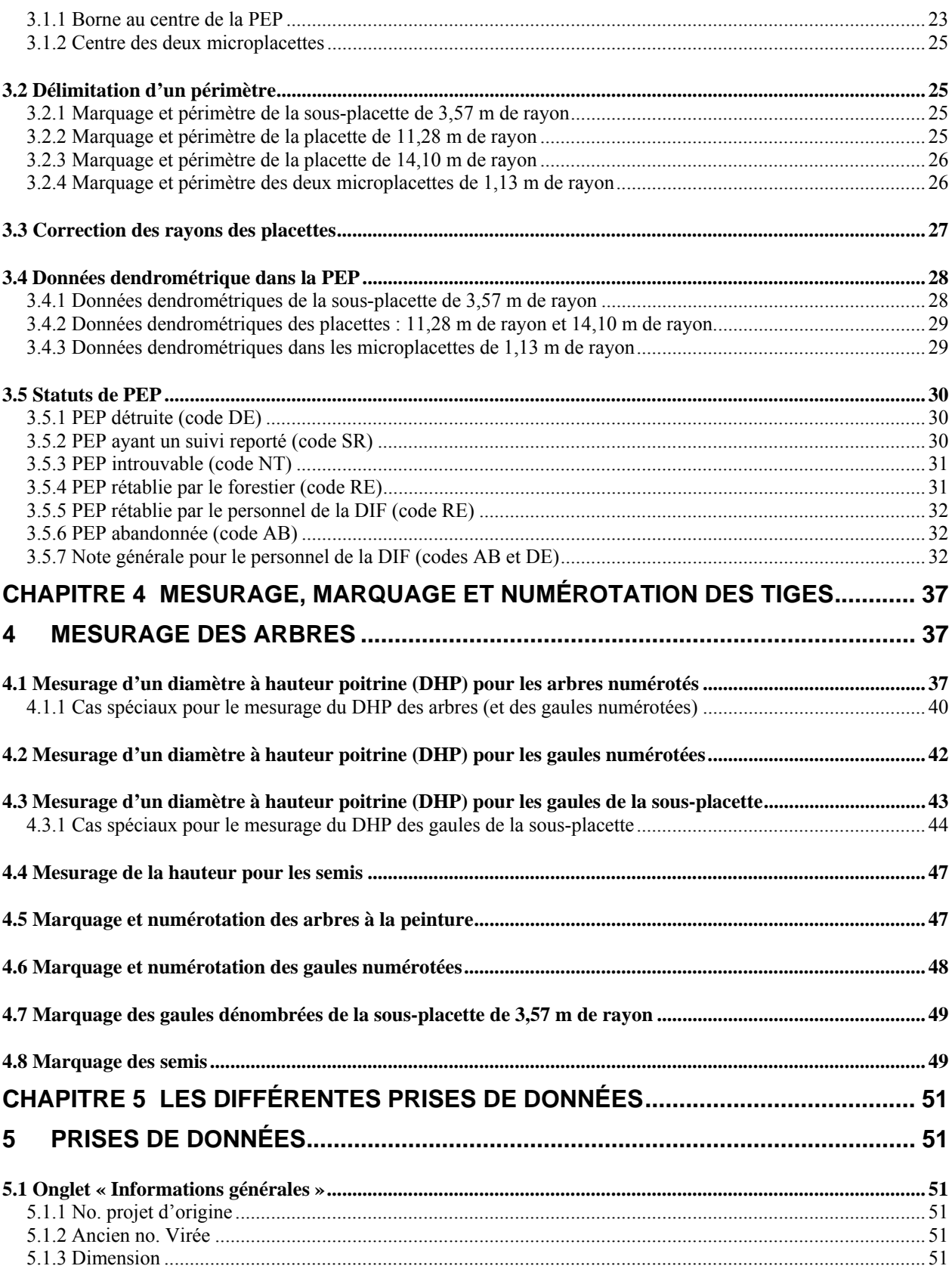

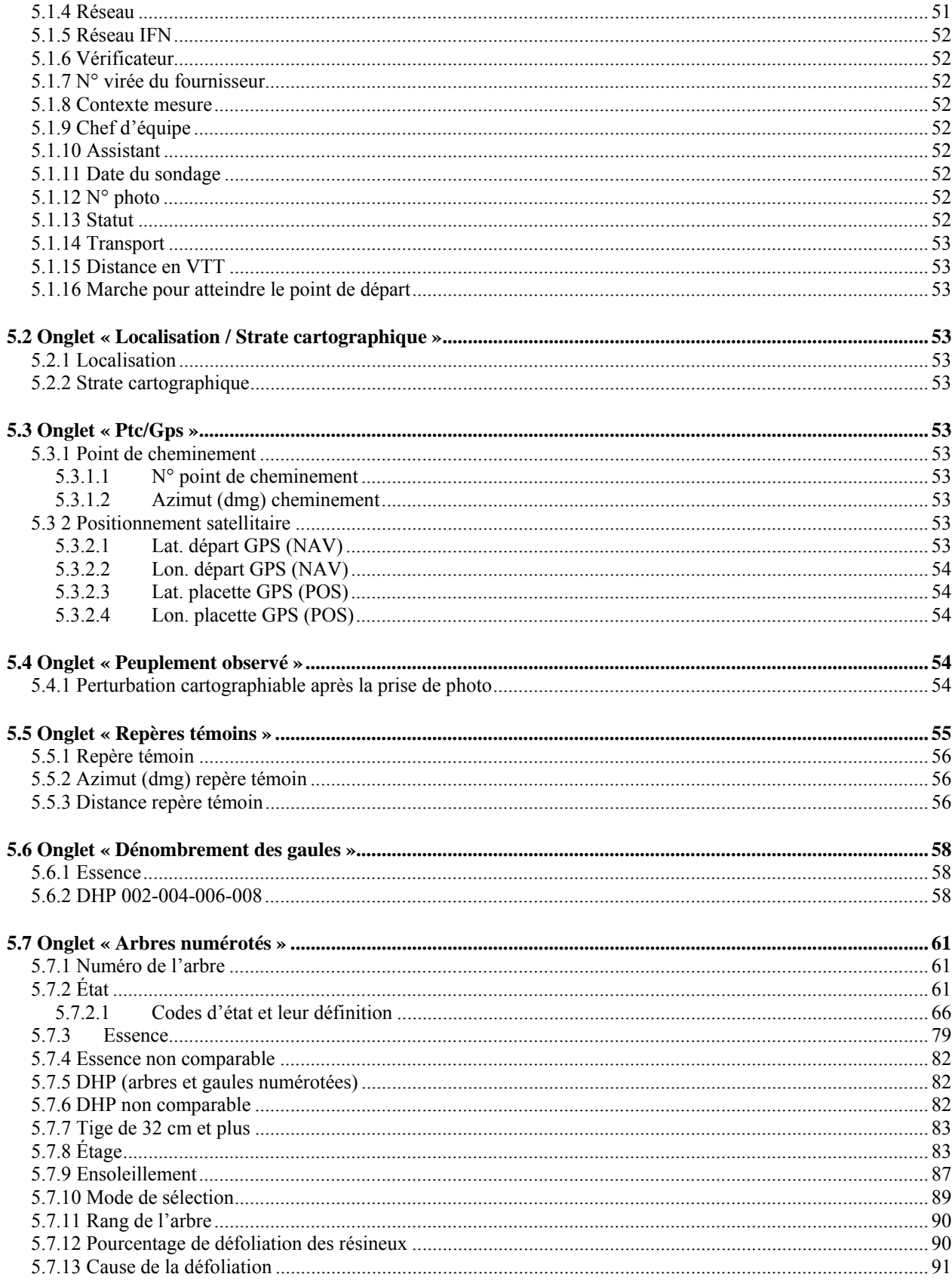

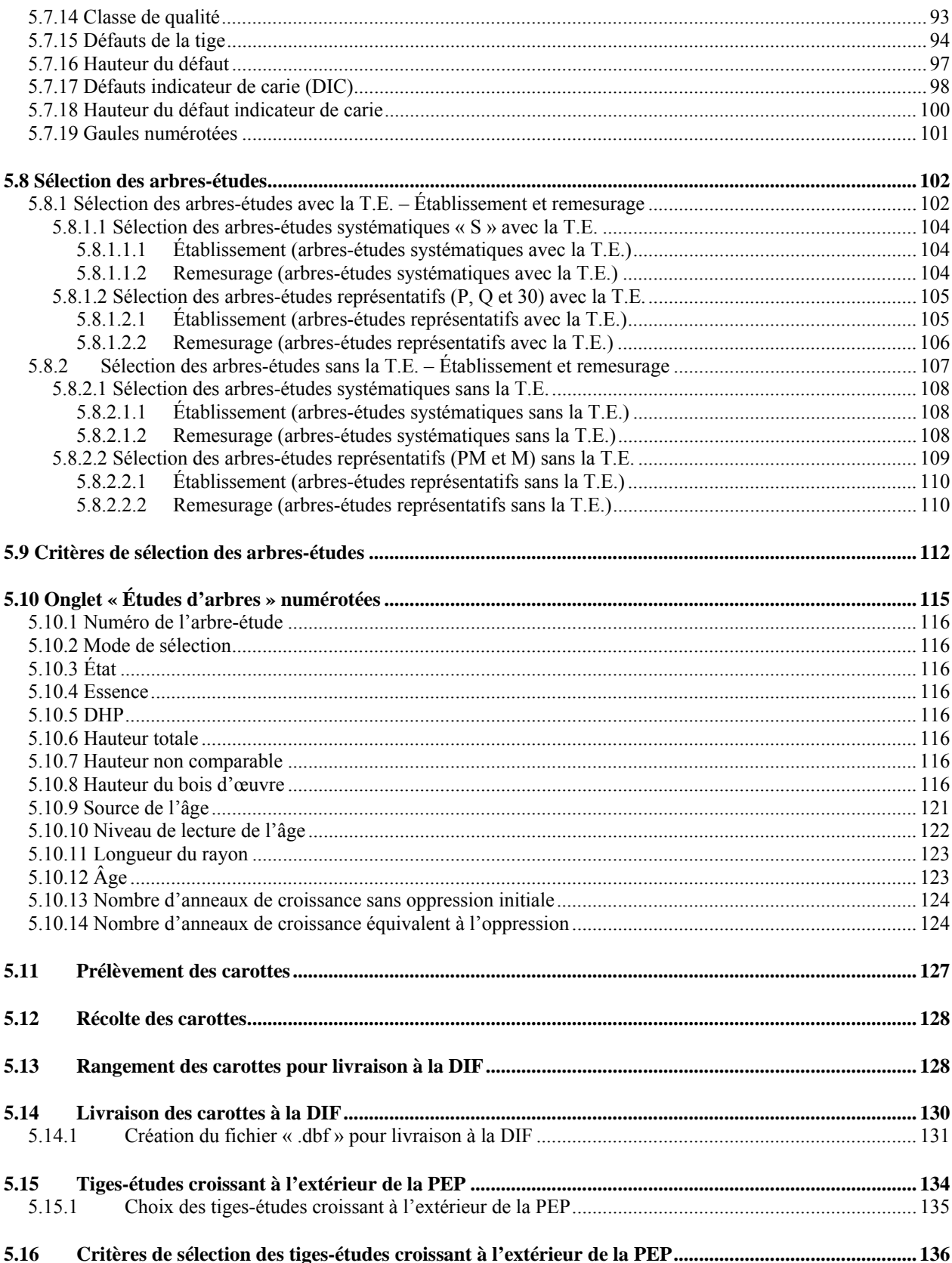

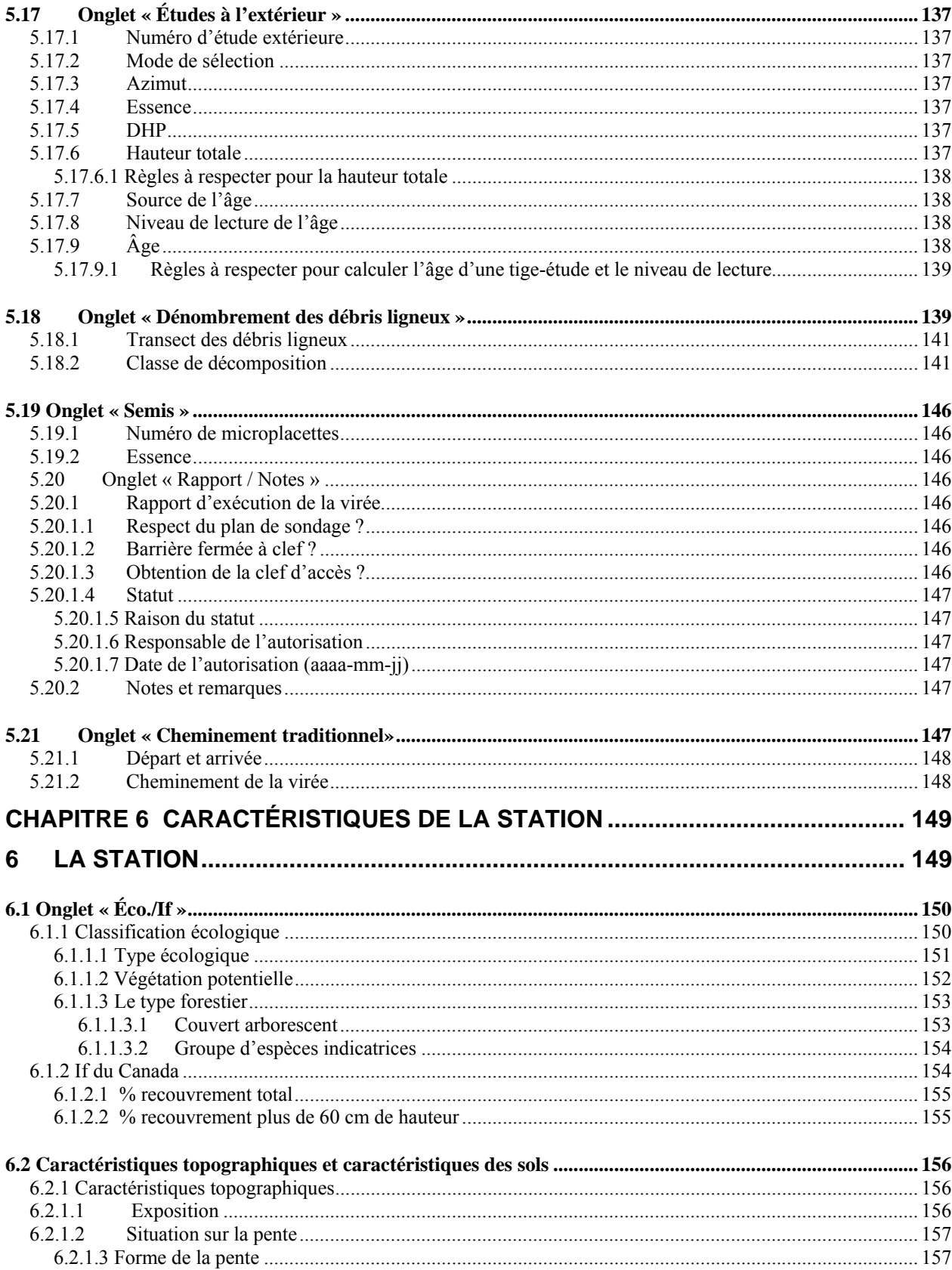

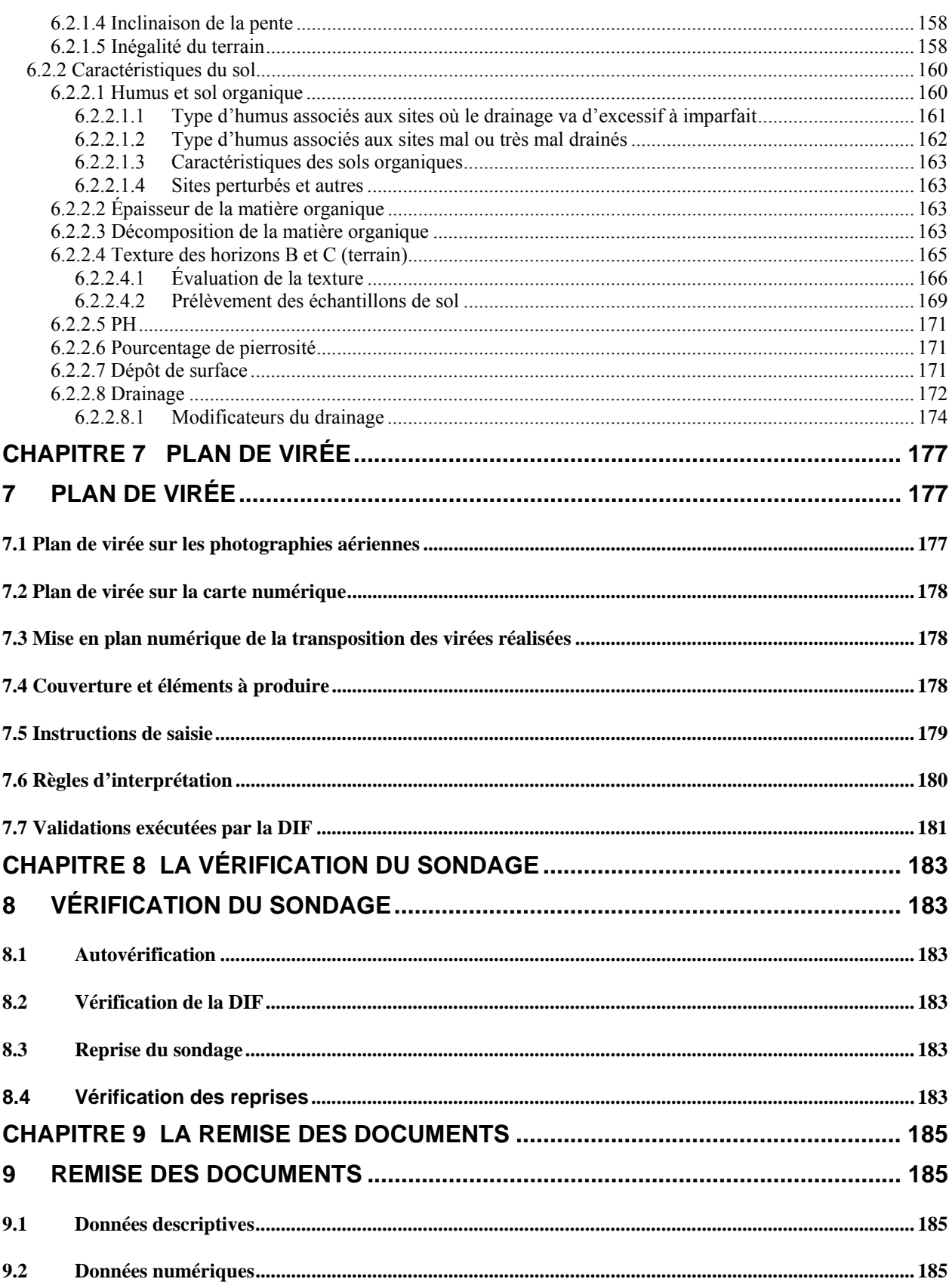

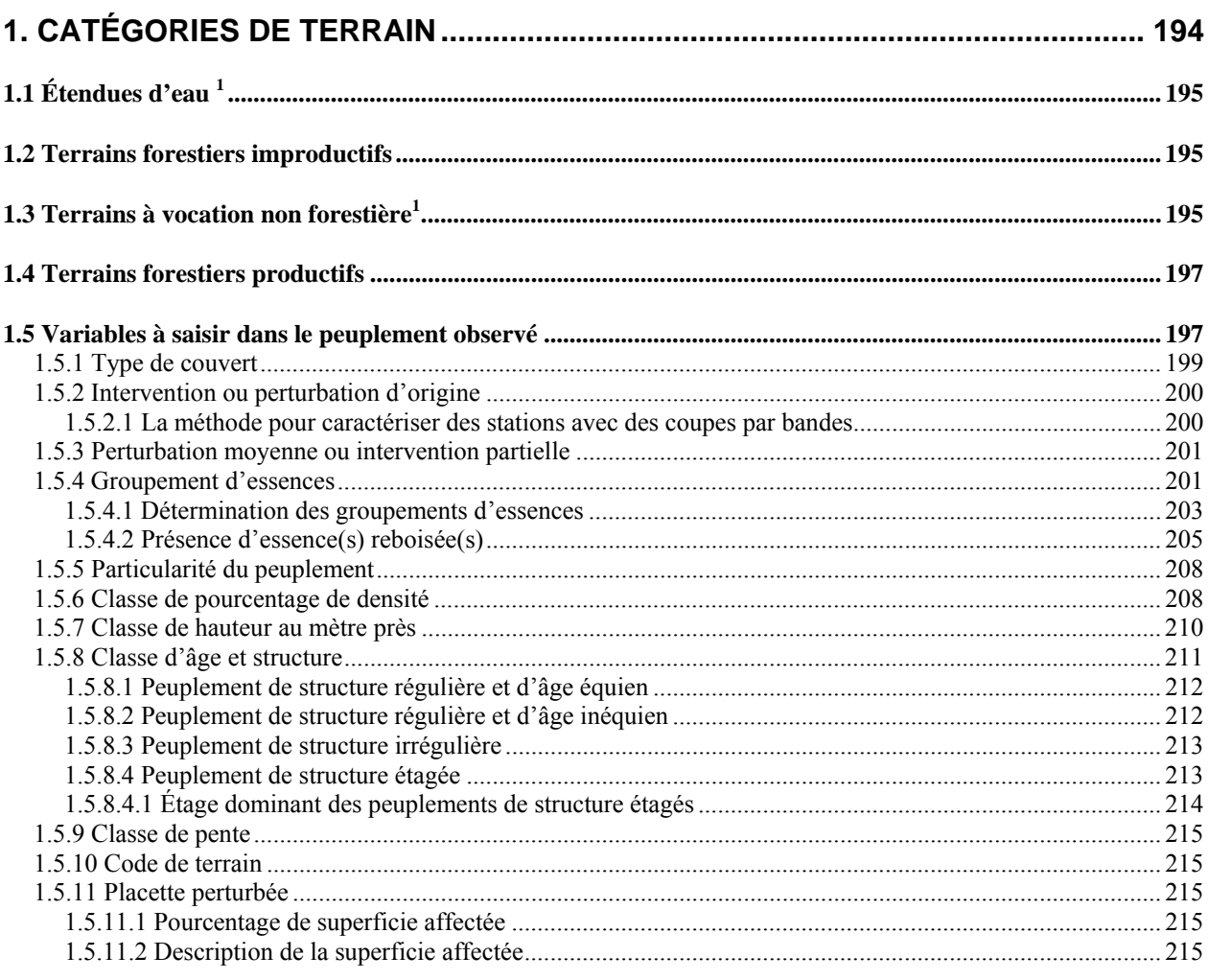

## **LISTE DES TABLEAUX**

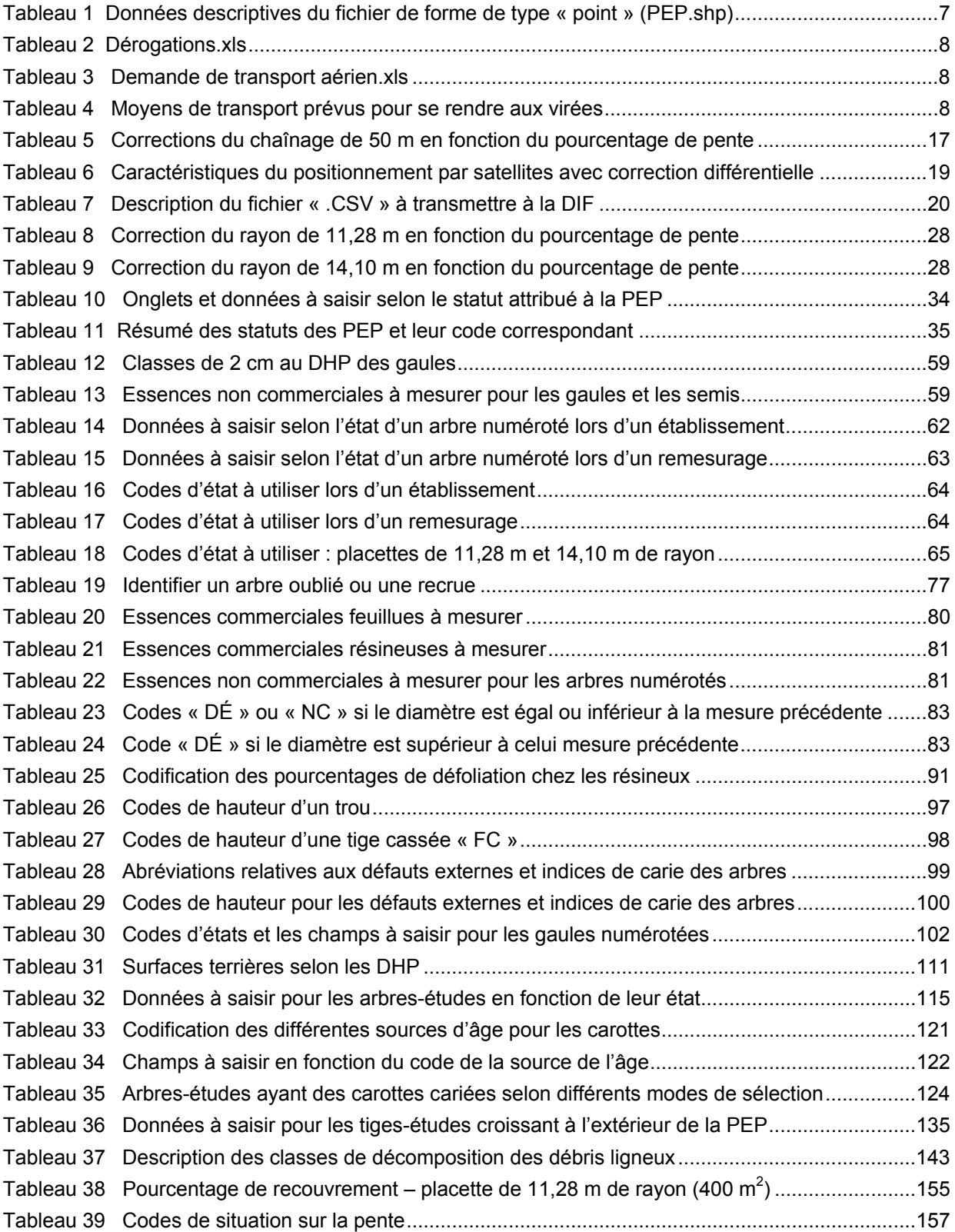

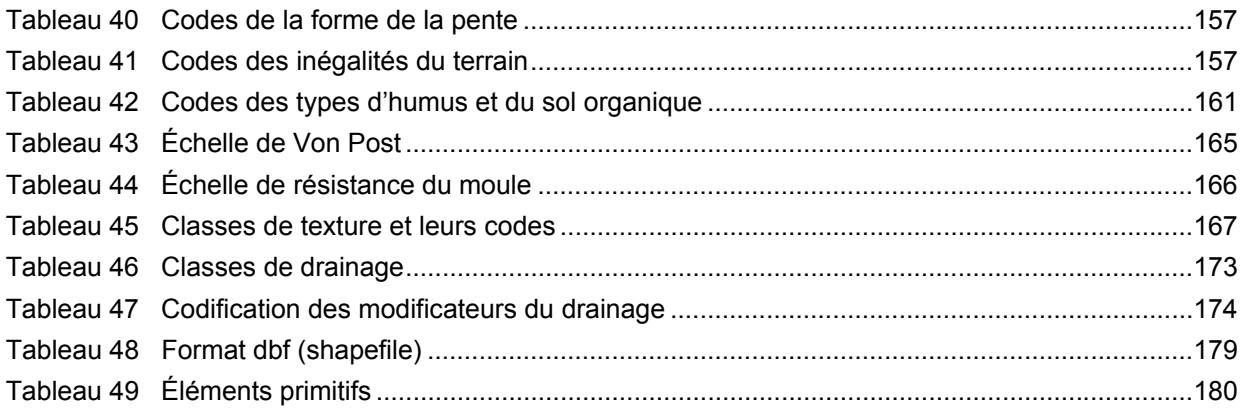

## **LISTE DES FIGURES**

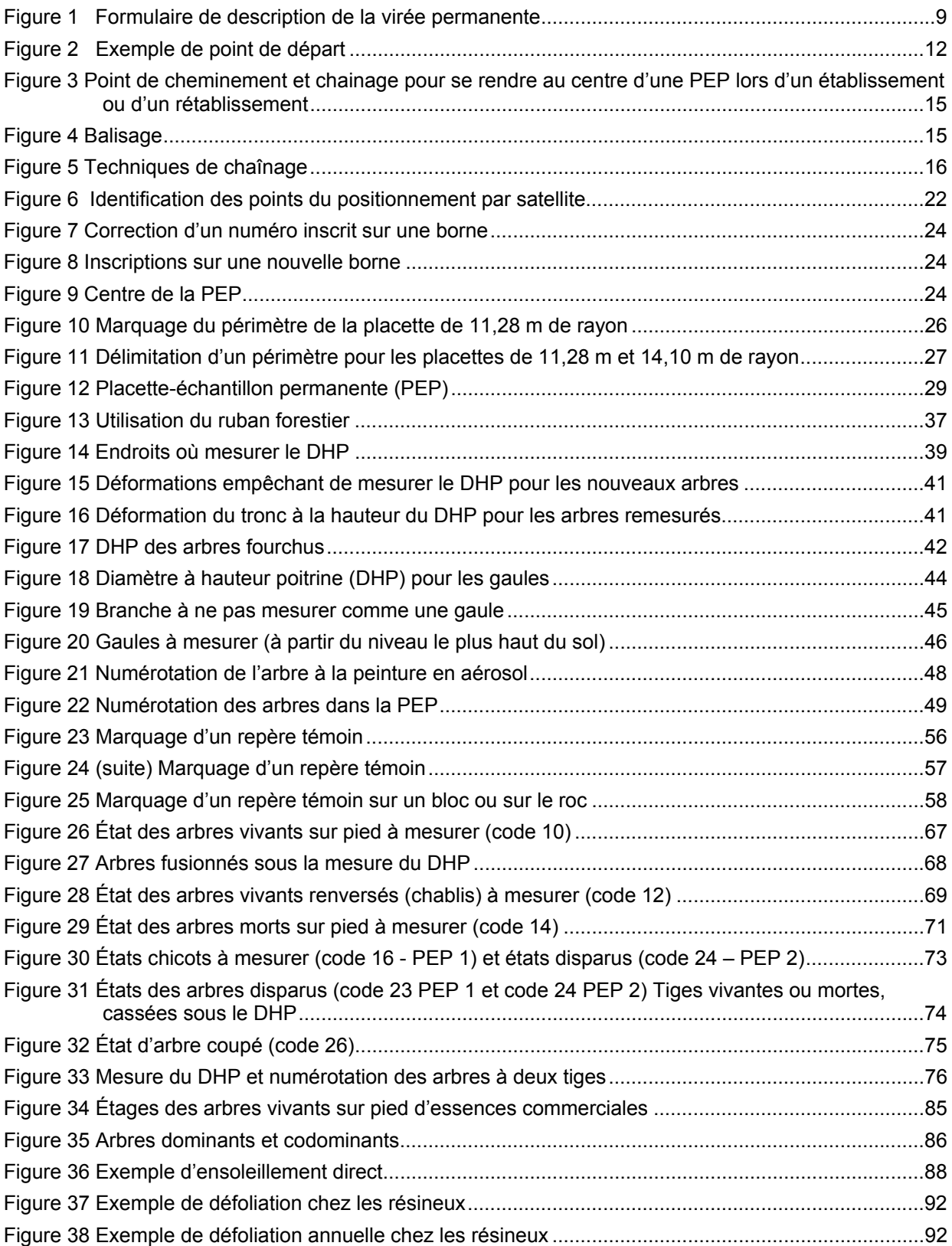

# xviii

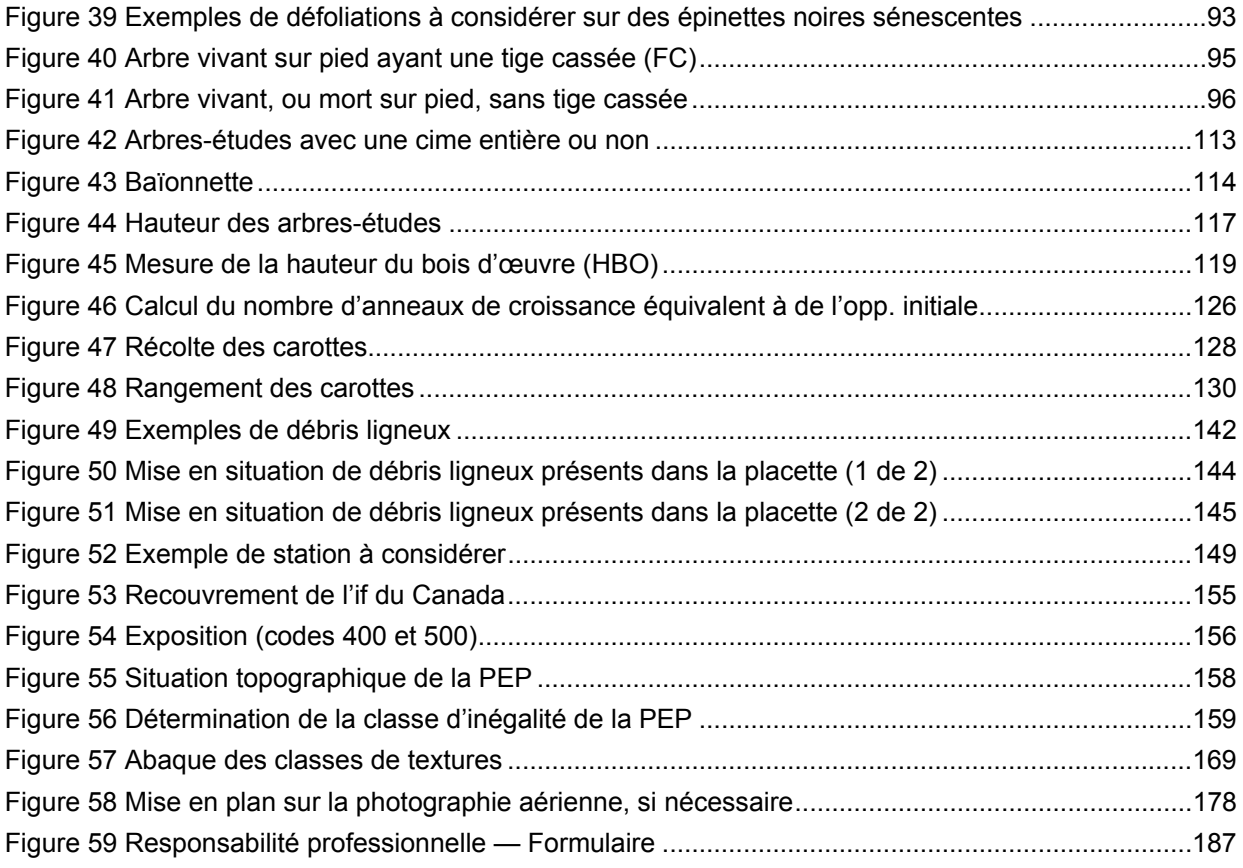

## **LISTE DES SCHÉMAS**

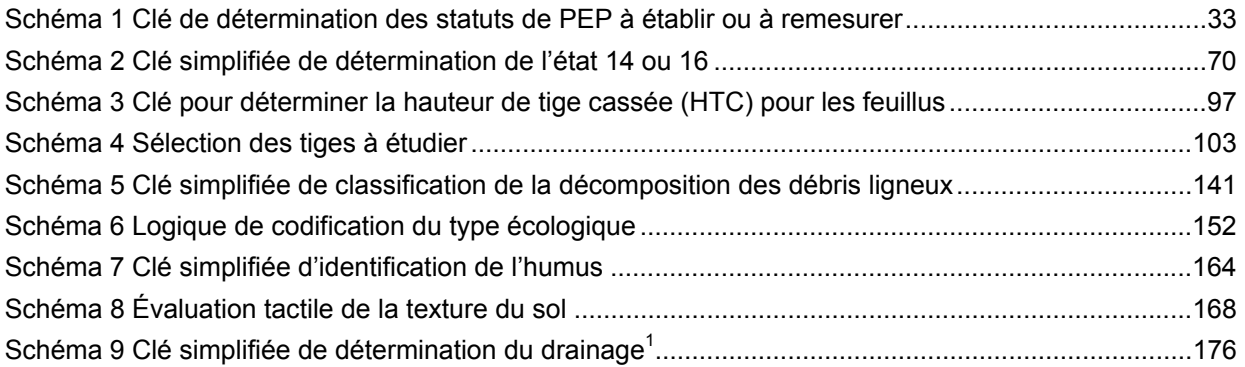

## **LISTE DES ANNEXES**

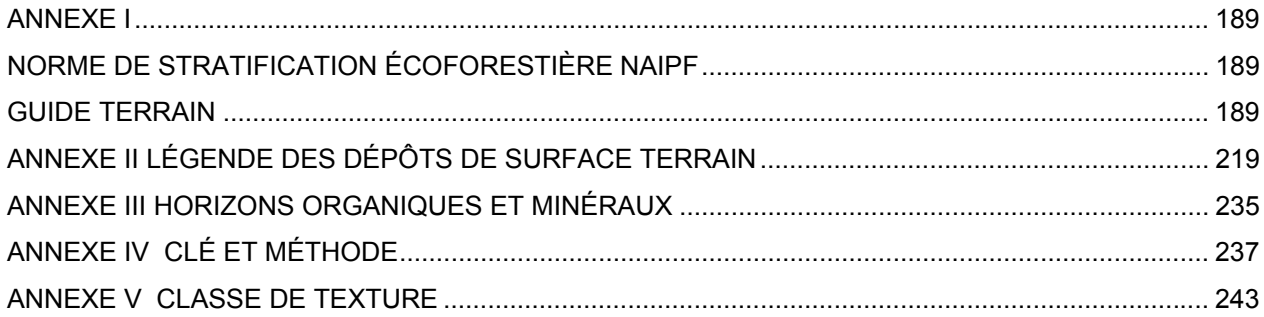

## **LISTE DES TABLEAUX EN ANNEXE**

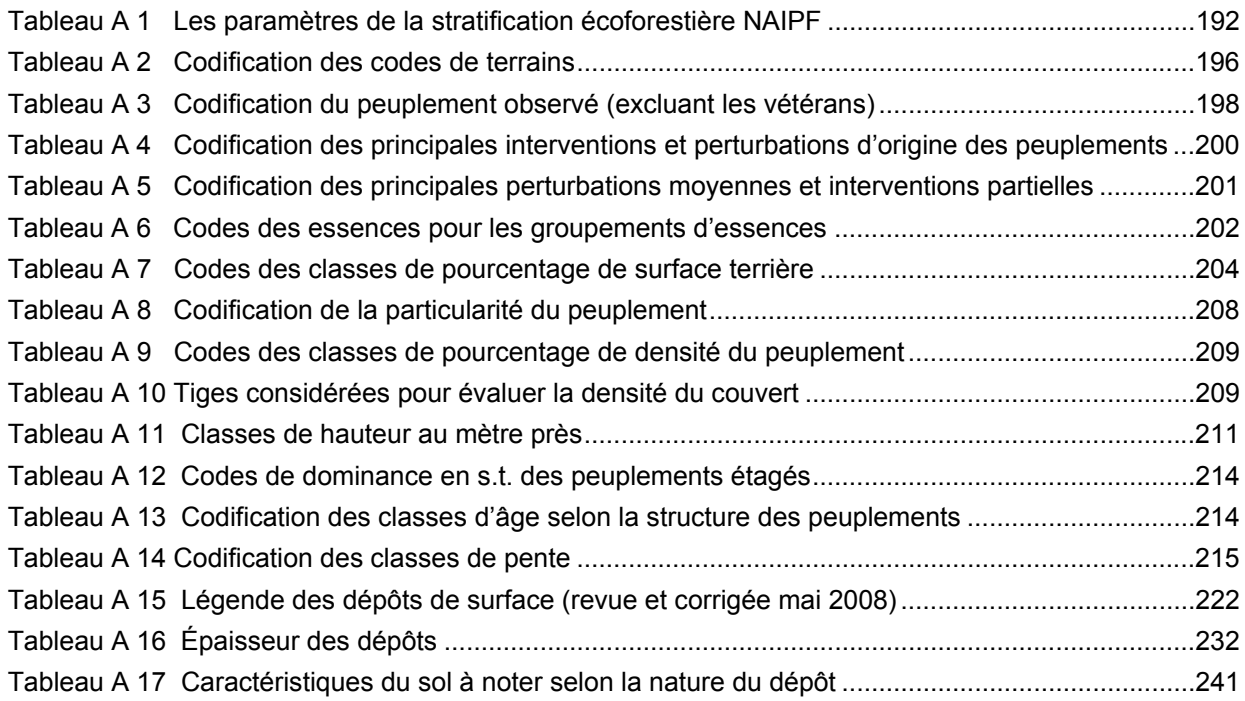

## **LISTE DES FIGURES EN ANNEXE**

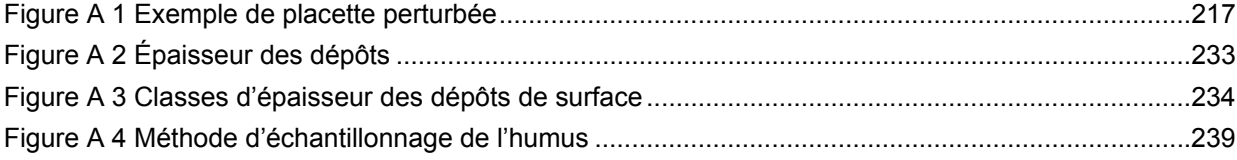

## **LISTE DES SCHÉMAS EN ANNEXE**

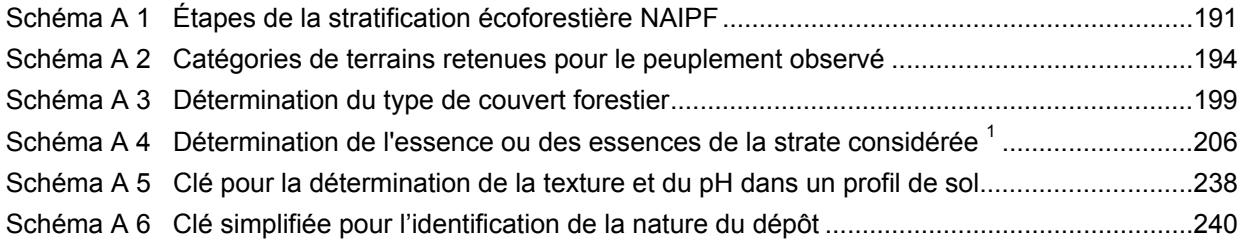

#### **INTRODUCTION**

La forêt est un milieu essentiellement dynamique dont les multiples composantes sont en perpétuelle transformation. La composition des peuplements évolue, la régénération croît, la couverture végétale et l'humus se modifient, etc. Pour suivre ces changements physiques, dendrométriques et écologiques, le ministère des Ressources naturelles et de la Faune prend périodiquement des mesures dans un réseau de placettes-échantillons permanentes, et il les compare aux mesures prises antérieurement, aux mêmes endroits et sur les mêmes variables.

Soucieux de s'assurer que l'inventaire forestier rend bien compte de l'état des forêts du Québec, le ministère des Ressources naturelles et de la Faune a élaboré des normes qui sont mises à jour tous les ans. Celles que nous devons suivre pour inventorier les placettes-échantillons permanentes sont consignées dans le présent document. Elles ont été préparées et mises sur pied par un comité, d'une part pour étudier les besoins des utilisateurs afin d'être en mesure d'y répondre, d'autre part pour réviser les normes en vigueur. Les membres du comité ont tenu compte des commentaires des ingénieurs et des techniciens forestiers de la Direction des inventaires forestiers (DIF), des utilisateurs et des nombreux spécialistes consultés à l'extérieur du Ministère.

Les normes d'inventaire des placettes-échantillons permanentes ont été rédigées en fonction des travaux de terrain en suivant l'ordre de déroulement habituel de ces travaux **depuis l'élaboration du plan de sondage, jusqu'à la remise des documents**. Ce document est mis à jour annuellement.

## **CHAPITRE 1**

## **PLAN DE SONDAGE**

La planification en inventaire forestier est une étape clé. Si elle est bien réalisée, le travail sur le terrain est moins long et les risques d'erreurs moins nombreuses. Au terme de cette étape, la Direction des inventaires forestiers (DIF) et le fournisseur ont en main un plan de sondage. Ce document indique, notamment, le nombre de placettes-échantillons permanentes à établir ou à remesurer de même que leur emplacement et celui des virées. Le plan de sondage est préparé conjointement par la DIF et le fournisseur, et ce dernier y trouve tous les renseignements dont il a besoin pour s'acquitter de son mandat.

## **1 Élaboration du plan de sondage**

Élaborer un plan de sondage, c'est planifier en cabinet, les travaux qui seront effectués sur le terrain.

#### **1.1 Rôles des parties**

#### **1.1.1 La Direction des inventaires forestiers**

- 1. Détermine le nombre de placettes-échantillons permanentes à établir et à remesurer sur le territoire couvert par le contrat;
- 2. Indique l'emplacement des virées à établir ou à remesurer ainsi que le réseau routier mis à jour, à partir des renseignements fournis par le gestionnaire de l'unité administrative concernée;
- 3. Fournit une image aérienne (la plus récente) des sites où l'on doit établir des placettes et le dossier complet de chaque virée à remesurer;
- 4. Fournit les données numériques des remesurages à faire;
- 5. Fournit les fichiers numériques des districts écologiques lorsqu'il n'y a pas de cartes écoforestières numériques du territoire à inventorier;
- 6. Fournit le logiciel utilisé pour la cueillette de données;
- 7. Fournit les bornes en aluminium requises pour marquer le centre des placettes-échantillons et les jeux de poinçons nécessaires pour y inscrire les numéros des placettes;
- 8. Fournit la peinture (jaune) en aérosol indispensable pour le marquage des arbres.

## **1.1.2 Le fournisseur**

- 1. Se procure à la DIF le matériel nécessaire à la remise des documents (chapitre 9, p. 185) soit :
	- − Boîtes de carton;
	- − Enveloppes de plastique pour les boîtes de carton;
	- − Étiquettes papier pour les boîtes de carton;
	- − Disques compacts inscriptibles;
	- − Étiquettes pour disques compacts inscriptibles.
- 2. Détermine la longueur et l'azimut magnétique de chaque segment de virée, depuis le point de départ jusqu'à la première placette (primaire), puis de la première placette à la deuxième

 (satellite). Les changements d'azimuts entre les segments adjacents de la virée doivent être inférieurs à quatre-vingt-dix degrés.

3. Complète le formulaire « **Description de la virée permanente »** (figure 1, p. 9), au fur et à mesure qu'il trace une virée sur le plan de sondage. Ce formulaire fait partie intégrante du dossier de la virée et est utilisé par le fournisseur lors de l'établissement des placettes et par la DIF, pour évaluer le plan de sondage. **La Direction des inventaires** vérifie le travail effectué sur le terrain et analyse les documents qui lui sont soumis à la fin des travaux.

## **1.2 Documents fournis par la DIF**

Les documents suivants doivent être fournis par la DIF au fournisseur pour la validation du plan de sondage.

## **1.2.1 Documents numériques du territoire**

Voici la liste des fichiers (.shp) et (.gdb) des couvertures qui sont utiles à la réalisation du plan de sondage :

- Peuplements écoforestiers du 3<sup>e</sup> programme (**peuplement\_eco.shp**);
- Chemin forestier (**chemin.shp**);
- Index des photographies aériennes (**index\_ph.shp**);
- Hydrographie révisée représentation linéaire (**hydro\_lin.shp**);
- Hydrographie révisée représentation de surface (**hydro\_surf.shp**);
- Courbe de niveau (**hypso.shp**);
- Infrastructure, représentation linéaire (**infra\_lin.shp**);
- Infrastructure, représentation linéaire (**infra\_surf.shp**);
- Les annotations de *hydro\_lin* et de *hydro\_surf* dans une geodatabase fichier (**annotations.gdb**)
- La couverture de l'index des feuillets à l'échelle de 1/20 000. (**feuillet20000.shp**)
- Fichiers de forme de la couverture des placettes échantillons et des points de départ. (**PEP.shp**) et celui des PEP à établir.
- Fichiers de forme de la couverture de la délimitation des guides d'identification des types écologiques.(**couche\_type\_eco.shp**)
- Fichiers numériques des cartes forestières du premier et du deuxième programme d'inventaire, lorsque les couvertures numériques du troisième programme ne sont pas disponibles.

## **1.2.2 Photographies aériennes numériques du territoire (chargées sur support externe)**

- Photographies aériennes;
- Orthos-photos;
- Mosaïques des orthos-photos découpées à l'échelle 1 : 20 000.

## **1.3 Acceptation du plan de sondage**

L'acceptation du plan de sondage se réalise en deux parties :

- Il y a une première validation qui permet au fournisseur de vérifier l'analyse des accès (**Liste\_PEP.xls**) qui est réalisé par la DIF et ce pour chaque virée du projet et pour ensuite faire les demandes de transport aérien (**demande\_de\_transport\_aérien.xls**);
- La deuxième partie permet de valider les documents requis pour l'acceptation finale du plan de sondage.

#### **Présentation des plans de sondage**

#### Procédure :

#### **1. Première livraison**

- − Liste des dérogations aux normes avec explications.(**dérogations.xls**)
- − Liste des demandes de transport aérien (**demande\_de\_transport\_aérien.xls**)

Si le fichier **xls** (**dérogations.xls** et **demande\_de\_transport\_aérien.xls**) ne respectent pas la structure demandée, (voir tableaux 2 et 3, p. 8), ceux-ci ne seront pas vérifiés et seront retournés immédiatement au fournisseur pour correction.

Le fournisseur doit remettre à la personne responsable de ce dossier une mise à jour de tout les documents ci-dessus énumérés et ce, dans les plus brefs délais

Ces documents doivent être livrées comme première livraison au **minimum deux semaines** avant le départ sur le terrain afin que la DIF puisse réaliser une première validation et bénéficie du temps nécessaire pour que l'acceptation finale soit réalisée avant le départ sur le terrain.

#### **2. Deuxième livraison**

Lorsque le positionnement et l'accès de l'ensemble des placettes du plan de sondage du projet et le transport aérien est accepté, certains documents doivent être fournis à la DIF afin de permettre la suite des travaux (vérification terrain, compilation, etc.).

Voici les documents qui doivent être fournis à la DIF pour l'acceptation du plan de sondage :

- 1. Formulaires numériques de « **Description de la virée permanente** », figure 1, p. 9, pour tout le transport aérien du plan de sondage (transport aérien prévu par la DIF inclus);
- 2. Le tableau des moyens de transport prévus pour se rendre aux virées, (tableau 4, p. 8), en fichier .xls, selon la bonne structure (**virée\_transport.xls**) :

Lorsque le plan de sondage est accepté, la personne responsable de ce dossier rédige une lettre d'acceptation du plan à laquelle il joint une liste des placettes acceptées avec leurs coordonnées sphériques. Cette lettre engage le fournisseur à réaliser le plan de sondage selon les coordonnées inscrites sur cette liste. Cette lettre accuse réception des 2 éléments listés précédemment.

#### **Avant de quitter pour la forêt, le fournisseur doit s'assurer d'avoir en main les documents suivants :**

- Pochettes de virées permanentes comprenant les éléments suivants :
	- Formulaire de « **Description de la virée permanente** » rempli;
	- Les impressions des mises en plan photo, (**fournis par la DIF**), sur lesquelles on retrouve le plan des virées. Ce plan doit comprendre : le numéro de projet, le numéro de la virée, les numéros des placettes, le point de départ et le numéro de la photo aérienne.
	- Une copie des formulaires « **Description de la virée permanente** », signés par le responsable attitré de la DIF. Seule les formulaires des virées par transport aéroportés doivent être signées par un responsable de la DIF.
- Le fichier « .DDUE » des placettes échantillons du projet fournis par un responsable de la DIF lorsque le plan de sondage est accepté.
- Le matériel nécessaire à la remise des documents (chapitre 9, p.185):
	- Boites de carton;
	- Enveloppes de plastique pour les boites de carton;
	- Étiquettes papier pour les boites de carton;
	- Disques compacts inscriptibles;
	- Étiquettes pour disques compacts inscriptibles;
- − La peinture jaune en aérosol pour le marquage des arbres.

**Nul ne peut, à moins d'autorisation spéciale, commencer un contrat d'inventaire sur le terrain avant l'acceptation du plan de sondage et des frais de transport aérien. La lettre d'acceptation du plan de sondage et la lettre d'entente sur le transport aérien doivent avoir été rédigées pour autoriser le paiement du premier versement.** 

**Tableau 1 Données descriptives du fichier de forme de type « point » (PEP.shp)** 

| Point            |                     |                           |           |          |                |                                                                          |  |
|------------------|---------------------|---------------------------|-----------|----------|----------------|--------------------------------------------------------------------------|--|
|                  | Format              |                           |           |          |                |                                                                          |  |
| <b>Attribut</b>  | Largeur<br>du champ | <b>Type</b><br>d'attribut | Précision | Remarque | <b>Exemple</b> | <b>Description</b>                                                       |  |
| PLAN ID          | 11                  | Numérique                 |           | Rem 1    |                | Identifiant arbitraire                                                   |  |
| <b>INDICATIF</b> | 11                  | Caractère                 |           | Rem 2    | 06070002001    | Indicatif                                                                |  |
| PLP NO PRO       | 5                   | Caractère                 |           |          | 08002          | Numéro de projet courant                                                 |  |
| PLP NO ORI       | 5                   | Caractère                 |           |          | 95010          | Numéro de projet d'origine                                               |  |
| PLP NO VIR       | 3                   | Caractère                 |           |          | 481500692700   | Numéro de virée PEP                                                      |  |
| PLP NO PLP       | 2                   | Caractère                 |           | Rem 3    | 02             | Numéro de PEP                                                            |  |
| FCA NO           | 7                   | Caractère                 |           |          | 22A12NE        | feuillet<br>Numéro<br>de<br>à l'échelle<br>cartographique<br>de 1/20 000 |  |

## Signification des remarques

Rem. 1 : Cette valeur doit être égale au numéro d'enregistrement de l'objet.

Rem. 2 : 06070002001 = Placette;

06070003001 = Départ;

06070004001 = Arrivée;

06070007001 = Intermédiaire.

Rem. 3 : Mettre un tiret (–) pour tous les points autres que des placettes.

#### **Tableau 2 Dérogations.xls**

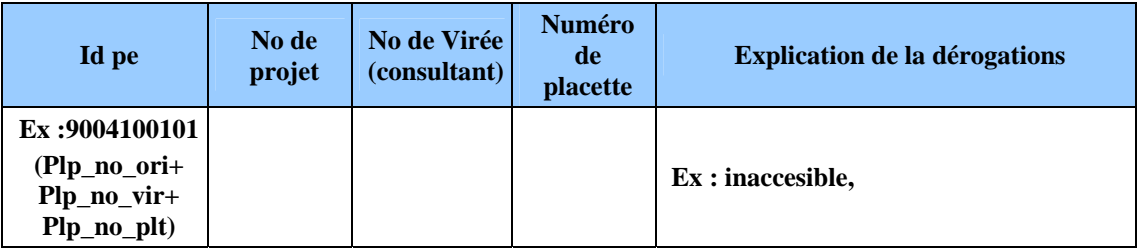

**Tableau 3 Demande de transport aérien.xls** 

| No projet<br>d'origine | No de projet | No de Virée<br>(constant) | Nombre de<br><b>placettes</b> | Mode de transport<br>d'origine | Demande de transport<br>aérien |
|------------------------|--------------|---------------------------|-------------------------------|--------------------------------|--------------------------------|
|                        |              |                           |                               | Ex:quad                        | Ex : hélicoptère               |

**Tableau 4 Moyens de transport prévus pour se rendre aux virées (virée\_transport.xls)** 

| No projet<br>d'origine | No de projet   No de Virée | Nombre de placettes | <b>Transport</b>  |
|------------------------|----------------------------|---------------------|-------------------|
|                        |                            |                     | $A - avion$       |
|                        |                            |                     | $B - b$ ateau     |
|                        |                            |                     | $C$ — camionnette |
|                        |                            |                     | H - hélicoptère   |
|                        |                            |                     | $Q - q$ uad       |

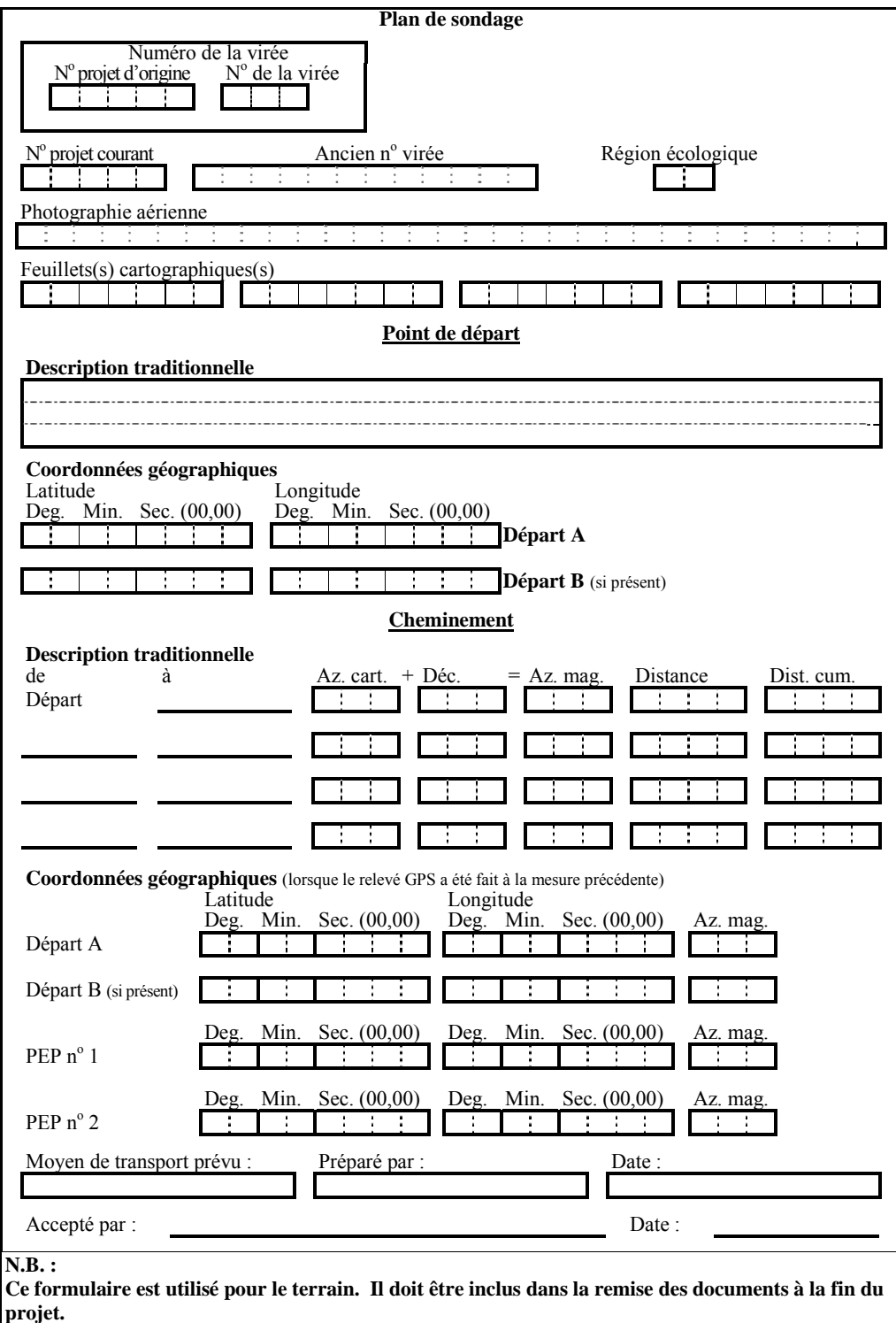

PEP, 2005-04-21

**Figure 1 Description de la virée permanente** 

## **CHAPITRE 2**

## **LA VIRÉE**

La virée est un « cheminement » le long duquel on établit des placettes-échantillons (PEP) dans lesquelles les données d'inventaire forestier sont répertoriées. Le terme « virée » désigne aussi le travail effectué sur le terrain depuis la détermination du point de départ jusqu'à la dernière placette. Il englobe donc le cheminement et l'établissement des placettes. Dans une journée normale de travail, on peut habituellement exécuter une virée de deux placettes.

Chaque virée comporte une placette primaire et une placette satellite généralement séparée d'une distance de 425 m. Les virées établies avant le 4<sup>e</sup> décennal portent un numéro qui correspondait approximativement à la latitude et à la longitude (coordonnées sphériques) du point où la placette primaire a été établie (ex. : ancien n° de virée 473300692400). Dans le cadre de l'inventaire décennal en cours, **lors d'un établissement** attribué par la DIF d'une ou de deux placettes, bien qu'on utilise maintenant les coordonnées exactes de la latitude et de la longitude cartographiques (MTM nad 83 : degrés, minutes, secondes et centièmes de secondes) pour les localiser sur le terrain, celles-ci ne servent toutefois pas à numéroter ces nouvelles virées. Au moment de l'établissement, le n° de projet courant correspond au n° d'origine. La référence complète identifiant une placette comprend ces trois informations: le numéro de projet d'origine, le numéro de virée et le numéro de placette (ex .: 11001-001-01, 11001-001-02, 11001-002-01, 11001-002-02, etc.). Les dossiers de virées de PEP fournis par la DIF portent une étiquette où se trouve l'identifiant du feuillet cartographique, le n° du projet d'origine, le n° de la virée et l'ancien n° de virée.

## **2 DÉPART DE LA VIRÉE**

## **2.1 Point de départ de la virée**

## **a) Plan de sondage**

Pour un mesurage, un établissement ou un rétablissement, le point de départ n'a plus besoin d'être rattaché à un élément topographique repérable sur la carte, sur la photographie aérienne et sur le terrain. Bien qu'il soit possible de conserver le point de départ déterminé au mersurage précédent (A), le fournisseur peut établir un point de départ à l'endroit qui lui semble le plus pratique pour se rendre aux placettes. De plus, en certaines circonstances où l'accès aux deux placettes d'une virée peut avantageusement se faire en deux aller-retour distincts, il est possible de créer un deuxième point de départ (B) associé celui-là, à la PEP n°2 (voir figure 6, p. 22). Les coordonnées du ou des point(s) de départ existant(s) (latitudelongitude en degrés, minutes, secondes et centièmes de seconde) se trouvent sur le formulaire « Description de la virée permanente » (figure 1, p. 9).

## **b) Réalisation en forêt**

Pour un remesurage, un établissement ou un rétablissement, il n'est plus nécessaire de rafraîchir les marques de peinture du mesurage précédent. **Toutefois, si le positionnement par GPS pour une des PEP ne peut être fait,** le point de départ doit alors être rattaché à un élément topographique repérable sur la carte, sur la photographie aérienne et sur le terrain. Noter ces informations dans le champ « Départ » de l'onglet « Cheminement traditionnel » (section 5.21.1, p. 148)

Les coordonnées latitude-longitude déterminées par le **GPS de navigation**, en degrés, minutes, secondes et dixième de secondes, doivent être inscrites dans l'onglet « PTC / GPS ». Si un nouveau point de départ est déterminé, l'inscrire sur la photographie aérienne par **un point** 

**entouré d'un cercle** au crayon de style « Lumocolor 318 » (pointe fine). Le crayon doit être d'une **couleur différente** de celle qui a été utilisée pour la mise en plan originale; cette couleur doit contraster avec le fond de la photo. Refaire la mise en plan sur la photographie aérienne **seulement lorsque le cheminement de la virée a été déplacé** ou lorsque qu'une **erreur de localisation** sur la mise en plan originale a été décelée. L'emplacement du point de départ est identifié par des rubans de plastique de couleur orange (biodégradables sur terrain privé), noués au tronc ou aux branches d'un arbre ou à un piquet solidement planté dans le sol (figure 2, cidessous). Inscrire sur le ruban, au crayon feutre noir **indélébile,** les informations suivantes : - le numéro du **projet de l'année en cours** (ex.: 11001);

- le numéro du **projet d'origine** et le **no de la virée** (ex.: 77018 – 022).

#### **ATTENTION !**

**Se servir de la peinture seulement pour faire les marques prescrites dans les présentes normes. En cas de nécessité de marquer le cheminement de la virée (GPS non fonctionnel lors d'un établissement ou un rétablissement), lorsqu'une virée est établie sur un terrain privé ou passe à travers un sentier pédestre : ne pas employer la peinture afin de ne pas enlaidir le paysage en nouant des rubans de plastique orange aux branches. En forêt privée, utiliser du ruban biodégradable. Les arbres ne doivent jamais être marqués à la hache. Dans un parc ou une réserve écologique, il faut s'entendre préalablement avec le gestionnaire du territoire quant à la méthode de marquage à utiliser.** 

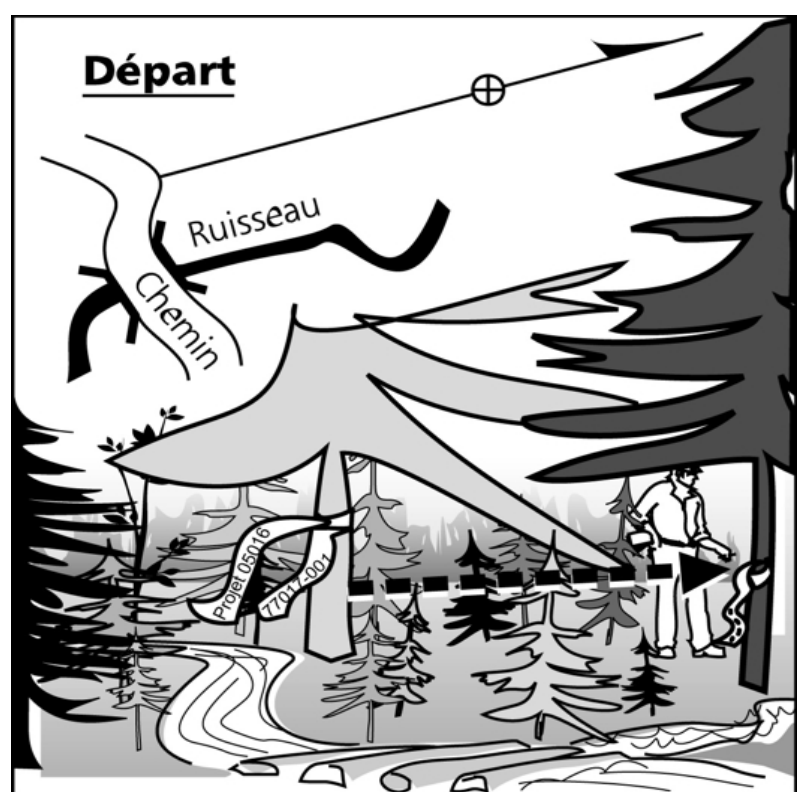

**Figure 2 Exemple de point de départ** 

## **2.2 Cheminement de la virée**

Le cheminement est le parcours par lequel on se rend du point de départ jusqu'aux placettes. Les coordonnées GPS du ou des départs (GPS de navigation) et des placettes (GPS de positionnement) sont à inscrire dans l'onglet « PTC / GPS ». Lors de remesurage, suivre les anciennes marques de peinture ou s'y rendre avec les coordonnées GPS, si elles sont disponibles.

Si, à la mesure courante, les coordonnées GPS des placettes (GPS de positionnement) sont relevées, alors, à la mesure suivante, le forestier aura les coordonnées latitude-longitude fournies par le GPS de positionnement et pourra s'en servir pour s'y rendre à son tour.

## **2.2.1 Méthode traditionnelle de cheminement**

Si, toutefois, à la mesure courante, le positionnement par GPS d'une ou des deux PEP ne peut (ne peuvent) être fait et qu'il n'a (n'ont) jamais été fait avant 2003, alors, le forestier doit faire le cheminement selon la méthode traditionnelle.

Il s'agit alors de chaîner (figure 6, p. 25), à l'aide d'un mètre à ruban de 50 m, les distances séparant (par exemple) le point de départ de la PEP 1, la PEP 1 de la PEP 2, et la PEP 2 d'un point d'arrivée.

Ces distances sont mesurées selon un azimut précis (au degré près) prescrit au plan de sondage ou déterminé par le forestier. Lorsque le terrain présente un relief accidenté dont les pentes dépassent 10 %, effectuer les corrections de pente nécessaires afin que la mesure soit horizontale (tableau 5, p. 17).

Marquer le cheminement à la peinture jaune (excepté dans les cas mentionnés de l'encadré précédent, p. 12) afin que celui-ci soit facile à suivre pour le prochain mesurage. À chaque chaîne de 50 m, indiquer la distance cumulative sur un ruban bleu et mettre un deuxième ruban bleu à environ 30 cm du premier afin que le chaînage soit facilement repérable.

Noter les éléments topographiques, les PEP ou tout autre indice rencontré le long du cheminement (annexe II, p. 217) avec la distance correspondante dans le champ « Cheminement de la virée » de l'onglet « Cheminement traditionnel » (section 5.21.2, p. 148). Cela aidera à retrouver la ou les PEP et facilitera la mise en plan finale de la virée et de la ou les PEP.

## **2.3 Point d'arrivée de la virée**

La section d'arrivée de la virée est **nécessaire que si le positionnement par GPS à une des PEP ne peut être fait**. Le marquer à la peinture et le rattacher alors à un élément topographique repérable à la fois sur la carte, sur la photographie aérienne et sur le terrain. Noter ces informations nécessaires dans le champ « Arrivée » de l'onglet « Cheminement traditionnel » (section 5.21.1 p. 148).

## **2.4 Cheminement lors d'un établissement et d'un rétablissement**

Lors d'un établissement et d'un rétablissement, appliquer la procédure de cheminement selon les trois étapes suivantes :

#### **2.4.1 Se diriger vers une PEP**

Grâce aux coordonnées cartographiques (MTM nad 83) provenant du plan de sondage, se diriger en mode « navigation » à l'aide d'un récepteur mobile de positionnement par satellites (GPS) vers une PEP. Ainsi, le cheminement en forêt du point de départ à la PEP 1 et de la PEP 1 à la PEP 2 n'a plus besoin d'être marqué à la peinture, ni de rubans. Si le GPS de

**positionnement** pour localiser une PEP ne fonctionne pas, peinturer le cheminement (lire section 2.2.1, p. 13). Si c'est seulement le GPS de **navigation** qui ne fonctionne pas, utiliser la méthode de cheminement « chaîne et boussole », sans appliquer de peinture, en balisant toutefois avec du ruban orange.

#### **2.4.2 Établir le point de cheminement (PTC), lors d'un établissement ou d'un rétablissement**

**Entre 200 et 100 m d'une PEP**, **établir un PTC** (voir figure 3, p. 15). L'identifier par trois rubans de plastique bleu accrochés aux branches à environ 2 m de hauteur et espacés d'environ 30 cm l'un de l'autre, de façon à indiquer clairement son emplacement. **Sur le ruban** du centre, **inscrire** « **PTC** » et **son numéro** (qui doit correspondre au numéro de la PEP où l'on doit se rendre). **Inscrire l'azimut magnétique** et la **distance** (**en mètre**) pour se rendre à la PEP à partir de ce point. Ces données sont lues sur le **GPS de navigation** et saisies dans l'onglet « PTC / GPS » (ex. : PTC 1, 145 DMG, 102 m). Toutefois, lorsqu'il y a présence d'un élément physique très marquant sur le terrain (ex. : chemin, sentier, coupe totale, etc.), il est alors permis d'établir le PTC jusqu'à un minimum de 20 m de l'emplacement prévu de la PEP.

**Si la distance à parcourir, entre le départ et une PEP, est inférieure à 200 m, le PTC peut être fait au point de départ.** 

## **2.4.3 Chaînage du PTC vers une PEP**

À l'aide d'une boussole, se diriger vers la PEP selon l'azimut inscrit sur le GPS de navigation au moment de déterminer le PTC. Mesurer la distance parcourue à l'aide d'un ruban gradué de 50 m. Chaque chaînage est identifié par un ruban de plastique bleu sur lequel est inscrit chaque portée de 50 m (50 M, 100 M, etc., jusqu'à la PEP). Ce ruban de chaînage est fixé aux branches à environ 2 m de hauteur. Baliser clairement ce segment de virée (du PTC vers la PEP) par des rubans de plastique orange placés à environ 2 m de hauteur de façon à ce qu'ils forment une ligne droite qui puisse être suivie pour retrouver facilement la PEP (figure 3, p. 15). Un mauvais enlignement de ces rubans entraînera des pénalités. Si le chaînage est réalisé sur une pente, réaliser les corrections nécessaires afin d'obtenir la distance horizontale. Des corrections sont à ajouter à chaque chaînage si la topographie le commande (à partir de situations où la pente atteint 10 % (figure 5, p. 16 et tableau 5, p. 17).

**En forêt privée, baliser le cheminement avec du ruban biodégradable.**
**Figure 3 Point de cheminement et chainage pour se rendre au centre d'une PEP lors d'un établissement ou d'un rétablissement** 

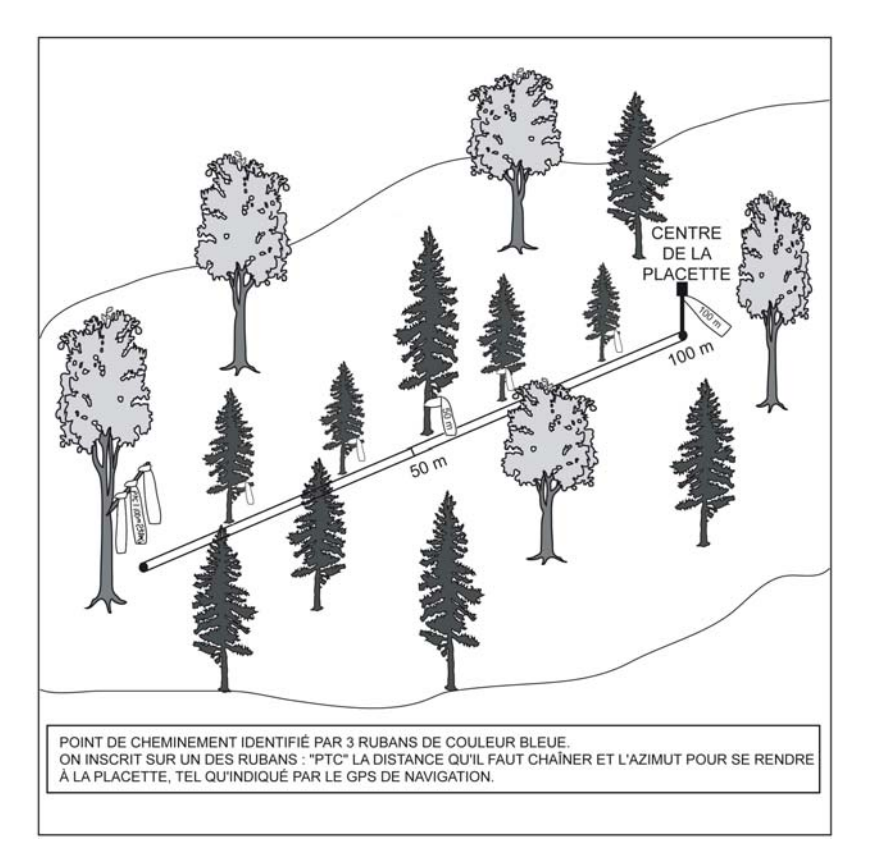

**Figure 4 Balisage** 

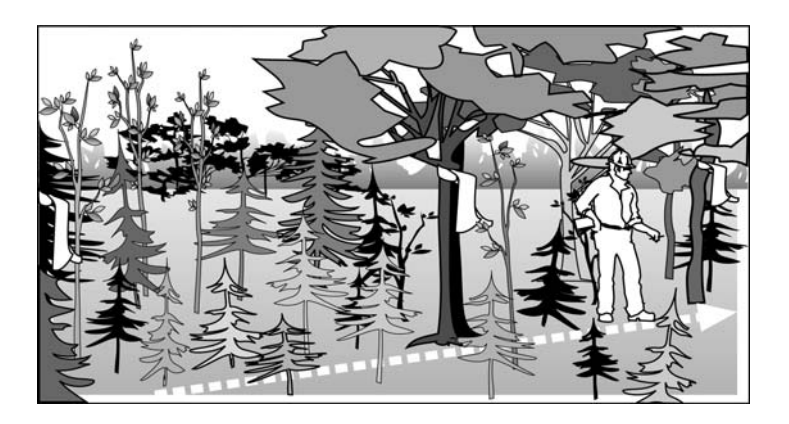

**Lors d'un établissement ou d'un rétablissement, un mauvais alignement des rubans lors du balisage entre un PTC et une PEP peut entraîner des pénalités.**

**Figure 5 Techniques de chaînage** 

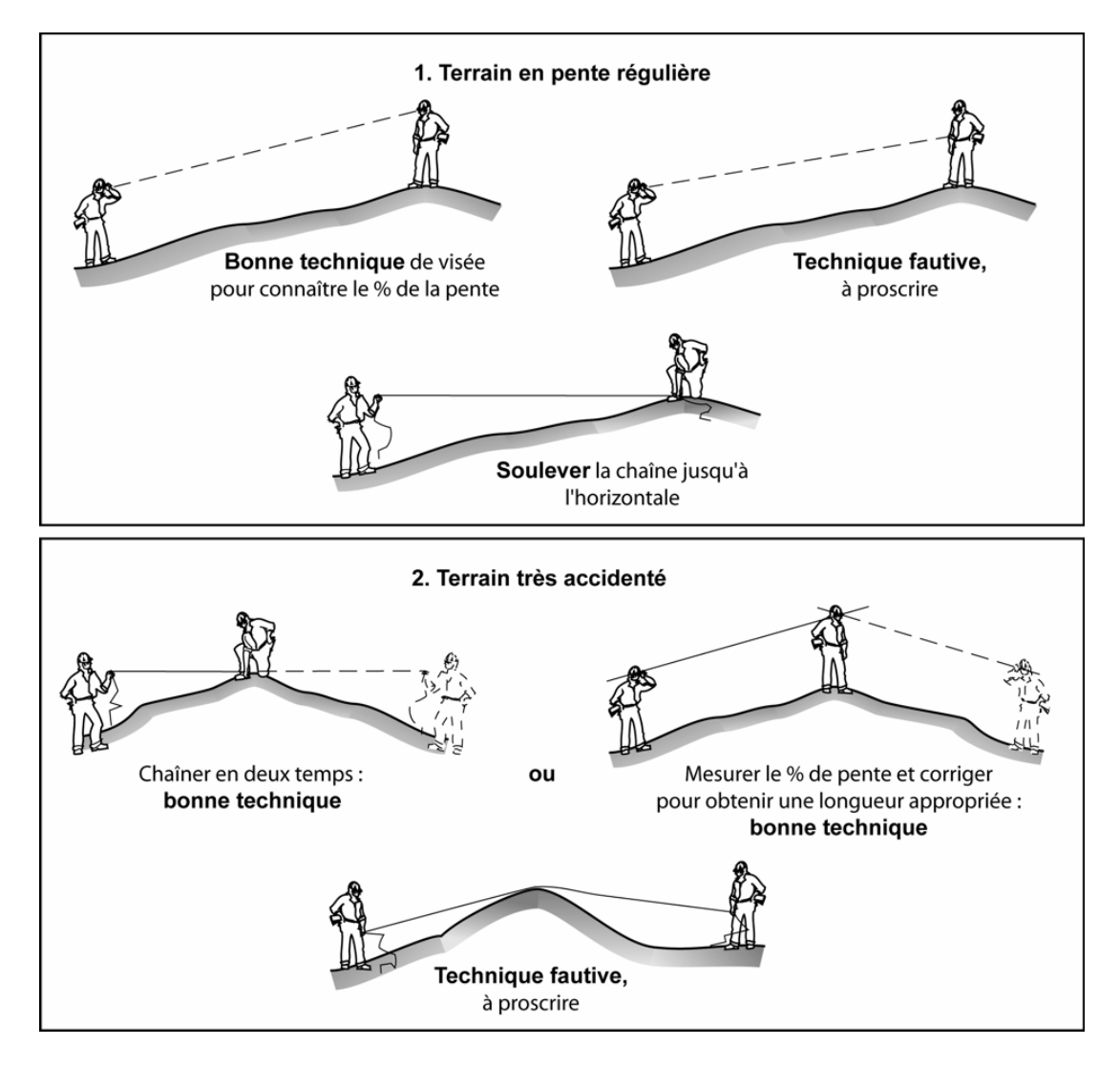

**Pourcentage de pente Mètres à ajouter Pourcentage de pente Mètres à ajouter**  10 | 0,25 | 80 | 14,03 15 | 0,56 | 85 | 15,62 20 0,99 90 17,27 25 1,54 95 18,97 30 2,20 100 20,71 35 2,97 105 22,50 40 3,85 110 24,33 45 4,83 115 26,20 50 5,90 120 28,10 55 7,06 125 30,04 60 8,31 130 32,01 65 9,63 135 34,00 70 11,03 140 36,02 75 12,50 145 38,07

**Tableau 5 Corrections du chaînage de 50 m en fonction du pourcentage de pente** 

#### **2.5 Positionnement par satellites avec correction différentielle**

La DIF exige que l'emplacement des placettes soit précisé sur le terrain au moyen du système de positionnement tridimensionnel par satellites (GPS). **Inscrire les données fournies par le GPS de positionnement (avant correction différentielle) dans l'onglet « positionnement**  satellitaire »). Les spécifications relatives aux positionnements stalellitaires se trouvent à la section 5.3.2 (p. 53) ainsi qu'aux tableaux 6 et 7 (pp. 19 et 20); on y décrit le type d'équipement requis, le mode d'opération et le fichier « .CSV » à compléter.

Avant de débuter le travail en forêt, le fournisseur doit faire approuver son équipement et fournir à la DIF deux copies du ou des logiciels de correction différentielle (licences incluses) qu'il compte utiliser. De plus, le fournisseur doit se créer une bibliothèque de données qui est identique à chacun de ses GPS afin d'avoir une uniformisation de l'identification des données « brutes ». Cette bibliothèque de données doit comprendre minimalement les informations suivantes :

- **Plp\_no\_pro : 5 caractères (numéro de projet d'origine);**
- **Plp\_no\_vir : 3 caractères (numéro de virée);**
- **Plp\_no\_plp : 2 caractères (numéro de placette).**

Le positionnement se fait à l'aide d'un récepteur mobile dont les données sont corrigées par la suite par une base fixe dont l'emplacement est connu de façon précise. Si le positionnement n'a pas fonctionné, le fournisseur doit retourner en forêt et reprendre des lectures. Si après un deuxième essai, la lecture n'est pas fructueuse, il doit rattacher la virée à un accident géographique repérable sur la carte et la photographie aérienne, ou rattacher le point centre de la placette non positionné avec succès à un autre point positionné avec succès à moins de 425 m du point de la placette. Le fournisseur est tenu de livrer à la DIF, à chaque arrêt de travail sur le terrain, les données brutes provenant de ses récepteurs mobiles. La correction

différentielle des points GPS sera faite par la DIF. Un rapport sur les résultats de cele-ci et les fichiers « .CSV » sera communiqué périodiquement aux firmes au cours de leur production.

Les coordonnées sphériques inscrites sur les bornes ne doivent pas être modifiées, même si elles diffèrent de celles obtenues en ayant recours au système de positionnement par satellites. Les caractéristiques du fichier « .CSV » sont les suivantes :

- ASCII 8 bits;
- Code page ISO-8859/1;
- Caractère de fin de ligne « LF »;
- Caractère de saut de ligne « LF »;
- Champs séparés par des points virgules;
- La longueur des champs prend la longueur réelle de la valeur sans excéder la longueur permise;
- Si la valeur d'un champ contient le caractère « ;», la valeur est placée entre guillemets. Si le guillemet se trouve également dans la valeur du texte, il doit être doublé et l'ensemble de la valeur doit être placé entre guillemets;
- Le fichier est composé de trois types d'enregistrement, soit :
	- − **enregistrement d'entête :** les enregistrements d'entête correspondent aux noms des éléments de données qui constituent un enregistrement. La syntaxe d'un enregistrement d'entête est la suivante : **COLONNE1; COLONNE2; COLONNEN** où **COLONNE1; COLONNE2; COLONNEN** correspond aux éléments de données livrées. L'entête doit être la première ligne du fichier transmis. L'entête est inscrite en majuscules et les éléments doivent être présentés, selon l'ordre décrit au tableau 7, p.20;
	- − **enregistrement de données :** cette section du fichier contient les données. La syntaxe d'un enregistrement de données est la suivante : **valeur1colonne1; valeur2colonne2; valeurncolonnen**; où **valeur1colonne1; valeur2colonne2; valeurncolonnen**  correspond aux valeurs des éléments de données livrées. Les lettres sont saisies en majuscules;
	- − **enregistrement de fin** : l'enregistrement de fin permet d'indiquer la fin des enregistrements et le nombre d'occurrences transmises. Ceci permet de s'assurer que tous les enregistrements transmis ont été reçus et qu'il n'y a pas de discordance entre ce nombre et le nombre d'enregistrements dans le fichier. La syntaxe d'un enregistrement de fin est la suivante : **ZZ; n** où **n** correspond au nombre de lignes transmises incluant la ligne d'entête et la ligne de fin. On ne retrouve aucun point de ponctuation à la fin de ce dernier enregistrement.

Toutes les placettes du projet (mesurées ou non) doivent se retrouver dans le fichier, que le positionnement ait été fait ou non. Si le positionnement est impossible, on inscrit la raison dans le champ « **Remarque** » de l'enregistrement.

Exemple pour un fichier contenant des enregistrements avec les champs 1 à 3 : CHAMP1;CHAMP2;CHAMP3;123;XYZ;456.9087;234;ABC;-876.7385;ZZ;4

| Points considérés                                       | <b>Exigences minimales</b>                                                                                                    |
|---------------------------------------------------------|----------------------------------------------------------------------------------------------------|
| Mode d'opération                                        | Positionnement relatif en mode statique.                                                                                                    |
|                                                         | Implique des corrections faites par rapport à une base fixe                                                                                          |
|                                                         | Les récepteurs doivent enregistrer non seulement les<br>coordonnées, mais aussi les mesures de codes                                                 |
| Type de signal traité                                   | C/A                                                                                                    |
| Type de canaux                                          | récepteur mobile : 6 canaux, dont 4 parallèles<br>a)                                                                                                 |
|                                                         | récepteur fixe : 10 canaux parallèles (dédiés)<br>b)                                                                                                 |
| Distance maximale entre les récepteurs mobiles et fixes | $500 \text{ km}$                                                                                                    |
| Nombre de lecture par placette                          | 300 lectures minimum (avant correction différentielle),<br>une lecture toutes les secondes                                                           |
|                                                         | Quand on effectue les corrections par rapport à une base<br>fixe, réduire, si nécessaire, le nombre de lectures pour<br>atteindre la précision visée |
| Précision visée à un niveau de probabilité de 95 %      | Planimétrique : $\pm$ 10 m ou latitude : $\pm$ 0,000090° et<br>longitude : $\pm 0,000128^\circ$                                                      |
|                                                         | Altitude : $\pm 20$ m                                                                                                    |
| Nombre minimal de satellites captés                     | $4*$                                                                                                    |
| Dégradation de la précision tridimensionnelle<br>(PDOP) | $\leq 6*$                                                                                                    |
| Masque d'élévation                                      | $15^\circ$                                                                                                    |

**Tableau 6 Caractéristiques du positionnement par satellites avec correction différentielle** 

- \* Lorsque les conditions de terrain ne permettent pas de respecter cette exigence, procéder comme suit :
	- a) de préférence, déterminer l'altitude à partir d'au moins douze lectures obtenues grâce à quatre satellites distincts.
	- b) si ce n'est pas possible, faire les lectures à l'aide d'un PDOP ≤ 8.
	- c) en dernier recours, prendre l'altitude sur la carte.

**Tableau 7 Description du fichier « .CSV » à transmettre à la DIF** 

|                                                     |                |                |                  | טוויטעווטוו עווויטוע  |                                                                                                    |  |
|-----------------------------------------------------|----------------|----------------|------------------|-----------------------|----------------------------------------------------------------------------------------------------|--|
| <b>Champ</b>                                        | <b>Type</b>    | Longueur       | <b>Décimales</b> | <b>Exemple</b>        | <b>Description</b>                                                                                                    |  |
| PLP_NO PRO                                          | $\mathcal{C}$  | 5              |                  | 08002                 | Numéro du projet d'inventaire courant                                                                                                    |  |
| PLP_NO ORI                                          | $\overline{C}$ | 5              |                  | 85006                 | Numéro de projet d'inventaire d'origine                                                                                                    |  |
| PLP_NO VIR                                          | $\mathcal{C}$  | 3              |                  | 001                   | Identification de la virée                                                                                                    |  |
| PLP_NO PLP                                          | $\overline{C}$ | $\overline{2}$ |                  | 01                    | Numéro de la placette                                                                                                    |  |
| <b>LATITUDE</b>                                     | N              | 9              | 6                | 48.733333             | Latitude calculée (degré) NAD83 ou<br>WGS84                                                                                                    |  |
| ${\bf N}$<br>LAT ERR* ou<br>ERR HORI<br>$\mathbf N$ |                | $\,$ 8 $\,$    | 6                | 0.000099              | Erreur d'échantillonnage planimétrique<br>à un niveau de probabilité de 95 %.                                                                                                    |  |
|                                                     |                | 8              | $\overline{4}$   | 1.0168                | Erreur horizontale (m)                                                                                                    |  |
| <b>LONGITUDE</b>                                    | N              | 10             | 6                | -76.833333            | Longitude calculée (degré) NAD83 ou<br>WGS84                                                                                                    |  |
| LONG ERR*                                           | N              | 8              | 6                | 0.000128              | Erreur d'échantillonnage planimétrique<br>à un niveau de probabilité de 95 %.                                                                                                    |  |
| ou ERR VERT                                         | ${\bf N}$      | $\,8\,$        | $\overline{4}$   | 2.0206                | Erreur verticale (m)                                                                                                    |  |
| NSAT 4                                              | N              | 3              |                  | 255                   | Nombre de lectures à 4 satellites<br>retenues, après correction différentielle,<br>pour le positionnement Lorsque cette<br>donnée n'est pas fournie directement<br>par le GPS, il faut indiquer le temps de<br>lecture en nombre de secondes (ex. : 2<br>minutes $25$ secondes = 145) |  |
| PDOP*                                               | N              | 3              | 1                | 5.4                   | Dégradation de précision<br>tridimensionnelle moyenne (PDOP) lors<br>des lectures retenues à 4 satellites                                                                                                    |  |
| <b>DATE</b>                                         | $\overline{C}$ | 8              |                  | 20010721              | Date de lecture des satellites                                                                                                    |  |
| <b>HEURE</b>                                        | $\mathcal{C}$  | 7              | 4                | 16.7502               | Heure locale de lecture des satellites<br>(heure)                                                                                                    |  |
| <b>SOURCE</b>                                       | $\mathcal{C}$  | 15             |                  | AJ00701A              | Nom du fichier source utilisé pour<br>correction différentielle                                                                                                    |  |
| <b>TYPE</b>                                         | $\mathcal{C}$  | 15             |                  | March,<br>mobilmapper | Type de GPS utilisé.                                                                                                    |  |
| <b>REMARQUE</b>                                     | $\mathcal{C}$  | 120            |                  |                       | Lors d'une lecture impossible, inscrire<br>dans ce champ, exemple : lecture<br>impossible, correction dist. $= 13$ m az.                                                                                                    |  |

## **Positionnement par satellites avec correction différentielle des PEP**

• Les noms des fichiers « CSV » doivent respecter la nomenclature suivante : Exemple : V09001L2.CSV.

- Les noms des fichiers CSV doivent commencer par la lettre « V » en majuscule,

 $= 345^{\circ}$ 

- Le numéro du projet sur 5 caractères ex. : 09001,

- La lettre « L » en majuscule,
- Le numéro de la livraison exemple : 2 (deuxième livraison d'un fichier CSV du projet 09001),
- et se terminer par l'extension « .CSV ».
- Ce fichier doit contenir autant d'enregistrements que le nombre de placettes à mesurer dans le projet en plus des enregistrements d'entête et de fin.
- Les champs du fichier « .CSV » sont séparés par un « ; ».
- La correction différentielle doit être réalisée, de façon à ce que les critères de précision demandés au tableau 6, p. 19, soient respectés.
- La longueur des champs inclut le signe négatif, les entiers, **le point décimal** et les décimales.
- Type : C : caractère, N : numérique.
- La correction différentielle doit être faite de façon à rencontrer les critères énoncés au tableau 6, p. 19.

\* Erreur d'échantillonnage = 
$$
t
$$
  $\alpha/2$   $(n-1)$   $\frac{S}{\sqrt{n}}$ 

t = t de Student pour un degré de liberté de n-1 —  $\alpha$  = 5 %.

 $s =$  estimation de l'écart-type  $- n =$  nombre de lectures à quatre satellites retenues.

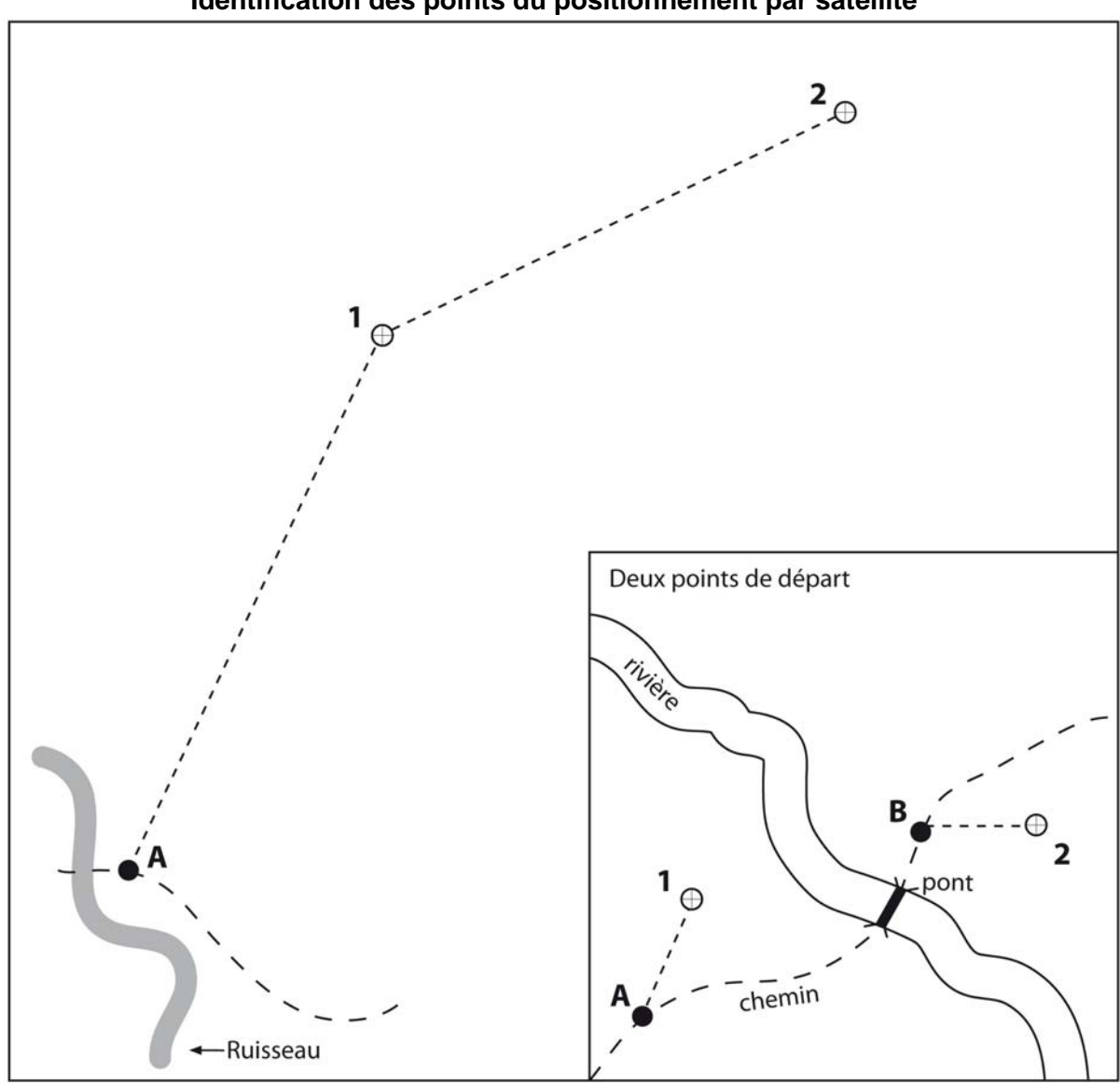

**Figure 6 Identification des points du positionnement par satellite** 

1 et 2 : numéros des placettes (relevés avec le GPS de positionnement). A et B : points de départ (relevés avec le GPS de navigation).

- 01 et 02 : numéros des placettes (relevées avec le GPS de positionnement) et leur numéros de points correspondants. Également, saisir leurs coordonnées géographiques dans les champs « Lat. placette GPS (POS) » et « Lon. placette GPS (POS) » de leur PEP correspondante.
- A et B : points de départ (relevés avec le GPS de navigation). Saisir seulement leurs coordonnées géographiques dans les champs « Lat. départ GPS (NAV) » et « Lon. départ GPS (NAV) » dans les formulaires propres à chacune des PEP. S'il n'y a qu'un point de départ, le saisir uniquement dans le formulaire de la PEP1.

## **CHAPITRE 3 LA PLACETTE-ÉCHANTILLON PERMANENTE**

# **3 UNITÉ D'ÉCHANTILLONNAGE**

La placette-échantillon permanente (PEP) est une unité d'échantillonnage, de forme et de superficie déterminées, qui permet de suivre à long terme l'évolution des caractéristiques physiques, écologiques et dendrométriques d'un peuplement, en comparant les données qui y sont recueillies à des intervalles plus ou moins longs. Chaque PEP est constituée de différentes unités d'échantillonnage circulaires concentriques ainsi que de deux microplacettes (de 1,13 m de rayon chacune) situées respectivement aux limites nord et sud magnétique de la placette de 11,28 m de rayon (voir figure 12, p. 29):

- La sous-placette de 3,57 m de rayon a une aire de 1 / 250 ha ou 40 m<sup>2</sup>;
- $-$  La placette de 11,28 m de rayon a une aire de 1/25 ha ou 400 m<sup>2</sup>;
- $-$  La placette de 14,10 m de rayon a une aire de 1/16 ha ou 625 m<sup>2</sup>;
- − Les deux microplacettes de 1,13 m de rayon ont chacune une aire de 1/2 500 ha ou 4  $m^2$ .

# **3.1 Centre de la PEP**

Le centre de la PEP doit correspondre exactement au point fixé sur le plan de sondage et **il ne doit jamais être déplacé**. Ce centre est celui des trois placettes circulaires de rayon fixe (3,57 m, 11,28 m et 14,10 m). Il est indiqué par une borne d'aluminium. Le centre est l'endroit précis où la borne pénètre dans le sol (figure 9, p. 24). Ce point est mis en évidence par une tache de peinture jaune au sol. On prend un relevé GPS de positionnement du centre de chaque PEP.

## **3.1.1 Borne au centre de la PEP**

La borne d'aluminium, identifiée au nom de la DIF, doit être plantée solidement dans le sol et émerger de la surface de celui-ci d'une vingtaine de centimètre (figure 9 p. 24). Lors d'un remesurage, s'assurer qu'elle est solidement fixée, **la solidifier s'il y a lieu**. La latitude et la longitude en degrés, minutes (et secondes en de rares occasions) ainsi que le numéro de la PEP (1 ou 2) y ont été inscrits sur la borne au moyen de poinçons.

Lors d'un remesurage de PEP, vérifier que les inscriptions sur la borne correspondent aux informations des champs « Ancien no. virée » de l'onglet « Informations générales » et « Plac. » situé dans l'entête des formulaires électroniques. Corriger les inscriptions sur la borne (voir figure 7, p. 24) si elles sont différentes.

Lors d'un établissement, d'un rétablissement de PEP ou si la borne est disparue et qu'on peut la réinstaller avec précistion à l'aide des repères témoins, la **nouvelle borne** doit être identifiée par les informations des champs « No. projet origine » de l'onglet « Informations générales » et celle des champs « Virée » et « Plac. », situés dans l'entête des formulaires électroniques (voir figure 8 , p. 24).

La borne doit toujours être rattachée en angle et en distance à trois repères témoins, tel que décrit à la section 5.5, p. 55. Lorsque la première borne est disparue, travailler minutieusement à retrouver le lieu exact du centre de la PEP, grâce aux informations relatives aux repères témoins, et y installer une nouvelle borne.

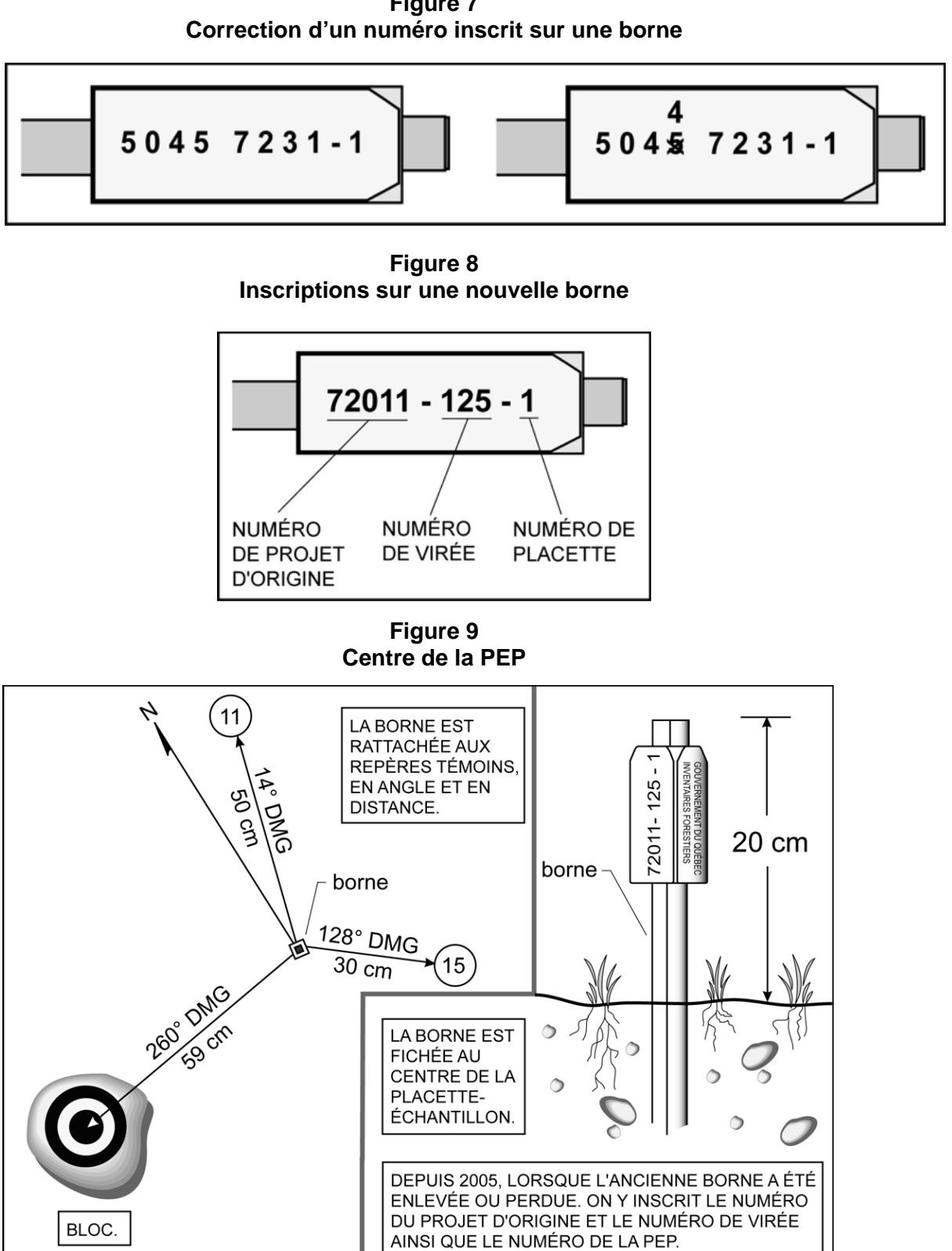

**Figure 7** 

## **3.1.2 Centre des deux microplacettes**

Le centre de ces microplacettes (MP) est situé sur le périmètre de la placette de 11,28 m de rayon. La MP1 est située au nord magnétique et la MP2 au sud. Il est indiqué par un piquet en bois qui doit mesurer au moins 50 cm de longueur et 25 mm de diamètre. Le piquet est planté de façon à émerger du sol d'une trentaine de centimètres. Sur un ruban de plastique attaché à l'extrémité du piquet, inscrire le numéro de la microplacette en question (MP1 ou MP2). Le centre est l'endroit précis où le piquet pénètre dans le sol et mis en évidence par une tache de peinture au sol.

# **3.2 Délimitation d'un périmètre**

À partir du point où la borne ou le piquet central de la microplacette pénètre dans le sol, mesurer, à l'aide d'un mètre à ruban ou d'un télémètre, des rayons horizontaux afin de déterminer quelles tiges seront inventoriées. Pour déterminer si les tiges limitrophes au contour du périmètre sont à mesurer, vérifier **si la moitié et plus de leur souche est à l'intérieur** du périmètre (figure 11, p. 27). En cas de doute, vérifier les deux côtés de la souche (il est permis de marquer dicrètement à la peinture (au bas de la souche) les limites du périmètre problématique). Mesurer autant de rayons qu'il est nécessaire pour bien délimiter un périmètre. S'assurer qu'aucune tige n'est incluse dans une placette alors qu'elle devrait en être exclue et vice-versa. Tout semis, toute gaule ou tout arbre se retrouvant à l'intérieur d'un périmètre de leur placette correspondante, est dénombré (section 3.4, pp. 28 et 29).

Des erreurs aux mesurages précédents sont toujours possibles : ne pas se fier aveuglément aux marques laissées par le passé, les erreurs doivent être décelées et corrigées. Il faut donc bel et bien mesurer le rayon des placettes à chaque relevé et s'assurer qu'aucune tige limitrophe n'a été oubliée ou incluse par erreur.

Lorsqu'on utilise le télémètre électronique pour mesurer des distances, s'assurer qu'il est bien calibré et qu'il est ajusté en fonction de la température ambiante. **En cas de différence avec le mètre à ruban, c'est ce dernier qui détermine la mesure à considérer**.

# **3.2.1 Marquage et périmètre de la sous-placette de 3,57 m de rayon**

Cette placette a un rayon horizontal de 3,57 m. Son centre est l'endroit précis où la borne entre dans le sol. Marquer le périmètre de cette placette en appliquant de la peinture sur le sol.

## **3.2.2 Marquage et périmètre de la placette de 11,28 m de rayon**

Cette placette a un rayon horizontal de 11,28 m. Son centre est l'endroit précis où la borne entre dans le sol. Marquer le périmètre de cette placette en appliquant de la peinture sur les arbres qui croissent en marge extérieure de celle-ci. Marquer ou rafraîchir les arbres d'une bande de peinture jaune, depuis le sol jusqu'à une hauteur de 1,30 m et ce, orientée vers le centre de la PEP. Pour les arbres dont le DHP est supérieur à 310 mm en marge de la placette de 11,28 m de rayon, marquer du sol jusqu'à une hauteur de 60 cm. Également, appliquer cette même méthode pour les arbres susceptibles d'avoir un DHP supérieur à 310 mm au mesurage suivant (ceci afin de maintenir de l'espace pour une numérotation lisible ultérieure (figure 10, page suivante). En cas de nécessité (s'il y a des arbres limitrophes au périmètre), marquer discrètement le périmètre à la peinture au niveau de leurs souches (figure 11, p. 27).

## **3.2.3 Marquage et périmètre de la placette de 14,10 m de rayon**

Cette placette a un rayon horizontal de 14,10 m. Son centre est l'endroit précis où la borne entre dans le sol. Ne pas marquer le périmètre de cette dernière, sauf s'il y a des arbres limitrophes au périmètre, marquer le périmètre à la peinture au niveau de leurs souches (figure 11 p. 27).

## **3.2.4 Marquage et périmètre des deux microplacettes de 1,13 m de rayon**

Ces microplacettes ont chacune un rayon horizontal de 1,13 mètre. Leur centre est l'endroit précis où le piquet entre dans le sol. Il n'est pas nécessaire de marquer de quelque façon que ce soit le périmètre. Toutefois, lorsqu'il y a des semis limitrophes au périmètre, tracer le périmètre en appliquant de la peinture sur le sol.

**Figure 10** 

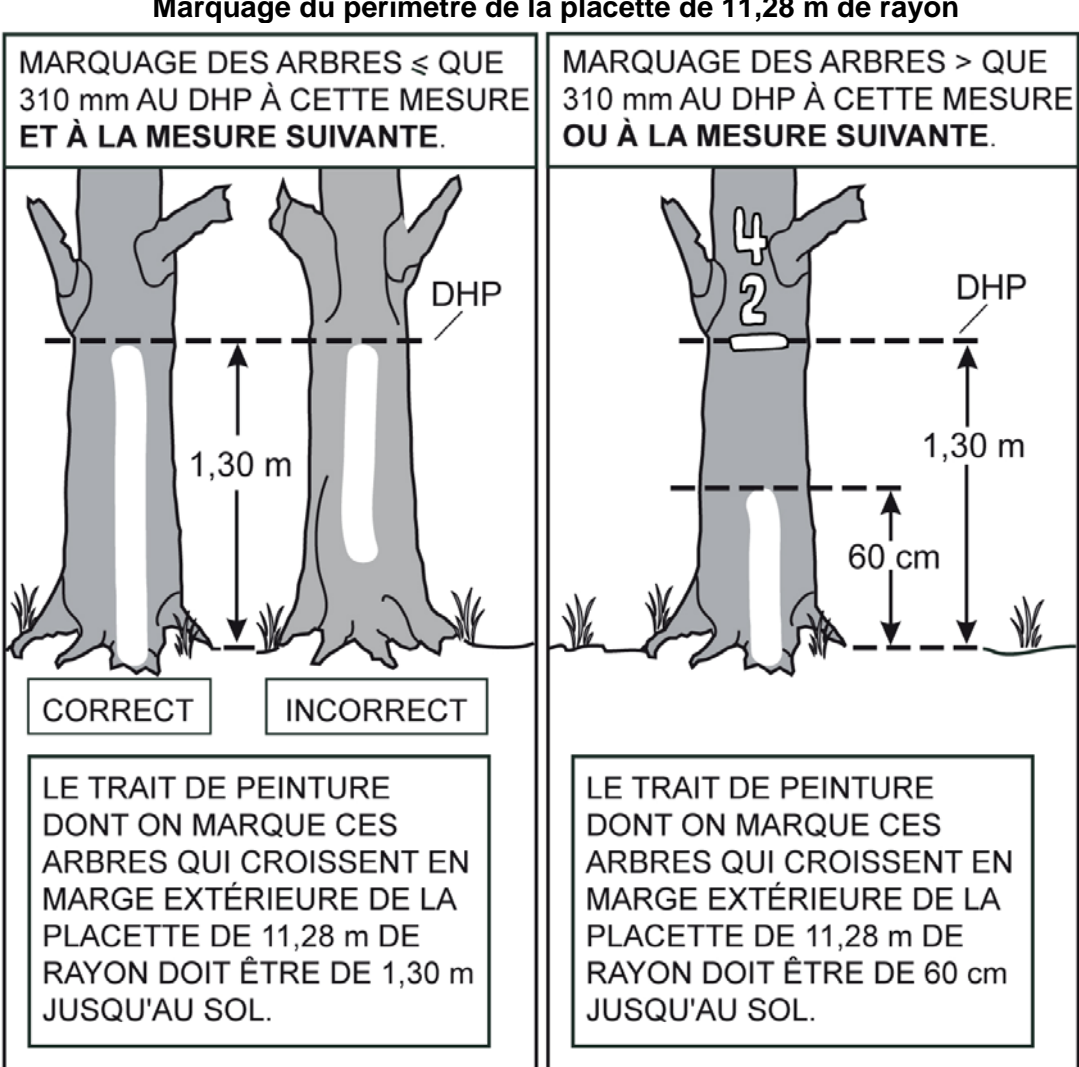

**Marquage du périmètre de la placette de 11,28 m de rayon** 

SI LE MÈTRE À RUBAN DÉPASSE LE CENTRE DE LA SOUCHE, L'ARBRE EST **JUGÉ À L'INTÉRIEUR DE SA PLACETTE** CORRESPONDANTE. SI LE MÈTRE À RUBAN NE DÉPASSE PAS LE CENTRE DE LA SOUCHE, L'ARBRE EST JUGÉ À L'EXTÉRIEUR DE SA PLACETTE **CORRESPONDANTE** MARQUER LE PÉRIMÈTRE AU NIVEAU DE LEURS SOUCHES.

**Figure 11 Délimitation d'un périmètre pour les placettes de 11,28 m et 14,10 m de rayon (arbre limitrophe)** 

# **3.3 Correction des rayons des placettes**

Lorsque le télémètre n'est pas utilisé, tenir compte de la pente du terrain pour mesurer les rayons des placettes. Lorsque le terrain a un pourcentage de pente (mesuré à l'aide du clinomètre) ou une rupture de pente qui nuit à l'horizontalité de la mesure au mètre à ruban, corriger le rayon pour rétablir l'horizontalité (tableaux 8 et 9, p. 28).

Pour les microplacettes de 1,13 m de rayon et la sous-placette de 3,57 m de rayon, il n'y a pas de tableau de correction des rayons selon la pente, car on peut soulever le mètre à ruban pour rétablir l'horizontalité.

| <b>Pourcentage</b><br>de pente | Rayon selon la pente<br>(en mètres) | <b>Pourcentage</b><br>de pente | Rayon selon la<br>pente<br>(en mètres) |
|--------------------------------|-------------------------------------|--------------------------------|----------------------------------------|
| 10                             | 11,34                               | 60                             | 13,15                                  |
| 15                             | 11,41                               | 65                             | 13,45                                  |
| 20                             | 11,50                               | 70                             | 13,77                                  |
| 25                             | 11,63                               | 75                             | 14,10                                  |
| 30                             | 11,78                               | 80                             | 14,45                                  |
| 35                             | 11,95                               | 85                             | 14,80                                  |
| 40                             | 12,15                               | 90                             | 15,18                                  |
| 45                             | 12,37                               | 95                             | 15,56                                  |

**Tableau 8 Correction du rayon de 11,28 m en fonction du pourcentage de pente** 

#### **Tableau 9**

50 12,61 100 15,95

**Correction du rayon de 14,10 m en fonction du pourcentage de pente** 

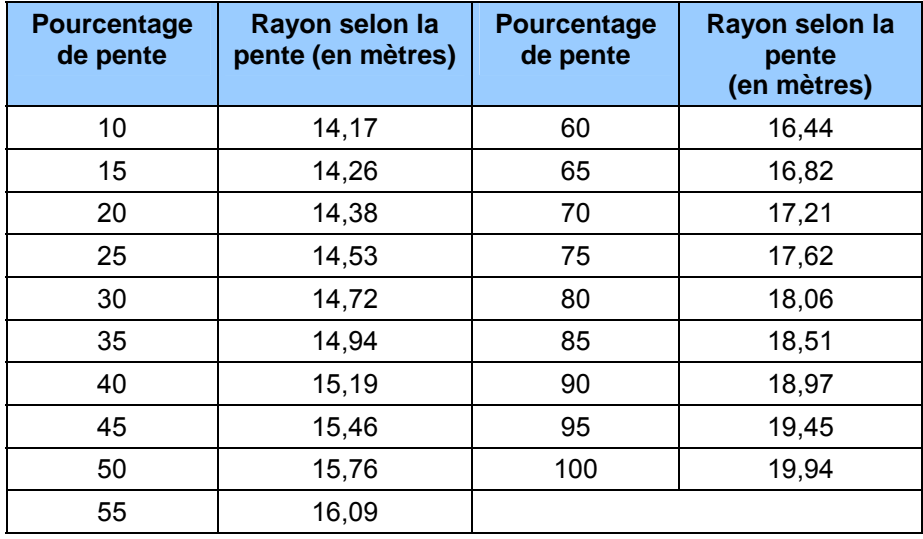

## **3.4 Données dendrométrique dans la PEP**

55 12,87

#### **3.4.1 Données dendrométriques de la sous-placette de 3,57 m de rayon**

Dans cette placette, réaliser le **dénombrement** des gaules vivantes, d'**essences commerciales** (les essences admises sont listées aux tableaux 20 et 21, pp. 80 et 81) **et non commerciales** (les essences admises sont listées au tableau 13, pp. 59 et 60). Les gaules sont dénombrées par classes de 2 cm au DHP (tableau 12, p. 59) selon la méthode de mesurage expliquée à la section 4.3, p. 43.

#### **3.4.2 Données dendrométriques des placettes : 11,28 m de rayon et 14,10 m de rayon**

Tous les arbres d'**essences commerciales** (les essences admises sont listées aux tableaux 20 et 21 p. 80-81) **ou non commerciales** (les essences admises sont listées au tableau 22, p. 81) vivants sur pied, vivants renversés (chablis), morts sur pied ou chicots (ces derniers sont toutefois mesurés que dans la PEP 1, lire la définition du code d'état 16, p. 83), dont le DHP est supérieur à 90 mm (dans la placette de 11,28 m de rayon) ou supérieur à 310 mm (dans la placette de 14,10 m de rayon), **sont mesurés** et dénombrés selon la méthode expliquée à la section 4.1, p. 37. Notons que les arbres morts renversés sont des débris ligneux : à ne pas confondre avec des arbres d'état 12 (renversés mais vivants).

**Par « mesurés », on évoque toutes les caractéristiques à observer et à mesurer selon les spécifications du section 5.7, p. 61.** 

## **3.4.3 Données dendrométriques dans les microplacettes de 1,13 m de rayon**

Noter la **présence** des semis vivants ayant une hauteur supérieure à 60 cm et ayant jusqu'à 10 mm (inclusivement) au DHP. La méthode de mesurage expliquée à la section 4.4, p. 47. Dans la **PEP 1**, prendre la présence des **semis d'essences commerciales** (tableaux 20, 21 p. 80-81) **et des semis d'essences non commerciales** (tableau 15, pp. 59 et 60). Dans la **PEP 2**, prendre la présence des **semis d'essences commerciales** seulement.

**Si un semis est incliné, prendre soin de le redresser avant de déterminer s'il appartient à la classe de hauteur considérée.** 

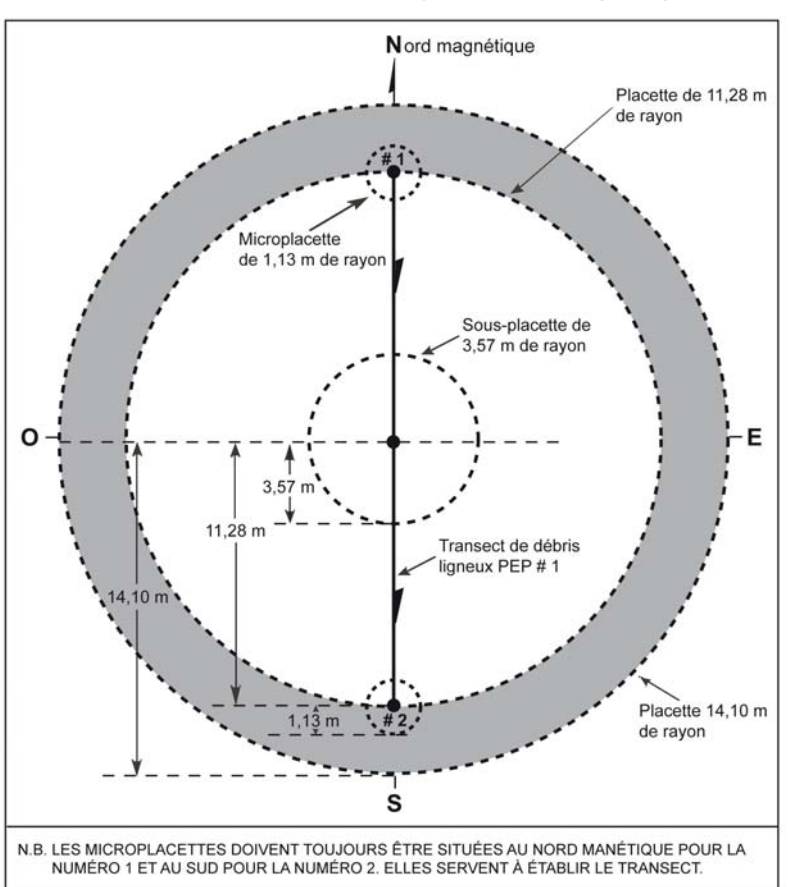

**Figure 12 Placette-échantillon permanente (PEP)** 

## **3.5 Statuts de PEP**

Certaines placettes peuvent ne pas pouvoir être remesurées par les forestiers. Elles sont soit détruites (code DE), leur mesure doit être reportée (code SR) ou les forestiers ne parviennent pas à les retrouver (code NT). Cependant, sous certaines conditions, les forestiers peuvent être amenés à devoir rétablir (code RE) certaines PEP qui demeurent introuvables. Voir la clé des statuts de PEP à rétablir ou remesurer au schéma 1, p. 33.

Tout statut de PEP doit être saisi dans le champ « Statut » de l'onglet « Informations générales ». Aussi, le motif expliquant un nouveau statut doit être saisi dans le champ « Statut » de l'onglet « Rapport d'exécution de la virée ». Enfin, des commentaires détaillés expliquant la raison d'un tel statut doivent être inscrits dans le champ « Notes et remarques ».

**Chaque attribution des codes DE, SR, NT ou RE à une PEP, doit être signalée à la DIF par le biais du formulaire de l'onglet « Rapport d'exécution de la virée ». Un technicien de la DIF visitera chacune des placettes ainsi codifiées. Dans certains cas où la situation aurait été clarifiée, le responsable de l'inventaire pourrait devoir retourner mesurer sur le terrain certaines des PEP en cause ou pourrait devoir détruire celles établies indûment. Il peut alors être dans l'obligation de remplacer les code DE, SR, NT ou RE.** 

#### **3.5.1 PEP détruite (code DE)**

Une PEP est détruite lorsqu'elle est établie totalement **ou partiellement**, considérant le rayon de 14,10 m, sur un terrain dont la vocation a été modifiée pour plus de trente ans, soit une conversion en un terrain à vocation non forestière ou soit en une étendue d'eau. On ne peut donc plus y suivre l'évolution naturelle des arbres. Le forestier saisit alors le code de terrain correspondant à la nouvelle vocation du terrain (annexe I, tableau A2, p. 194), dans le champ « Code terrain » de l'onglet « Peuplement observé ». Saisir le code « **DE** » (placette détruite) dans le champ « Statut » de l'onglet « Informations générales ». Prendre un relevé GPS de positionnement du centre de la PEP, si la borne est présente, ou si le centre peut être localisé avec les repères témoins, même si aucune borne ne doit être replantée. Sinon, prendre un relevé GPS de navigation de l'endroit le plus plausible, et l'inscrire dans le champ « Notes et remarques ».

**Le cas le plus souvent rencontré pour statuer qu'une PEP est détruite, c'est lorsque celle-ci est établie (ou en partie) sur un chemin permanent gravelé ou pavé (code terrain RO) ou son emprise. Le forestier doit juger que ce chemin sera établi pour plus de trente ans.** 

## **3.5.2 PEP ayant un suivi reporté (code SR)**

Si la PEP est établie à plus de 50 %, considérant le rayon de 11,28 m, sur un site qui pourrait être remis en production dans les trente prochaines années (exemple : site inondé par un barrage de castor, une aire d'empilement, etc.). Rafraîchir les marques de peinture dans la PEP et prendre un relevé GPS de positionnement du centre de la PEP afin d'en permettre un éventuel remesurage.

S'il est impossible de se rendre à la borne (ex : la PEP est située dans un inondé), prendre un relevé GPS de navigation le plus près possible de la PEP. Inscrire, dans le champ « Notes et remarques », les coordonnées de ce relevé GPS, en plus de l'azimut et de la distance estimée pour atteindre le centre de la PEP à partir des coordonnées du relevé GPS.

Saisir le code de terrains (étendues d'eau ou terrains à vocation non forestière, lire annexe I, tableau A2, p. 194) correspondant à la raison du suivi reporté dans le champ « Code terrain » de l'onglet « Peuplement observé ». Aussi, saisir le code « **SR** » (suivi reporté) dans le champ « Statut » de l'onglet « Informations générales ».

Si les forestiers visitent après trente ans une PEP à laquelle on a attribué le code « **SR** » (suivi reporté), et qu'on constate qu'il est toujours impossible d'y suivre l'évolution naturelle des arbres, la considérer comme une placette détruite (**DE**). Saisir alors le code d'étendues d'eau ou de terrains à vocation non forestière (annexe I, p. 193) dans le champ « Code terrain » de l'onglet « Peuplement observé » et le code « **DE** » (placette détruite) dans le champ « Statut » de l'onglet « Informations générales ».

**Une superficie en étendue d'eau ou en terrain à vocation non forestière sur 50 % et moins de la placette de 11,28 m de rayon, est une superficie devant être considéré en tant que placette perturbée (lire annexe I, section 1.5.11, p. 215).** 

## **3.5.3 PEP introuvable (code NT)**

Une PEP peut ne pas être retrouvée :

- − Parce qu'elle a été établie dans une zone qui a subi une perturbation d'origine ou une intervention d'origine depuis le dernier mesurage : coupe totale, brûlis total, chablis total, etc.
- − Parce que son emplacement sur les photos et sur la carte ne correspond pas à son emplacement réel.

Dans ces deux cas, il se peut que les marques de peinture ne soient plus visibles et qu'on ne puisse retrouver ni la virée, ni la placette.

Si le terrain a conservé sa vocation forestière et que des recherches méthodiques ne permettent pas de retrouver exactement l'emplacement de la PEP, cette dernière doit être rétablie (code RE) au point prévu sur le plan de sondage, **à condition qu'aucun arbre dont le DHP est supérieur à 90 mm ne soit à l'emplacement envisagé. Suivre les instructions d'une PEP rétablie (code RE) à la section 3.5.4.**

**S'il reste au moins un arbre dont le DHP est supérieur à 90 mm, peinturé ou non**, à l'intérieur de la placette 11,28 m située à l'endroit prévu au plan de sondage, le forestier ne doit pas rétablir cette placette. Il saisit le code « **NT** » (non trouvée) dans le champ « Statut » de l'onglet « Informations générales ».

Il arrive parfois qu'on ne puisse pas retrouver une virée ou une PEP parce que son emplacement sur les photos et sur la carte ne correspond pas à son emplacement réel. Les recherches sont alors compliquées, car le point de départ de la virée peut être situé près d'un autre lac, d'un autre ruisseau ou d'un autre chemin que celui décrit sur le formulaire. Toutefois, avant de ranger la virée (ou la PEP) dans la catégorie « introuvable », faire des recherches intensives et examiner toutes les possibilités. Si ces recherches demeurent infructueuses, saisir le code « **NT** » dans le champ « Statut » de l'onglet « Informations générales ».

Lorsque l'on inscrit un code « **NT** », prendre un relevé GPS de navigation de l'endroit le plus plausible, et l'inscrire dans le champ « Notes et remarques ».

#### **3.5.4 PEP rétablie par le forestier (code RE)**

Lorsque le forestier détermine un statut introuvable (code **NT**) à une PEP, il peut être dans l'obligation de la rétablir **à condition qu'aucun arbre dont le DHP est supérieur à 90 mm ne soit à mesurer à l'emplacement envisagé**. Cette PEP doit être rétablie au point prévu sur le plan de sondage, selon les coordonnées en latitude et longitude (degrés, minutes et secondes) déterminées par le positionnement satellitaire réalisé à la mesure précédente (section 2.4, p.13). Dans le cas où il y a absence de ces coordonnées (latitude et longitude), rétablir la PEP au point prévu en se servant du plan de sondage, (exemple : à X DMG et à +/– 425 m de la PEP voisine sur la même virée) et ce, en chaînant et en utilisant la boussole.

**Débuter la numérotation des trois gaules numérotées, s'il y a lieu, (section 5.7.14, p. 93) à la suite du dernier numéro utilisé lors du mesurage précédent**. Les arbres numérotés lors des mesurages précédents doivent être désignés par les codes d'état « 23 » et « 24 ». Lorsqu'on rétablit une PEP, saisir le code **RE** (rétabli) dans le champ « Statut » de l'onglet « Informations générales ». Prendre un relevé GPS de positionnement de la borne et l'inscrire dans l'onglet « Positionnement satellitaire ».

Lorsque la borne est relocalisée au bon endroit à l'aide des repères témoins, le code « **RE** » n'est pas autorisé.

## **3.5.5 PEP rétablie par le personnel de la DIF (code RE)**

La DIF doit rétablir toutes les placettes auxquelles on a attribué le code « **NT** » le plus près possible de l'emplacement original. Saisir le code « **RE** » dans le champ « Statut » de l'onglet « Informations générales ». Prendre un relevé GPS de positionnement de la borne et l'inscrire dans l'onglet « Positionnement satellitaire ».

Continuer le suivi des arbres numérotés de façon standard et recueillir toutes les autres informations pertinentes. Leur attribuer le numéro suivant le dernier du mesurage précédent tout en leur donnant les codes 10, 12, 14 ou 16 (PEP 1 seulement) dans le champ « État », comme si c'était un établissement. Les arbres numérotés lors des mesurages précédents doivent être désignés par les codes d'état « 23 » et « 24 ».

## **3.5.6 PEP abandonnée (code AB)**

Une placette abandonnée peut être une placette codifiée « **NT** » par le fournisseur et que le personnel de la DIF ne peut rétablir parce qu'elle a été mal située sur le terrain ou sur la carte. Également, elle peut être une placette codifiée « **DE** » par le fournisseur et que le personnel de la DIF juge que le suivi de celle-ci doit être définitivement abandonné. Saisir alors le code « **AB** » dans le champ « Statut » de l'onglet « Informations générales », le suivi de cette placette est définitivement abandonné. Prendre un relevé GPS de positionnement du centre de la PEP, si la borne est présente, ou si le centre peut être localisé avec les repères témoins, même si aucune borne ne doit être replantée. Sinon, prendre un relevé GPS de navigation de l'endroit le plus plausible, et l'inscrire dans le champ « Notes et remarques ». **Ce code est réservé à la DIF**.

# **3.5.7 Note générale pour le personnel de la DIF (codes AB et DE)**

Pour remplacer une placette détruite (DE) ou abandonnée (AB), le personnel de la DIF **en établit une nouvelle lors du cycle de mesurage suivant**. Dans la mesure du possible, choisir un emplacement à proximité d'une PEP isolée dans le secteur de la placette à remplacer pour qu'une équipe de travail puisse sonder ces deux PEP dans la même journée. Il est alors important de distinguer la nouvelle PEP de celle qu'elle remplace par un nouveau projet d'origine (c'est-à-dire le numéro du projet en cours) et numéro de virée. Indiquer les coordonnées cartographiques exactes (dans le champ « Ancien n° virée ») de la nouvelle PEP en utilisant les degrés, minutes et **centièmes de secondes**. Si la nouvelle PEP établie remplace une ancienne PEP (détruite ou abandonnée), utiliser le numéro (1 ou 2 selon le cas) de l'ancienne PEP. La numérotation des arbres débute à 1 et les états possibles sont 10, 12, 14 et 16 (PEP 1 seulement). Aucun statut n'est inscrit relativement à cette nouvelle PEP (tout comme

celles implantées en 1970). Toutes les informations qui lui sont associées doivent être rangées dans un nouveau dossier; elle appartient au même réseau que celle qui a été abandonnée (AB).

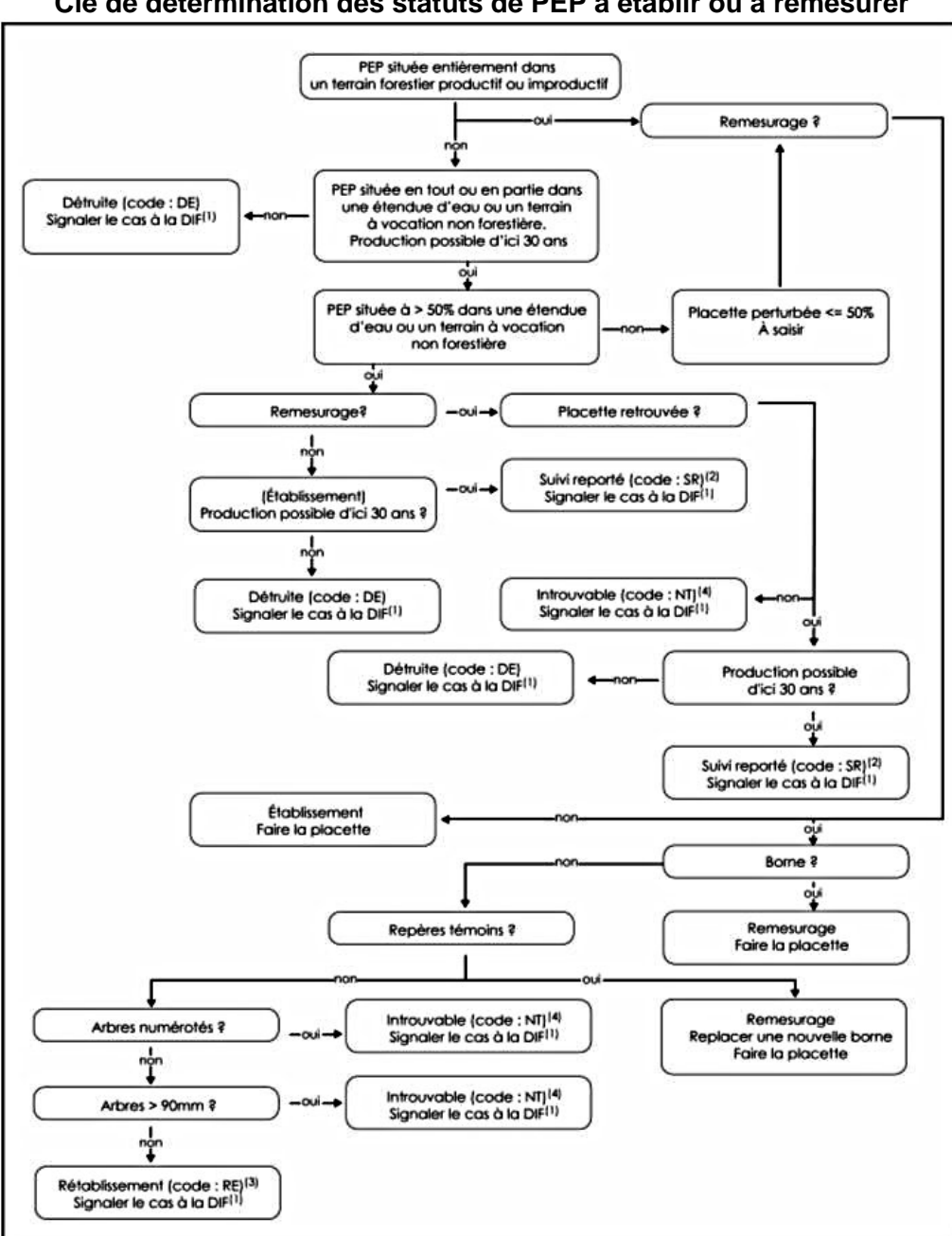

**Schéma 1 Clé de détermination des statuts de PEP à établir ou à remesurer** 

N.B. Se référer à l'annexe I, pp. 193-195, pour les définitions des quatre catégories de terrain : étendues d'eau, terrains forestiers

improductifs, terrains à vocation non forestière et terrains forestiers productifs.<br><sup>1</sup> « Signaler » signifie remplir l'onglet « Informations générales », le champ « Perturb. Cartographiable après photo », le champ

« Code terrain », l'onglet « Positionnement satellitaire » (si possible) et l'onglet « Rapport d'exécution de la virée ».<br><sup>2</sup> Si après trente ans, il est toujours impossible de suivre l'évolution naturelle des arbres, on c  $\frac{DE}{3}$ .

Rétablir la PEP au point prévu du plan de sondage.

4 Ces PEP seront rétablies par la DIF.

|                                                                      | Code attribué à la PEP                                                  |                                                                         |                                                         |                                                                                                    |                                                                         |
|----------------------------------------------------------------------|-------------------------------------------------------------------------|-------------------------------------------------------------------------|---------------------------------------------------------|----------------------------------------------------------------------------------------------------|-------------------------------------------------------------------------|
| <b>Onglets</b>                                                       | <b>DE</b><br>(Détruite)                                                 | <b>SR</b><br>(Suivi reporté)                                            | <b>NT</b><br>(Non trouvé)                               | <b>RE</b><br>(Rétablie)                                                                                            | AB<br>(Abandonnée)                                                      |
| <b>Informations</b><br>générales                                     | Saisir « DE »<br>dans le champ<br>« Statut ».                           | Saisir « SR »<br>dans le champ<br>« Statut ».                           | Saisir « NT »<br>dans le champ<br>« Statut ».           | Saisir le code<br>« NT » à la PEP.<br>Saisir « RE » dans le<br>champ « Statut ».                                   | Saisir « AB »<br>dans le champ<br>« Statut ».                           |
| Point<br>cheminement /<br><b>GPS</b> navigation ou<br>positionnement | de   À ne pas faire<br>Positionnement si<br>possible, sinon;            | À ne pas faire<br>Positionnement si Navigation<br>possible,<br>sinon;   | À ne pas faire                                          | À ne pas faire<br>Positionnement                                                                                   | À ne pas faire<br>Positionnement si<br>possible,<br>sinon;              |
| Peuplement observé                                                   | navigation.<br>Ne saisir que le<br>champ « Code<br>terrain ».           | navigation.<br>Ne saisir que le<br>champ « Code<br>terrain ».           | À ne pas faire                                          | À faire                                                                                                    | navigation.<br>À ne pas faire                                           |
| Repères témoins                                                      | À ne pas faire                                                          | À ne pas faire                                                          | À ne pas faire                                          | À faire                                                                                                    | À ne pas faire                                                          |
| Dénombrement des<br>gaules                                           | À ne pas faire                                                          | À ne pas faire                                                          | À ne pas faire                                          | À faire                                                                                                    | À ne pas faire                                                          |
| Arbres numérotés                                                     | À ne pas faire                                                          | À ne pas faire                                                          | À ne pas faire                                          | Faire les trois gaules<br>num., s'il y a lieu.<br>Les arbres ne sont à<br>faire que par le<br>personnel de la DIF. | À ne pas faire                                                          |
| Étude d'arbres                                                       | À ne pas faire                                                          | À ne pas faire                                                          | À ne pas faire                                          | À ne faire que par le<br>personnel de la DIF.                                                                      | À ne pas faire                                                          |
| <b>Tiges-études</b><br>extérieures                                   | À ne pas faire                                                          | À ne pas faire                                                          | À ne pas faire                                          | À faire                                                                                                    | À ne pas faire                                                          |
| Débris ligneux /<br><b>Semis</b>                                     | À ne pas faire                                                          | À ne pas faire                                                          | À ne pas faire                                          | À faire                                                                                                    | À ne pas faire                                                          |
| Caractéristiques<br>topo. et des sols                                | À ne pas faire                                                          | À ne pas faire                                                          | À ne pas faire                                          | À faire                                                                                                    | À ne pas faire                                                          |
| Classification éco./<br>If du Canada                                 | À ne pas faire                                                          | À ne pas faire                                                          | À ne pas faire                                          | À faire                                                                                                    | À ne pas faire                                                          |
| <b>Rapport</b><br>d'exécution de<br><b>la</b><br>virée /             | Obligatoire                                                             | Obligatoire                                                             | Obligatoire                                             | Obligatoire                                                                                                    | Obligatoire                                                             |
| Notes et remarques                                                   | Détail suppl. et<br>coordonnées GPS<br>de navigation, s'il<br>y a lieu. | Détail suppl. et<br>coordonnées GPS<br>de navigation, s'il<br>y a lieu. | Coordonnées<br>GPS de<br>navigation et<br>détail suppl. | S'il y a lieu                                                                                                    | Détail suppl. et<br>coordonnées GPS<br>de navigation, s'il<br>y a lieu. |
| <b>Cheminement</b><br>traditionnel                                   | À ne pas faire                                                          | À ne pas faire                                                          | À ne pas faire                                          | S'il y a lieu                                                                                                    | À ne pas faire                                                          |

**Tableau 10 Onglets et données à saisir selon le statut attribué à la PEP** 

| Code                   | Résumé                                                                                                    |
|------------------------|----------------------------------------------------------------------------------------------------|
|                        | <b>Normal</b>                                                                                                    |
|                        | La placette est mesurée normalement.<br>$\overline{\phantom{0}}$                                                                                                    |
| <b>Blanc</b>           | Cette placette peut une PEP implantée pour remplacer une PEP dont le suivi a été abandonné<br>-<br>définitivement (code AB).                                                                                                    |
|                        | <b>Détruite</b>                                                                                                    |
| DE                     | Placette établie en tout ou en partie, considérant le rayon de 14,10 m, sur un terrain à<br>vocation non forestière ou sur une étendue d'eau et qui ne redeviendra pas un terrain forestier<br>productif au cours des 30 prochaines années. |
|                        | Placette que la DIF devrait normalement visiter au cours de la saison, pour en valider le<br>statut.                                                                                                    |
|                        | Placette dont le suivi pourra être abandonné définitivement (code AB) par le personnel de la<br>DIF.                                                                                                    |
|                        | Suivi reporté                                                                                                    |
| <b>SR</b>              | Placette établie à plus de 50%, considérant le rayon de 11,28 m, sur un terrain à vocation<br>non forestière ou sur une étendue d'eau, mais qui pourrait redevenir un terrain forestier<br>productif au cours des 30 prochaines années.     |
|                        | Les marques de peinture doivent être rafraîchies.<br>$\qquad \qquad -$                                                                                                    |
|                        | Les mesurages suivants de la placette auront lieu et les données à remettre au futur<br>fournisseur seront celles du dernier mesurage où la placette n'avait pas le code « SR ».                                                            |
|                        | Non trouvée                                                                                                    |
| <b>NT</b>              | Placette que le fournisseur n'a pas retrouvée et qu'il a été incapable de situer avec assez<br>d'exactitude pour la rétablir.                                                                                                    |
|                        | La placette qui devra être visitée ultérieurement par la DIF, qui pourra la mesurer tel que<br>$\overline{\phantom{m}}$<br>prévu, la rétablir (code RE) ou décider d'en abandonner définitivement le suivi (code AB).                       |
|                        | Placette dont le suivi pourra être abandonné définitivement (code AB) par le personnel de la<br>DIF.                                                                                                    |
|                        | <b>Rétablie</b>                                                                                                    |
| <b>RE</b>              | Placette dont la borne (ou centre) n'a pas été retrouvée, même si plusieurs indices<br>démontraient qu'on en était très près.                                                                                                    |
|                        | Le fournisseur rétablit une placette que lorsqu'aucun arbre, dont le DHP est supérieur à<br>90 mm, n'est présent à l'emplacement envisagé.                                                                                                  |
|                        | S'il y a au moins un arbre dont le DHP est > 90 mm à l'emplacement envisagé, le fournisseur<br>attribue à la placette le code « NT ». La DIF devra se rendre sur les lieux pour décider de la<br>marche à suivre.                           |
|                        | Abandonnée                                                                                                    |
| $\mathbf{A}\mathbf{B}$ | Placette qui ne peut pas être retrouvée ni rétablie de façon satisfaisante par la DIF.<br>-                                                                                                    |
| (Code                  | Lorsque la DIF décide d'abandonner (code AB) une placette que le fournisseur a détruite<br>-                                                                                                    |
| réservé                | (code DE) ou qui n'a pas été retrouvée (code NT), elle verse les données recueillies dans la                                                                                                    |
| à la DIF)              | banque, en remplaçant les codes « $DE$ » ou « $NT$ » par « $AB$ ».<br>Placette dont le suivi est définitivement abandonné.                                                                                                    |
|                        |                                                                                                    |

**Tableau 11 Résumé des statuts des PEP et leur code correspondant** 

 $\blacksquare$ 

## **CHAPITRE 4**

## **MESURAGE, MARQUAGE ET NUMÉROTATION DES TIGES**

## **4 MESURAGE DES ARBRES**

Si l'on veut que l'aménagement forestier soit durable, les volumes de bois récoltés doivent tenir compte de la possibilité forestière. Pour calculer cette possibilité, on doit connaître le taux de croissance des arbres et suivre leur évolution sur un site donné. On doit comprendre dans ce contexte toute l'importance que revêt le mesurage des arbres dans le cadre des programmes d'inventaire.

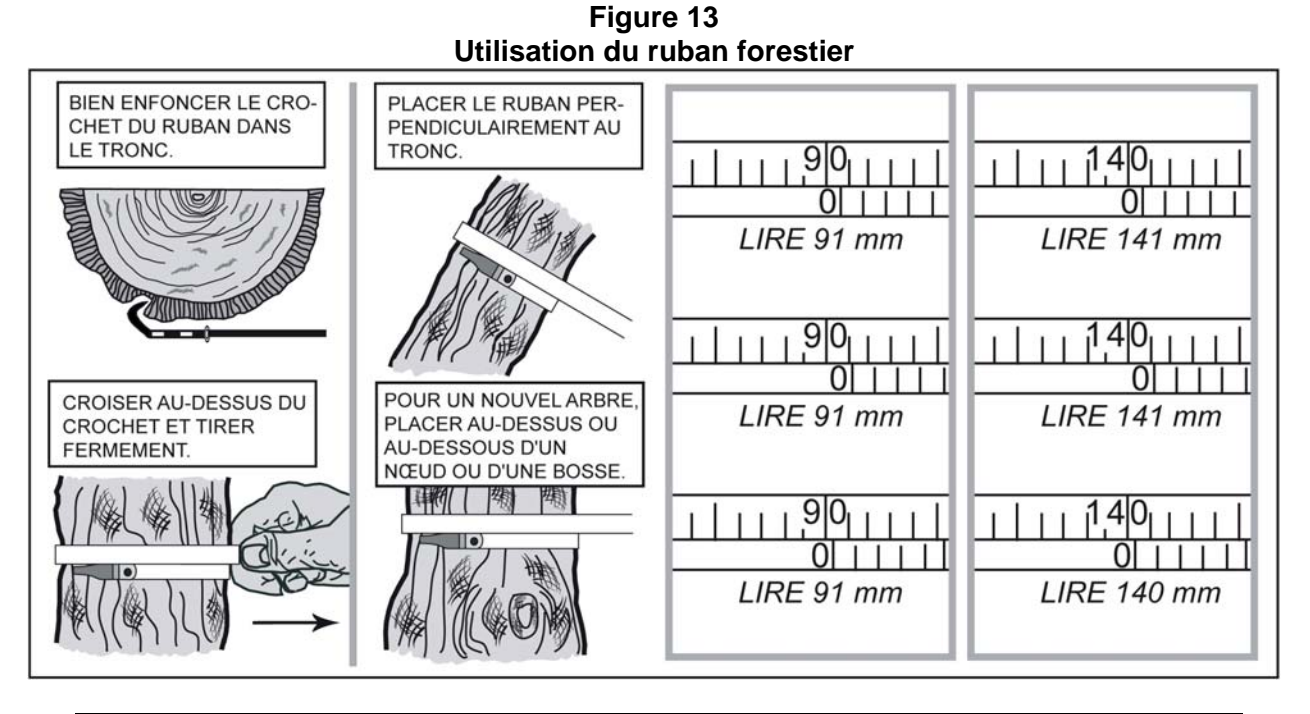

Les DHP sont mesurés au mm près. Dans les exemples ci-haut, tous DHP entre 139,5 mm (inclusivement) et 140,5 mm (exclusivement) mesurent 140 mm. Toutefois, exceptionnellement, les tiges mesurant entre 70,0 mm (inclusivement) et 90 mm (exlusivement) sont des gaules de classe 8, tandis que les arbres de 90,0 (inclusivement) à 91,5 mm (exlusivement) mesurent 91 mm..

# **4.1 Mesurage d'un diamètre à hauteur poitrine (DHP) pour les arbres numérotés**

Tous les arbres **d'essences commerciales** ou **non commerciales** (tableaux 20, 21 et 22, pp. 80 et 81), dont le DHP est supérieur à 90 mm (inclus dans la placette de 11,28 m de rayon) ainsi que ceux dont le DHP est supérieur à 310 mm (inclus dans la placette de 14,10 m de rayon) doivent être mesurés et dénombrés. Cette règle s'applique pour les arbres vivants sur pied, vivants renversés (chablis), morts sur pied ou chicots (les chicots sont identifiés seulement dans la PEP 1). Les mesures doivent être prises au millimètre près sur l'écorce<sup>1</sup>, à l'aide d'un

 $\overline{a}$ 1 Certains arbres mort sur pied (code finissant par 4) et chicots (code finissant par 6) peuvent ne plus avoir d'écorce au niveau du DHP.

ruban forestier (figure 13, p. 37). Dans certains cas, élaguer l'arbre avant de le mesurer. Il est recommandé d'utiliser une scie à main ou un sécateur pour éviter d'endommager l'écorce.

Lors de l'**établissement** d'une PEP et pour tous les **nouveaux arbres d'un remesurage** (recrutés, oubliés, renumérotés, arbres de la placette de 14,10 m de rayon ou ceux dont le trait de peinture est effacé), les arbres doivent être mesurés à 1,30 m du plus haut sol, lorsqu'il n'y a pas de déformation (s'il y en a, appliquer la méthode décrite à la section 4.1.1, p. 40).

**Méthode pour déterminer l'endroit précis où mesurer le DHP** (figure 14, p. 39).

Se servir d'une baguette de 1,30 m de longueur bien étalonnée. Déterminer le plus haut sol à partir de la base de l'arbre; s'il y a lieu, avec le pied, compacter l'humus, la mousse ou la sphaigne vivante. S'assurer que la baguette repose bien sur le point du niveau le plus haut du sol. Dans une pente, placer la baguette vers le haut de la pente. Suivre **parallèlement** l'axe du tronc de l'arbre avec la baguette. Une fois la hauteur du DHP déterminée, marquer d'un trait de sanguine. Prendre ensuite la mesure avec le ruban forestier et recouvrir le trait de sanguine en appliquant la peinture.

Lors du **remesurage** d'une PEP, tous les arbres du mesurage précédent doivent être mesurés sur le même trait de peinture résiduel (situé généralement à 1,30 m du plus haut sol).

Si le trait a disparu, qu'une déformation s'est produite, que l'arbre croît sur un obstacle ou qu'une des tiges s'est soudée, déterminer à nouveau l'endroit précis pour mesurer le diamètre. Lorsque c'est possible, à 1,30 m du plus haut sol, appliquer la même méthode que décrite précédemment. Si cela est impossible, déplacer le DHP, selon le cas, en haut ou en bas de la déformation (appliquer la méthode décrite à la section 4.1.1, p. 40).

**Utiliser correctement le ruban forestier pour éviter de fausser la mesure du DHP : enlever d'abord les parties friables de l'écorce à la main, placer le ruban perpendiculairement à l'axe du tronc en tirant fermement, mais sans excès.** 

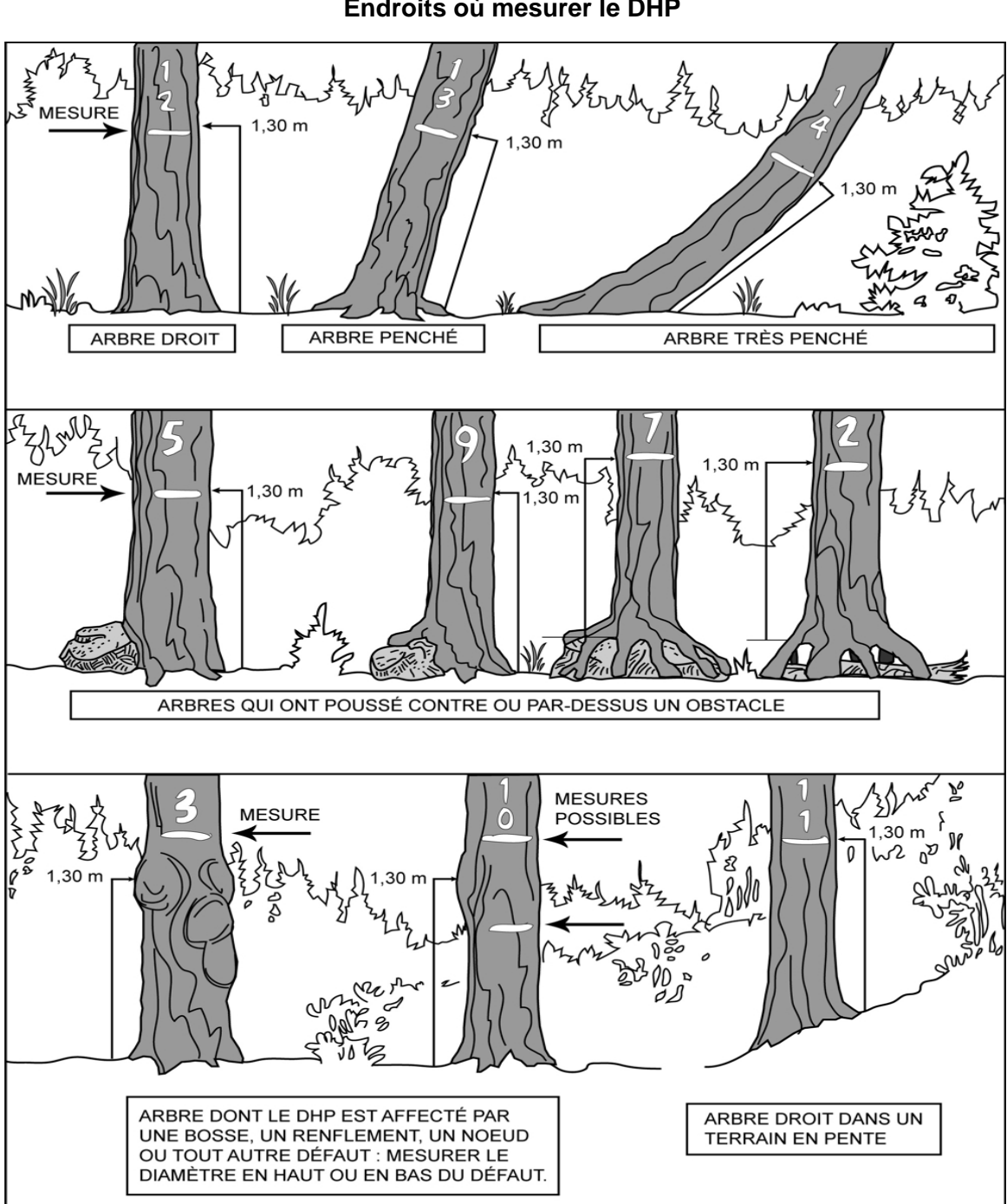

**Figure 14 Endroits où mesurer le DHP** 

## **4.1.1 Cas spéciaux pour le mesurage du DHP des arbres (et des gaules numérotées)**

Lors de la mesure d'une **nouvelle tige**, il arrive parfois qu'il y ait une difficulté à déterminer l'endroit où mesurer le DHP. Idéalement, il faut le mesurer à 1,30 m du niveau le plus haut du sol. Lorsque la tige croît sur un **obstacle** ou que son **tronc est déformé** par une bosse, un chancre, une blessure ou un nœud, **déterminer le DHP le plus près possible de 1,30 m** du niveau le plus haut du sol. Et, selon le cas, prendre la mesure en haut ou en bas du défaut (voir figure 14, p. 39).

Lors de la mesure d'un **arbre ou d'une gaule remesuré(e)** qui s'est déformé(e) depuis le mesurage précédent, on peut être contraint de mesurer le diamètre à un autre endroit. S'il y a une déformation au niveau du trait de DHP, prendre deux mesures, l'une en haut, l'autre en bas de cette déformation et faire la moyenne avant de mesurer le diamètre sur l'ancien trait (voir l'exemple de la figure 16, p. 41).

S'il y a 5 mm ou moins de différence entre la moyenne et la mesure prise sur la déformation, refaire un trait de peinture sur l'ancien et inscrire la moyenne dans le champ « DHP (mm) ».

Si la différence est de plus de 5 mm, le nouveau diamètre mesuré doit être marqué, lorsque possible, à 1,30 m du plus haut sol. S'il y a toujours une déformation à 1,30 m, alors le nouveau diamètre mesuré doit être marqué en haut ou en bas de la déformation situé au niveau du trait de DHP de la mesure précédente. **S'assurer de le déplacer suffisamment pour qu'à la prochaine mesure on n'ait pas à le déplacer à nouveau.** Après avoir déterminé et mesuré le nouveau DHP, appliquer à cet endroit un nouveau trait de peinture. Tracer un X sur l'ancien trait de DHP (voir figure 16, p. 41) avec de la peinture jaune. Saisir ensuite « DÉ » dans le champ « DHP NC », pour signifier que la mesure du DHP a été déplacée et que les données ne sont donc plus comparables.

Il se peut aussi que la tige soit **fourchue** (voir figure 17, p. 42). Dans ce cas, appliquer la règle ci-dessous.

Si elle est fourchue :

- − à plus de 1,30 m du niveau le plus haut du sol, mesurer un seul diamètre. Si le renflement caractéristique de la base de la fourche affecte le DHP, prendre la mesure plus bas sur le tronc.
- − à moins de 1,30 m du niveau le plus haut du sol, considérer les deux parties de la fourche comme **des tiges distinctes** et mesurer les deux diamètres au-dessus du renflement.
- − à exactement 1,30 m du niveau le plus haut du sol, juger si le DHP doit être mesuré en haut ou en bas de la fourche.

Lorsqu'on est en présence d'une tige vivante ou morte cassée en bas du trait de DHP, dont la partie cassée est encore ancrée avec le pied, s'il s'agit d'un arbre, considérer cette tige comme « disparue » (code d'état « 23 » dans la PEP 1 ou code d'état « 24 » dans la PEP 2, voir figure 30, p. 73 ); s'il s'agit d'une gaule, vivante ou non, considérer la gaule comme morte (GM). Une telle tige n'est pas retenue dans le dénombrement des arbres. Elle est retenue comme débris ligneux, si elle croise le transect et qu'elle en respecte les critères de sélection.

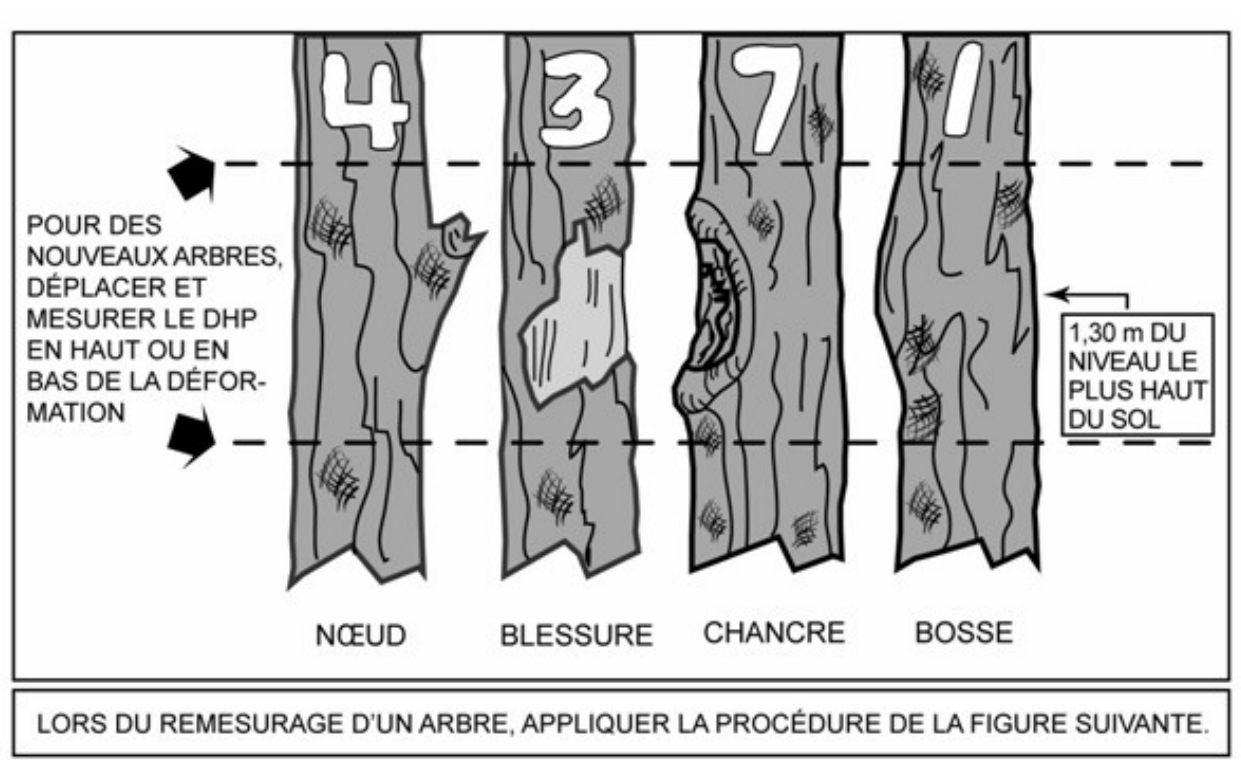

**Figure 15 Déformations empêchant de mesurer le DHP pour les nouveaux arbres** 

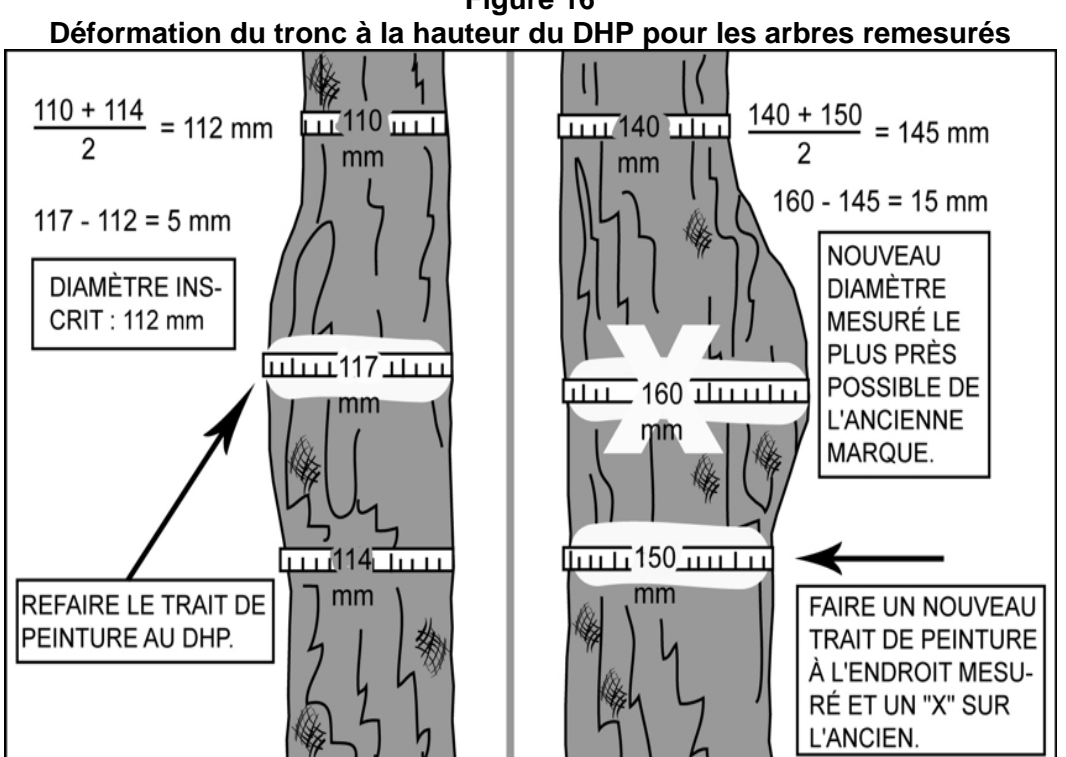

**Figure 16** 

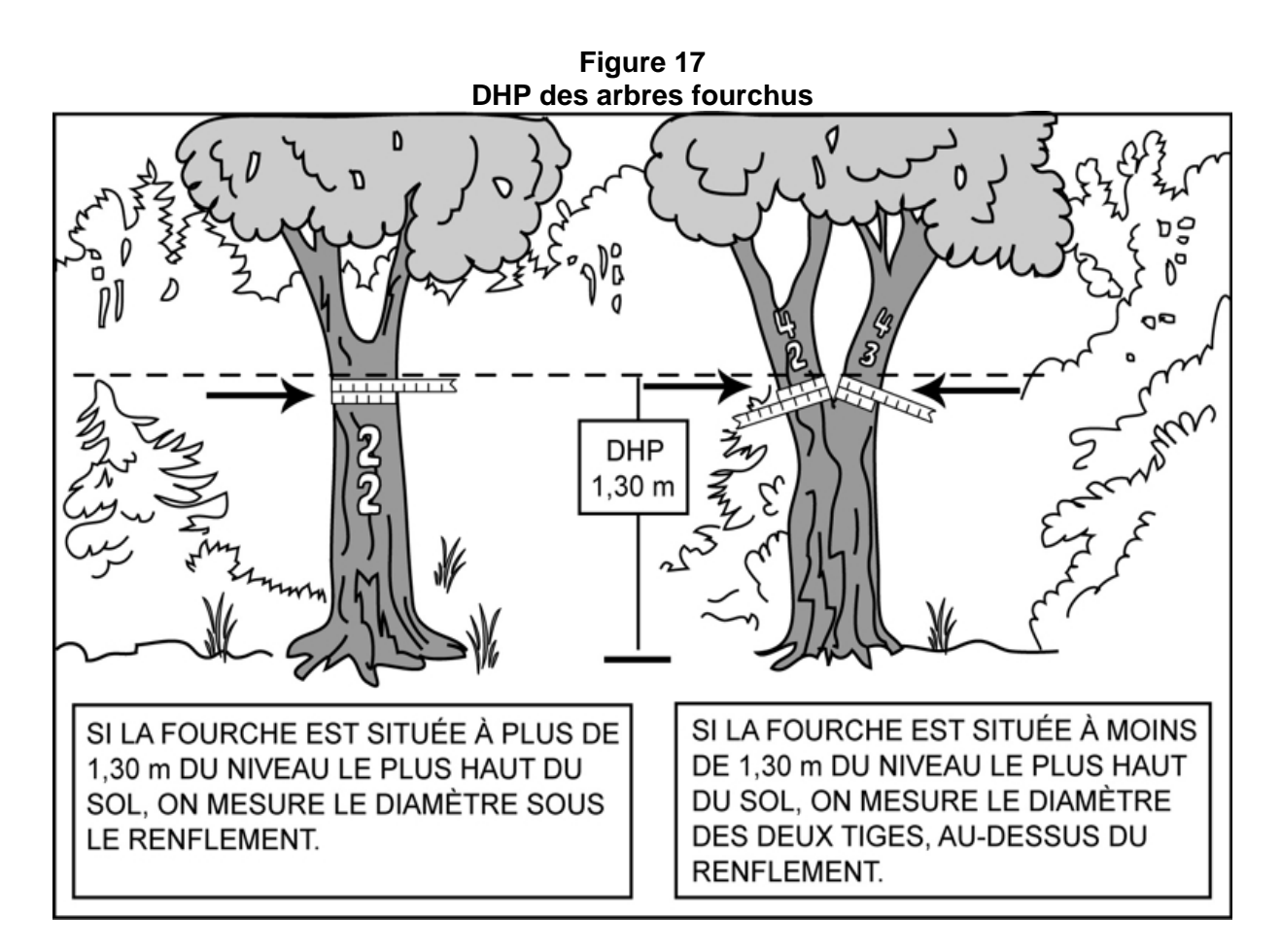

# **4.2 Mesurage d'un diamètre à hauteur poitrine (DHP) pour les gaules numérotées**

Trois gaules, s'il y a lieu, **d'essences commerciales** (tableaux 20, 21 pp. 80 et 81) et **représentatives de la régénération** de la station, dont le diamètre à 1,30 m du niveau le plus haut du sol (DHP) est supérieur à 40 mm et inférieur ou égal à 90 mm (classes de DHP de 4 cm, 6 cm et 8 cm), incluses dans la placette de 11,28 m de rayon doivent être mesurées et dénombrées selon la méthode expliquée à la section 5.7.19, p. 101. Cette règle s'applique pour des gaules vivantes sur pied, saines et **entières**. Les mesures doivent être prises au millimètre près sur l'écorce à l'aide d'un ruban forestier (figure 13, p. 37).

Lors de l'**établissement** d'une PEP, et pour toutes les **nouvelles gaules issues d'un remesurage**, les gaules numérotées doivent être mesurées à 1,30 m du plus haut sol, lorsqu'il n'y a pas de déformation, sinon appliquer la méthode décrite à la section 4.1.1, p. 40. De plus, elles doivent être mesurées **à la fin du dénombrement des arbres** et choisies parmi les gaules représentatives les plus près du centre.

#### **Méthode pour déterminer l'endroit précis où mesurer le DHP**.

Se servir d'une baguette de 1,30 m de longueur bien étalonnée. Déterminer le plus haut sol à partir de la base de la gaule; s'il y a lieu, avec le pied, compacter l'humus, la mousse ou la sphaigne vivante. S'assurer que la baguette repose bien sur le point du niveau le plus haut du sol. Dans une pente, placer la baguette vers le haut de la pente. Suivre **parallèlement** l'axe du tronc de la gaule avec la baguette. Une fois la hauteur du DHP déterminée, marquer d'un trait de sanguine. Prendre ensuite la mesure avec le ruban forestier et recouvrir le trait de sanguine en appliquant la peinture.

Lors du **remesurage** d'une PEP, toutes les gaules numérotées vivantes sur pied et entières du mesurage précédent doivent être mesurées sur le trait de peinture résiduel (situé généralement à 1,30 m du plus haut sol).

Si le trait a disparu, qu'une déformation s'est produite ou que la gaule croît sur un obstacle ou que des tiges se sont soudées, déterminer à nouveau l'endroit précis pour mesurer le diamètre. Lorsque c'est possible, à 1,30 m du plus haut sol, appliquer la même méthode que décrite précédemment. Si c'est impossible, déplacer, le DHP, selon le cas, en haut ou en bas de la déformation (appliquer la méthode décrite à la section 4.1.1, p. 40).

**Utiliser correctement le ruban forestier pour éviter de fausser la mesure du DHP : enlever d'abord les parties friables de l'écorce à la main, placer le ruban perpendiculairement à l'axe du tronc en tirant fermement, mais sans excès.** 

## **4.3 Mesurage d'un diamètre à hauteur poitrine (DHP) pour les gaules de la sousplacette**

Toutes les gaules vivantes (montrant un signe de vie, si faible soit-il) d'essences commerciales (tableaux 20 et 21 pp. 80 et 81) et non commerciales (tableau 13, pp. 59 et 60), dont le diamètre à 1,30 m du niveau le plus haut du sol (DHP) est supérieur à 10 mm et inférieur ou égal à 90 mm (**10 mm < DHP** ≤ **90 mm**), incluses dans la sous-placette de 3,57 m de rayon, doivent être mesurées et dénombrées. Les mesures doivent être prises en classe de 2 cm au DHP (tableau 12, p. 59) à l'aide d'un compas forestier dont la règle graduée est dirigée vers la borne (centre de la sous-placette de 3,57 m de rayon). Voir figure 18, p. 44). Les gaules doivent être mesurées dans le sens horaire (le sens des aiguilles d'une montre).

#### **Méthode pour déterminer l'endroit précis où mesurer le DHP**.

Se servir d'une baguette de 1,30 m de longueur bien étalonnée. Déterminer le plus haut sol à partir de la base de la gaule; s'il y a lieu, avec le pied, compacter l'humus, la mousse ou sphaigne vivante. S'assurer que la baguette repose bien sur le point du niveau le plus haut du sol. Dans une pente, placer la baguette vers le haut de la pente. Suivre **parallèlement** l'axe du tronc de la gaule avec la baguette. Une fois la hauteur du DHP déterminée, prendre la mesure avec le compas forestier. Une fois que la mesure est prise, appliquer la peinture.

## **Marquage**

Marquer les gaules dénombrées à l'endroit où le DHP a été mesuré d'un point de peinture discret orienté vers le centre de la placette (afin de faciliter leur repérage).

**Lorsque le diamètre d'une gaule est très près de 90 mm, le mesurer à l'aide d'un ruban forestier, afin de s'assurer que la tige ne fait pas partie des arbres numérotés (la mesure obtenue avec un compas pourrait être affectée par la forme du tronc). Le résultat de la mesure obtenue, grâce au ruban forestier, a préséance sur le résultat obtenu avec un compas forestier.** 

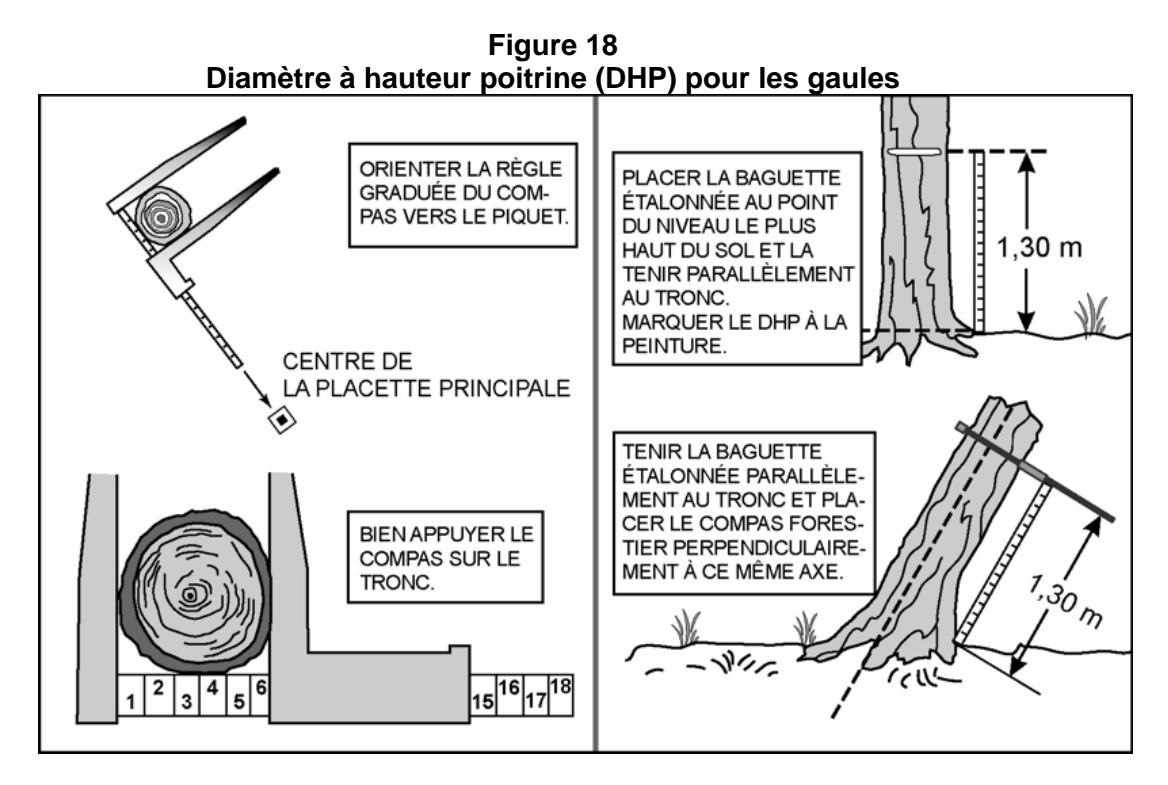

#### **4.3.1 Cas spéciaux pour le mesurage du DHP des gaules de la sous-placette**

Il arrive parfois qu'il y ait une difficulté à déterminer l'endroit où mesurer le DHP d'une gaule. Idéalement, le faire à 1,30 m du niveau le plus haut du sol, mais on doit **parfois le mesurer plus haut ou plus bas (tout en restant le plus près possible de 1,30 m)**, lorsqu'il y a un des cas particuliers suivants.

Il se peut que le tronc soit **déformé** par une bosse, un chancre, une blessure, un nœud, etc. Déplacer la hauteur du DHP, selon le cas, soit plus haut ou plus bas, mais en restant le plus près possible du 1,30 m.

Ne pas soulever les **tiges rampantes** pour déterminer s'il s'agit ou non de ramifications. Si une gaule dont le DHP est supérieur à 10 mm semble indépendante (sur un pied unique), la mesurer, tout simplement.

Lorsqu'une gaule est **ramifiée** et que certaines des ramifications ont un DHP supérieur à 10 mm, mesurer seulement le diamètre de la tige principale. Les ramifications inférieures ou égales à 90 mm sur un arbre ne sont pas des gaules, ce sont des branches (figure 19, p. 45).

Dans le cas de **rejets** de souche ou d'anciens arbres renversés, de marcottes ou de drageons, ces gaules doivent toutes être mesurées.

Ces deux derniers cas sont illustrés dans la figure 20, p. 46.

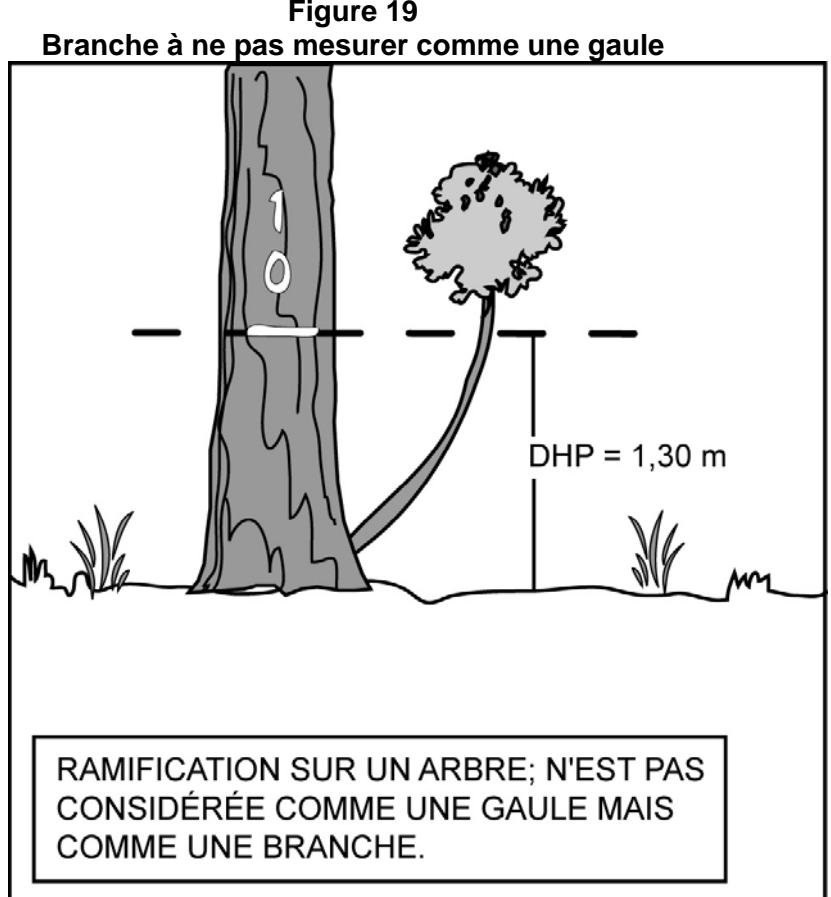

**Figure 19** 

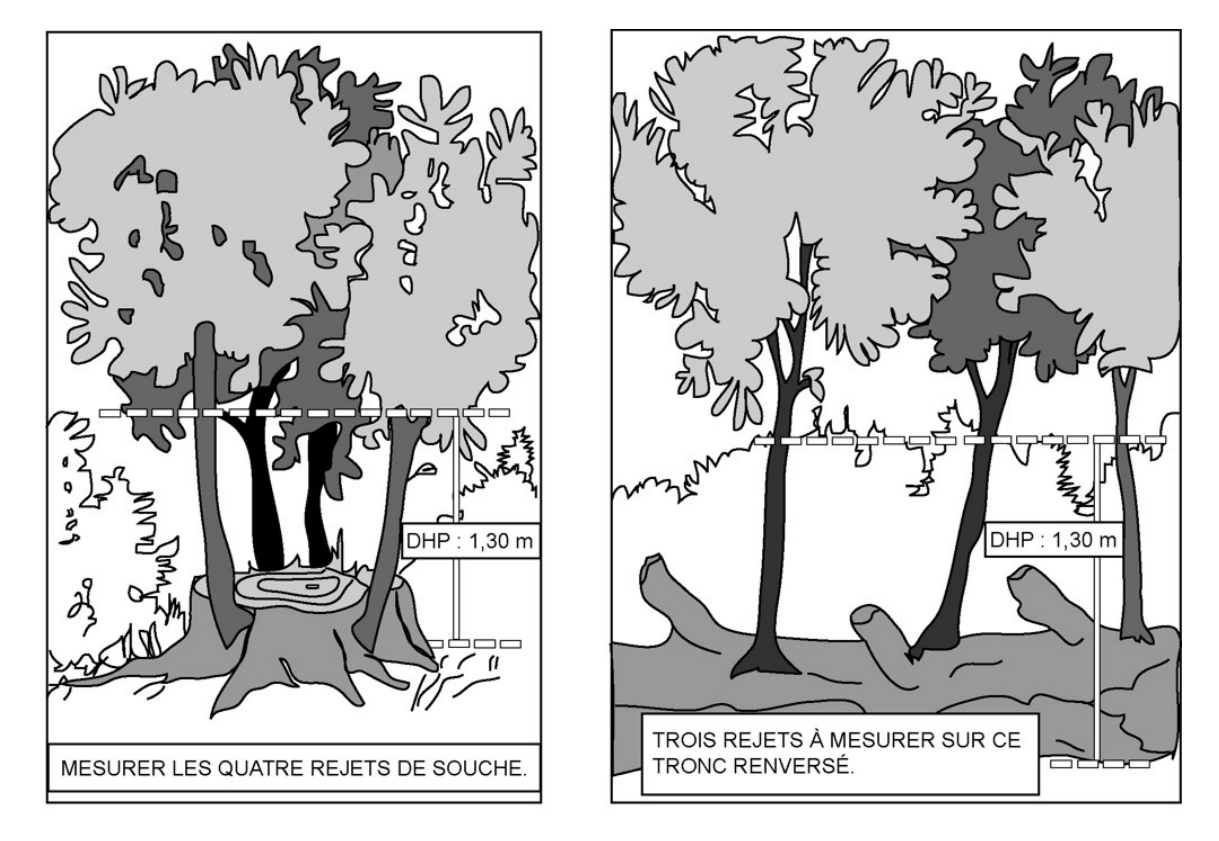

**Figure 20 Gaules à mesurer (à partir du niveau le plus haut du sol)** 

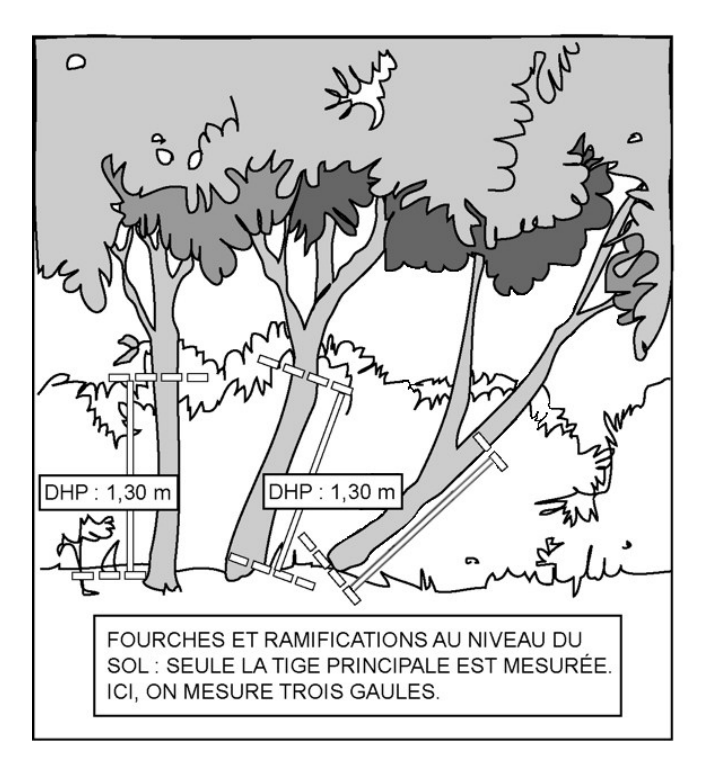

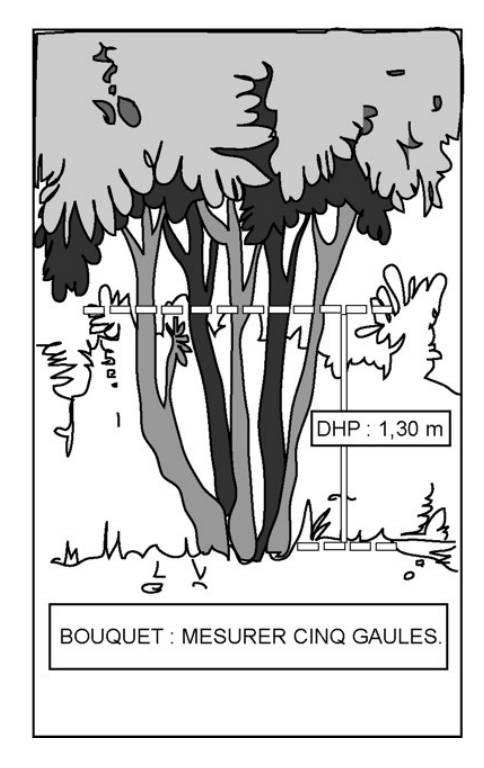

#### **4.4 Mesurage de la hauteur pour les semis**

Tous les semis qui montrent un signe de vie, si faible soit-il, d'**essences commerciales** ou **non commerciales** (dans la **PEP 1** seulement) et qui sont inclus dans les microplacettes de 1,13 m de rayon doivent être mesurés et leur présence doit être notée. Les semis considérés, par la présente norme, sont ceux ayant une hauteur supérieure à 60 cm jusqu'à un DHP de 10 mm inclusivement **(HAUTEUR > 60 cm ; DHP** ≤ **10 mm)**.

#### **Méthode pour déterminer la hauteur d'un semis**

La hauteur d'un semis correspond au point du niveau le plus haut du sol jusqu'à l'extrémité la plus haute, vivante ou morte, du rameau. Déterminer le plus haut sol à partir de la base du semis; s'il y a lieu, avec le pied, compacter l'humus, la mousse ou la sphaigne vivante. S'assurer que la baguette ou le bout du mètre à ruban repose bien sur le point du niveau le plus haut du sol. Dans une pente, placer la baguette ou le mètre à ruban vers le haut de la pente. Suivre **parallèlement** l'axe du semis pour déterminer sa hauteur. Une fois que la mesure est prise, appliquer un point de peinture sur la tête ou sur la tige (lorsque le diamètre le permet), lire section 4.8, p. 49.

**Si un semis est incliné, prendre soin de le redresser avant de déterminer s'il appartient à la classe de hauteur considérée.** 

#### **4.5 Marquage et numérotation des arbres à la peinture**

Avant d'appliquer la **peinture jaune** en aérosol, s'assurer que la canette est munie d'une buse à jet étroit (couleur rouge et à fort débit) puis, agiter vigoureusement. Tenir verticalement à plus ou moins 5 cm du tronc, faire des gestes rapides pour éviter que la peinture ne coule et s'assurer que la couche de peinture est suffisamment épaisse.

Pour faciliter la lecture des chiffres inscrits sur le tronc, les tracer en caractères d'imprimerie. Ils doivent avoir une dimension de 10 cm par 20 cm (figure 21, p. 48).

Dans certains cas, il faut élaguer l'arbre avant de le mesurer et de le marquer. On recommande d'utiliser alors une scie à main ou un sécateur pour éviter d'endommager l'écorce.

Lors d'un remesurage, rafraîchir les marques faites antérieurement, s'assurer que la peinture adhère pour une durée de 10 à 15 ans. Toute peinture appliquée (sur contour, sur arbre et sur gaules) doit être orientée vers le centre de la PEP.

Faire un trait de peinture horizontal à l'endroit où l'on a mesuré le DHP de chaque arbre. Inscrire son numéro, de haut en bas, à 5 cm au moins au-dessus ou en dessous du trait de DHP.

#### **La numérotation à la peinture des arbres doit correspondre à la séquence des numéros générés automatiquement par « DendroDIF ».**

**Ne jamais appliquer de peinture jaune par-dessus celle de couleur bleue issue des placettes de l'« Inventaire Forestier National ».** 

**L'indicateur de « Réseau IFN » dans l'onglet « Informations générales » indique au forestier qu'il s'agit d'une PEP ayant cette particularité (lire section 5.1.5, p. 52).** 

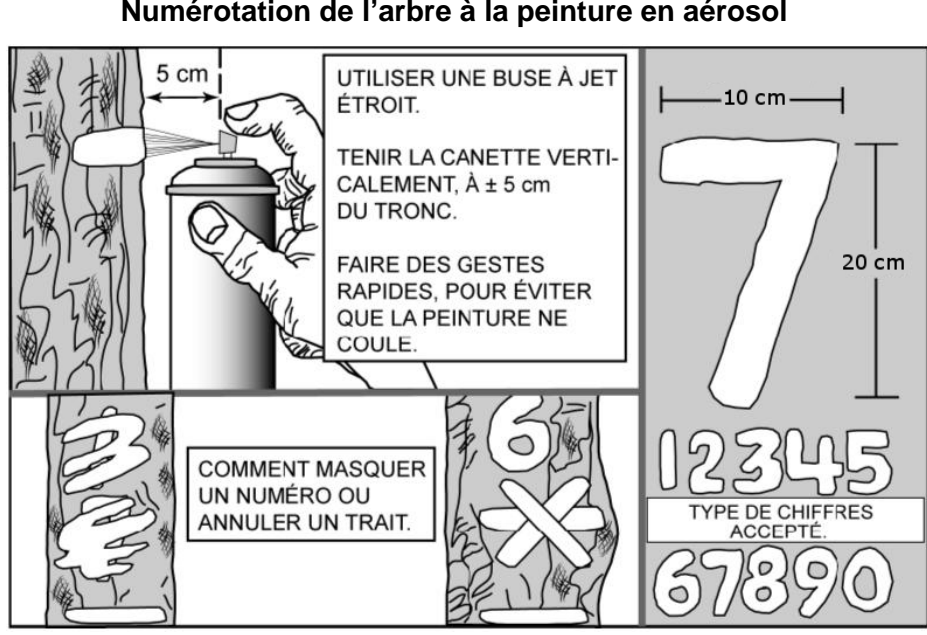

**Figure 21 Numérotation de l'arbre à la peinture en aérosol** 

#### **Lors du remesurage d'un arbre, numéroter obligatoirement par-dessus l'ancien numéro afin d'éviter les doublons et les distorsions de numéros. Ce qui facilitera la recherche des arbres lors du prochain remesurage.**

Puisque les PEP ne sont habituellement remesurées qu'après dix ou quinze ans, il faut que la peinture adhère bien à l'écorce. Pour cela, enlever les parties friables de l'écorce à la main sans blesser l'arbre. Pour les chicots, appliquer la même procédure; cependant, si l'écorce n'adhère plus à la tige, l'enlever et la numéroter sur l'aubier. Éviter d'appliquer la peinture sur des surfaces mouillées, pourries ou affectées par un chancre.

Les arbres sont numérotés et mesurés dans le **sens des aiguilles d'une montre à partir du nord magnétique** depuis la périphérie nord de la placette vers le centre, puis du centre vers la périphérie nord-est et ainsi de suite. Les arbres de la placette de 14,10 m de rayon (DHP > 310 mm) sont dénombrés simultanément (leur numérotation s'intègre à la numérotation de la placette de 11,28 m de rayon, voir figure 22, p. 49).

# **4.6 Marquage et numérotation des gaules numérotées**

Inscrire le numéro de chaque gaule retenue, verticalement (peinture jaune), de façon à ce que le numéro soit visible depuis le centre de la PEP, et marquer le DHP d'un trait horizontal. **Si la gaule est trop petite ou branchue** pour être numérotée, attacher une **étiquette d'aluminium** numérotée autour du pied avec du fil de fer ou une attache de plastique **formant un collet suffisamment ample en prévision de la croissance des dix prochaines années**. **Tracer une ligne verticale de 30 cm** de longueur **au pied de la gaule**, face au centre de la PEP.

Dès que le diamètre de la gaule le permet, numéroter les gaules à l'aide de peinture jaune et **enlever le fil de fer et les étiquettes**.

**Donner aux nouvelles gaules le numéro qui suit celui du dernier arbre numéroté** : ne pas les désigner avant d'avoir complété le dénombrement des arbres.

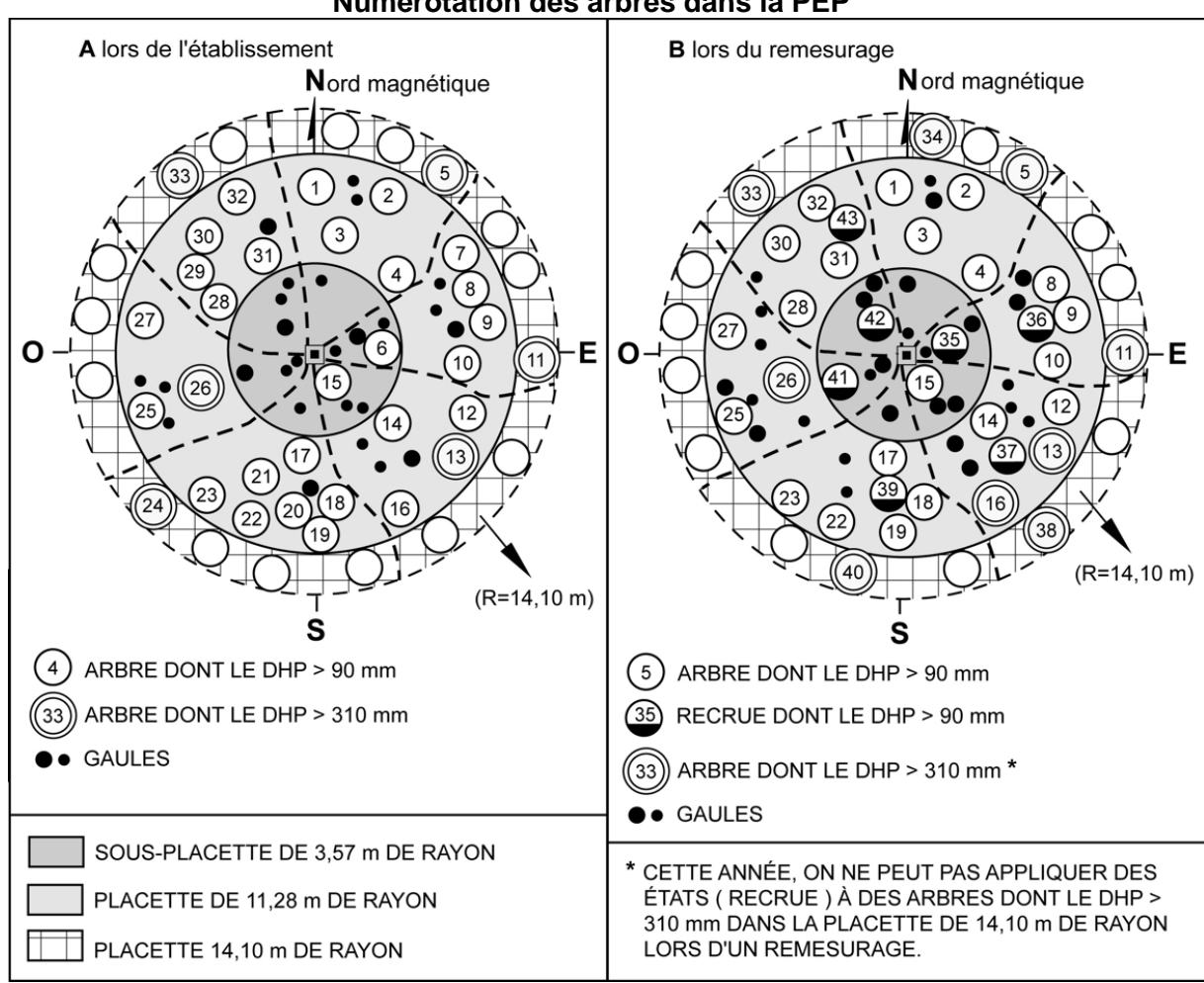

**Figure 22 Numérotation des arbres dans la PEP** 

# **4.7 Marquage des gaules dénombrées de la sous-placette de 3,57 m de rayon**

Marquer toutes les gaules dénombrées à la peinture jaune pour faciliter le repérage à partir du centre de la PEP.

Leur dénombrement se fait par un point de peinture, vers le centre de la sous-placette (borne), à l'endroit où l'on a mesuré le DHP.

## **4.8 Marquage des semis**

Marquer tous les semis (dont on note la présence) à la peinture jaune pour faciliter le repérage à partir du centre de leur microplacette respective. Enduire de peinture les semis qui ont été retenus par un **point de peinture sur la tête ou sur la tige** (lorsque le diamètre le permet).
## **CHAPITRE 5**

## **LES DIFFÉRENTES PRISES DE DONNÉES**

#### **5 PRISES DE DONNÉES**

Dans le cadre des programmes d'inventaire, les fournisseurs recueillent une multitude d'informations qui sont ensuite téléversées dans les banques de données informatisées dont on se sert pour effectuer des portraits forestiers, établir des statistiques, dégager des tendances, etc. Les données prises sur le terrain doivent donc l'être de façon rigoureuse et méthodique, consignées uniformément afin qu'elles soient pleinement utiles. La DIF a donc développé le logiciel « DendroDIF » qui indique au fournisseur toutes les données qu'il doit cueillir à l'aide de la tablette électronique (T.E.). **C'est grâce à ce logiciel que sont enregistrées les données recueillies lors de l'établissement des placettes et des mesurages subséquents.**

#### Établissement

Lorsqu'on établit une nouvelle placette, les données sont saisies vis-à-vis du « C » (Courante) et non du « O » (officielle), puisqu'il n'y a eu aucun mesurage précédent.

#### Remesurage

Le logiciel permet au fournisseur de consulter les informations de la mesure précédente. Ces données sont inscrites vis-à-vis de la lettre « O » (officielle), tandis que les nouvelles données sont saisies vis-à-vis de la lettre « C » (Courante).

L'ordre de présentation des sections qui suivent respecte la séquence de présentation des onglets de « DendroDIF ».

## **5.1 Onglet « Informations générales »**

#### **5.1.1 No. projet d'origine**

Numéro de projet d'origine où la placette a été établie.

#### **5.1.2 Ancien no. Virée**

Numéro de la virée correspondant à l'emplacement approximatif en degrés, minutes, secondes de la latitude et de la longitude de la placette primaire et de la placette satellite (placette numéro 1 et la placette numéro 2).

#### **5.1.3 Dimension**

C'est la dimension de la PEP. Code « 10 » pour une placette permanente du  $4^e$  inventaire décennal.

#### **5.1.4 Réseau**

Identification du réseau d'implantation auquel appartient la placette.

Liste de réseaux :

- Bas1 : Premier réseau établi de 1970 à 1977.
- Bas 2 : Deuxième réseau établi à partir de 1989.
- SCOF : Placettes du Service de la comptabilité forestière.
- SPIM : Placettes du Service de la protection des insectes et des maladies.
- PACA : Placettes de Parcs Canada.
- UNLA : Placettes de l'Université Laval.
- FEDE : Placettes de la Fédération des producteurs du bois du Québec

#### **5.1.5 Réseau IFN**

Indicateur servant à identifier une PEP ayant eu ou aura des mesures de l'**Inventaire Forestier National** depuis 2006.

**Ne jamais appliquer de peinture jaune par-dessus celle de couleur bleue issue des placettes de l'« Inventaire Forestier National ».** 

#### **5.1.6 Vérificateur**

Le chef d'équipe de la vérification de la DIF s'identifie sur le formulaire par son nom. Ce champ se présente lorsqu'il y a un ajout de mesure au cours de la saison de travail (champ réservé au personnel de la DIF).

# **5.1.7 N° virée du fournisseur**

Numéro temporaire permettant au fournisseur de faire sa propre numérotation des virées.

#### **5.1.8 Contexte mesure**

Saisir le contexte duquel la placette est mesurée.

- « **E** » pour un entraînement;
- « **P** » pour une production;
- « **A** » pour une autovérification;
- « **R** » pour une reprise;
- « **V** » pour une vérification de la DIF.

#### **5.1.9 Chef d'équipe**

Le chef d'équipe s'identifie sur le formulaire à l'aide d'un numéro qui lui est attribué par la DIF.

## **5.1.10 Assistant**

L'assistant s'identifie sur le formulaire à l'aide d'un numéro qui lui est attribué par la DIF.

#### **5.1.11 Date du sondage**

Inscrire la date de la prise de données sur le terrain. Dans le cas d'une reprise des travaux qui porte sur la mesure des diamètres des arbres numérotés, modifier la date pour celle de la réalisation de la reprise. Pour d'autres reprises, on garde la date de la production initiale.

#### **5.1.12 N° photo**

Inscrire le numéro de la photographie aérienne sur laquelle on voit le point de départ de la virée qui y est tracée. On utilise toujours la photographie la plus récente. Ce numéro identifie la ligne de vol et la photographie (exemple : Q10034-031).

## **5.1.13 Statut**

Saisir le statut de la placette à saisir, s'il y a lieu. Les statuts (lire section 3.5, p. 30) permis sont les codes :

- « DE » **pour une** placette détruite;
- « SR » **pour une** placette ayant un suivi reporté;
- « NT » **pour une** placette introuvable;
- « RE » **pour une** placette rétablie;
- « AB » **pour une** placette abandonnée. **Ce code de statut est réservé au personnel de la DIF.**

# **5.1.14 Transport**

Saisir le **dernier** moyen de **transport motorisé** utilisé pour se rendre au départ de la virée.

- « **A** » pour l'avion;
- « **B** » pour le bateau;
- « **C** » pour le camion;
- « **H** » pour l'hélicoptère;
- « **V** » pour le véhicule tout terrain.

## **5.1.15 Distance en VTT**

Inscrire la distance parcourue (en kilomètre), lorsque le « VTT » (véhicule tout terrain) est utilisé comme moyen de transport pour se rendre au départ de la virée (exemple : **0,8**).

## **5.1.16 Marche pour atteindre le point de départ**

Inscrire la distance parcourue (en kilomètre), lorsque la marche (en forêt, sentier, vieux chemin forestier non carrossable, etc.) est nécessaire pour se rendre au départ de la virée (exemple : **0,3**).

#### **5.2 Onglet « Localisation / Strate cartographique »**

#### **5.2.1 Localisation**

Les renseignements qui doivent être inscrits dans les champs de cet onglet proviennent toujours des cartes écoforestières les plus récentes **lors de l'élaboration du plan de sondage**.

#### **5.2.2 Strate cartographique**

Les renseignements qui doivent être inscrits dans les champs de cet onglet proviennent, s'il y a lieu, de la photo-interprétation écoforestière la plus récente faite au pourtour des deux PEP.

## **5.3 Onglet « Ptc/Gps »**

#### **5.3.1 Point de cheminement**

Lors d'un **établissement** seulement, inscrire les données des points de cheminement (PTC).

#### **5.3.1.1 N° point de cheminement**

Inscrire le numéro correspondant à la placette vers laquelle on se rend.

## **5.3.1.2 Azimut (dmg) cheminement**

Inscrire l'azimut en degrés magnétiques lu sur le GPS de navigation, celui-là même qui est écrit sur le ruban du PTC.

## **5.3 2 Positionnement satellitaire**

#### **5.3.2.1 Lat. départ GPS (NAV)**

Inscrire les coordonnées géographiques du point de départ en degré, minute, seconde et dixième de seconde provenant du GPS de navigation de la manière suivante : DDMMSS**,** Ds

(exemple : lat. = 485102,9). Ces coordonnées sont saisies à leur PEP correspondante. S'il n'y a qu'un point de départ ; le saisir qu'à la PEP 1.

# **5.3.2.2 Lon. départ GPS (NAV)**

Inscrire les coordonnées géographiques du point de départ en degré, minute, seconde et dixième de seconde provenant du GPS de navigation de la manière suivante : – DDMMSS**,** Ds (exemple : long. = –690644,8 ; **ne pas oublier le signe « – » avant les chiffres**). Ces coordonnées sont saisies à leur PEP correspondante. S'il n'y a qu'un point de départ, le saisir qu'à la PEP 1.

# **5.3.2.3 Lat. placette GPS (POS)**

Inscrire les coordonnées géographiques du centre de la PEP en degré, minute, seconde et centième de seconde provenant du GPS de positionnement de la manière suivante : DDMMSS**,**  CsCs (exemple : lat. = 485103,84).

# **5.3.2.4 Lon. placette GPS (POS)**

Inscrire les coordonnées géographiques du centre de la PEP en degré, minute, seconde et centième de seconde provenant du GPS de positionnement de la manière suivante :

**–**DDMMSS**,** CsCs (exemple : long. = **–**690645,62 ; **ne pas oublier le signe « – » avant les chiffres**).

# **5.4 Onglet « Peuplement observé »**

Les normes en vigueur, pour décrire le peuplement observé, sont réunies dans l'annexe I, p.187 « Norme de stratification écoforestière – guide terrain ». Sauf pour la variable qui suit :

# **5.4.1 Perturbation cartographiable après la prise de photo**

**En forêt publique**, déterminer si la PEP est à l'intérieur ou touche à l'un des **territoires cartographiables** (lire l'encadré ci-bas) couvrant une superficie de **0,5 ha et plus** (50m x100m). Soit : une étendue d'eau, un terrain à vocation non forestière, un chemin cartographié ou cartographiable (chemin gravelé considéré permanent), un terrain forestier improductif ou encore, un terrain forestier productif qui a subi une perturbation (d'origine ou moyenne) ou une intervention (d'origine ou partielle) depuis la dernière photo-interprétation. Inscrire le code propre à ces réalités dans l'onglet « Strate cartographique ».

**Par « cartographiable », on entend que, après la prise de photographie aérienne la plus récente, la superficie de cette nouvelle catégorie de terrain, de cette perturbation ou de cette intervention (annexe I, p. 187) est assez importante pour qu'elle soit délimitée (interprétée) lors de la prochaine prise de photographie aérienne.** 

**À ne pas confondre avec des étendues d'eau, des terrains forestiers improductifs ou des terrains à vocation non forestière inclus dans le polygone cartographié qui seraient alors notés dans les champs « placette perturbée » ou « code terrain » (catégorie de terrain) qui eux doivent être identifiés dans le peuplement observé.** 

## **Dans l'onglet «Peuplement observé», répondre par Oui, Non ou N/A dans la champ «Perturb. Cartographiable après la prise de photo» :**

**Oui** : il y a eu une perturbation (d'origine ou moyenne), une intervention (d'origine ou partielle) ou une nouvelle catégorie de terrain « après » la prise de photographie aérienne la plus récente.

Celles-ci ne font pas partie de la strate cartographique prévue au plan de sondage, mais elles ont une superficie cartographiable suffisante (0,5 ha et plus).

**Non** : aucune perturbation (d'origine ou moyenne), intervention (d'origine ou partielle) ou nouvelle catégorie de terrain « après » la prise de photo. Ou bien, si elles sont présentes, elles ont une superficie cartographiable insuffisante (moins de 0,5 ha).

**N/A** : la strate cartographique n'est pas disponible ou la PEP est située en **forêt privée**.

# **5.5 Onglet « Repères témoins »**

Se servir de trois repères témoins, s'il y a lieu, pour relocaliser le centre de la placette lorsque la borne a disparu ou qu'elle a été déplacée. Souvent, ce sont des arbres numérotés qui sont utilisés comme repères (puisqu'ils sont les plus abondants). **Conserver** les repères témoins de la mesure précédente lorsqu'il s'agit d'arbres numérotés et qu'ils sont toujours **vigoureux**. **Lors d'un établissement de PEP ou lors d'un remplacement d'un ou de plusieurs repère(s)**, choisir comme repère(s) parmi ceux listés ci-dessous (**en évitant de choisir un arbre-étude) en respectant cet ordre de priorité (la proximité de ces repères potentiels avec le centre de la PEP doit en un deuxième temps être considérée : on priorisera donc, par exemple, à l'intérieur du rayon de 11,28 m, le seul bloc disponible, même éloigné, aux arbres numérotés plus rapprochés).** 

Ordre de priorité :

- 1. Le socle rocheux et les blocs (0,5 m x 0,5 m), d'une dimension ne permettant pas à de la machinerie forestière de les déplacer à l'intérieur de la PEP;
- 2. Les arbres numérotés;
- 3. Les gaules;
- 4. Les souches d'arbres à l'intérieur de la PEP;
- 5. Le socle rocheux et les blocs (0,5 m x 0,5 m) à l'extérieur de la PEP;
- 6. Les arbres à l'extérieur de la PEP;
- 7. Les gaules (d'essences commerciales de préférence) à l'extérieur de la PEP.

De plus, lors d'un établissement de PEP ou d'un remplacement d'un ou de repère(s), les nouveaux repères témoins **doivent être espacés d'au moins 60°** et **situés le plus près possible** de la borne. Le tout respectant l'ordre de priorité.

La distance (cm) et l'azimut magnétique sont mesurés à partir du centre de la PEP.

Lorsqu'on choisit un arbre numéroté comme repère, il doit être vigoureux et, de préférence, de bonne taille. Néanmoins, tout arbre numéroté qui est en bon état peut jouer ce rôle. Quand le choix est fait, **enlever la mousse et l'écorce friable** afin de bien enduire la base de l'arbre de **trois bandes** de peinture verticale de **30 cm** de hauteur qui, au total, représentent **le tiers de la circonférence** de celui-ci (chacune de ces bandes ne recouvre donc pas plus de 1/9 de la circonférence). L'une de ces trois bandes doit être orientée vers le centre (voir figure 24, p.57). Lorsque l'on choisit un socle rocheux ou un bloc, enlever tout ce qui peut empêcher la peinture d'adhérer au repère et appliquer la peinture de façon à ce que l'on puisse savoir où il faut prendre les mesures de distance et d'azimut (voir figure 25, p. 58).

**Lors d'un remesurage**, repeinturer les repères témoins; s'il s'agit d'arbres, le faire selon la procédure expliquée dans la section suivante. Les angles et les distances doivent être vérifiés et, si nécessaire, corrigés. Si la borne a été déplacée ou enlevée, la remettre à sa place (rappelons que dans ce cas, la PEP n'est pas d'un statut « RE » (lire section 3.5.4, p. 31).

**Si on remplace un repère témoin et que le nouveau choisi a préalablement été désigné comme témoin par l'« Inventaire Forestier National » (peinture bleue), prendre alors soin de ne peinturer en jaune que le contour extérieur de ces bandes de peinture bleue afin de ne pas les masquer entièrement.** 

# **5.5.1 Repère témoin**

Inscrire le numéro de l'arbre (ou de la gaule numérotée), le code « ROC » pour un bloc ou un socle rocheux, « SOU » pour une souche à l'intérieur de la PEP, « ARB » pour un arbre à l'extérieur de la PEP ou « GAU » pour une gaule (qui ne serait pas numérotée).

**Si on ne trouve pas de repère témoin convenable (ni à l'intérieur, ni à l'extérieur de la placette), laisser ce champ en blanc.** 

# **5.5.2 Azimut (dmg) repère témoin**

L'azimut magnétique du repère témoin mesuré à partir du centre de la placette (borne).

## **5.5.3 Distance repère témoin**

Distance entre le repère témoin et la borne, **en centimètres**. Lorsqu'il s'agit d'un arbre témoin, la mesure doit être prise à partir de la face de l'arbre qui est orientée vers la borne. La distance doit être mesurée **parallèlement au sol**, à une hauteur de 30 cm. La distance maximale qui est acceptée dans ce champ est de 1500 cm. Si la distance est plus grande, inscrire tout de même « 1500 » et inscrire la distance exacte dans le champ « Notes et remarques ».

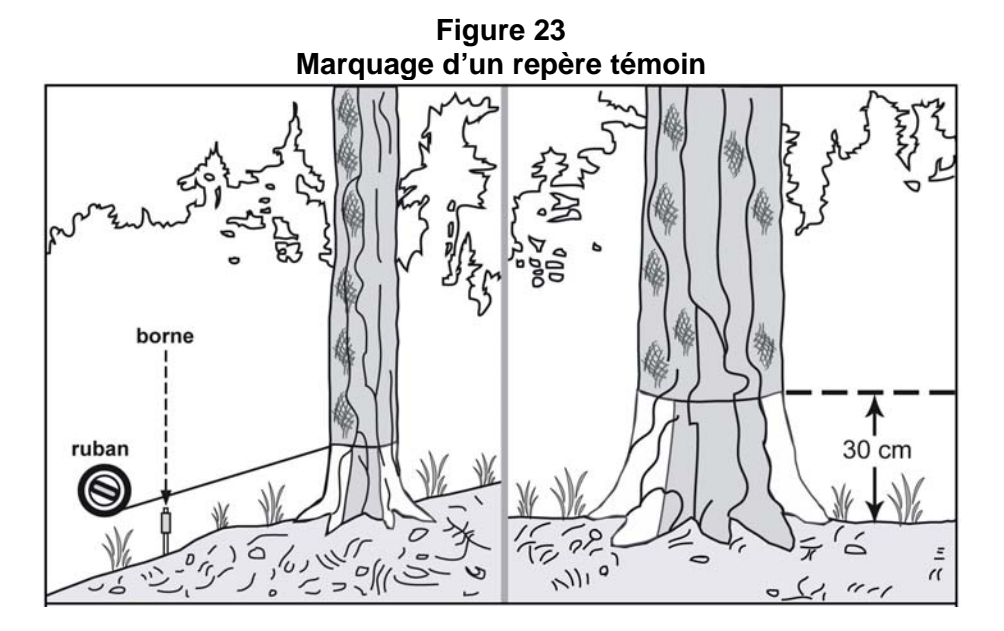

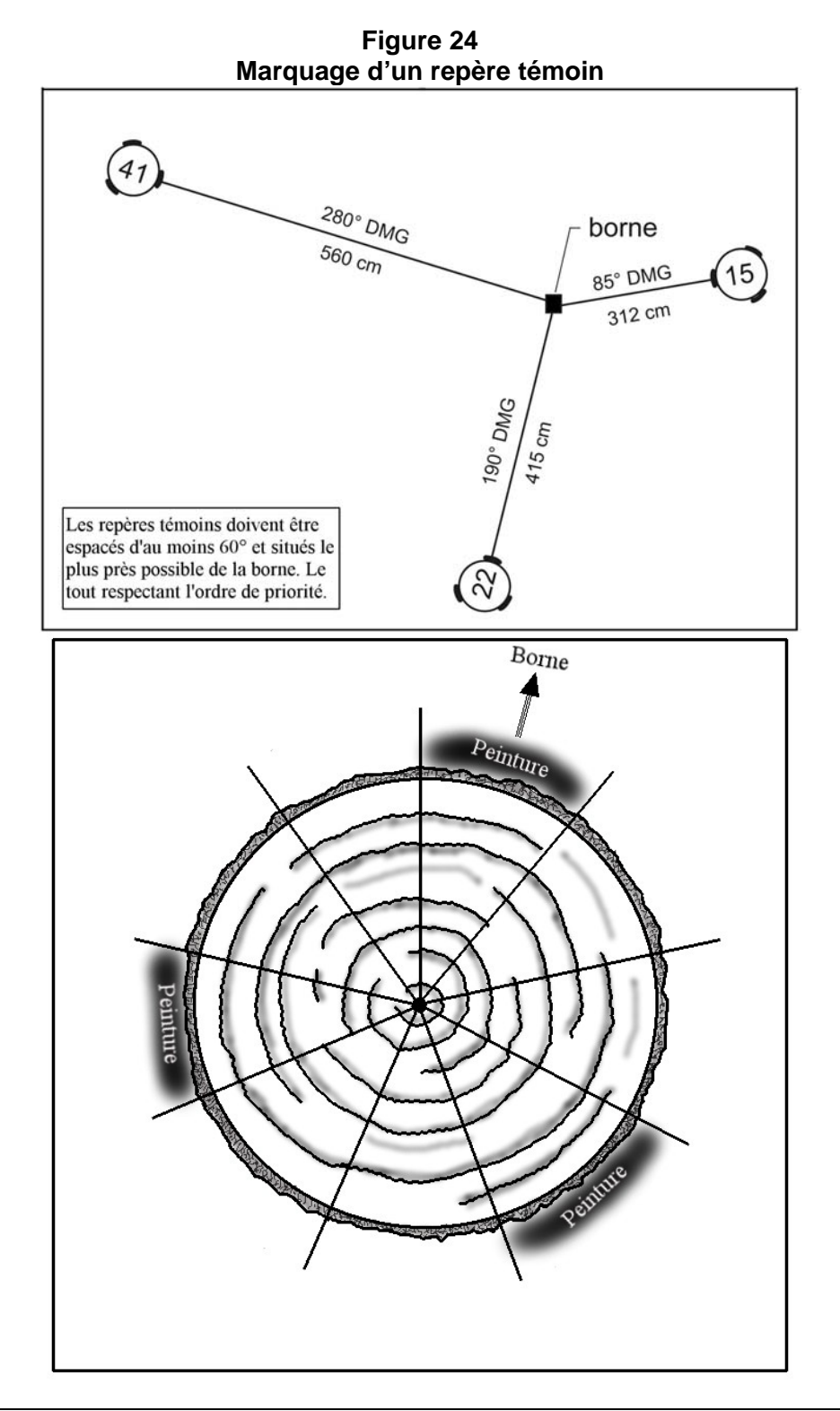

**Toujours peinturer à partir du sol jusqu'à 30 cm, mais seulement avec trois bandes représentant chacune 1/9 de la circonférence de la souche de l'arbre (total des trois = 1/3 de la souche). Ceci afin d'éviter une réaction s'apprarentant à un annelage chez certains arbres.** 

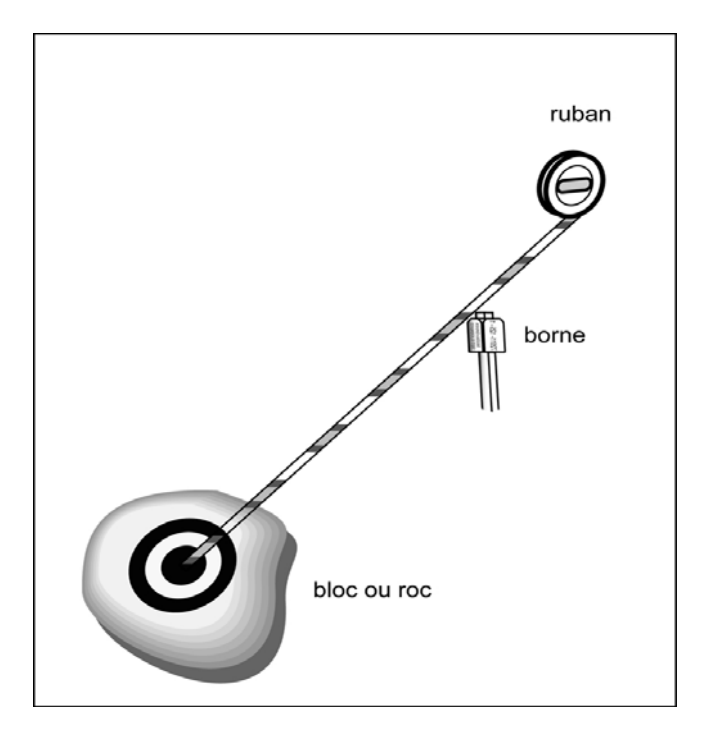

**Figure 25 Marquage d'un repère témoin sur un bloc ou sur le roc** 

# **5.6 Onglet « Dénombrement des gaules »**

Dans la sous-placette de 3,57 m de rayon, réaliser le **dénombrement** des gaules vivantes, d'**essences commerciales** (tableaux 20 et 21, pp. 80-81), et **non commerciales** (tableau 13, p. 59) montrant un signe de vie, si faible soit-il. Les gaules sont dénombrées par classes de 2 cm au DHP (tableau 13, p. 59), selon la méthode de mesurage expliquée à la section 4.3, p.43. C'est par un tableau de dénombrement dans cet onglet que la saisie des gaules s'effectue.

## **5.6.1 Essence**

Saisir dans cette colonne le code de l'**essence commerciale** (tableaux 20 et 21, pp. 80-81) ou **non commerciales** (tableau 13, p. 59) pour chaque gaule dénombrée. Pour saisir un code, cliquer sur « ajouter » et sur le rectangle gris sous « Essences », un menu déroulant apparaîtra et tous les codes y sont inscrits.

**S'il n'y a aucune gaule dans la sous-placette, le tableau de dénombrement reste en blanc.** 

#### **5.6.2 DHP 002-004-006-008**

Cette ligne comprend les quatre classes de DHP (2, 4, 6, et 8 cm) des gaules (tableau 12, qui suit, p. 59). Pour dénombrer les gaules, il suffit de « pointer » dans chacune des cases correspondantes à la classe de 2 cm au DHP vis-à-vis l'essence voulue pour ainsi ajouter une gaule. Pour en soustraire, il suffit de « pointer » sur l'icône « - » et de « pointer » à nouveau dans la case correspondante à l'erreur : cela permet de soustraire une gaule à la fois. C'est en pointant ainsi que se cumule le dénombrement.

| <b>DHP</b>                                    | <b>Classe</b> |
|-----------------------------------------------|---------------|
| 1 cm $<$ DHP $\leq$ 3 cm                      |               |
| $\mid$ 3 cm $<$ DHP $\leq$ 5 cm               |               |
| $5 \text{ cm} < \text{DHP} \leq 7 \text{ cm}$ |               |
| $17 \text{ cm} <$ DHP $\leq 9 \text{ cm}$     | X             |

**Tableau 12 Classes de 2 cm au DHP des gaules** 

# **Tableau 13 Essences non commerciales à mesurer pour les gaules et les semis**

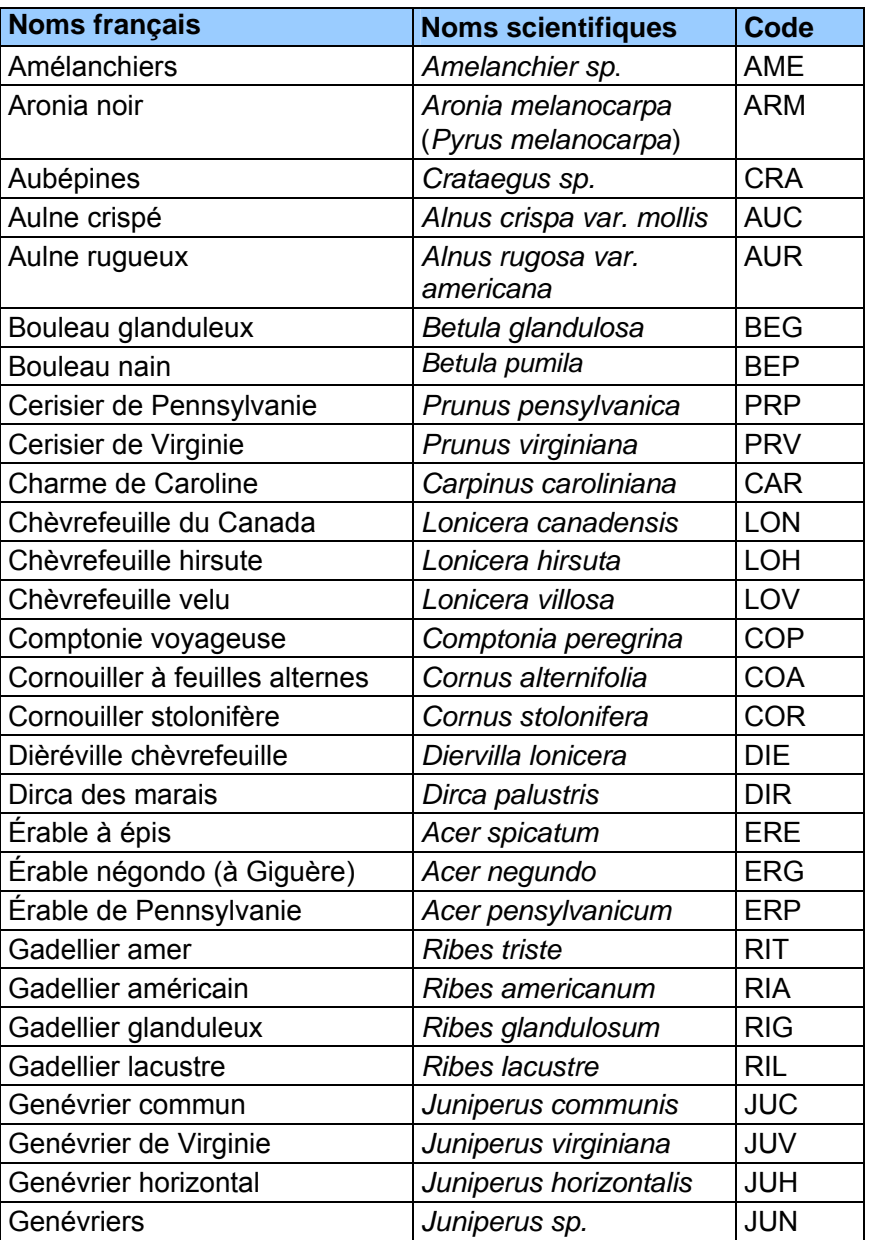

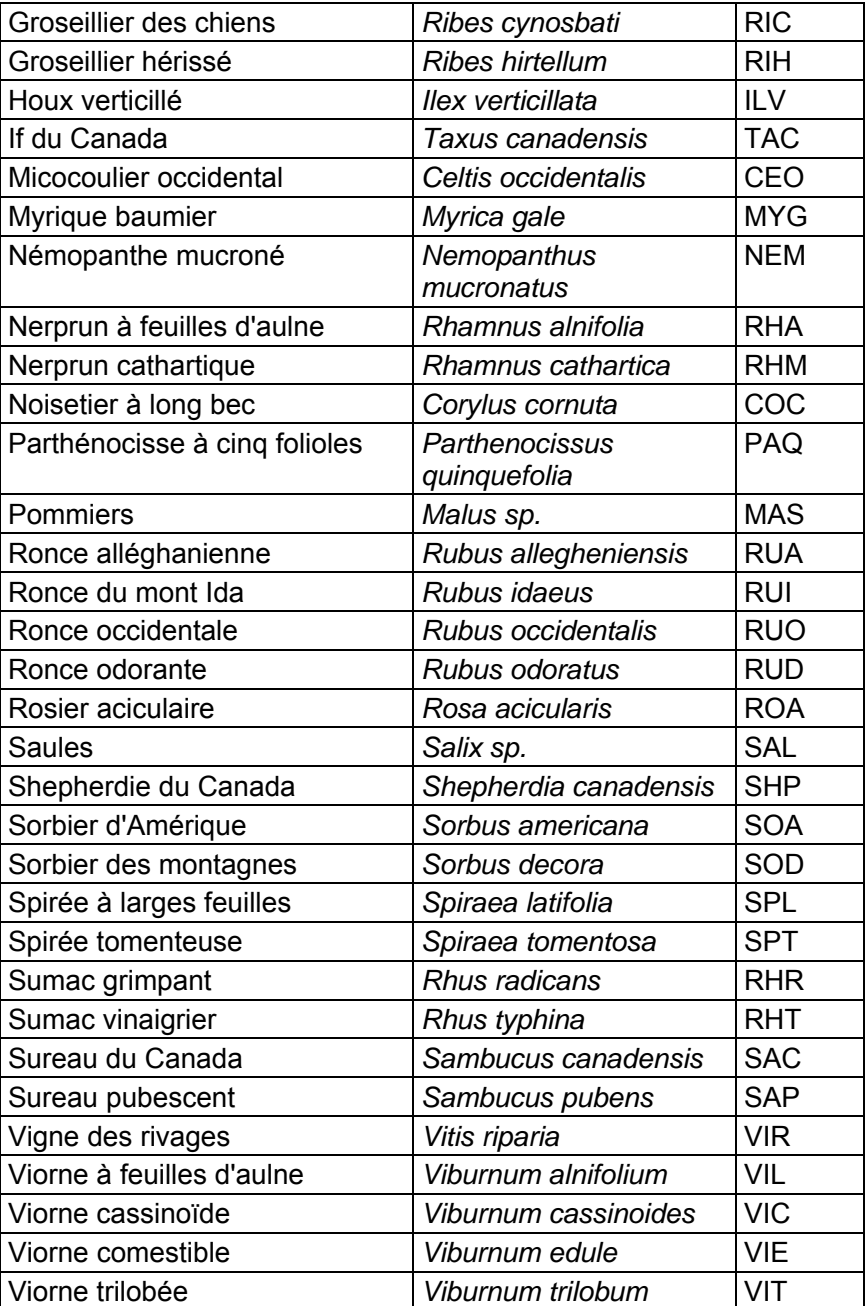

# **5.7 Onglet « Arbres numérotés »**

La description des arbres est fort importante, car elle est à la base de tous les calculs et analyses subséquents reliés à l'inventaire forestier. De plus, elle permet d'en suivre l'évolution et d'atteindre ainsi les objectifs visés lorsqu'on établit les placettes-échantillons permanentes.

Tous les arbres d'**essences commerciales ou non commerciales** (tableaux 20, 21 et 22, pp. 80-81), vivants sur pied, morts sur pied ou vivants renversés (chablis) **ainsi que les chicots dans la PEP 1**, dont le DHP est supérieur à 90 mm inclus dans la placette de 11,28 m de rayon ainsi que ceux dont le DHP est supérieur à 310 mm dans la placette de 14,10 m de rayon doivent être **mesurés** et dénombrés. Les arbres sont mesurés au millimètre près à l'aide d'un ruban forestier (lire section 4.1, p. 37).

**Les données prises lors de la mesure précédente** (O - Officielle) apparaîssent dans les champs localisés à gauche de la mesure courante (C) pour chacun des différents champs. **Les numéros des arbres qui ont été abandonnés lors de la ou des mesure(s) précédente(s) ne seront plus jamais utilisés.** Lors du remesurage, toutes les caractéristiques sont à nouveau mesurées et évaluées sur les arbres présents. S'il y a des recrues, elles sont dénombrées, mesurées, etc.

**Notons qu'on doit également mesurer trois gaules numérotées (lire section 5.7.19, p. 101). Pour celles-ci, ne pas saisir d'état. Lorsqu'elles deviennent un arbre lors d'un remesurage, la considérer alors comme « recrue » (état 40). Si elle est morte lors du remesurage, saisir le code d'état « GM » (gaule morte). Il peut enfin aussi s'agir d'une gaule « intrus » (état 25) si elle est à l'extérieur du rayon de 11,28 m.**  Les instructions relatives aux codes d'états se trouvent dans la section qui vient 5.7.2.

## **5.7.1 Numéro de l'arbre**

Numéro séquentiel attribué à chaque arbre à mesurer qui répondent aux critères définis aux sections suivantes. **Ce numéro doit correspondre à celui inscrit à la peinture sur la tige**. Ce numéro est le seul élément permanent dont on dispose pour les identifier. Sans lui, on ne peut pas comparer les mesures prises à différents intervalles. Lors du remesurage, les numéros attribués aux arbres oubliés<sup>1</sup>, recrutés<sup>2</sup> ou à renuméroter<sup>3</sup> doivent suivre la séquence de ceux déjà utilisés; c'est-à-dire qu'il faut attribuer à ces arbres des numéros qui suivent celui du dernier arbre numéroté lors du mesurage précédent. **Chaque numéro ne sert qu'une fois; si l'on en a omis un, le délaisser définitivement.** 

## **5.7.2 État**

Saisir l'état de chaque arbre numéroté (tableaux 16 et 17, p. 64), que ce soit pour l'établissement ou le remesurage d'une PEP. Ce code implique diverses variables qu'on devra observer subséquemment (tableaux 14 et 15, pp. 62-63).

 1 À propos de tiges oubliées, lire les descriptions des codes d'état 30, 32, 34 et 36, pp. 76 et 77.

 $^2$  À propos de tiges recrutées, lire les descriptions des codes d'état 40, 42, 44 et 46, pp. 77 et 78.

 $3 \text{ Å}$  propos de tiges renumérotées, lire les descriptions des codes d'état 50, 52, 54 et 56, pp. 78 et 79.

**Tableau 14 Données à saisir selon l'état d'un arbre numéroté lors d'un établissement** 

|               | Etablissement (DHP > 90 mm pour rayon de 11,28 m et DHP > 310 mm pour rayon de 14,10 m) |   |                |    |                 |                       |                                     |                  |                      |                                    |                                            |                              |                                         |        |              |        |             |
|---------------|-----------------------------------------------------------------------------------------|---|----------------|----|-----------------|-----------------------|-------------------------------------|------------------|----------------------|------------------------------------|--------------------------------------------|------------------------------|-----------------------------------------|--------|--------------|--------|-------------|
|               | Arbres numérotés                                                                        |   |                |    |                 |                       |                                     |                  |                      |                                    |                                            |                              |                                         |        |              |        |             |
|               | <b>Essences commerciales</b><br><b>Essences commerciales seulement</b>                  |   |                |    |                 |                       |                                     |                  |                      |                                    |                                            |                              |                                         |        |              |        |             |
|               | et non commerciales                                                                     |   |                |    |                 | Étage                 | Défoliation<br>Ensol.<br>(résineux) |                  | Mode de<br>sélection | Classe de<br>qualité<br>(feuillus) | Défaut :<br>Fût cassée ou trou.<br>1 seul. |                              | Défaut indicateur<br>de carie $(DIC)^T$ |        |              |        |             |
| Code<br>ďétat | No<br>arbre                                                                             |   | $E$ tat $E$ ss | NC | Ess DHP<br>(mm) | D<br>H<br>P<br>N<br>C | Tige<br>32<br>cm<br>$et +$          | V<br>D<br>C<br>O | 1<br>2<br>3<br>4     | %                                  | Cause                                      | P<br>Q<br>30<br>PM<br>M<br>S | DHP ><br>230 mm<br>A, B, C,<br>D        | Défaut | Haut.<br>(m) | Défaut | Haut<br>(m) |
| 10            | X                                                                                       | X | X              |    | X               |                       | X                                   | X                | X                    | X                                  | X                                          | X                            | X                                       | X      | X            | X      | X           |
| 12            | X                                                                                       | X | X              |    | X               |                       | X                                   |                  |                      |                                    |                                            |                              |                                         |        |              |        |             |
| 14            | X                                                                                       | X | Χ              |    | X               |                       | X                                   |                  |                      |                                    |                                            |                              |                                         | Trou   | X            |        |             |
| 16-PEP1       | X                                                                                       | Χ |                |    | X               |                       | X                                   |                  |                      |                                    |                                            |                              |                                         | FC     | X            |        |             |

 $\frac{1}{1}$  DHP > 90 mm à 190 mm = 3,57 m, DHP> 190 mm et plus = 11,28 m et DHP 14,10 m > 310 mm et plus

**Tableau 15 Données à saisir selon l'état d'un arbre numéroté lors d'un remesurage** 

|                 | Remesurage (DHP > 90 mm pour rayon de 11,28 m et DHP > 310 mm pour rayon de 14,10 m) |                           |                         |                         |                              |                         |                           |                |                                        |                           |                    |                         |                           |                 |                         |                           |                         |
|-----------------|--------------------------------------------------------------------------------------|---------------------------|-------------------------|-------------------------|------------------------------|-------------------------|---------------------------|----------------|----------------------------------------|---------------------------|--------------------|-------------------------|---------------------------|-----------------|-------------------------|---------------------------|-------------------------|
|                 | Arbres numérotés                                                                     |                           |                         |                         |                              |                         |                           |                |                                        |                           |                    |                         |                           |                 |                         |                           |                         |
|                 |                                                                                      |                           |                         |                         | <b>Essences commerciales</b> |                         |                           |                | <b>Essences commerciales seulement</b> |                           |                    |                         |                           |                 |                         |                           |                         |
|                 |                                                                                      |                           |                         |                         | et non commerciales          |                         |                           | Étage          | Ensol.                                 |                           | <b>Défoliation</b> | Mode                    | Classe de                 |                 | Défaut :                | Défaut indicateur         |                         |
|                 |                                                                                      |                           |                         |                         |                              |                         |                           |                |                                        |                           | (résineux)         | sélection               | qualité                   |                 | tige cassée ou          | de carie ***              |                         |
|                 |                                                                                      |                           |                         |                         |                              |                         |                           |                |                                        |                           |                    |                         | (feuillu)                 |                 | trou (1 seul.)          | (DIC)                     |                         |
| Code            | $N^{\circ}$                                                                          | État                      | Ess.                    | Ess.                    | <b>DHP</b>                   | <b>DHP</b>              | Tige                      | V, D           | 1, 2                                   | %                         | Caus               | B, R, 3, 5, P,          | <b>DHP</b>                | Défaut :        | Haut.                   | Défaut                    | Haut.                   |
| d'état          | arbre                                                                                |                           |                         | <b>NC</b>               | (mm)                         | NC                      | 32 cm +                   | C, I, O        | 3, 4                                   |                           | e                  | Q, 30, PM, M,           | $>230$ mm                 |                 | (m)                     |                           | (m)                     |
|                 |                                                                                      |                           |                         |                         |                              |                         |                           |                |                                        |                           |                    | S                       | A, B, C, D                |                 |                         |                           |                         |
| 10              | $\overline{\mathsf{x}}$                                                              | $\overline{\mathsf{x}}$   | $\overline{\mathsf{x}}$ | $\overline{\mathsf{x}}$ | $\overline{X}$               | $\overline{\mathsf{x}}$ | $\overline{\mathsf{x}}$   | $\overline{X}$ | $\overline{\mathsf{x}}$                | $\mathsf{X}$              | X                  | $\overline{\mathsf{x}}$ | $\overline{\mathsf{x}}$   | X               | $\overline{\mathsf{x}}$ | $\overline{\mathsf{x}}$   | $\overline{\mathsf{x}}$ |
| $\overline{12}$ | $\overline{\mathsf{x}}$                                                              | $\overline{\mathsf{x}}$   | $\overline{\mathsf{x}}$ | $\overline{\mathsf{x}}$ | $\overline{X}$               | $\overline{X}$          | $\overline{\mathsf{x}}$   |                |                                        |                           |                    |                         |                           |                 |                         |                           |                         |
| 14              | $\overline{\mathsf{x}}$                                                              | $\overline{\mathsf{x}}$   | $\overline{\mathsf{x}}$ | $\overline{X}$          | $\overline{\mathsf{x}}$      | $\overline{\mathsf{x}}$ | $\overline{\mathsf{x}}$   |                |                                        |                           |                    |                         |                           | Trou            | X                       |                           |                         |
| 16 PEP 1        | $\pmb{\times}$                                                                       | $\boldsymbol{\mathsf{X}}$ |                         |                         | $\pmb{\times}$               | $\mathsf{X}$            | $\mathsf{X}$              |                |                                        |                           |                    |                         |                           | FC              | $\mathsf{x}$            |                           |                         |
| 23 PEP 1        | $\overline{\mathsf{x}}$                                                              | $\overline{\mathsf{x}}$   |                         |                         |                              |                         | $\overline{\mathsf{x}}$   |                |                                        |                           |                    |                         |                           |                 |                         |                           |                         |
| 24 PEP 2        | $\mathsf{X}$                                                                         | $\boldsymbol{\mathsf{X}}$ |                         |                         |                              |                         | $\mathsf X$               |                |                                        |                           |                    |                         |                           |                 |                         |                           |                         |
| 25              | X                                                                                    | $\sf X$                   |                         |                         |                              |                         | X                         |                |                                        |                           |                    |                         |                           |                 |                         |                           |                         |
| $\overline{26}$ | $\overline{\mathsf{x}}$                                                              | $\overline{X}$            |                         |                         |                              |                         | $\overline{\mathsf{x}}$   |                |                                        |                           |                    |                         |                           |                 |                         |                           |                         |
| 29              | $\overline{\mathsf{x}}$                                                              | $\overline{\mathsf{x}}$   |                         |                         |                              |                         | $\overline{\mathsf{x}}$   |                |                                        |                           |                    |                         |                           |                 |                         |                           |                         |
| 30              | $\sf X$                                                                              | X                         | X                       |                         | X                            |                         | $\boldsymbol{\mathsf{X}}$ | X              | $\times$                               | $\mathsf{X}$              | X                  | P, Q, 30, PM,<br>M, S   | X                         | X               | X                       | $\boldsymbol{\mathsf{X}}$ | X                       |
| 32              | $\boldsymbol{\mathsf{X}}$                                                            | $\boldsymbol{\mathsf{X}}$ | $\mathsf{X}$            |                         | $\pmb{\times}$               |                         | $\boldsymbol{\mathsf{X}}$ |                |                                        |                           |                    |                         |                           |                 |                         |                           |                         |
| $\overline{34}$ | $\overline{\mathsf{x}}$                                                              | $\overline{\mathsf{x}}$   | $\overline{\mathsf{x}}$ |                         | X                            |                         | $\overline{\mathsf{x}}$   |                |                                        |                           |                    |                         |                           | Trou            | X                       |                           |                         |
| 36 PEP 1        | $\pmb{\times}$                                                                       | $\mathsf{X}$              |                         |                         | $\pmb{\times}$               |                         | $\pmb{\times}$            |                |                                        |                           |                    |                         |                           | FC              | $\pmb{\times}$          |                           |                         |
| 40              | $\times$                                                                             | $\times$                  | $\times$                | $\times$                | X                            |                         | X                         | X              | $\times$                               | $\boldsymbol{\mathsf{X}}$ | X                  | P, Q, 30, PM,<br>M, S   | X                         | X               | X                       | X                         | X                       |
| 42              | $\overline{\mathsf{x}}$                                                              | $\overline{\mathsf{x}}$   | $\overline{\mathsf{x}}$ | $\overline{X}$          | $\overline{\mathsf{x}}$      |                         | $\overline{\mathsf{x}}$   |                |                                        |                           |                    |                         |                           |                 |                         |                           |                         |
| 44              | $\overline{X}$                                                                       | $\overline{\mathsf{x}}$   | $\overline{X}$          |                         | $\overline{\mathsf{x}}$      |                         | $\overline{X}$            |                |                                        |                           |                    |                         |                           | Trou            | X                       |                           |                         |
| 46 PEP 1        | $\overline{\mathsf{x}}$                                                              | $\overline{X}$            |                         |                         | $\overline{X}$               |                         | $\overline{\mathsf{x}}$   |                |                                        |                           |                    |                         |                           | $\overline{FC}$ | $\overline{\mathsf{x}}$ |                           |                         |
| 50              | X                                                                                    | X                         | X                       |                         | X                            |                         | $\boldsymbol{\mathsf{X}}$ | X              | X                                      | $\mathsf{X}$              | X                  | P, Q, 30, PM,<br>M, S   | $\boldsymbol{\mathrm{X}}$ | X               | X                       | $\pmb{\times}$            | X                       |
| 52              | X                                                                                    | $\pmb{\times}$            | $\pmb{\times}$          |                         | $\pmb{\times}$               |                         | X                         |                |                                        |                           |                    |                         |                           |                 |                         |                           |                         |
| $\overline{54}$ | $\overline{X}$                                                                       | $\overline{\mathsf{x}}$   | $\overline{\mathsf{x}}$ |                         | $\overline{X}$               |                         | $\overline{X}$            |                |                                        |                           |                    |                         |                           | Trou            | Χ                       |                           |                         |
| 56 PEP 1        | $\overline{\mathsf{x}}$                                                              | $\overline{\mathsf{x}}$   |                         |                         | $\overline{\mathsf{x}}$      |                         | $\overline{\mathsf{x}}$   |                |                                        |                           |                    |                         |                           | $\overline{FC}$ | $\overline{\mathsf{x}}$ |                           |                         |

56 PEP 1 X X X X FC X \*\*\* DHP > 90 mm à 190 mm = 3,57 m, DHP> 190 mm et plus = 11,28 m et DHP 14,10 m > 310 mm et plus.

Lors de l'**établissement** (premier mesurage), selon leur état, les arbres croissant dans le périmètre d'une PEP sont codés comme suit:

**Tableau 16** 

| Codes d'état à utiliser lors d'un établissement |      |  |  |  |  |  |  |
|-------------------------------------------------|------|--|--|--|--|--|--|
| État                                            | Code |  |  |  |  |  |  |
| Arbre vivant sur pied                           | 10   |  |  |  |  |  |  |
| Arbre vivant renversé (chablis)                 | 12   |  |  |  |  |  |  |
| Arbre mort sur pied                             | 14   |  |  |  |  |  |  |
| Chicot (PEP 1)                                  | 16   |  |  |  |  |  |  |

Lors du **remesurage**, attribuer à nouveau, à chaque arbre de la mesure courante, le code qui

correspond à son état actuel. Les arbres qui avaient été oubliés, de même que ceux recrutés ou renumérotés, changent nécessairement de code d'état lors du mesurage courant. Attribuer alors l'un des codes de 10 à 29.

| État                                                 | <b>Code</b> |
|------------------------------------------------------|-------------|
| Arbre vivant sur pied                                | 10          |
| Arbre vivant renversé (chablis)                      | 12          |
| Arbre mort sur pied                                  | 14          |
| Chicot (PEP 1)                                       | 16          |
| Arbre disparu (PEP 1)                                | 23          |
| Arbre disparu ou chicot (PEP 2)                      | 24          |
| Intrus <sup>1</sup>                                  | 25          |
| Arbre coupé <sup>1</sup>                             | 26          |
| Arbre non identifiable ou arbres soudés <sup>1</sup> | 29          |
| Arbre vivant sur pied oublié                         | 30          |
| Arbre vivant renversé (chablis) oublié               | 32          |
| Arbre mort sur pied oublié                           | 34          |
| Chicot oublié (PEP 1)                                | 36          |
| Recrue vivante sur pied                              | 40          |
| Recrue vivante renversée (chablis)                   | 42          |
| Recrue morte sur pied                                | 44          |
| Recrue chicot (PEP 1)                                | 46          |
| Arbre vivant sur pied renuméroté                     | 50          |
| Arbre vivant renversé (chablis) renuméroté           | 52          |
| Arbre mort sur pied renuméroté                       | 54          |
| Chicot remuméroté (PEP 1)                            | 56          |

**Tableau 17 Codes d'état à utiliser lors d'un remesurage** 

 1 Les arbres auxquels on attribue ces codes ne seront pas remesurés (ni numérotés) à l'avenir; ils ont atteint un état «terminal».

| Placette de 11,28 m de rayon               |               |                              |                              |                                |                                         |                                 |  |  |  |  |
|--------------------------------------------|---------------|------------------------------|------------------------------|--------------------------------|-----------------------------------------|---------------------------------|--|--|--|--|
| État<br>Établissement<br><b>Remesurage</b> |               |                              |                              |                                |                                         |                                 |  |  |  |  |
|                                            | À mesurer     |                              | Déjà mesuré                  | Oublié                         | <b>Recrue</b>                           | Renuméroté                      |  |  |  |  |
|                                            |               | À remesurer                  | État terminal                |                                |                                         |                                 |  |  |  |  |
|                                            | $> 90$ mm     | $> 90$ mm                    | $> 90$ mm                    | $> 90$ mm                      | $> 90$ mm                               | $> 90$ mm                       |  |  |  |  |
| Arbre vivant sur pied                      | 10            | 10                           |                              | 30                             | 40                                      | 50                              |  |  |  |  |
| Arbre vivant renversé (chablis)            | 12            | 12                           |                              | 32                             | 42                                      | 52                              |  |  |  |  |
| Arbre mort sur pied                        | 14            | 14                           |                              | 34                             | 44                                      | 54                              |  |  |  |  |
| Chicot (PEP 1)                             | 16            | 16                           |                              | 36<br>Oublié<br>depuis<br>2003 | $46***$<br>Recrue<br>depuis 2003        | 56<br>Renuméroté<br>depuis 2003 |  |  |  |  |
| Arbre disparu (PEP 1)                      |               |                              | 23                           |                                |                                         |                                 |  |  |  |  |
| Arbre disparu chicot (PEP 2)               |               |                              | 24                           |                                |                                         |                                 |  |  |  |  |
| Intrus                                     |               |                              | 25                           |                                |                                         |                                 |  |  |  |  |
| Arbre coupé                                |               |                              | 26                           |                                |                                         |                                 |  |  |  |  |
| Arbre non identifiable                     |               |                              | 29                           |                                |                                         |                                 |  |  |  |  |
|                                            |               | Placette de 14,10 m de rayon |                              |                                |                                         |                                 |  |  |  |  |
| État                                       | Établissement | <b>Remesurage</b>            |                              |                                | 2 <sup>ème</sup> remesurage depuis 2003 |                                 |  |  |  |  |
|                                            | À mesurer     | À mesurer                    | État terminal<br>depuis 2003 | Oublié<br>depuis<br>2003       | Recrue<br>depuis<br>2003                | Renuméroté<br>depuis 2003       |  |  |  |  |
|                                            | $>310$ mm     | $>310$ mm                    | $>310$ mm                    | $>310$ mm                      | $>310$ mm                               | $>310$ mm                       |  |  |  |  |
| Arbre vivant sur pied                      | 10            | 10                           |                              | 30                             | 40                                      | 50                              |  |  |  |  |
| Arbre vivant renversé (chablis)            | 12            | 12                           |                              | 32                             | 42                                      | 52                              |  |  |  |  |
| Arbre mort sur pied                        | 14            | 14                           |                              | 34                             | 44                                      | 54                              |  |  |  |  |
| Chicot (PEP 1)                             | 16            | 16                           |                              | 36                             | 46                                      | 56                              |  |  |  |  |
| Arbre disparu (PEP 1)                      |               |                              | 23                           |                                |                                         |                                 |  |  |  |  |
| Arbre disparu + chicot (PEP 2)             |               |                              | 24                           |                                |                                         |                                 |  |  |  |  |
| Intrus                                     |               |                              | 25                           |                                |                                         |                                 |  |  |  |  |
| Arbre coupé                                |               |                              | 26                           |                                |                                         |                                 |  |  |  |  |
| Arbre non identifiable                     |               |                              | 29                           |                                |                                         |                                 |  |  |  |  |

**Tableau 18 Codes d'état à utiliser : placettes de 11,28 m et 14,10 m de rayon** 

Les codes d'état 36, 46<sup>\*\*\*</sup> et 56 ne seront applicables qu'à partir du moment où la PEP aura une 2<sup>e</sup> mesure depuis 2003.

\*\*\* Exception faite pour la gaule numérotée dont le DHP a dépassé 90 mm et qui est devenu chicot depuis la dernière mesure.

Les placettes de 14,10 m de rayon ont été établies pour la première fois en 2003. Dans cette placette (au-delà du rayon de 11,28 m et à l'intérieur du rayon de 14,10 m), les codes d'état possibles des arbres dont le DHP est supérieur à 310 mm sont : 10, 12, 14 ou 16 (PEP 1) et ce, tant et aussi longtemps que ceux-ci n'auront pas été l'objet d'une 2<sup>e</sup> mesure, depuis 2003.

## **5.7.2 (suite)** États dans la placette de 14,10 m de rayon.

#### Établissement et remesurage

**Seuls les codes d'état 10, 12, 14 et 16** (PEP 1) peuvent s'appliquer aux arbres de cette placette. Débuter la numérotation des arbres et leur attribuer un code d'état lorsque le DHP est supérieur à 310 mm. Les numéroter selon la même séquence utilisée pour la placette de 11,28 m de rayon (figure 22, p. 49). C'est-à-dire, utiliser le premier numéro disponible pour le premier arbre de plus de 310 mm de DHP que l'on dénombre. Et ainsi de suite.

#### 2<sup>e</sup> remesurage depuis 2003

Lors d'un tel remesurage, le DHP d'une recrue devra être supérieur à 310 mm. On lui attribuera alors le code d'état 40, 42, 44 etc., et on numérotera l'arbre selon la suite de la séquence. Les codes utilisés pour ces placettes seront les mêmes que ceux utilisés pour un remesurage d'une placette de 11,28 m de rayon (tableau 18, p. 65).

#### **5.7.2.1 Codes d'état et leur définition**

Les codes d'état débutant par « 1 » s'appliquent lors des établissements de PEP et des remesurages. Ils permettent donc de suivre l'évolution de ces arbres dans le temps.

Les codes d'état débutant par « 2 » sont des états terminaux, c'est-à-dire des arbres qui ne seront plus mesurés ni numérotés lors des prochaines mesures; ils ne s'appliquent que lors de remesurages de PEP.

Les codes d'état débutant par « 3 » désignent des arbres qui ont vraisemblablement été oubliés lors du dénombrement précédent; ils ne s'appliquent que lors des remesurages de PEP.

Les codes d'état débutant par « 4 » désignent des arbres qui sont recrutés lors des remesurages de PEP; c'est-à-dire des arbres qui ont atteint un DHP marchand au cours de l'intermesure.

Les codes d'état débutant par « 5 » sont utilisés pour deux ensembles d'arbres : ils désignent des arbres qui ont dû être renumérotés du fait que la peinture les identifiant a disparu d'une manière telle qu'ils ne sont plus identifiables (et que sa position relative dans le dénombrement de la mesure précédente ne permet pas de l'identifier avec certitude) (code 29); ils peuvent aussi désigner des arbres issus d'une même souche qui se sont tant soudés, depuis la dernière mesure, qu'ils ne forment plus qu'un seul arbre (code 29).

**Les arbres dont le code d'état débute par « 1 », « 3 », « 4 » ou « 5 » (statués ainsi lors de la mesure précédente (officielle)) doivent obligatoirement être désignés d'un code d'état débutant par « 1 » ou « 2 », lors de la mesure courante.** 

#### **Code d'état 10 : arbre vivant sur pied**

Arbre qui montre **un signe de vie, si faible soit-il**, qui n'est pas cassé en bas du trait de DHP et auquel la majorité des racines sont encore attachées au sol (figure 26, p. 67).

**Lorsqu'on est en présence d'arbres issus d'un bouquet ou de rejets de souche, dont au moins une tige est vivante (montrant un signe de vie, si faible soit-il), il faut considérer vivant tous les arbres manifestement issus du même pied (figure 26, p. 67). Ainsi, parce qu'il est en contact avec une partie vivante issue du même pied, un arbre qui a l'allure d'un chicot (et qui n'est pas cassé en bas du trait de**  DHP) doit être considéré comme étant vivant sur pied (code 10, 30, 40 et 50).

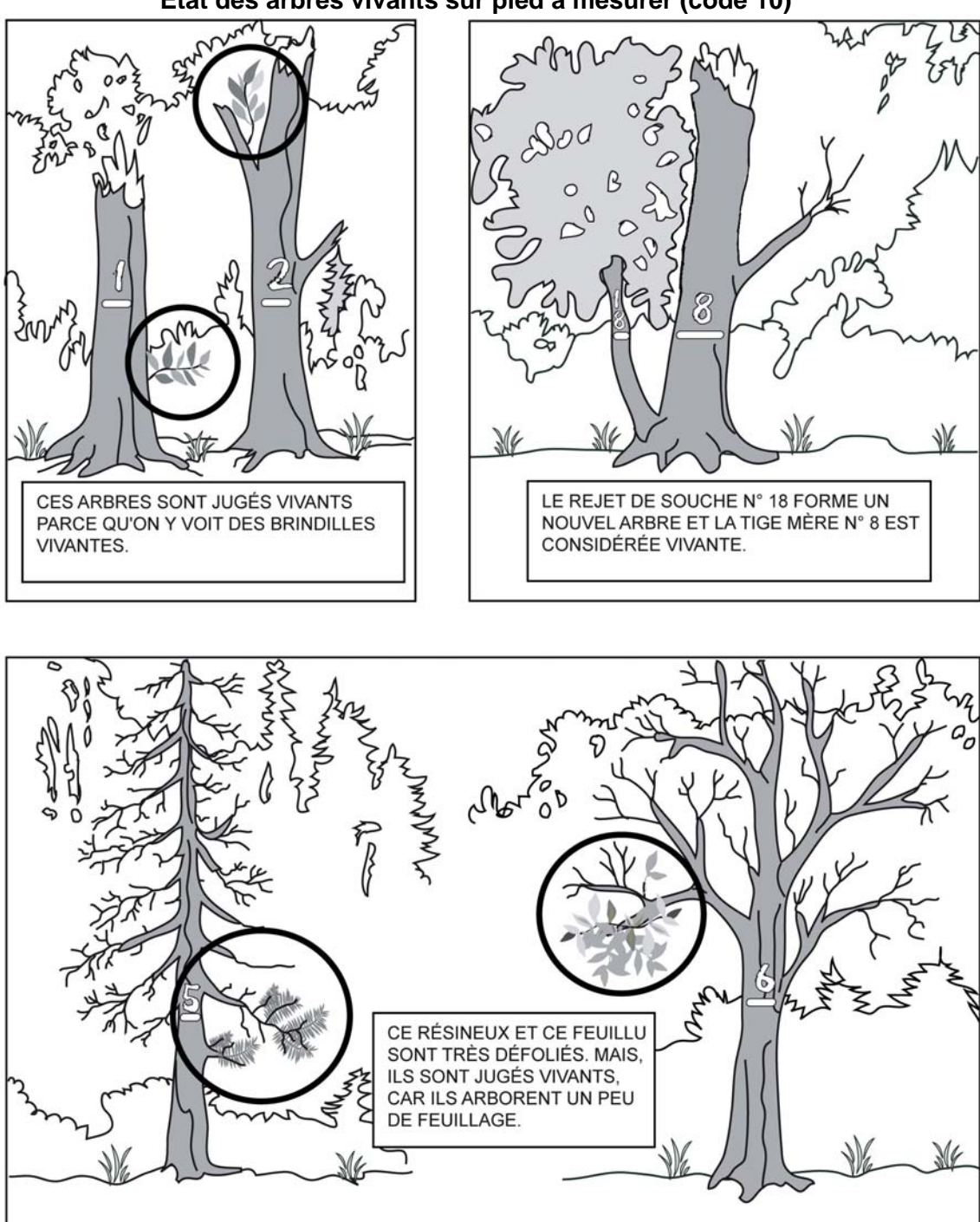

**Figure 26 État des arbres vivants sur pied à mesurer (code 10)** 

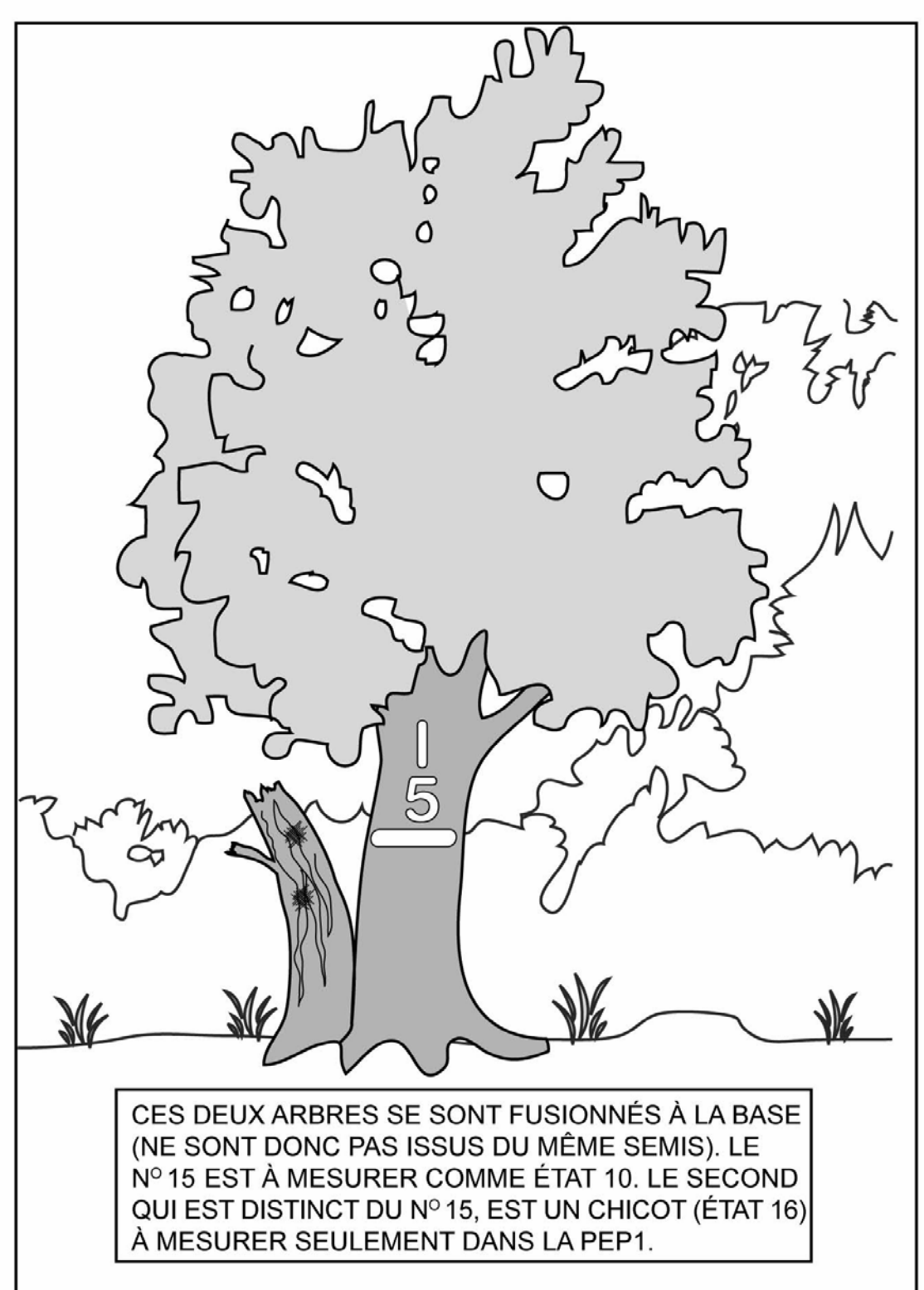

**Figure 27 Arbres fusionnés sous la mesure du DHP**

## • **Code d'état 12 : arbre vivant renversé (chablis)**

Arbre qui **montre un signe de vie, si faible soit-il**, qui n'est pas cassé en bas du trait de DHP et auquel la majorité de ses racines **ne sont plus attachées au sol** (figure 28, cidessous).

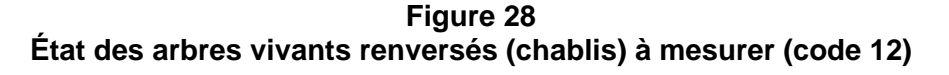

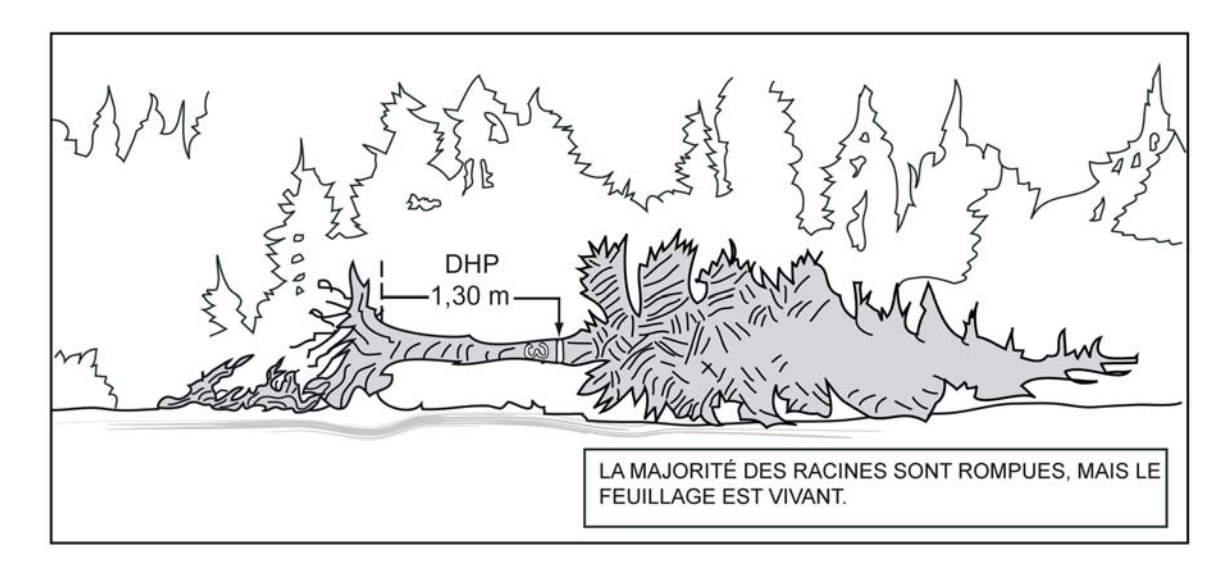

## **Code d'état 14 : arbre mort sur pied**

Arbre sur pied **qui ne présente plus aucun signe de vie,** mais dont la majorité des racines demeurent attachées au sol et qui est **récupérable et sain sur la majorité de la longueur du tronc**. Un résineux peut être étêté (cassé) jusqu'à un diamètre de 50 mm, tandis qu'un feuillu doit avoir conservé la majorité de ses branches primaires et au moins une partie de ses secondaires (figure 29, p. 71 et schéma 2, page suivante). Une branche qui part du tronc se nomme « branche primaire » ; la branche primaire se divise en « branches secondaires », la branche secondaire se divise en « branches tertiaires », etc.

**« Récupérable et sain »: bois dur et intact (sans vermoulure, sans carie).** 

**Pour déterminer si un feuillu a conservé ou pas la majorité de ses branches primaires et au moins une partie de ses secondaires, le comparer avec un arbre équivalent (mais sans bris de branche) dans le peuplement.** 

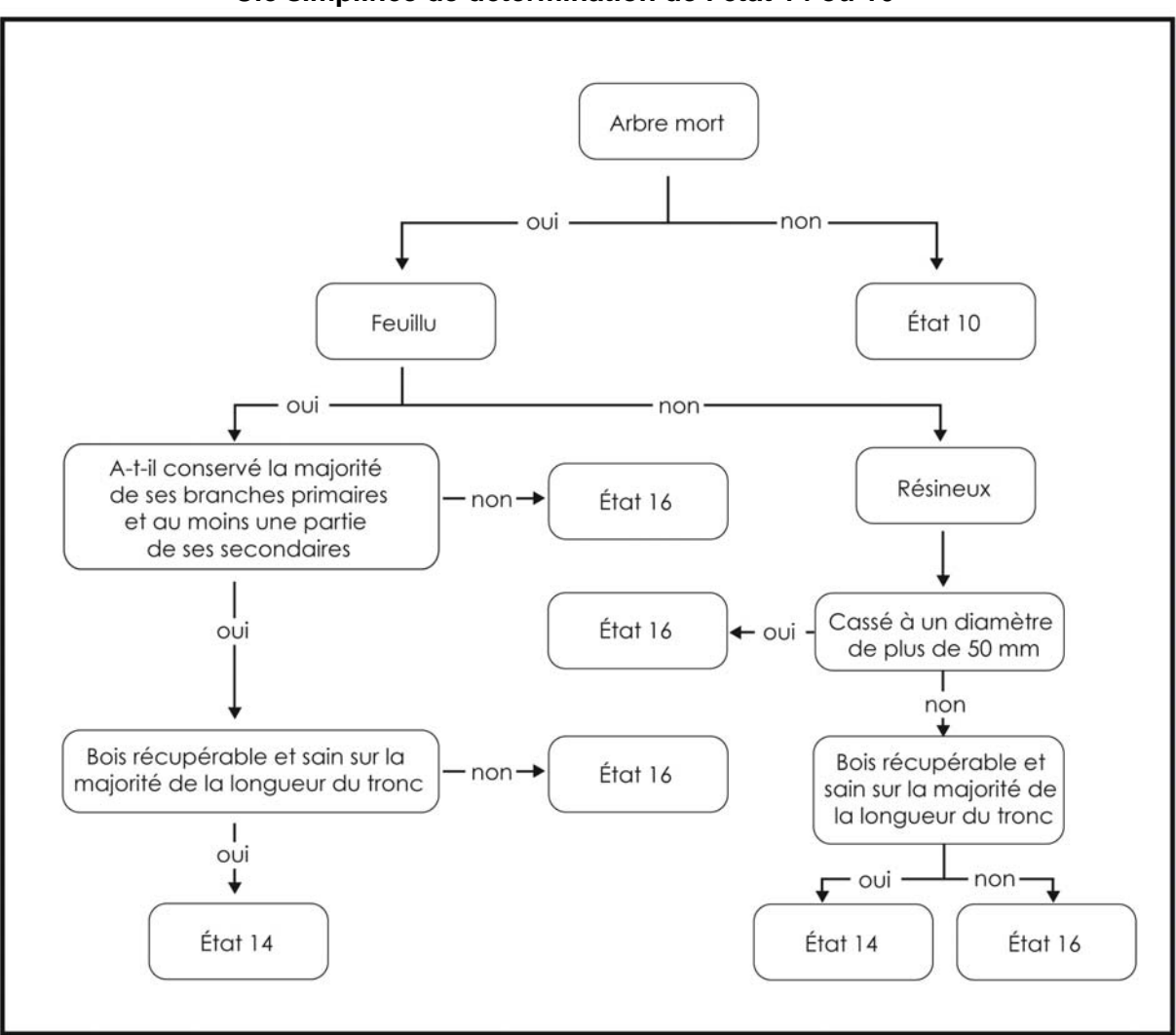

**Schéma 2 Clé simplifiée de détermination de l'état 14 ou 16** 

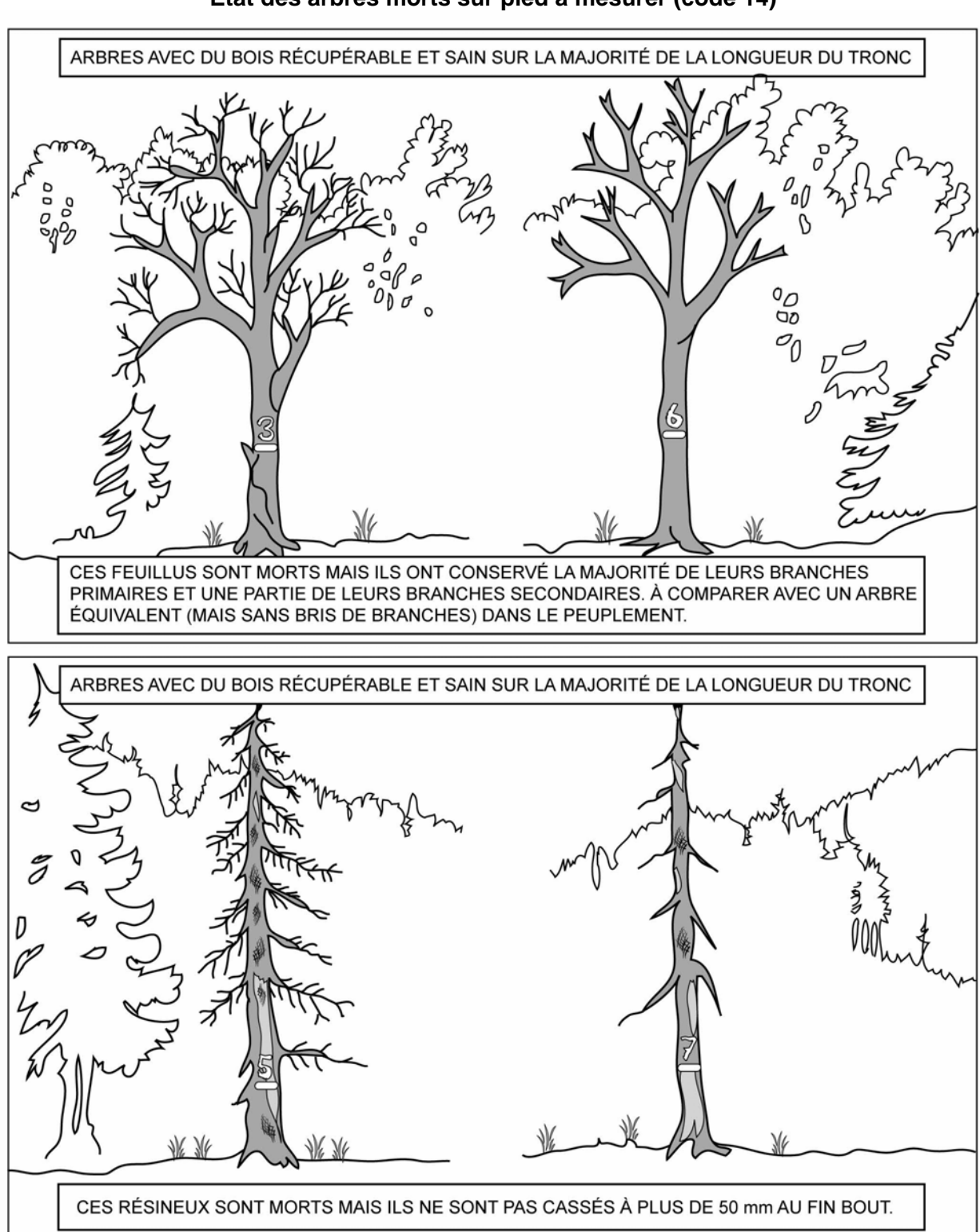

**Figure 29 État des arbres morts sur pied à mesurer (code 14)** 

**Dans la PEP 1**, arbre mort sur pied dont la détérioration a dépassé celui de l'état 14, mais pour lequel on peut mesurer un DHP et qui n'est pas « récupérable et sain » sur la majorité de la longueur du tronc. Un résineux doit être étêté (cassé) à un diamètre supérieur à 50 mm, tandis qu'un feuillu doit avoir perdu la majorité de ses branches primaires sur sa tige principale ou doit avoir perdu la totalité de ses branches secondaires (figure 30, p. 73 et schéma 2, p. 70). Indiquer obligatoirement un fût cassé (FC) (section 5.7.15, p. 94) pour le chicot.

**« Récupérable et sain » : bois dur et intact (sans vermoulure, sans carie). Pour déterminer si un feuillu a perdu ou pas la majorité de ses branches primaires ou la totalité de ses branches secondaires. Le comparer avec un arbre équivalent (mais sans bris de branche) dans le peuplement.** 

La **gaule numérotée** qui est devenue « recrue chicot », depuis le dernier mesurage, est identifiée code d'état 46 pour la mesure courante.

#### **Particularités pour les chicots lors d'un remesurage de PEP dont la dernière mesure remonte à 2003 (et aux années ultérieures)**

Tous les arbres de la **PEP 1** qui étaient vivants sur pied (code d'état 10) ou morts sur pied (code d'état 14) qui sont parvenus à l'état de chicot depuis la dernière mesure, leur attribuer le code 16. Conserver le même numéro pour ces arbres, du moins s'il est encore visible ou s'il est possible de l'identifier à partir des indices disponibles dans le dénombrement : positions relatives des diverses essences présentes, diamètres, etc.

S'il est impossible de retrouver le numéro d'un arbre devenu chicot malgré qui'il y ait des traces de peinture démontrant qu'il a été marqué à la mesure précédente et qu'il est impossible de l'identifier, lui attribuer un nouveau numéro selon la suite de la séquence (son code d'état est 16).

**Le code d'état 56 (chicot renuméroté) ne sera applicable qu'à partir du moment où la PEP en est à une 2e mesure depuis 2003.** 

Dans la **PEP 1**, **dénombrer les chicots anciennement codé 24** ayant ou pas de traces de peinture de la ou des mesure(s) précédente(s) (qui ne sont pas cassés en bas du trait de DHP). Leur attribuer un nouveau numéro selon la suite de la séquence; leur code d'état est 16. Ne pas les considérer comme oubliés.

**Le code d'état 36 (chicot oublié) ne sera applicable qu'à partir du moment où la PEP en est à une 2<sup>e</sup> mesure depuis 2003.** 

Lors des prochains mesurages, poursuivre le suivi des chicots jusqu'à ce qu'il n'y ait plus de DHP à mesurer (codes d'état terminaux débutant par « 2 »). Indiquer la hauteur à laquelle la tige est cassée (FC) à chaque mesure. Cette information permettra d'en suivre l'évolution.

**Figure 30 États chicots à mesurer (code 16 - PEP 1) et états disparus (code 24 – PEP 2)** 

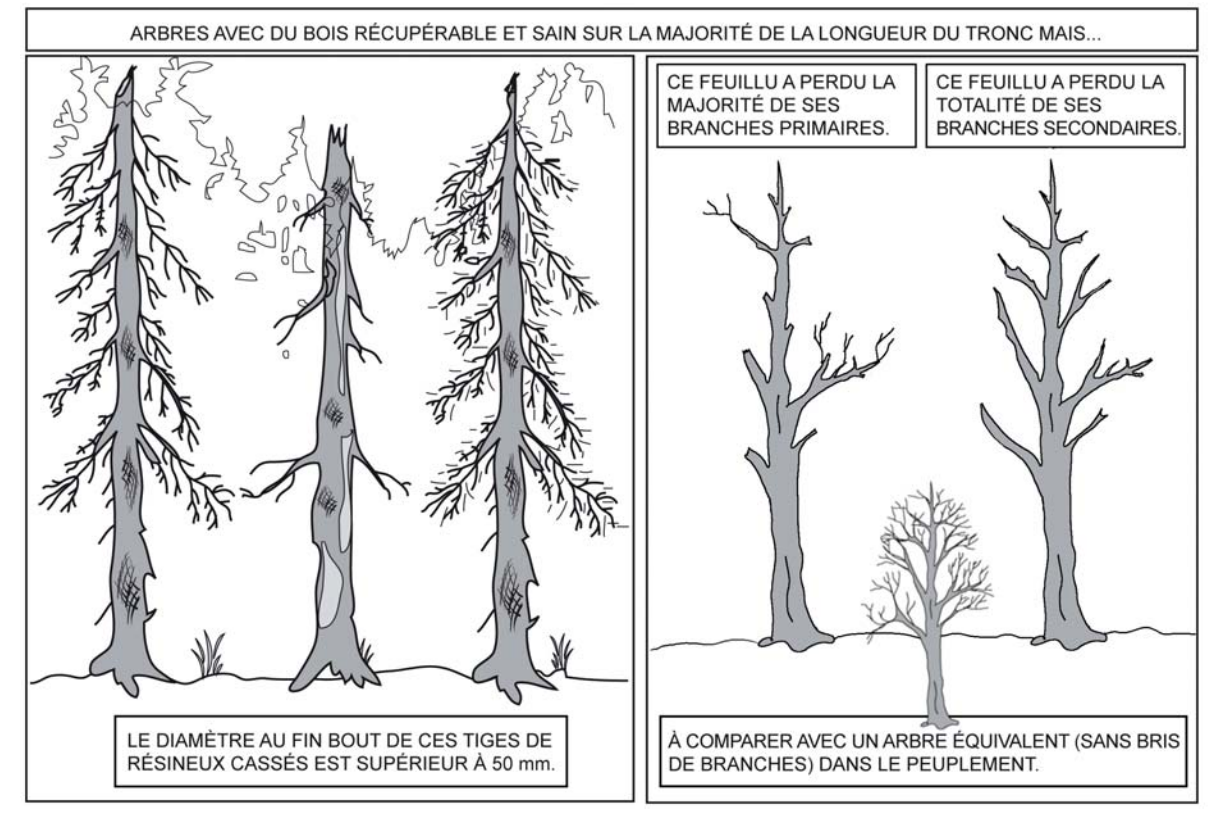

#### **Code d'état 23 : arbre disparu (PEP 1)**

**Dans la PEP 1,** lors d'un remesurage, arbre dont la détérioration a dépassé celui de l'état 16 (chicot). Il s'agit aussi d'un arbre **cassé** ou abattu par un animal (castor) **en bas du trait de DHP** dont la base est **vivante ou morte** (figure 31, p. 74). Et ce, même si la partie aérienne de l'arbre est restée attachée à la souche et qu'elle est vivante ou morte (puisqu'il y a annelage ou rupture complète de l'écorce). On inclut dans cette catégorie les arbres si dégradés qu'on ne parvient pas à les retrouver.

S'applique dans la placette de 11,28 m de rayon ou, lors d'une **2<sup>e</sup> mesure** et plus, à l'intérieur du rayon de 14,10 m.

**Tout arbre ayant un code d'état 23 pourra donc se retrouver dans les débris ligneux, s'il intercepte la ligne du transect les évaluant.** 

#### **Code d'état 24 : arbre disparu ou chicot (PEP 2)**

**Dans la PEP 2,** lors d'un remesurage, ce code désigne deux réalités : puisqu'ils ne sont pas suivis dans la PEP 2, il s'agit soit d'un **chicot** (figure 30, ci-dessus), soit d'un arbre **cassé** ou abattu par un animal (castor) **en bas du trait de DHP** et dont la base est **vivante ou morte** (figure suivante). Et ce, même si la partie aérienne de l'arbre est restée attachée à la souche et qu'elle est vivante ou morte (puisqu'il y a annelage ou rupture complète de l'écorce). On inclut dans cette catégorie les arbres si dégradés qu'on ne parvient pas à les retrouver.

S'applique dans la placette de rayon 11,28 m ou, lors d'une **2<sup>e</sup> mesure** et plus, à l'intérieur du rayon de 14,10 m.

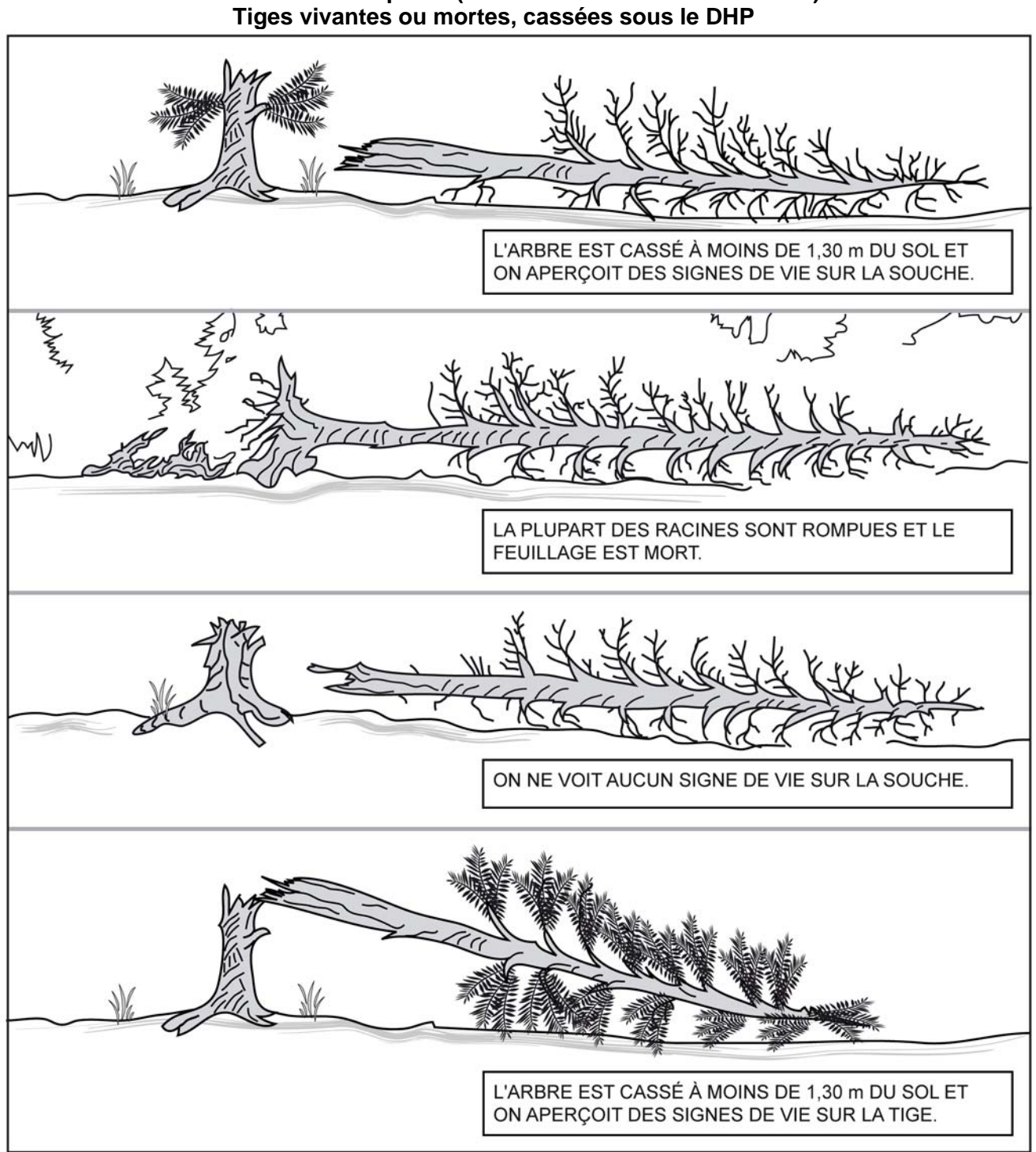

**Figure 31 États des arbres disparus (code 23 PEP 1 et code 24 PEP 2) Tiges vivantes ou mortes, cassées sous le DHP** 

## **Code d'état 25 : intrus**

Lors d'un remesurage, arbre de la mesure précédente (officielle) qui n'aurait pas dû être mesuré. Soit parce qu'il est trop petit, soit parce qu'il croît à l'extérieur du périmètre de la placette. Masquer le numéro inscrit sur le tronc avec de la peinture jaune (figure 21, p. 48).

S'applique dans la placette de rayon 11,28 m ou, lors d'une **2<sup>e</sup> mesure** et plus, à l'intérieur du rayon de 14,10 m.

# **Code d'état 26 : arbre coupé**

Lors d'un remesurage, arbre qui a été abattu (coupé) par l'homme **en bas** du trait de DHP (figure 31, ci-dessous).

S'applique dans la placette de rayon 11,28 m ou, lors d'une **2<sup>e</sup> mesure** et plus, à l'intérieur du rayon de 14,10 m.

Rappel: un arbre vivant ou mort qui a été abattu (coupé) par l'homme **en haut** du trait de DHP est identifié respectivement code d'état 10 (vivant sur pied avec un fût cassé) ou code d'état 16 (chicot).

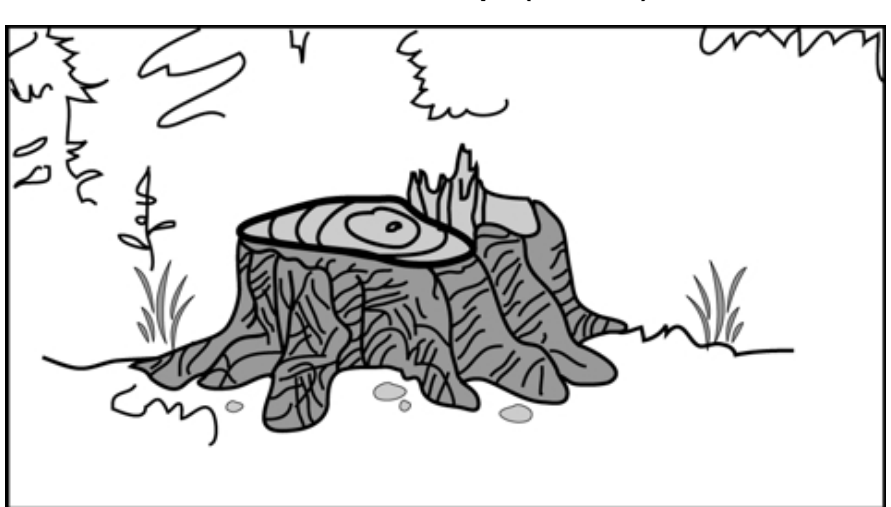

**Figure 32 État d'arbre coupé (code 26)** 

# **Code d'état 29 : arbre non identifiable ou arbre soudé**

a) Lors d'un remesurage, arbre qu'on ne peut identifier avec certitude parce que son numéro est indéchiffrable. Si la placette ne renferme qu'un ou quelques arbres du genre, on peut généralement le ou les identifier à partir des codes qui correspondent à l'état, à l'essence, au diamètre, à la position dans la placette, etc. On doit s'efforcer de le faire. Si tous les efforts demeurent vains, attribuer à cet arbre le code d'état 29 dans la mesure courante. Par ailleurs, si la plupart des arbres n'ont plus de numéro, il est très difficile de les identifier : il se peut qu'on soit alors forcé d'inscrire le code d'état 29 dans le champ « État » à chacun d'entre eux.

Lorsqu'on repère un arbre non identifiable (code d'état 29) dont l'état correspond encore au code d'état 10, 12, 14 ou 16, lui attribuer un nouveau numéro et le code d'état d'un arbre renuméroté (50, 52, 54 ou 56). Rappel : le numéro ainsi attribué suit toujours le dernier utilisé.

**Prendre garde afin de ne pas désigner faussement des arbres non identifiables (code d'état 29) qui pourraient être, dans les faits, des arbres disparus (code d'état 23 [PEP 1] ou code d'état 24 [PEP 2]).** 

b) Lors d'un remesurage, attribuer aussi le code 29 aux arbres qui sont issus d'une même souche et qui se sont soudés depuis la dernière mesure, pour ne plus faire qu'un arbre (figure 33, ci-dessous). Ensuite, attribuer à l'arbre issu de cette fusion un nouveau numéro (qui suit dans la séquence) et le code correspondant à son état, soit 50, 52, 54 ou 56.

S'applique dans la placette de rayon 11,28 m ou, lors d'une **2<sup>e</sup> mesure** et plus, à l'intérieur du rayon de 14,10 m.

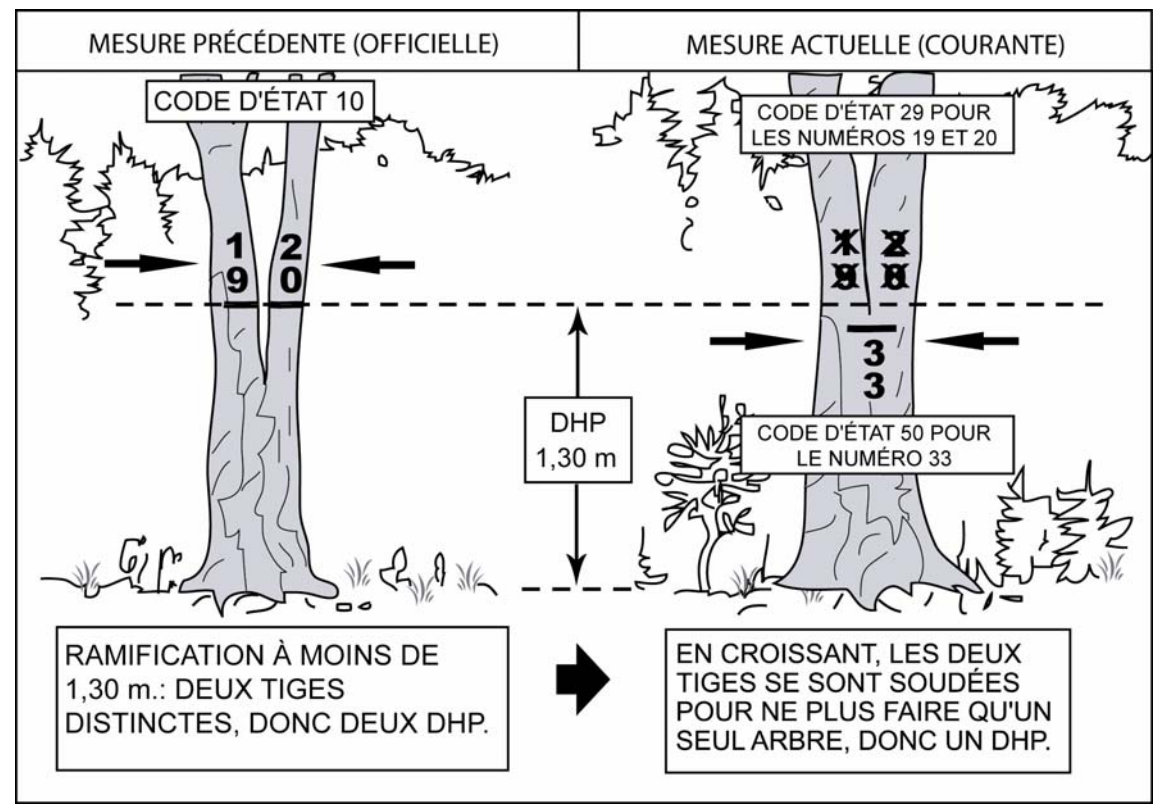

**Figure 33 Mesure du DHP et numérotation des arbres à deux tiges** 

## **Code d'état 30 : arbre vivant sur pied oublié**

Lors d'un remesurage, arbre vivant sur pied qui a été oublié lors de la mesure précédente (officielle), même s'il avait le diamètre requis. Ne pas le confondre avec une recrue (voir tableau 19 qui suit).

S'applique dans la placette de rayon 11,28 m ou, lors d'une **2<sup>e</sup> mesure** et plus, à l'intérieur du rayon de 14,10 m.

| Rayon de la<br>placette           | $X$ (mm) | $Y$ (mm) |     | $Z$ (mm) | État         |
|-----------------------------------|----------|----------|-----|----------|--------------|
| Tige marchande<br>(rayon 11,28 m) | 120      | $-20$    | $=$ | 100      | Arbre oublié |
| Tige marchande<br>(rayon 11,28 m) | 120      | $-40$    | =   | 80       | Recrue       |
| Tige marchande<br>(rayon 14,10 m) | 340      | $-20$    | $=$ | 320      | Arbre oublié |
| Tige marchande<br>(rayon 14,10 m) | 340      | $-40$    | $=$ | 300      | Recrue       |

**Tableau 19 Identifier un arbre oublié ou une recrue** 

X : diamètre actuel.

Y : accroissement maximal (diamètre) des arbres de même essence et de diamètre similaire qui croissent dans la placette.

Z : diamètre probable lors de la mesure précédente.

#### • **Code d'état 32 : arbre vivant renversé (chablis) oublié**

Lors d'un remesurage, arbre vivant renversé, qui a été oublié lors de la mesure précédente (officielle).

S'applique dans la placette de rayon 11,28 m ou, lors d'une **2<sup>e</sup> mesure** et plus, à l'intérieur du rayon de 14,10 m.

#### **Code d'état 34 : arbre mort sur pied oublié**

Lors d'un remesurage, arbre mort sur pied, qui a été oublié lors de la mesure précédente (officielle).

S'applique dans la placette de rayon 11,28 m ou, lors d'une **2<sup>e</sup> mesure** et plus, à l'intérieur du rayon de 14,10 m.

#### **Code d'état 36 : chicot oublié (PEP 1)**

**Dans la PEP 1,** lors d'un remesurage, arbre chicot qui a été oublié lors de la mesure précédente (officielle).

**S'applique dans les placettes de 11,28 m et 14,10 m de rayon, mais seulement lorsque la PEP en est à une 2<sup>e</sup> mesure depuis 2003.** 

#### **Code d'état 40 : recrue vivante sur pied**

Lors d'un remesurage, arbre vivant sur pied dont le DHP a dépassé 90 mm dans la placette de 11,28 m de rayon ou dont le DHP a dépassé 310 mm dans la placette de 14,10 m de rayon et ce, depuis la dernière mesure.

S'applique à l'intérieur du rayon 14,10 m lorsque la PEP en est à une **2<sup>e</sup> mesure** et plus.

S'applique aussi, dans la placette de 11,28 m de rayon, à une gaule numérotée dont le DHP a dépassé 90 mm et qui est devenue « recrue vivante sur pied » depuis la dernière mesure.

#### **Code d'état 42 : recrue vivante renversée (chablis)**

Lors d'un remesurage, arbre vivant renversé dont le DHP a dépassé 90 mm dans la placette de 11,28 m de rayon ou dont le DHP a dépassé 310 mm dans la placette de 14,10 m de rayon et ce, depuis la dernière mesure.

S'applique à l'intérieur du rayon 14,10 m lorsque la PEP en est à une **2<sup>e</sup> mesure** et plus.

S'applique aussi, dans la placette de 11,28 m de rayon, à une gaule numérotée dont le DHP a dépassé 90 mm et qui est devenue « recrue vivante renversée » (chablis) depuis la dernière mesure.

## **Code d'état 44 : recrue morte sur pied**

Lors d'un remesurage, arbre mort sur pied dont le DHP a dépassé 90 mm dans la placette de 11,28 m de rayon ou dont le DHP a dépassé 310 mm dans la placette de 14,10 m de rayon et ce, depuis la dernière mesure.

S'applique à l'intérieur du rayon 14,10 m lorsque la PEP en est à une **2<sup>e</sup> mesure** et plus.

S'applique aussi, dans la placette de 11,28 m de rayon, à une gaule numérotée dont le DHP a dépassé 90 mm et qui est devenue « recrue morte sur pied » depuis la dernière mesure.

#### **Code d'état 46 : recrue chicot (PEP 1)**

**Dans la PEP 1**, lors d'un remesurage, arbre chicot dont le DHP a dépassé 90 mm pour la placette de 11,28 m de rayon ou dont le DHP a dépassé 310 mm dans la placette de 14,10 m de rayon et ce, depuis la dernière mesure.

#### **S'applique dans les placettes de 11,28 m et 14,10 m de rayon, mais seulement lorsque la PEP en est à une 2<sup>e</sup> mesure depuis 2003.**

Exception : une gaule numérotée (dans la placette de 11,28 m de rayon) dont le DHP a dépassé 90 mm et qui est devenue chicot depuis la dernière mesure.

## **Code d'état 50 : arbre vivant sur pied renuméroté**

Lors d'un remesurage, arbre vivant sur pied dont le numéro a disparu et qui n'est donc plus identifiable (code d'état 29; à saisir pour l'ancien numéro). Attribuer un nouveau numéro à cet arbre.

S'applique dans le rayon 11,28 m ou lors d'une **2<sup>e</sup> mesure** et plus du rayon de 14,10 m.

## **Code d'état 52 : arbre vivant renversé (chablis) renuméroté**

Lors d'un remesurage, arbre vivant renversé dont le numéro a disparu et qui n'est donc plus identifiable (code d'état 29; à saisir pour l'ancien numéro). Attribuer un nouveau numéro à cet arbre.

S'applique dans la placette de rayon 11,28 m ou, lors d'une **2<sup>e</sup> mesure** et plus, à l'intérieur du rayon de 14,10 m.

## **Code d'état 54 : arbre mort sur pied renuméroté**

Lors d'un remesurage, arbre mort sur pied dont le numéro a disparu et qui n'est donc plus identifiable (code d'état 29; à saisir pour l'ancien numéro). Attribuer un nouveau numéro à cet arbre.

S'applique dans la placette de rayon 11,28 m ou, lors d'une **2<sup>e</sup> mesure** et plus, à l'intérieur du rayon de 14,10 m.

# **Code d'état 56 : chicot renuméroté (PEP 1)**

**Dans la PEP 1**, lors d'un remesurage, arbre chicot dont le numéro a disparu et qui n'est donc plus identifiable (code d'état 29 ; à saisir pour l'ancien numéro). Attribuer un nouveau numéro à cet arbre.

#### **S'applique dans les placettes de 11,28 m et 14,10 m de rayon, mais seulement lorsque la PEP en est à une 2<sup>e</sup> mesure depuis 2003.**

## **5.7.3 Essence**

Saisir le code de l'**essence commerciale ou non commerciale** (tableaux 20, 21 et 22, p. 80- 81) pour chaque arbre numéroté.

#### − **Lors de l'établissement**

Il faut préciser l'essence de tous les arbres de code d'état 10, 12 ou 14, ainsi que pour les gaules numérotées.

#### − **Lors du remesurage**

Réinscrire le code propre à l'essence de tous les arbres numérotés sauf ceux dont l'état **ne correspond pas** aux codes d'états terminaux suivants : 23 (disparu [PEP 1]), 24 (disparu ou chicot [PEP 2]), 25 (intrus), 26 (coupé) ou 29 (non identifiable); de même pour les codes d'état suivants (propres aux chicots **présents dans une PEP 1**): 16 (chicot), 36 (oublié), 46 (recrue) ou 56 (renuméroté).

Il faut réinscrire le code propre à l'essence de toutes les gaules numérotées.

Si l'essence d'un arbre ou d'une gaule numéroté(e) a été mal identifiée lors d'un mesurage antérieur, faire la correction qui s'impose en inscrivant le code d'essence approprié. Toutefois, corriger l'espèce ou le genre que si l'on est **absolument** certain d'avoir raison. Dans les cas difficiles, on recommande d'avoir recours à des jumelles et de prélever quelques échantillons (brindilles, bourgeons, fleurs, etc.) afin de mieux consulter d'éventuels guides l'identification.

| <b>Noms français</b>                     | <b>Noms scientifiques</b>   | Code       |
|------------------------------------------|-----------------------------|------------|
| Bouleau à papier (blanc)                 | Betula papyrifera           | <b>BOP</b> |
| Bouleau gris (à feuilles de peuplier)    | Betula populifolia          | <b>BOG</b> |
| Bouleau jaune                            | Betula alleghaniensis       | <b>BOJ</b> |
| Caryer à fruits doux (ovale)             | Carya ovata                 | CAF        |
| Caryer cordiforme                        | Carya cordiformis           | CAC        |
| Cerisier tardif                          | Prunus serotina             | <b>CET</b> |
| Chêne à gros fruits                      | Quercus macrocarpa          | <b>CHG</b> |
| Chêne bicolore                           | Quercus bicolor             | <b>CHE</b> |
| Chêne blanc                              | Quercus alba                | <b>CHB</b> |
| Chêne rouge                              | Quercus rubra var. borealis | <b>CHR</b> |
| Érable à sucre                           | Acer saccharum              | <b>ERS</b> |
| Érable argenté                           | Acer saccharinum            | ERA        |
| Érable noir                              | Acer nigrum                 | <b>ERN</b> |
| Érable rouge                             | Acer rubrum                 | ERR        |
| Frêne d'Amérique (blanc)                 | Fraxinus americana          | <b>FRA</b> |
| Frêne de Pennsylvanie (rouge)            | Fraxinus pennsylvanica      | <b>FRP</b> |
| Frêne noir                               | Fraxinus nigra              | <b>FRN</b> |
| Hêtre à grandes feuilles                 | Fagus grandifolia           | <b>HEG</b> |
| Noyer cendré                             | Juglans cinerea             | <b>NOC</b> |
| Noyer noir                               | Juglans nigra               | <b>NON</b> |
| Orme d'Amérique                          | Ulmus americana             | <b>ORA</b> |
| Orme liège (de Thomas)                   | Ulmus thomasii              | <b>ORT</b> |
| Orme rouge                               | Ulmus rubra                 | <b>ORR</b> |
| Ostryer de Virginie                      | Ostrya virginiana           | <b>OSV</b> |
| Peuplier deltoïde (à feuilles deltoïdes) | Populus deltoides           | <b>PED</b> |
| Peuplier à grandes dents                 | Populus grandidentata       | <b>PEG</b> |
| Peuplier baumier                         | Populus balsamifera         | <b>PEB</b> |
| Peuplier faux-tremble                    | Populus tremuloides         | PET        |
| Peuplier hybride                         | Populus sp.                 | PEH        |
| Tilleul d'Amérique                       | Tilia americana             | <b>TIL</b> |

**Tableau 20 Essences commerciales feuillues à mesurer** 

| <b>Noms</b> français | <b>Noms scientifiques</b>    | Code       |
|----------------------|------------------------------|------------|
| Épinette blanche     | Picea glauca                 | <b>EPB</b> |
| Épinette de Norvège  | Picea abies                  | <b>EPO</b> |
| Epinette noire       | Picea mariana                | <b>EPN</b> |
| Epinette rouge       | Picea rubens                 | EPR        |
| Mélèze européen      | Larix decidua                | <b>MEU</b> |
| Mélèze japonais      | Larix leptolepis             | <b>MEJ</b> |
| Mélèze laricin       | Larix laricina               | <b>MEL</b> |
| Pin blanc            | Pinus strobus                | PIB        |
| Pin gris             | Pinus banksiana (divaricata) | PIG        |
| Pin rigide           | Pinus rigida                 | <b>PID</b> |
| Pin rouge            | Pinus resinosa               | <b>PIR</b> |
| Pin sylvestre        | Pinus sylvestris             | <b>PIS</b> |
| Pruche de l'Est      | Tsuga canadensis             | PRU        |
| Sapin baumier        | Abies balsamea               | <b>SAB</b> |
| Thuya occidental     | Thuja occidentalis           | <b>THO</b> |

**Tableau 21 Essences commerciales résineuses à mesurer** 

# **Tableau 22 Essences non commerciales à mesurer pour les arbres numérotés**

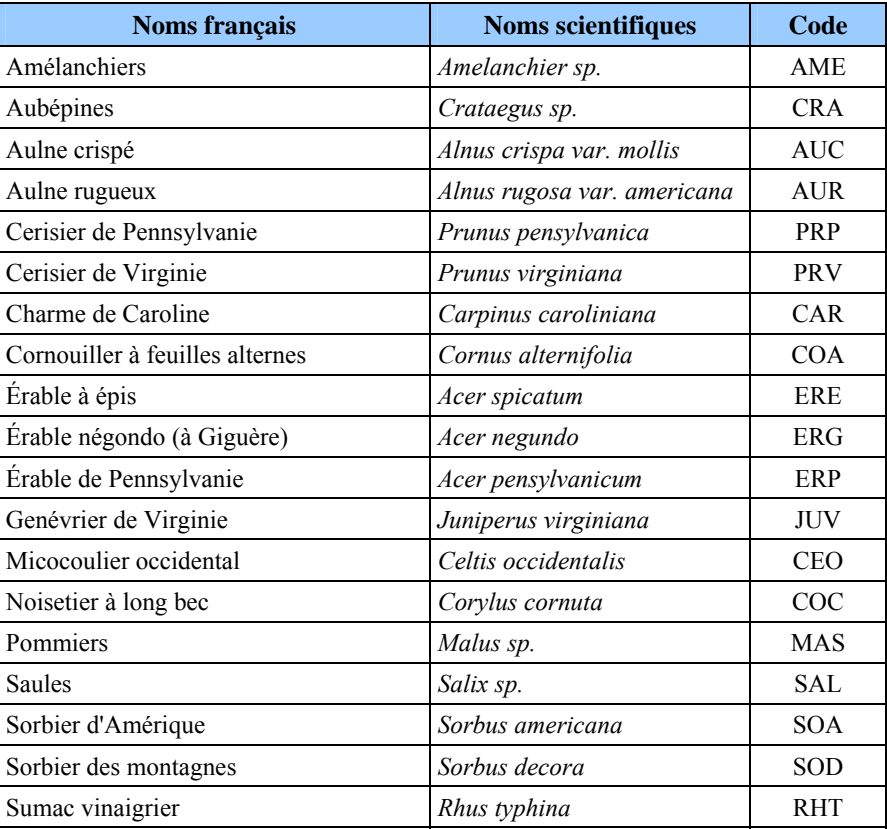

Cocher l'indicateur « Essence NC » pour confirmer chaque arbre numéroté dont l'essence a été modifiée dans la mesure courante (C) par rapport à la mesure précédente (officielle). Cet indicateur est valide pour les arbres vivants sur pied (code d'état 10), les arbres vivants renversés (code d'état 12), les arbres morts sur pied (code d'état 14) de même que pour les tiges qui sont (ou étaient) des gaules numérotées.

## **5.7.5 DHP (arbres et gaules numérotées)**

Le diamètre à hauteur de poitrine (DHP) est mesuré au millimètre selon la méthode expliquée aux sections 4.1 p. 37 (arbres) et 4.2 p. 42 (gaules). Il doit être mesuré sur chaque arbre numéroté n'ayant pas un état terminal (codes 23, 24, 25, 26 ou 29).

## **5.7.6 DHP non comparable**

Signaler dans le champ « DHP NC » les arbres de codes d'état 10, 12, 14 ou 16 (PEP 1), désignés ainsi lors de la mesure précédente (officielle), dont on ne peut pas, pour diverses raisons décrites ci-bas, considérer l'ancien DHP. L'indicateur « NC » est aussi utilisé pour une tige qui était, lorsqu'à la mesure précédente, une gaule numérotée. Saisir les codes « **DÉ** » (**DHP déplacé**) ou « **NC** » (**DHP non comparable**) dans ce champ. Ces codes indiquent que toute comparaison entre le diamètre de la mesure précédente (officielle) et celui de la mesure courante (C) est impossible parce que, depuis le dernier mesurage :

- − Le tronc a été déformé par une bosse, un chancre, un nœud, une blessure, etc. et qu'on n'a pas pu prendre la mesure sur le trait de DHP de la mesure précédente (figure 16, p.41); code « **DÉ** » (DHP déplacé).
- − Il n'a pas été possible de retrouver l'endroit exact où l'on avait précédemment mesuré le DHP parce que le trait de peinture a disparu; code « **DÉ** » (DHP déplacé) ou « **NC** » (DHP non comparable).
- − Le diamètre noté lors de la mesure précédente est supérieur ou égal au diamètre actuel; code « **NC** » (DHP non comparable).

Consulter les tableaux 23 et 24 qui suivent, p. 83. Ils résument toutes les situations éventuelles.

**Le diamètre des arbres morts (codes d'état 14 et 16) depuis la mesure précédente est souvent plus petit ou égal à celui qui avait été mesuré antérieurement. Si la nouvelle mesure indique que la croissance de l'arbre a été négative ou nulle, inscrire le diamètre antérieur et saisir « NC » dans le champ « DHP NC ».** 

#### **Tableau 23**

**Codes « DÉ » ou « NC » si le diamètre est égal ou inférieur à la mesure précédente** 

|                |                         | <b>Trait du DHP</b><br>retrouvé |                         | <b>Trait du DHP non</b><br>retrouvé | <b>Trait du DHP</b><br>déplacé |              |  |
|----------------|-------------------------|---------------------------------|-------------------------|-------------------------------------|--------------------------------|--------------|--|
|                | <b>DHP</b><br><b>NC</b> | $DHP$ (mm)                      | <b>DHP</b><br><b>NC</b> | $DHP$ (mm)                          | DHP<br>NC                      | $ $ DHP (mm) |  |
| ⊦État 10 et 12 | NC.                     | Mesuré *                        | DÉ                      | Mesuré*                             | DÉ                             | Mesuré*      |  |
| État 14 et 16  | <b>NC</b>               | Inchangé**                      | <b>NC</b>               | Inchangé**                          | <b>NC</b>                      | Inchangé**   |  |

Mesurer le DHP à un niveau où il est égal ou supérieur à 91 mm. Si le DHP est inférieur ou égal à 90 mm, inscrire le code 25 (intrus) dans le champ « **État** » et laisser les autres champs en blanc.

\*\* Saisir le DHP de la mesure précédente.

|               |                         | <b>Trait du DHP</b><br>retrouvé |        | <b>Trait du DHP non</b><br>retrouvé | <b>Trait du DHP</b><br>déplacé |                    |  |
|---------------|-------------------------|---------------------------------|--------|-------------------------------------|--------------------------------|--------------------|--|
|               | <b>DHP</b><br><b>NC</b> | <b>DHP</b><br>(mm)              | DHP NC | $DHP$ (mm)                          | <b>DHP</b><br><b>NC</b>        | <b>DHP</b><br>(mm) |  |
| État 10 et 12 |                         | Mesuré                          | DÉ     | Mesuré                              | DÉ                             | Mesuré             |  |
| État 14 et 16 |                         | Mesuré                          |        | Mesuré                              | DÉ                             | Mesuré             |  |

**Tableau 24 Code « DÉ » si le diamètre est supérieur à celui mesure précédente** 

## **5.7.7 Tige de 32 cm et plus**

Indiquer, dans le champ « Tige 32 cm et + », « OUI » pour chaque arbre numéroté provenant de la placette de 14,10 m de rayon ou y indiquer « NON » pour chaque arbre numéroté ayant un DHP supérieur à 310 mm provenant de la placette de 11,28 m de rayon.

# **5.7.8 Étage**

Déterminer l'étage (figure 34, p. 85) de tous les **arbres vivants sur pied** (codes d'état 10, 30, 40 et 50) **d'essences commerciales** en évaluant la place occupée par leur cime par rapport aux autres arbres qui constituent le peuplement observé (propre à la station).

Lorsqu'on doit attribuer un code d'étage à un arbre défolié, se baser sur la hauteur de la partie vivante de la cime pour le déterminer (la partie morte de l'arbre n'est pas considérée).

L'étage (ou le stade de développement pour le « vétéran ») des arbres est indiqué par les codes : **V, D**, **C**, **I** et **O.** 

Le stade vétéran, considéré dans l'étagement des arbres, se codifie et se définit comme suit :

## − **Vétéran** : code « **V** » **(stade de développement)**

 Arbre survivant d'un peuplement disparu (peuplement précédent); son allure suggère un âge nettement supérieur à celui du peuplement actuel. Ce sont des arbres de dimension marchande qui ont survécus à une perturbation ou à une intervention d'origine. Il cohabite ou surplombe les codominants et les dominants du peuplement. Il peut aussi s'agir d'un arbre qui surplombe un jeune peuplement issu d'une intervention ou d'une perturbation d'origine.

 Quelques **indices** pour identifier un vétéran: un arbre dont la hauteur dépasse (en général) ceux qui l'entourent ou dont le diamètre est supérieur (en général) à ceux qui l'entourent. Bien que **l'âge** constitue le seul critère pouvant **confirmer** qu'un arbre est un vétéran, il faut s'efforcer (par des recoupements de plusieurs indices), malgré qu'on ne dispose pas de l'information exacte quant à son âge, d'identifier le ou les arbre(s) de ce stade de développement présent(s) dans la placette-échantillon.

 Il ne faut pas qualifier de « vétérans » des arbres dont le **recouvrement** cumulé serait supérieur ou égal à 25 %. De tels arbres font alors partie du peuplement observé; ils sont, en une telle abondance relative, des tiges appartenant à celui-ci (elles doivent être codifiées dominantes, codominantes, etc.).

**Les arbres vétérans doivent être exclus du choix des arbres-études représentatifs. Il est donc très important de bien analyser ces tiges afin de faire un choix éclairé.** 

**Lorsque, dans une PEP, il y a un chevauchement de stations entre un peuplement issu d'une perturbation d'origine ou d'une intervention d'origine occupant plus de 50 % de la placette de 11,28 m de rayon et un peuplement ayant une hauteur** ≥ **7 m (voir l'exemple 3, figure A1, annexe I, p. 216), les arbres sur pied et vivants de ce dernier (croissant à l'intérieur de la PEP) doivent être désignés comme étant des vétérans. Et ce malgré qu'en référant au peuplement auquel ils appartiennent, ils puissent apparaître comme des arbres d'étages dominants, codominants, etc. : le peuplement auquel ils se rattachent ne caractérise pas la station qui doit être considérée puisqu'il recoupe moins de 50 % de la superficie de la placette de 11,28 m. Ainsi, on évitera de sélectionner ces arbres comme arbres-études représentatifs (P – Q – 30 – PM – M).** 

− **Dominant** : code « **D** »

 Arbre dont la hauteur **dépasse visiblement** l'espace occupé par les codominants. Sa cime s'étend par-dessus l'étage général du couvert principal. Généralement, ils sont peu nombreux (figure 34, p. 85). Les vétérans sont exclus de cette classe.

− **Codominant** : code « **C** »

 Arbre dont la cime occupe l'espace où se situe généralement la majorité des cimes des tiges formant le peuplement; d'une hauteur approximative supérieure aux 2/3 de la hauteur des dominants (figure 34, p. 85). **Leur cime contribue à former l'étage général du couvert du peuplement.**

## − **Intermédiaire** : code « **I** »

 Arbre dont la hauteur de la cime occupe **l'espace médian** de la majorité des cimes des tiges formant le peuplement, soit approximativement entre la 1/2 et les 2/3 de la hauteur des dominants**.** Leur cime s'étend dans la partie inférieure du couvert.

− **Opprimé** : code « **O** »

 Arbre qui occupe **l'espace sous-jacent** de la majorité des tiges d'un peuplement, soit approximativement l'espace plus bas que la 1/2 de la hauteur des dominants. Leur cime est entièrement au-dessous de l'étage général du couvert.

**Dans un peuplement de structure étagée, les tiges de la strate inférieure font partie de l'étage des intermédiaires ou de l'étage des opprimés.** 

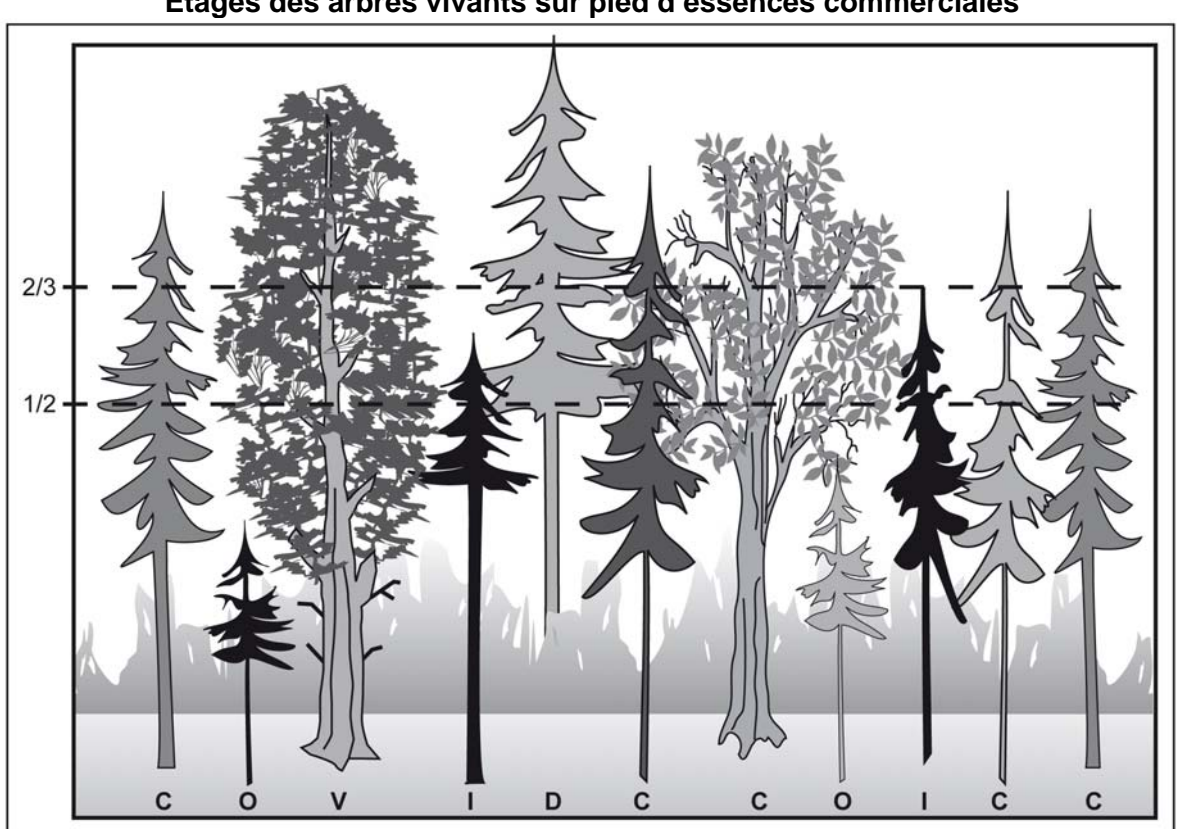

**Figure 34 Étages des arbres vivants sur pied d'essences commerciales** 

#### − **Vétéran** : code « **V** » **(stade de développement)**

 Arbre survivant d'un peuplement disparu (peuplement précédent); son allure suggère un âge nettement supérieur à celui du peuplement actuel. Ce sont des arbres de dimension marchande qui ont survécu à une perturbation ou à une intervention d'origine. Il cohabite ou surplombe les codominants et les dominants du peuplement. Il peut aussi s'agir d'un arbre qui surplombe un jeune peuplement issu d'une intervention ou d'une perturbation d'origine.

#### − **Dominant** : code « **D** »

 Arbre dont la hauteur **dépasse visiblement** l'espace occupé par les codominants. Sa cime s'étend par-dessus l'étage général du couvert principal. Généralement, ils sont peu nombreux (figure 34, p. 96). Les vétérans sont exclus de cette classe.

#### − **Codominant** : code « **C** »

 Arbre dont la cime occupe l'espace où se situe généralement la majorité des cimes des tiges formant le peuplement; d'une hauteur approximative supérieure aux 2/3 de la hauteur des dominants (figure 34, p. 96). Leur cime contribue à former l'étage général du couvert du peuplement.

− **Intermédiaire** : code « **I** »

 Arbre dont la hauteur de la cime occupe **l'espace médian** de la majorité des cimes des tiges formant le peuplement, soit approximativement entre la 1/2 et les 2/3 de la hauteur des dominants**.** Leur cime s'étend dans la partie inférieure du couvert.

− **Opprimé** : code « **O** »

 Arbre qui occupe **l'espace sous-jacent** de la majorité des tiges d'un peuplement, soit approximativement l'espace plus bas que la 1/2 de la hauteur des dominants. Leur cime est entièrement au-dessous de l'étage général du couvert.

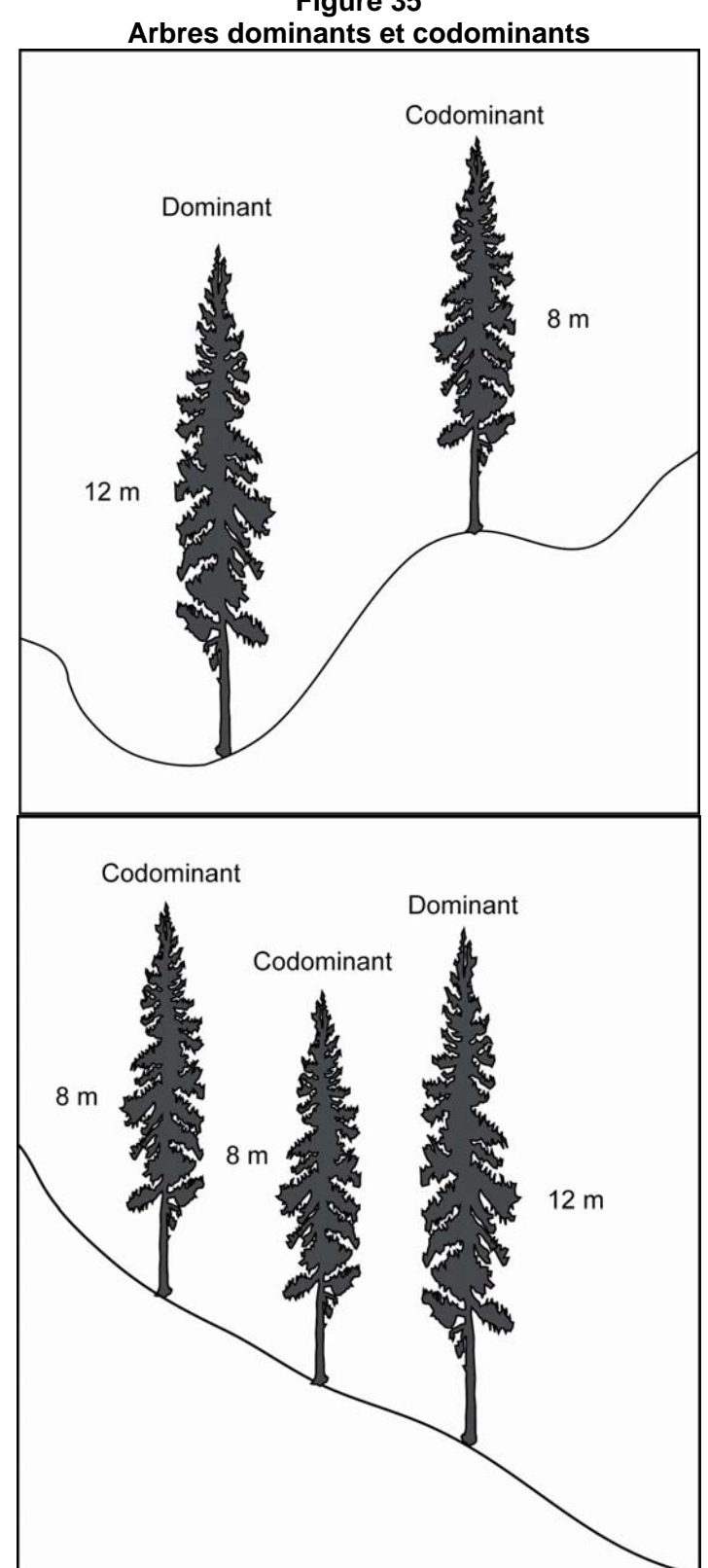

**Figure 35**
# **5.7.9 Ensoleillement**

Déterminer l'ensoleillement direct (figure 36, p. 88) de tous les **arbres vivants sur pied** (codes d'état 10, 30, 40 et 50) **d'essences commerciales** en évaluant la quantité de lumière directe du soleil reçue par la cime de ceux-ci par rapport aux autres arbres environnants.

Lorsqu'on doit attribuer un code d'ensoleillement direct à un arbre défolié, ne considérer que la partie vivante la plus haute de la cime.

Saisir le code correspondant à chaque arbre. Les codes possibles sont :

− **Très ensoleillé** : code « **1** ».

 Arbre dont la cime vivante n'a pas de contrainte d'espace dans son développement et qui reçoit le rayonnement direct du soleil **à la fois verticalement et latéralement sur toutes les faces**.

− **Moyennement ensoleillé** : code « **2** ».

 Arbre qui doit partager son espace vital avec ses voisins. La cime reçoit néanmoins le rayonnement direct du soleil **tant verticalement que latéralement sur une partie de face ou sur quelques-unes**.

− **Peu ensoleillé** : code « **3** ».

 Arbre ayant une cime étranglée par celles des arbres voisins et qui doit se faufiler dans les espaces inoccupés par ceux-ci. La cime ne reçoit qu'**un peu de rayonnement direct du soleil, verticalement**.

− **Non ensoleillé** : code « **4** ».

Arbre qui vit sous le couvert et dont la cime ne reçoit **pas de rayonnement direct du soleil.** 

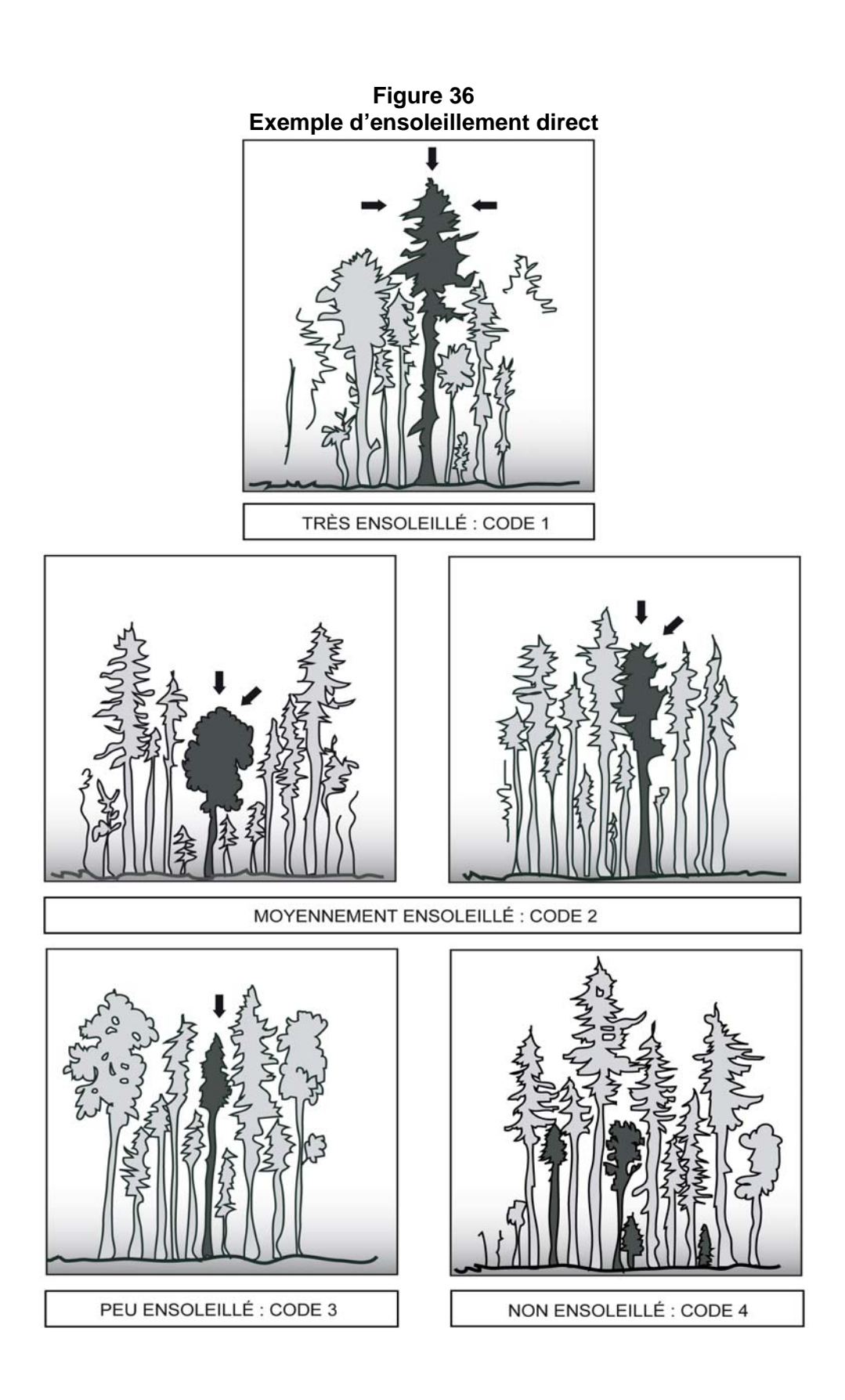

# **5.7.10 Mode de sélection**

Après avoir dénombré et mesuré les arbres numérotés, le forestier doit saisir le code du mode de sélection des arbres retenus comme étude.

Dans le champ « Mode de sélection », avant de déterminer et de mesurer un nouvel arbreétude, confirmer ceux de la mesure précédente (officielle « O »), quel que soit leur mode de sélection (« S, B, R, 3, 5, P, Q, 30, PM ou M »). S'ils sont toujours présents et qu'ils sont conformes à leurs critères de sélection (section 5.9, p. 112), les conserver. Saisir à nouveau leur mode de sélection afin de les utiliser comme arbres-études. S'ils sont disparus ou qu'ils ne sont plus conformes à leurs critères de sélection, les abandonner (code A).

Ensuite, s'il y a lieu, déterminer, avec la méthode appropriée de sélection des arbres-études **(section 5.8, p. 102),** les codes propres au mode de sélection des nouveaux arbres-études de la mesure courante (S, P, Q, 30, PM ou M).

Les numéros d'**arbres-études systématiques retenus** doivent être issus de la liste des « S » possibles de l'onglet « S-P-Q-30 ». Lorsqu'un numéro d'arbre listé n'est pas conforme aux critères de sélection des arbres-études systématiques (section 5.9, p. 112), il faut le remplacer par l'arbre de rang suivant et ce, selon la méthode expliquée à la section 5.8.1.1, p. 104. Toutefois, lorsque le forestier n'utilise pas la tablette électronique (T.E.), le choix est fait manuellement en utilisant seulement le rang de l'arbre et ce, selon la méthode expliquée à la section 5.8.2.1, p. 108.

Au maximum, cinq arbres numérotés seront codifiés « S ».

Les numéros d'**arbres-études représentatifs** doivent être choisis parmi ceux suggérés dans les trois listes « P », « Q » et «30 » de l'onglet « S-P-Q-30 ». La sélection des arbres-études représentatifs « P, Q et 30 » doit être effectuée selon la méthode expliquée à la section 5.8.1.2, p. 105. Les codes « PM et/ou M » sont saisis lors de la mesure courante pour chaque arbreétude représentatif manquant lorsque le forestier n'utilise pas la T.E. Il les détermine alors manuellement selon la méthode expliquée à la section 5.8.2.2, p. 109.

Ces arbres-études représentatifs doivent toujours être conformes à leurs critères de sélection (section 5.9, p. 112). Généralement, quatre arbres numérotés seront codifiés par « P, Q et/ou 30 ». Parfois, une étude d'arbre supplémentaire « P ou PM » peut être réalisée lors d'un remesurage (sections 5.8.1.2.2., p. 106 et 5.8.2.2.2. p. 110). Enfin, lorsque le choix est fait manuellement par le forestier, deux arbres seront codifiés par « PM » et deux arbres seront codifiés par « M », si cela est possible.

Selon que le forestier utilise ou non la T.E., **les cinq (5) codes d'arbres-études représentatifs de la mesure courante** des différentes catégories sont :

Avec la tablette électronique :

- Code « **P** » : arbre sélectionné dans la liste des 4 plus gros arbres de l'essence commerciale la plus importante en surface terrière de la placette de 11,28 m de rayon (toujours la même essence que le code « Q »).
- Code « **Q** » : arbre sélectionné dans la liste des arbres issus de la moyenne quadratique de l'essence commerciale la plus importante en surface terrière de la placette de 11,28 m de rayon (toujours la même essence que le code « P »).
- − Code « **30** » : arbre sélectionné dans la liste du groupe des petits diamètres (son essence est de celle qui domine en surface terrière, dans la placette de 11,28 m de rayon, parmi ce groupe; elle peut être différente de l'essence des codes « P » et « Q »).

Sans la tablette électronique :

- − Code « **PM** » : arbre sélectionné manuellement par le forestier parmi les 4 plus gros arbres du dénombrement inscrit sur le formulaire papier de l'essence commerciale la plus importante en surface terrière de la placette de 11,28 m de rayon (toujours la même essence que le code « M »).
- − Code « **M** » : arbre de DHP moyen sélectionné manuellement par le forestier parmi l'essence la plus importante en surface terrière selon sa représentation dans la placette de 11,28 m de rayon (toujours la même essence que le code « PM »).

Ces lettres (P, Q, PM ou M) ou ce nombre (30) indiquent que l'arbre en cause a été choisi parce qu'il est représentatif de la catégorie recherchée.

# **5.7.11 Rang de l'arbre**

Lorsque le forestier utilise la T.E., celui-ci doit « cliquer » sur le bouton « Sélection S » (sélection des arbres-études systématiques) de l'onglet « S-P-Q-30 ». Alors « DendroDIF » génère automatiquement le rang pour les numéros d'arbres **d'essences commerciales** qui ont comme code d'état 10, 30, 40 ou 50, dans la placette de 11,28 m de rayon. Les vétérans sont inclus dans le rang. Par contre, les arbres désignés positivement comme étant « Tige de 32 cm et plus » sont exclus.

Lorsque le forestier n'utilise pas la T.E., il détermine le rang des arbres numérotés en débutant cette numérotation par le premier numéro d'arbre d'essence commerciale rencontré et jusqu'au dernier du dénombrement. Les arbres considérés sont ceux qui ont comme code d'état 10, 30, 40 ou 50, dans la placette de 11,28 m de rayon. Les vétérans sont inclus dans le rang. Par contre, les arbres désignés positivement comme étant « Tige de 32 cm et plus » sont exclus.

**Ces rangs servent à établir le choix des études d'arbres systématiques** (sections 5.8.1.1 et 5.8.2.1, p. 104-109).

# **5.7.12 Pourcentage de défoliation des résineux**

Saisir dans le champ « **% Défoliation** » le pourcentage de défoliation (tableau 25, ci-dessous) des résineux d'essences commerciales (tableau 21, p. 81), dont le DHP est supérieur à 90 mm et dont l'état correspond aux codes : 10, 30, 40 ou 50. Le pourcentage de défoliation correspond à la proportion de la cime qui est dépourvue d'aiguilles; il est le résultat d'une analyse des parties vivantes par rapport aux mortes de la cime des arbres (figures 37 et 38, p. 92). Cela exlut toute partie cassée ou absente de la cime.

On entend par « défoliation », une perte plus ou moins importante et inhabituelle des aiguilles causée par des facteurs biotiques ou abiotiques. Ne pas tenir compte de l'élagage naturel et de la défoliation due au frottement des branches.

Évaluer la défoliation totale à chaque mesure, car ce phénomène évolue constamment.

# **Tableau 25 Codification des pourcentages de défoliation chez les résineux**

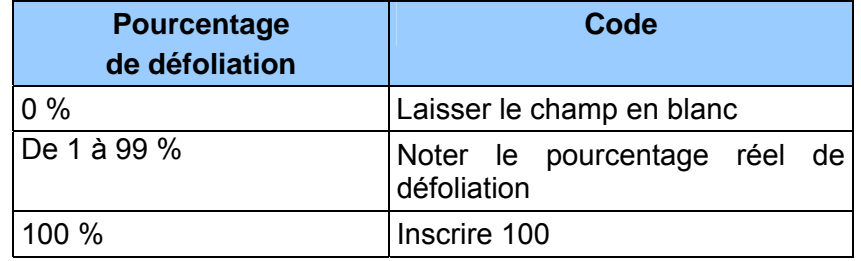

# **5.7.13 Cause de la défoliation**

Indiquer dans le champ « **Cause défoliation »**, la cause la plus probable de la défoliation. Les causes possibles sont regroupées en trois catégories :

Abiotiques : non attribuables à un organisme vivant;

Biotiques : attribuables à un organisme vivant;

Autres causes.

# **Causes abiotiques : code A**.

- − Feu
- − Herbicides, produits chimiques, fongicides;
- − Terrassement (matériau d'une infrastructure routière);
- − Climat : insolation, gel, gélivure, dessiccation hivernale, inondation, sécheresse, grêle, verglas, vent, foudre;
- − Modification du niveau de la nappe phréatique.

# **Causes biotiques** (codes D, H, I, P).

# **Dépérissement et sénescence : Code D**.

Dépérissement causé par le vieillissement normal de l'arbre (sénescence).

#### **Homme et animaux : code H**.

- − Annélation : défoliation consécutive à la destruction totale de l'écorce autour de la tige, sur une partie du tronc.
- − Blessures d'exploitation : lésions qu'un arbre a subies lors de travaux d'aménagement, y compris le déracinement.
- − Blessures causées par des animaux.

#### **Insectes défoliateurs : code I**.

− Défoliation causée par des insectes qui se nourrissent des aiguilles des résineux, comme, par exemple, la tordeuse des bourgeons de l'épinette;

#### **Pathologies du tronc : code P**.

Le chancre : lésion nécrosée, relativement localisée, qui se manifeste surtout par une dépression plus ou moins prononcée de l'écorce et du cambium, souvent entourée d'un cal.

- − La carie : décomposition du bois déclenchée par des champignons ou d'autres micro organismes ; elle provoque une modification de la texture du bois, qui ramollit, change de couleur et perd de sa résistance.
- − La rouille : maladie causée par un champignon de l'ordre des urédinales, qui a des fructifications dont la couleur varie de l'orange au brun-rouille. La branche ou le tronc affecté(e) est déformé(e).

#### **Autres causes : code C**.

Inscrire ce code lorsqu'on ne peut vraiment pas préciser la cause de la défoliation.

# **Figure 37 Exemple de défoliation chez les résineux**

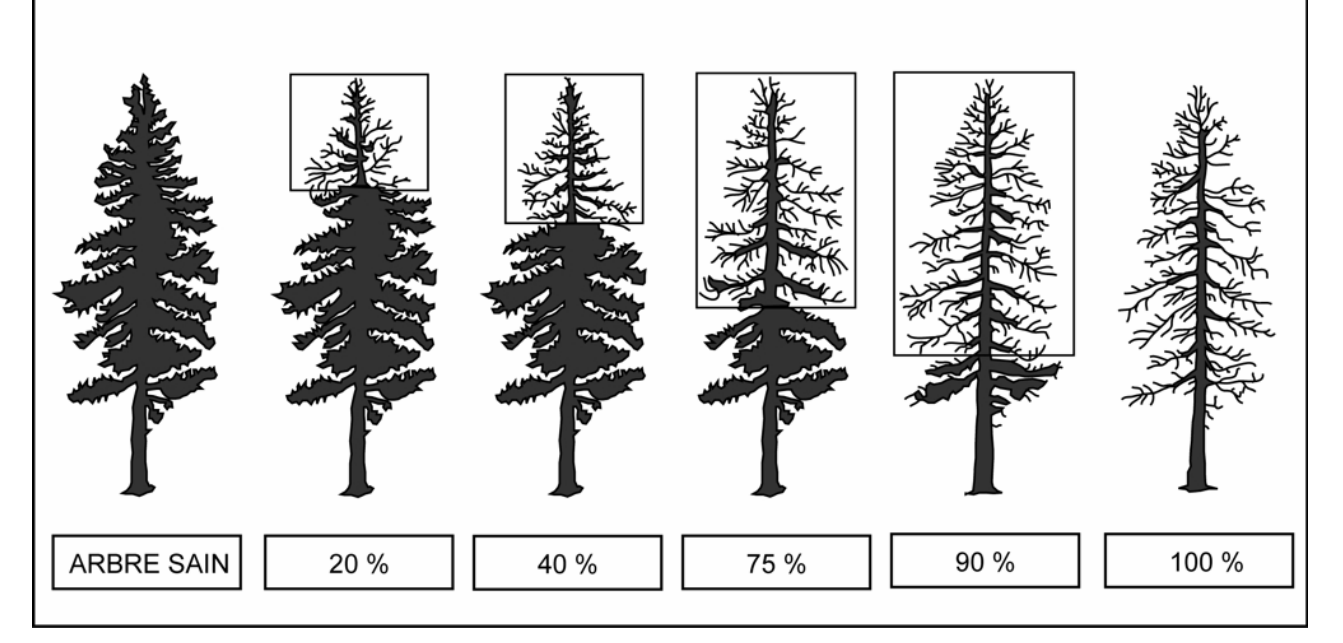

**Figure 38 Exemple de défoliation annuelle chez les résineux** 

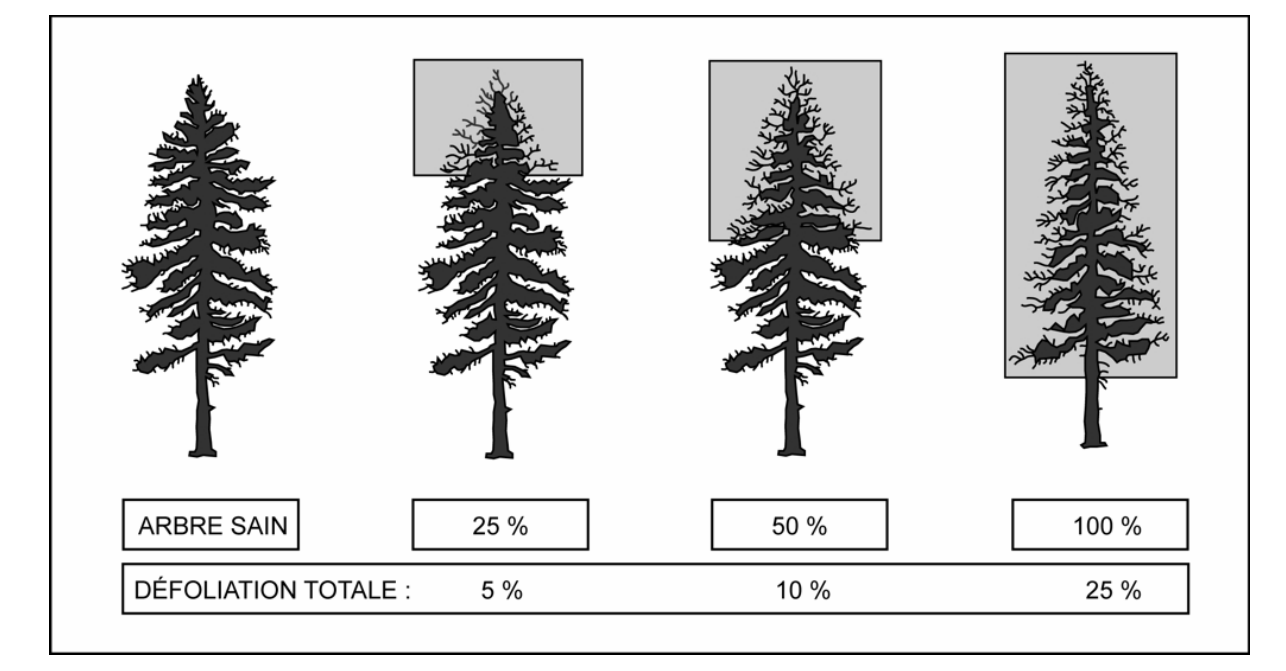

**Figure 39 Exemples de défoliations à considérer sur des épinettes noires sénescentes** 

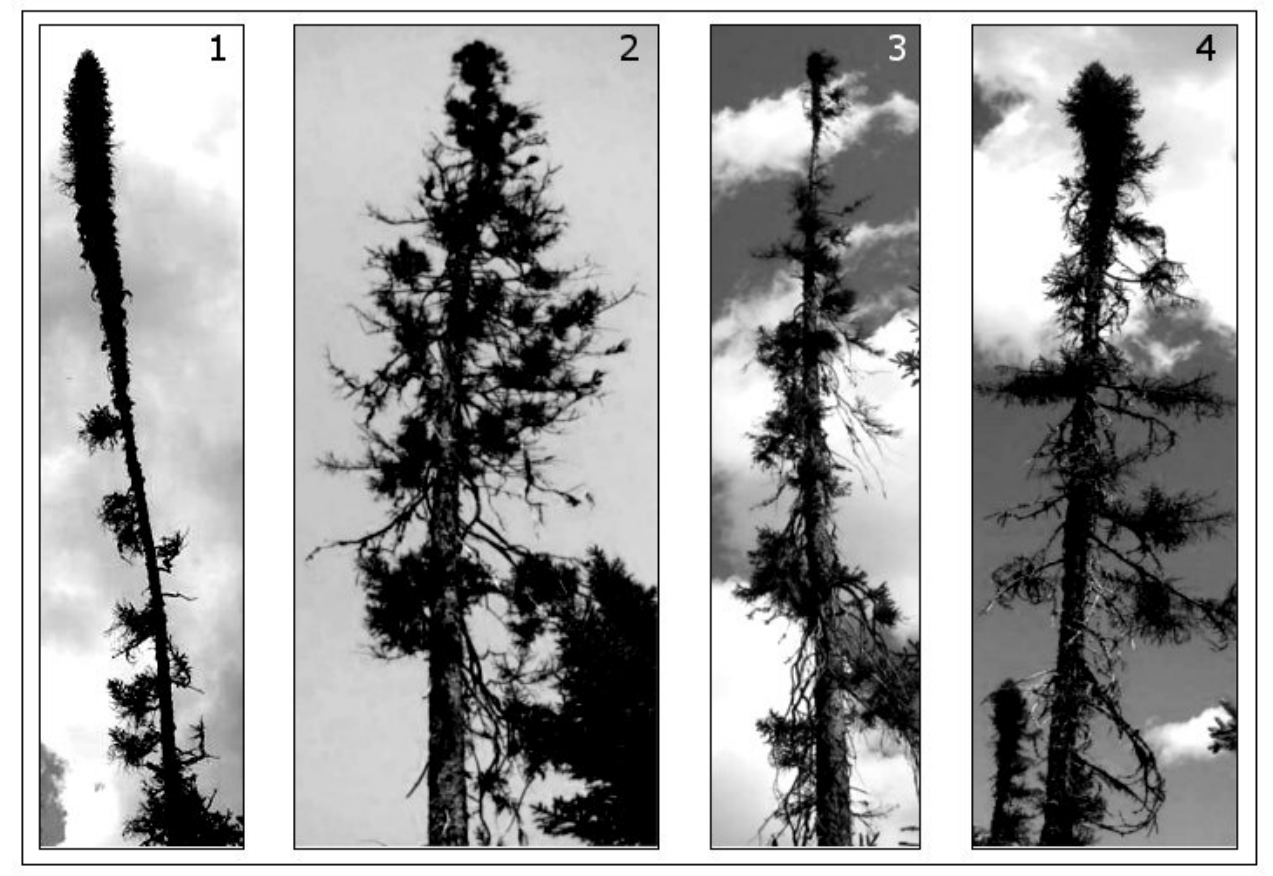

Les photographies 1, 2, 3 et 4 ne sont qu'un petit aperçu des allures que peuvent prendre les épinettes noires sénescentes (particulièrement certains vieux arbres aux latitudes nordiques). Le forestier se doit de distinguer les arbres aux houppiers vigoureux de ceux qui montrent des signes de sénescence par diverses formes et intensités de défoliation. L'évaluation du pourcentage de défoliation affectant ce type d'arbre exige souvent d'y regarder à deux fois.

# **5.7.14 Classe de qualité**

Saisir le code de la classe de qualité pour chaque arbre numéroté vivant sur pied d'essence feuillue commerciale (tableau 20, p. 80). Leur code d'état doit être 10, 30, 40 ou 50 et leur DHP doit être supérieur à 230 mm. Les quatre classes de qualité possibles sont : « A », « B », « C », et « D ».

La classe de qualité « B » n'est admissible que pour les DHP supérieurs à 330 mm et la classe de qualité « A » n'est admissible que pour les DHP supérieurs à 390 mm.

Les arbres numérotés doivent être classées lors de l'établissement d'une placette et lors de chaque remesurage. Celles qui atteignent le diamètre minimum entre deux mesurages doivent également l'être.

Évaluer la classe de qualité à l'aide du document intitulé : *Classification des tiges d'essences feuillues* (ISBN 2-551-22642-2). Ce document est disponible aux bureaux de la DIF, au Service de la Diffusion.

**Ne pas utiliser de peinture pour marquer des défauts ou délimiter les faces de classification d'un arbre. Préconiser plutôt une craie (sanguine). La peinture ne sert qu'à faire le trait de DHP et à inscrire le numéro de l'arbre.** 

### **5.7.15 Défauts de la tige**

Considérer le **trou** et la **tige cassée** comme défaut de la tige sur les essences commerciales. Le défaut observé doit être noté dans le champ « **Défaut** ». Saisir le code « FC » pour la tige cassée ou le code « TR » pour le trou. Quand l'arbre ne présente aucun des deux défauts, laisser ce champ en blanc.

- − Le **trou** (code **TR**) se définit comme suit : perforation (plus ou moins circulaire) de la tige attribuable à des coups de bec d'oiseau, à la perte d'une branche, à l'activité humaine, etc. Appliquer, s'il y a lieu, pour les arbres numérotés dont l'état correspond aux codes 10, 14, 30, 34, 40, 44, 50 ou 54. Un trou avec ou sans pourriture doit avoir un diamètre de plus de 10 cm dans son axe le plus grand. Il doit avoir une profondeur de plus de 5 cm à partir de l'aubier (sans l'écorce). Le bourrelet de cicatrisation, lorsqu'il est présent, ne doit pas être inclus dans la mesure de la profondeur du trou. **Considérer le trou le plus bas (même s'il est plus petit) sur la tige puisqu'il est plus dégradant que les autres trous**.
- − La **tige cassée** (code **FC**) sur un arbre se définit différemment s'il s'agit d'un **résineux** ou d'un **feuillu.** On désigne, s'il y a lieu, qu'une tige est cassée aux arbres numérotés dont l'état correspond aux codes 10, 30, 40 ou 50. Aussi**, il faut saisir obligatoirement** le code « tige cassée » **à tous les chicots** dont l'état correspond aux codes 16, 36, 46 et 56.

**Puisqu'on ne peut saisir qu'un seul défaut par arbre numéroté, considérer la tige cassée comme étant plus dégradante que le trou.** 

# **RÉSINEUX — Définition de la tige cassée**

**Pour les besoins de la présente norme**, la tige d'une essence résineuse est la partie du tronc comprise entre le DHP et son diamètre au fin bout de 50 mm. Pour déterminer si un résineux a une tige cassée, il faut donc que le lieu de la cassure soit d'un diamètre supérieur à 50 mm.

Lorsqu'on est en présence d'un résineux à tiges multiples dont l'une est cassée (cassure ayant plus de 50 mm de diamètre), pour qu'il soit considéré dans son ensemble comme une «tige cassée», le diamètre de la tige cassée (évalué perpendiculairement à son défilement) doit être supérieur à celui de la ou des tige(s) vivante(s).

#### **FEUILLUS — Définition de la tige cassée**

**Pour les besoins de la présente norme**, la tige d'une essence feuillue est la partie du tronc comprise entre le DHP et son diamètre au fin bout de 90 mm. Pour déterminer si un feuillu a ou pas une tige cassée (voir aussi le schéma 3, p. 97), il faut considérer les diverses situations suivantes:

- − Un **feuillu vivant sur pied** n'a pas de tige cassée s'il a **conservé** la majorité des ses branches primaires et au moins une partie de ses secondaires (et cela même si la tige principale est cassée à plus de 90 mm).
- − Un **feuillu vivant sur pied** ayant **perdu** la majorité de ses branches primaires a obligatoirement une tige cassée. Dans ce cas, il faut mesurer la hauteur propre à l'endroit où il y a cassure de plus de 90 mm. S'il n'y a pas de cassure de cette ampleur, la hauteur de la

tige cassée est déterminée **au point le plus haut** sur la tige principale (ou sur une branche primaire, voire secondaire, etc.) où le diamètre atteint 91 mm.

- − Un **feuillu vivant sur pied** ayant **perdu** la totalité de ses branches secondaires a obligatoirement une tige cassée. Dans ce cas, s'il n'y a pas de cassure de plus de 90 mm, il faut déterminer la hauteur de la tige cassée **au point le plus haut** sur la tige principale (ou sur une branche primaire) où le diamètre atteint 91 mm.
- − Un **feuillu vivant sur pied** possédant **des tiges multiples** en haut du DHP (arbre fourchu) ayant perdu la majorité de ses branches primaires ou la totalité de ses branches secondaires. Dans ce cas, pour déterminer la hauteur de la tige cassée, il faut considérer parmi les tiges multiples celle qui a le plus grand diamètre à sa base. Considérer sur cette dernière la hauteur de la cassure (si elle dépasse 90 mm en diamètre) ou l'endroit où le diamètre atteint 91 mm. Toujours ignorer de l'analyse la ou les plus petite(s) tige(s).

Si les tiges multiples présentes (ayant perdu la majorité de leurs branches primaires ou la totalité de leurs branches secondaires) sont de même diamètre à leur base, considérer toujours le plus haut des deux sections suivantes : la tige ayant la plus haute cassure ou celle où l'endroit atteignant 91 mm est le plus haut.

− Un **feuillu mort sur pied** (état 14), ne peut pas avoir de tige cassée puisqu'il a **conservé** la majorité de ses branches primaires et une partie de ses secondaires.

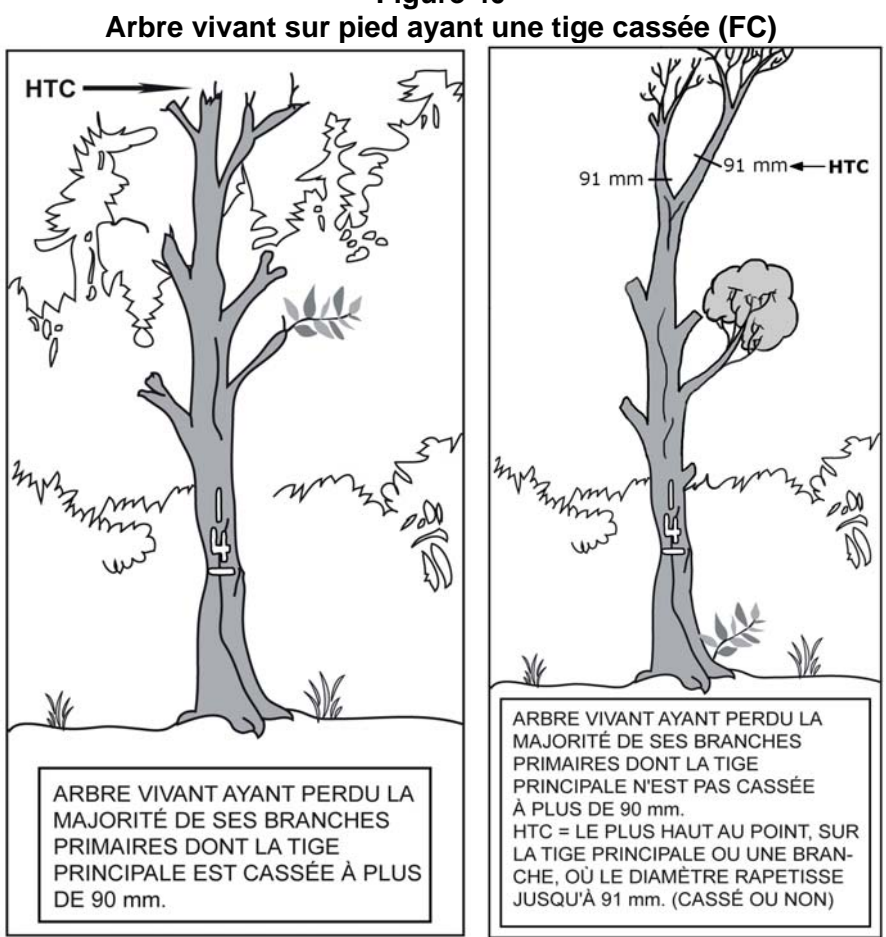

**Figure 40** 

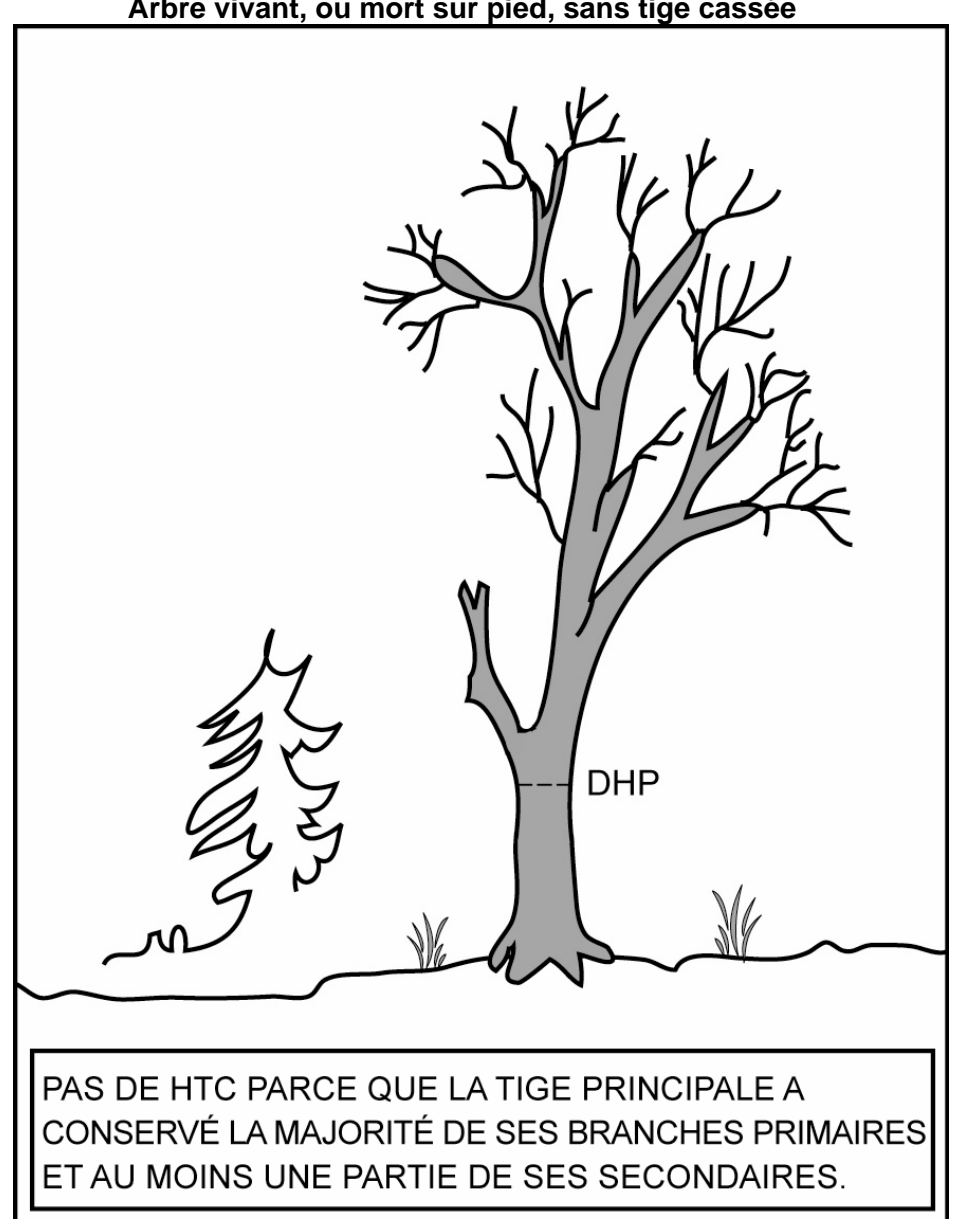

**Figure 41 Arbre vivant, ou mort sur pied, sans tige cassée** 

**Note** : Si cet arbre était fourchu en bas du DHP, alors il faudrait juger ces deux (2) arbres séparément.

**Schéma 3 Clé pour déterminer la hauteur de tige cassée (HTC) pour les feuillus** 

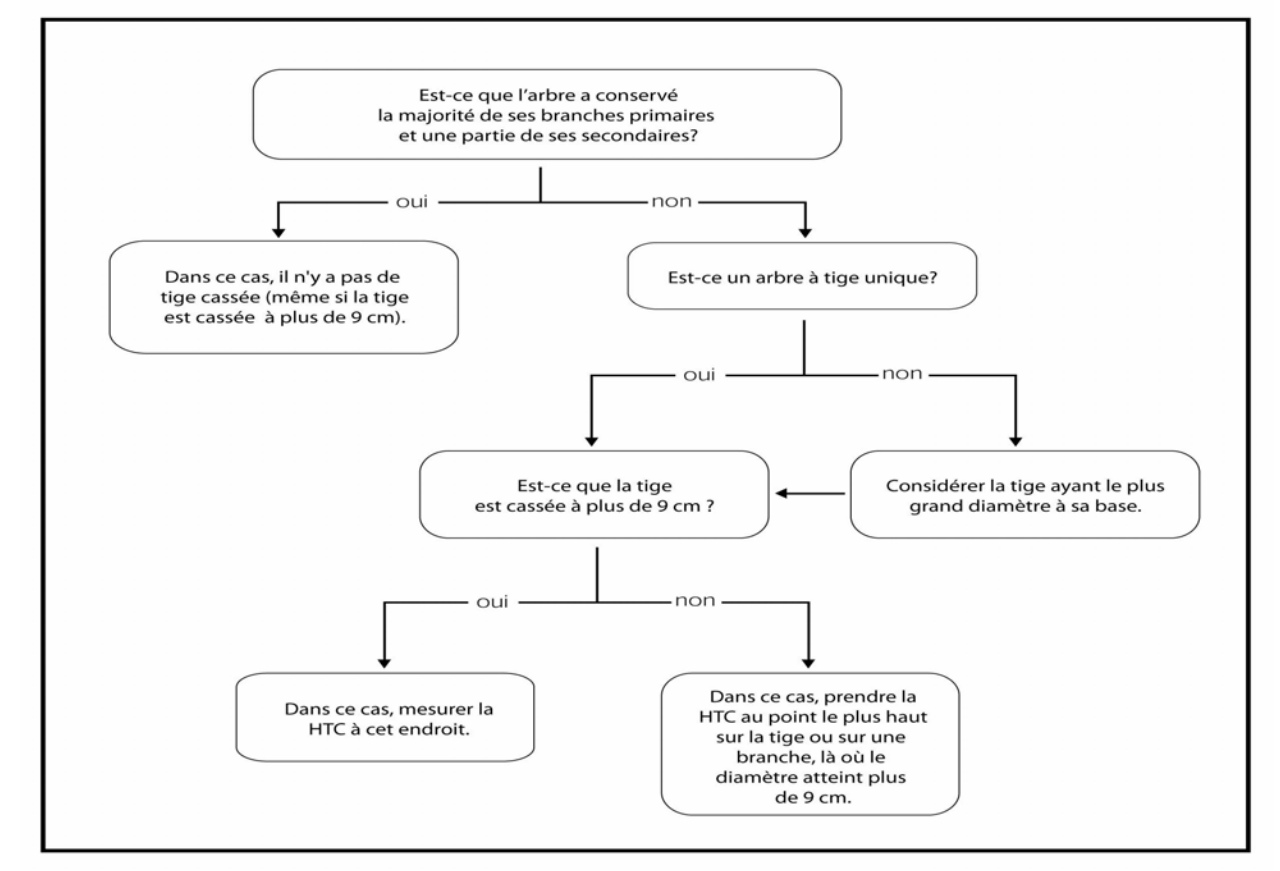

#### **5.7.16 Hauteur du défaut**

Inscrire la **hauteur verticale du défaut de la tige** (FC ou TR) en mètres, selon les codes du tableau 26 ci-dessous et du tableau 27 (p. 98), dans le champ « **Hauteur défaut »**. Quand l'arbre ne présente aucun des deux défauts, laisser ce champ en blanc.

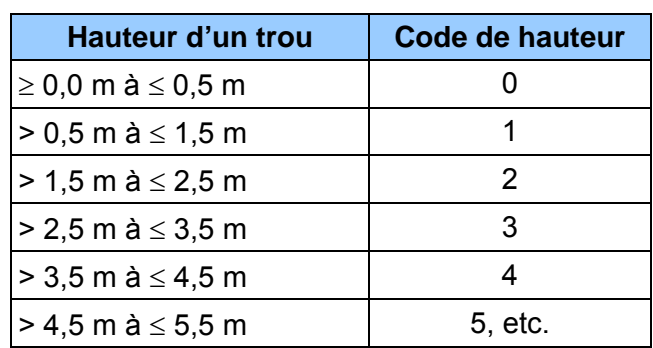

#### **Tableau 26 Codes de hauteur d'un trou**

| Hauteur d'une tige       | Code de hauteur |
|--------------------------|-----------------|
| cassée                   |                 |
| $> 1.3$ m à $\leq 2.5$ m | 2               |
| $> 2.5$ m à $\leq 3.5$ m | З               |
| $>$ 3,5 m à $\leq$ 4,5 m |                 |
| $> 4.5$ m à $\leq 5.5$ m | 5               |
| $> 5.5$ m à $\leq 6.5$ m | 6, etc.         |

**Tableau 27 Codes de hauteur d'une tige cassée « FC »** 

# **5.7.17 Défauts indicateur de carie (DIC)**

Inscrire le code du « DIC » pour chaque arbre numéroté d'essences commerciales (dont le code d'état est 10, 30, 40 ou 50) répondant à ces critères :

- − Situé dans **la sous-placette de 3,57 m de rayon** et de **DHP supérieur à 90 mm et inférieur ou égal à 190 mm.**
- − Situé dans **la placette de 11,28 m de rayon** et de **DHP supérieur à 190 mm.**
- − Situé dans **la placette de 14,10 m de rayon** et de **DHP supérieur à 310 mm**.

Les « défauts externes et les indices de la carie des arbres » qui ont à être identifiés et saisis (pour certains arbres affectés par un ou des défauts), doivent l'être selon la méthode suivante :

- **1.** Déterminer le premier défaut le plus grave sur un arbre selon l'ordre de présentation des catégories du guide de référence de Bruno Boulet, *Défauts externes et indices de la carie des arbres – Guide d'interprétation* (ISBN 978-2-551-19783-5).
- **2.** Les défauts qui affectent grandement les arbres et qui risquent de les faire mourir (**M**) ont préséance sur ceux des classes **« S » (Survie), « C » (Conserver)** ou **« R » (Réserve).** Si le diagnostic initial correspond au code « S », « C » ou « R », toujours suivre le cheminement diagnostique au complet afin de s'assurer qu'aucun défaut n'est plus aggravant dans l'une ou l'autre des catégories subséquentes.
- **3.** Si l'arbre présente deux défauts de la même catégorie dont la classe de priorité est la même, seul le défaut présent au plus bas sur la tige est retenu pour classer l'arbre.

Pour de plus amples détails à propos du cheminement diagnostique, consulter le guide de référence aux pages 31 et 32**.** Les défauts y sont définis, expliqués et regroupés par catégories. Ce document est fourni aux détenteurs d'un contrat officiel avec le Ministère des Ressources naturelles et de la Faune.

**Ne pas utiliser de peinture pour marquer des défauts sur un arbre. Préconiser plutôt une craie (sanguine). La peinture ne sert qu'à faire le trait de DHP et à inscrire le numéro de l'arbre.** 

**Tableau 28 Abréviations relatives aux défauts externes et indices de carie des arbres** 

| <b>Noms</b>                              | <b>Abréviations</b> | <b>Noms</b>                                              | <b>Abréviations</b> |
|------------------------------------------|---------------------|----------------------------------------------------------|---------------------|
| Affaissement et Fendillement de l'écorce | AFÉ                 | Intermédiaire                                            | Int                 |
| Ancienne                                 | Anc                 | Irrégulier                                               | Irr                 |
| Appendice E                              | App.E               | Longueur                                                 | L                   |
| Arbres en bouquet fendus                 | <b>ABF</b>          | Majoritairement, surtout                                 | $++$                |
| Autre                                    | Aut                 | Mécanique                                                | Mec                 |
| Baïonnette                               | Baï                 | Mètre                                                    | m                   |
| <b>Blessure</b>                          | <b>Bles</b>         | Morte                                                    | M                   |
| <b>Branche</b>                           | Br                  | Multiple                                                 | Multi               |
| Cavité                                   | Cav                 | Nécrose                                                  | Nc                  |
| Centimètre                               | Cm                  | Nœud                                                     | N <sub>0</sub>      |
| Chancre                                  | Ch                  | Nœud découvert                                           | <b>NoD</b>          |
| Chicot                                   | Chi                 | Nœud recouvert                                           | <b>NoR</b>          |
| Chlorotique                              | Chlor               | Nœud Pourri                                              | NoP                 |
| Cicatrice de pied                        | CicP                | Opprimé                                                  | Opp                 |
| Circulaire                               | Circ                | Ou                                                       | $\sqrt{2}$          |
| Codominant                               | Co                  | Ouverte                                                  | $\mathbf{O}$        |
| Corticale                                | Cortic              | Ouverte ou fermée                                        | O/Fer               |
| Coulures                                 | Coul                | Perceur de l'érable                                      | Pers                |
| Dans                                     | Ds                  | Pourriture < 5 cm ou Sain                                | ${\bf S}$           |
| Décollement de l'écorce                  | DÉ                  | Pourriture >=5 cm                                        | P                   |
| Dépéries ou dépérissement                | Dép                 | Pourriture ou sain                                       | P/S                 |
| Dépérissement en cime                    | DépC                | Primaire                                                 | Pri                 |
| Déviation                                | Dév                 | Principale                                               | Princ               |
| Diamètre                                 | Q                   | Proéminents                                              | Proém               |
| Différence                               | Diff                | Profonde                                                 | Prof                |
| Diverses                                 | Div                 | Racine                                                   | Ra                  |
| Dominant                                 | D <sub>0</sub>      | Racine principale cassée ou pourrie                      | RPC/P               |
| Écorce                                   | É                   | Radiale                                                  | Rad                 |
| Écorchure ou cicatrice                   | $\rm \acute{E}c$    | Renflement                                               | Renf                |
| Élagage                                  | Élag                | Résine                                                   | Ré                  |
| Et                                       | $\pm$               | Résineux                                                 | $\mathbf R$         |
| Excepté, sauf                            | $<$                 | Rongement ou Frottement                                  | Ro                  |
| Externe                                  | Ext                 | Rupture                                                  | Rup                 |
| Face                                     | $\rm F$             | Sans inclusion d'écorce<br>$(feston \leq=30 \text{ cm})$ | SIÉ                 |
| Fente                                    | Fe                  | Sécheresse                                               | Séch                |

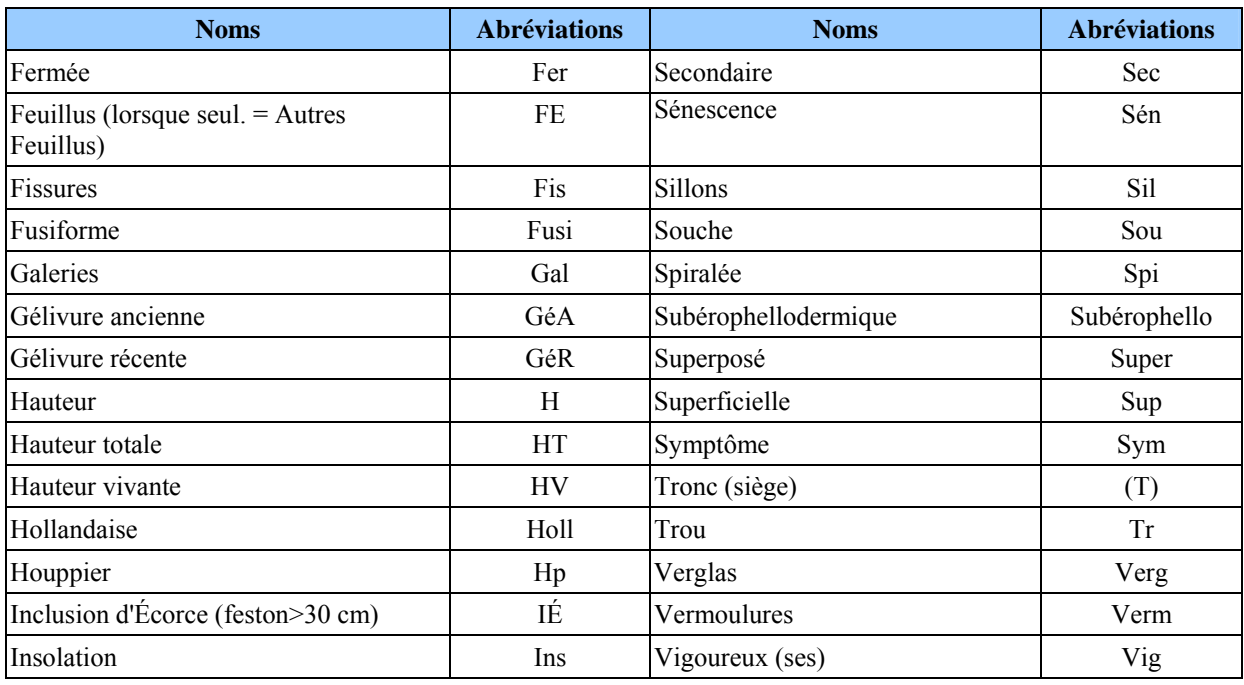

**S'il y avait une différence constatée entre les définitions du champ « Défaut indic. carie » et celles du document** *Défauts externes et indices de la carie des arbres – Guide d'interprétation***, ce sont les définitions du guide de référence qui ont préséance.** 

# **5.7.18 Hauteur du défaut indicateur de carie**

Évaluer à quelle hauteur sur la tige se situe le DIC et inscrire dans le champ « Haut. DIC » le code de hauteur correspondant (tableau 29, ci-dessous). Repérer généralement le point médian du DIC. Dans le cas des défauts qui partent du pied, choisir plutôt leur limite supérieure. Pour certains DIC, la hauteur ne doit pas être précisée. « DendroDIF » génère automatiquement un *blanc*.

Lire à ce propos le document *Défauts externes et indices de la carie des arbres – Guide d'interprétation*, page 34.

| Hauteur du défaut        | Code de hauteur |
|--------------------------|-----------------|
| De 0,0 m à ≤ 0,5 m       |                 |
| $> 0.5$ m à $\leq 1.5$ m |                 |
| $> 1.5$ m à $\leq 2.5$ m |                 |
| $> 2.5$ m à $\leq 3.5$ m |                 |
| $>$ 3,5 m à $\leq$ 4,5 m | 4, etc.         |

**Tableau 29 Codes de hauteur pour les défauts externes et indices de carie des arbres** 

**Lorsqu'on ne récolte pas cette donnée, le champ « Haut. DIC » reste à blanc.** 

#### **5.7.19 Gaules numérotées**

Le milieu forestier est en constante évolution. L'arbre adulte qu'on a mesuré il y a trente ans, lors du premier programme d'inventaire, était peut-être mort lors du troisième exercice, remplacé aujourd'hui par une petite gaule. Étant donné l'immensité des forêts québécoises, on ne peut les inventorier tous les ans. Les travaux doivent donc être faits de manière à ce que l'on puisse en dégager des perspectives d'avenir. C'est pourquoi on accorde beaucoup d'importance aux gaules, ces arbres de demain.

#### **Lors de l'établissement**

Après le dénombrement des arbres de 91 mm et plus. À l'aide d'un ruban forestier, **mesurer le DHP** (section 4.2, p. 42) de **trois gaules,** s'il y a lieu, dans la placette de 11,28 m de rayon. Ces gaules doivent être **d'essences commerciales, vivantes sur pied, saines, entières et représentatives de la régénération de la station**. Si possible, les sélectionner le plus près possible du centre de la PEP. Idéalement, **favoriser une gaule dans chacune des classes de DHP (4 cm, 6 cm et 8 cm).** Quand ce n'est pas possible, s'en tenir aux gaules disponibles **en excluant celles de la classe de 2 cm**.

**On donne aux gaules les numéros qui suivent celui du dernier arbre numéroté**. Si aucune gaule ne répond aux critères précédents, ne pas en mesurer.

#### **Lors du remesurage.**

Suivre le développement de chacune des gaules numérotées jusqu'à ce que leur DHP soit supérieur à 90 mm. Même si elles ne sont plus représentatives de la régénération actuelle.

En parvenant au stade d'arbre, la gaule d'origine devient une recrue. Lui attribuer un code qui correspond à son état (40, 42, 44 ou 46 [PEP 1]) et le saisir dans le champ « État ». Si la gaule meurt avant d'atteindre ce stade, lui attribuer le code d'état « GM » et le saisir dans le champ « État » (on ne note alors ni l'essence, ni le diamètre). Le code « GM » désigne aussi les gaules vivantes et numérotées qui **ne sont plus entières** ou qu'on ne peut pas retrouver après une recherche intensive. Il se peut aussi qu'une gaule de la mesure précédente se retrouve à l'extérieur du rayon de 11,28 m, on lui attribue alors le code d'état « 25 » (intrus).

Dans la mesure du possible, les gaules auxquelles on attribue le code « GM » ou « 25 » et celles qui deviennent des recrues doivent être remplacées par d'autres gaules représentatives de la régénération selon la méthode suivante :

#### **Nouvelle(s) gaule(s) issue(s) d'un remesurage**

Après le dénombrement des arbres de 91 mm et plus, combler la ou les gaule(s) manquante(s) par une ou des nouvelle(s). À l'aide d'un ruban forestier, **mesurer le DHP** (section 4.2, p. 42) de la (ou des) **nouvelle(s) gaule(s)** (au maximum trois), s'il y a lieu, dans la placette de 11,28 m de rayon. Ces gaules doivent être **d'essences commerciales, vivantes sur pied, saines, entières et représentatives de la régénération de la station**. Sélectionner le plus près possible du centre de la PEP. Idéalement, **favoriser une gaule dans chacune des classes de DHP (4 cm, 6 cm et 8 cm) et combler celle(s) de la ou des classe(s) de DHP absente(s)**. Mais, quand ce n'est pas possible, s'en tenir aux gaules disponibles **en excluant celles de la classe de 2 cm**.

**On donne aux nouvelles gaules les numéros qui suivent celui du dernier arbre numéroté**. Si aucune gaule ne répond aux critères précédents, ne pas en mesurer.

|                  | <b>Établissement</b>                                                  | Remesurage                              |                   |                             |
|------------------|-----------------------------------------------------------------------|-----------------------------------------|-------------------|-----------------------------|
| <b>DHP</b>       | $30$ mm < DHP $\leq 90$ mm                                            | $30$ mm < DHP $\leq 90$ mm              | $>90$ mm          |                             |
| Code d'état      | S.O.                                                                  | S.O.                                    | GM ou<br>25       | 40, 42, 44<br>ou 46 (PEP 1) |
|                  | Obligatoire                                                           | Obligatoire                             |                   |                             |
| Champs<br>saisir | $\hat{a}$ N° arbre, Essence et DHP   N° arbre, Essence et<br>$(mm)$ . | $DHP$ (mm)                              | $N^{\circ}$ arbre | Tableau 17, p. 74           |
|                  |                                                                       | S'il y a lieu, indicateur<br>Essence NC |                   |                             |
|                  |                                                                       | et DHP NC                               |                   |                             |

**Tableau 30 Codes d'états et les champs à saisir pour les gaules numérotées** 

# **5.8 Sélection des arbres-études**

Avant de débuter la sélection, le forestier doit toujours **s'assurer que l'onglet « Arbres numérotés » est complété et valide** dans « DendroDIF » ou sur le formulaire papier.

Après avoir dénombré et mesuré les arbres numérotés, le forestier doit suivre le cheminement du schéma 4, p. 103 pour déterminer les types d'études à effectuer. Selon les cas, le forestier peut avoir à sélectionner des arbres-études qui croissent à l'intérieur de la placette de 11,28 m de rayon ou des tiges-études (semis et/ou gaules) qui croissent à l'extérieur de la placette de 14,10 m de rayon. À l'intérieur, deux méthodes sont possibles, dépendamment qu'on utilise la tablette électronique (T.E.) ou non (section 5.8.1 et 5.8.2, p. 102 et 107). À l'extérieur, la méthode des « Tiges-études croissant à l'extérieur de la PEP » est expliquée à la section 5.15, p. 134.

Le bouleau gris est admissible pour les études d'arbres au même titre que les autres feuillus commerciaux.

# **5.8.1 Sélection des arbres-études avec la T.E. – Établissement et remesurage**

Lorsqu'on utilise la T.E. pour la cueillette des données, la proposition des choix d'arbres-études systématiques (section suivante) et représentatifs (section 5.8.1.2, p. 105) est générée automatiquement par « DendroDIF ».

Lorsque la PEP est établie ou remesurée dans une **station** (25 m de rayon) dont la hauteur du peuplement observé est égale ou supérieure à 7 m (classes de hauteur 1, 2, 3 et 4), étudier, dans la mesure du possible, neuf (9) arbres (5 systématiques et 4 représentatifs). Toutefois, si la hauteur du peuplement se situe entre 4 m et 7 m (classe de hauteur 5) et que la majorité des tiges (en surface terrière)ont un DHP **supérieur à 90 mm** (évaluation par rapport à la station), des études d'arbres sont aussi requises (si la majorité des tiges avaient un DHP inférieur à 90 mm, il faudrait choisir des arbres-études à l'extérieur de la placette de 14,10 m de rayon [voir schéma 4, p. 103]). Attention : dans certains cas, lors d'un remesurage, un arbre-étude représentatif supplémentaire (10<sup>e</sup> étude d'arbre « P ») peut être nécessaire (section 5.8.1.2.2, p.106). La sélection des arbres-études représentatifs se fait en fonction de l'importance relative (en surface terrière) des arbres dans la placette de 11,28 m de rayon tandis que la sélection des arbres-études systématiques se fait en fonction de leur rang (lire la section 5.7.11, p. 90).

Le logiciel « DendroDIF » de la T.E. est programmé, afin de guider le forestier dans son choix. Les données à recueillir à propos des arbres-études sont décrites à la section 5.10, p. 115 et saisies dans l'onglet « Études d'arbre ».

Toujours s'assurer que la section « arbres numérotés » est valide avant de lancer la sélection.

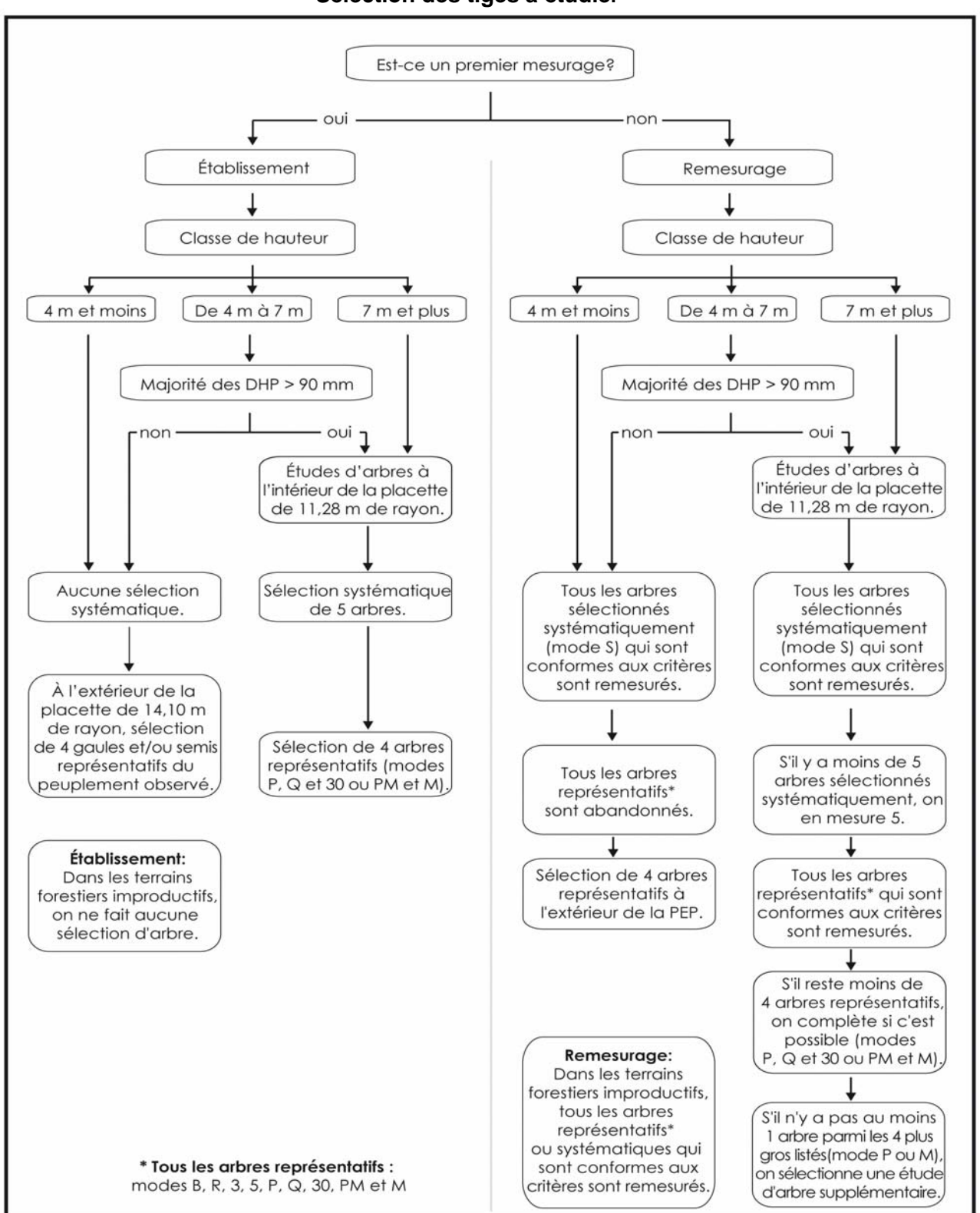

**Schéma 4 Sélection des tiges à étudier** 

# **5.8.1.1 Sélection des arbres-études systématiques « S » avec la T.E.**

# **5.8.1.1.1 Établissement (arbres-études systématiques avec la T.E.)**

**Les arbres sélectionnés systématiquement sont toujours étudiés en premier**. Ainsi, « DendroDIF » propose parmi les arbres dont le code d'état est « 10 », une série de 5 arbres choisis systématiquement par rapport à la population d'arbres présents dans la placette de 11,28 m de rayon.

### **« DendroDIF » propose des sélections :**

En « cliquant » sur la touche « Sélection S » de l'onglet « S-P-Q-30 », la T.E. propose cinq (5) numéros d'arbres-études systématiques potentiels. Lorsque c'est possible, étudier cinq (5) arbres sélectionnés systématiquement dans chaque PEP. Retenir les arbres numérotés proposés s'ils respectent les critères de sélection propres aux arbres-études systématiques (section 5.9, p. 112). Si l'un (ou plusieurs) des arbres ainsi sélectionné(s) n'est (ne sont) pas admissible(s), il(s) est (sont) exclu(s) et remplacé(s) par celui (ou ceux) qui occupe(nt) le (les) rang(s) suivant(s). Si l'arbre de ce rang est également inadmissible, envisager celui du rang suivant et ainsi de suite (en fait, considérer l'étude de l'arbre conforme aux critères dont le rang succède celui de l'arbre à remplacer). Lorsque le dernier arbre sélectionné de la liste est inadmissible et que les arbres qui occupent les derniers rangs le sont aussi, retourner au début de la liste (rang 1, rang 2, etc.).

**Note :** Compléter obligatoirement la sélection des arbres-études systématiques avant de procéder à la sélection des arbres-études représentatifs (P, Q et 30).

**Si la carotte extraite d'un arbre-étude systématique sélectionné est cariée, conserver tout de même cet arbre comme étude. Saisir le code « 8 » (carotte cariée) dans le champ « Source de l'âge ». Aucune autre information doit être notée à propos de cette carotte : celle-ci n'a pas à être récoltée pour fin d'analyse. Saisir toutefois les autres informations concernant cet arbre-étude.** 

# **5.8.1.1.2 Remesurage (arbres-études systématiques avec la T.E.)**

Lors du remesurage d'une PEP, saisir à nouveau toutes les données relatives aux arbres qui ont été sélectionnés systématiquement (« S » dans le champ « **Mode sélection** »), à la mesure précédente (officielle) et qui respectent encore les critères de sélection propres aux arbresétudes systématiques. Les arbres-études devenus inadmissibles doivent être remplacés. Rappelons que, lorsque c'est possible, 5 arbres-études systématiques par PEP doivent être mesurés.

Si le code d'état d'un arbre choisi systématiquement est devenu **autre que** 10, 30, 40 ou 50, il est définitivement abandonné comme étude; saisir « A » (abandonné) dans la mesure courante, vis-à-vis du « S » de la mesure précédente (officielle) qui figure déjà dans le champ « Mode sélection »; ces champs doivent **obligatoirement** être saisis, « S » ou « A », avant d'activer la touche « Sélection S ».

Les propositions de nouveaux choix d'arbres-études systématiques apparaissent en « cliquant » sur la touche « Sélection S ». Si l'un (ou plusieurs) des arbres ainsi sélectionné(s) n'est (ne sont) pas admissible(s), il(s) est (sont) exclu(s) et remplacé(s) par celui (ou ceux) qui occupe(nt) le (les) rang(s) (section 5.7.11, p. 90) suivant(s). Si ce dernier est également inadmissible, retenir le rang de celui qui suit, ou le premier rang qui est conforme aux critères

de sélection de l'étude d'arbre systématique. Si l'arbre de ce rang est également inadmissible, envisager celui du rang suivant et ainsi de suite (en fait, envisager l'étude de l'arbre conforme aux critères dont le rang suit le plus près celui de l'arbre à remplacer). Lorsque le dernier arbre sélectionné de la liste est inadmissible et que les arbres qui occupent les derniers rangs le sont aussi, retourner au début de la liste (rang 1, rang 2, etc.).

Prendre soin de saisir la lettre « S » dans le champ « **Mode sélection** » de l'onglet « Arbre numéroté », vis-à-vis les numéros des nouveaux arbres-études sélectionnés.

Ne jamais remplacer un arbre-étude ayant déjà un code de mode de sélection propre aux « représentatifs » dans la mesure précédente (officielle) par le code « S » (systématique) à la mesure courante. Plutôt choisir comme systématique, l'arbre qui occupe le rang suivant.

**Note :** Compléter obligatoirement la sélection des arbres-études systématiques avant de procéder à la sélection des arbres-études représentatifs (P, Q et 30).

### **5.8.1.2 Sélection des arbres-études représentatifs (P, Q et 30) avec la T.E.**

### **5.8.1.2.1 Établissement (arbres-études représentatifs avec la T.E.)**

Après avoir rempli les modes de sélection « S », « cliquer » sur la touche « Sélection P-Q-30 ». « DendroDIF » propose alors trois listes d'arbres-études représentatifs potentiels, une pour chacune des catégories requises dans chaque PEP.

« DendroDIF » propose, parmi les arbres d'essences commerciales et de code d'état « 10 », une série d'arbres choisis en fonction de leur représentativité par essence et par rapport à la population d'arbres présents dans la placette de 11,28 m de rayon. Évaluer les arbres proposés, afin de s'assurer qu'ils respectent les critères de sélection d'un arbre-étude représentatif.

Ainsi, « DendroDIF » affiche, si possible, la liste des arbres des **trois catégories d'études** :

La **première catégorie** « **P** » : ce sont les quatre (4) plus gros arbres de l'essence la plus importante en surface terrière de la placette de 11,28 m de rayon. Choisir parmi cette sélection les deux arbres le plus près du centre et vérifier s'ils respectent les critères de sélection. Dans l'affirmative, l'arbre est sélectionné pour l'étude. Sinon, vérifier le troisième arbre le plus près du centre et ainsi de suite jusqu'à l'épuisement de la liste.

La **deuxième catégorie** « **Q** » : ce sont les arbres issus de la moyenne quadratique de l'essence la plus importante en surface terrière de la placette de 11,28 m de rayon. Débuter toujours par le premier choix proposé en haut de la liste et vérifier s'il respecte les critères de sélection. Pour les études d'arbres « P » et « Q », l'essence sélectionnée est la même.

Et enfin, la **troisième catégorie** « **30** » : ce sont les arbres de petits diamètres de l'essence commerciale qui domine en surface terrière au sein du « groupe des petits diamètres » dans la placette de 11,28 m de rayon. Débuter toujours par le premier choix proposé en haut de la liste et vérifier s'il respecte les critères de sélection. Cet arbre peut être d'une essence différente de celle des arbres-études « P » et « Q ».**Toujours débuter l'analyse des arbres-études représentatifs par les plus gros arbres (les « P »). Ensuite, étudier les arbres issus de la moyenne quadratique (les « Q »). Terminer par les arbres du groupe des petits diamètres (les « 30 »)**. Suite à l'analyse des trois catégories, il est possible qu'il soit nécessaire de sélectionner un ou des arbre(s) étude(s) dans les catégories « supérieures » (ou précédentes) d'arbres-études représentatifs. Ce serait le cas, par exemple, s'il n'y avait pas d'arbre proposé dans la liste des « Q » et/ou des « 30 ». On doit procéder ainsi lorsqu'on n'a pas réussi à sélectionner quatre arbres-études lors de notre première analyse des trois catégories.

**Toujours tâcher d'obtenir 4 arbres-études représentatifs (2 « P », 1 « Q » et 1 « 30 »)**, soit une sélection idéale. Si on ne peut choisir un arbre dans une des 3 listes, **toujours favoriser les tiges de « fort » diamètre pour le remplacer.** Par exemple, si l'on ne peut pas sélectionner un arbre dans la liste « 30 », choisir alors un autre arbre dans la liste « P ». S'il est impossible de sélectionner un « P », sélectionner un « Q ». Si tous les arbres des trois listes ne répondent pas aux critères de sélection, il n'y a pas d'arbre-étude représentatif à réaliser. **Attention : un arbre choisi comme « systématique » ne peut pas être sélectionné en tant que « représentatif »**.

Lors de l'analyse des potentiels arbres-études représentatifs « P, Q et 30 », on peut rencontrer ces trois cas particuliers :

- a) L'arbre proposé par « DendroDIF » est conforme à tous les critères de sélection propres aux arbres-études représentatifs. Si on doit le sonder (résineux, BOP ou peupliers) et qu'il n'est pas carié, l'arbre est retenu pour l'étude. Recueillir les informations prescrites pour cet arbre et poursuivre l'analyse des arbres proposés par « DendroDIF ».
- b) L'arbre proposé par « DendroDIF » n'est pas conforme aux critères de sélection propres aux arbres-études représentatifs (par exemple : il est penché à plus de 10º par rapport à la verticale). L'arbre n'est pas sondé et il n'est pas retenu pour l'étude. Dans ce cas, poursuivre l'analyse dans la même catégorie tant et aussi longtemps que l'on n'a pas trouvé un arbre qui respecte les critères de sélection d'un arbre-étude représentatif.
- c) L'arbre proposé par « DendroDIF », est conforme à tous les critères de sélection propres aux arbres-études représentatifs. S'il a à être sondé (résineux, BOP ou peupliers) et qu'il est carié : envisager l'arbre suivant dans la liste proposée par « DendrdoDIF » et poursuivre le trie de ceux-ci jusqu'à ce qu'un arbre sans carie soit trouvé. Si tous les arbres proposés dans les trois listes (P, Q et 30) doivent être sondés (résineux, BOP ou peupliers) et s'avèrent cariés, alors il n'y a pas d'arbre-étude représentatif.

**Pour tout nouvel arbre-étude représentatif envisagé, si la carotte extraite de l'arbre est cariée, rejeter cet arbre comme étude. On entend par carie, pourriture et carie molle, des transformations du bois qui empêchent de compter l'âge. Lorsqu'il est possible de compter l'âge d'une carotte malgré une coloration brunâtre, celle-ci n'est pas considérée comme étant cariée. Par ailleurs, un nœud présent dans la carotte, qui empêche le compte normal de l'âge, est considéré comme de la carie. Enfin, tout phénomène qui empêche le compte normal de l'âge est considéré comme de la carie.**

# **5.8.1.2.2 Remesurage (arbres-études représentatifs avec la T.E.)**

Choisir dans la placette de 11,28 m de rayon, quatre arbres numérotés parmi les états de code 10, 30, 40 et 50. Tous les arbres de la mesure précédente (officielle) qui ont le code de mode de sélection représentatif « 3, 30, 5, B, M, P, PM, Q ou R » sont remesurés s'ils sont encore conformes aux critères de sélection propres aux arbres-études représentatifs. Si un ou des arbre(s) étude(s) ne répond(ent) plus aux critères , alors confirmer l'abandon « A » de cet (ces) arbres-études représentatifs dans le champ « Mode sélection » de la mesure courante.

Lorsqu'on conserve un ou des arbre(s) représentatif(s) issu(s) de mesurages antérieurs, ne pas changer leur code de mode de sélection. Si on mesure un ou des nouveaux(s) arbre(s) études,

utiliser les codes de modes de sélection « P, Q et 30 ». Lire la section précédente (établissement) pour leur définition et leur méthode d'utilisation.

Lors de l'analyse des arbres-études représentatifs des trois catégories « P, Q et 30 », on peut notamment rencontrer deux cas particuliers.

- 1) Tous les arbres-études représentatifs du mesurage précédent sont conservés comme études. Vérifier s'il y a au moins un arbre parmi les quatre plus gros (P), qui a été sélectionné parmi les arbres-études systématiques ou représentatifs. Si tel est le cas, les études d'arbre sont complétées. Sinon, ajouter, lorsque c'est possible, un 10<sup>e</sup> arbre-étude de catégorie « P » (arbre-étude supplémentaire). Si « DendroDIF » propose des arbres dans cette catégorie : débuter par l'analyse de celui qui est le plus près du centre de la PEP parmi cette liste, puisque c'est l'arbre le plus proche du centre répondant aux critères qui doit être retenu. Si aucun arbre, parmi les « P » proposés, ne répond aux critères de sélection propres aux arbres-études représentatifs, arrêter la recherche. Les études d'arbres sont complétées.
- 2) Depuis le dernier mesurage un ou plusieurs arbre(s) étude(s) représentatif(s) n'est (ne sont) plus conformes à leurs critères de sélection ou qu'il(s) a (ont) un (des) état(s) terminal (terminaux) (codes d'état débutant par 2). Il faut leur attribuer le code A (abandonné), dans le champ « Mode sélection » et choisir de nouveaux arbres-études représentatifs. Rechercher, parmi les arbres proposés par « DendroDIF », un ou deux arbres parmi la catégorie des quatre plus gros « P », selon le nombre d'arbres abandonnés. Poursuivre si nécessaire par les arbres de la catégorie de la moyenne quadratique « Q ». Terminer par les arbres de la catégorie du groupe des petits diamètres « 30 », si cela est nécessaire. Si possible, il faut remplacer tous les arbres-études abandonnés afin que l'échantillon comporte toujours quatre arbres-études représentatifs. Il s'agit de la même méthode que celle décrite à la section 5.8.1.2.1 (établissement), p. 105.

**Que ce soit avec ou sans T.E., si les quatre arbres de la liste des « P » ont d'abord aussi été sélectionnés dans la liste des « S » (comme**  « systématiques »), il est alors impossible de sélectionner un 5<sup>e</sup> arbre-étude **représentatif parmi ceux-ci. Par contre, si trois arbres de la liste des « P » sont sélectionnés parmi les « S », il reste potentiellement 1 « P » éligible. Par ailleurs, si un ou deux arbres parmi la liste des « P » proposés (les quatre plus gros) a (ont) d'abord été sélectionné(s) parmi les « S », essayer de sélectionner 2 arbres, parmi les « P », qui répondent aux critères propres aux arbres-études représentatifs.** 

Il se peut qu'on ait un 10<sup>e</sup> arbre-étude à mesurer. En effet, si, lors du remesurage, **les 5 arbres-études systématiques et les 4 arbres-études représentatifs du mesurage précédent sont conservés, mais qu'aucun parmi ceux-ci n'est listé dans la « Sélection P », il faut poursuivre les études d'arbres en ajoutant un 10<sup>e</sup> arbre-étude de catégorie « P », lorsque c'est possible.** 

#### **5.8.2 Sélection des arbres-études sans la T.E. – Établissement et remesurage**

Lorsqu'on ne peut pas utiliser la T.E. lors de la cueillette des données, les choix des arbresétudes systématiques (section suivante) et représentatifs (section 5.8.2.2, p. 109) sont réalisés manuellement par le forestier.

Lorsque la PEP est établie ou remesurée dans une **station** (25 m de rayon) dont la hauteur du peuplement observé est égale ou supérieure à 7 m (classes de hauteur 1, 2, 3 et 4), étudier, dans la mesure du possible, 9 arbres (5 systématiques et 4 représentatifs). Toutefois, si la hauteur du peuplement se situe entre 4 m et 7 m (classe de hauteur 5) et que la majorité des tiges (en surface terrière) ont un DHP **supérieur à 90 mm** (évaluation par rapport à la station), des études d'arbres sont aussi requises. Attention : dans certains cas, lors d'un remesurage, un arbre-étude représentatif supplémentaire (10<sup>e</sup> étude d'arbre « P ») peut être nécessaire (section 5.8.2.2.2, p. 110). La sélection des arbres-études représentatifs (PM et M) se fait en fonction du dénombrement des arbres dans la placette de 11,28 m de rayon et la sélection arbres-études systématiques se fait en fonction de leur rang (lire la section 5.7.11, p. 90).

Les données recueillies lorsqu'on effectue les études d'arbres dans le périmètre de la placette de 11,28 m de rayon sont décrites à la section 5.10, p. 115.

# **5.8.2.1 Sélection des arbres-études systématiques sans la T.E.**

# **5.8.2.1.1 Établissement (arbres-études systématiques sans la T.E.)**

**Les arbres sélectionnés systématiquement sont toujours étudiés en premier**. Le forestier détermine ceux à retenir en divisant par 5 le nombre total inscrit dans la colonne « Rang » (section 5.7.11, p. 90), puis en multipliant successivement le quotient obtenu (arrondi au nombre entier inférieur) par 1, 2, 3, 4 **et** 5. Par exemple, s'il y a quarante-trois arbres inclus dans la colonne « Rang », retenir les arbres qui occupent les positions 8, 16, 24, 32 et 40, à condition qu'ils soient conformes aux critères propres aux arbres-études systématiques (section 5.9, p. 112). Si l'un (ou plusieurs) des arbres ainsi sélectionné(s) n'est (ne sont) pas admissible(s), il(s) est (sont) exclu(s) et remplacé(s) par celui (ou ceux) qui occupe(nt) le (les) rang(s) suivant(s). Si l'arbre de ce rang est également inadmissible, envisager celui du rang suivant et ainsi de suite (en fait, envisager l'étude de l'arbre conforme aux critères dont le rang succède celui de l'arbre à remplacer). Lorsque le dernier arbre sélectionné de la liste est inadmissible et que les arbres qui occupent les derniers rangs (dans notre exemple, 40, 41, 42, 43) le sont aussi, retourner au début de la liste (rang 1, rang 2, etc.).

Une fois choisi, saisir la lettre « S » dans le champ « Mode sélection » du formulaire de cueillette de données, vis-à-vis le numéro des arbres sélectionnés systématiquement.

**Note :** Compléter obligatoirement la sélection des arbres-études systématiques avant de procéder à la sélection des arbres-études représentatifs (P, Q et 30).

**Si la carotte extraite d'un arbre-étude systématique sélectionné est cariée, conserver tout de même cet arbre comme étude. Saisir le code « 8 » (carotte cariée) dans le champ « Source de l'âge ». Aucune autre information doit être notée pour cette carotte : celle-ci n'a pas à être récoltée pour fin d'analyse. Saisir toutes les autres informations concernant cet arbre-étude.** 

# **5.8.2.1.2 Remesurage (arbres-études systématiques sans la T.E.)**

Lors du remesurage d'une PEP, saisir à nouveau toutes les données relatives aux arbres qui ont été sélectionnés systématiquement (« S » dans le champ « **Mode sélection** ») à la mesure précédente (officielle) et qui respectent encore les critères de sélection propres aux arbresétudes systématiques. Les arbres-études devenus inadmissibles doivent être remplacés.

Rappelons que, lorsque c'est possible, 5 arbres-études systématiques par PEP doivent être mesurés.

Si le code d'état d'un arbre choisi systématiquement est devenu **autre que** 10, 30, 40 ou 50, il est définitivement abandonné comme sujet d'étude : inscrire « A » (abandonné) dans la mesure courante, vis-à-vis du « S » de la mesure précédente (officielle) qui figure déjà dans le champ « **Mode sélection** ».

Les nouveaux arbres-études systématiques sont sélectionnés comme lors de l'établissement de la placette (lire la section précédente). Toutefois, au lieu de diviser par cinq le nombre d'arbres inclus dans la colonne « Rang » (section 5.7.11, p. 90), il faut diviser par le nombre d'arbres manquants, puis en multipliant successivement le quotient obtenu (arrondi au nombre entier inférieur) par 1, 2, 3, 4 **ou** 5 (selon le nombre d'arbres manquants). Si l'arbre n'est pas retenu (incompatible aux critères), il est remplacé par celui qui occupe le rang suivant.

Ne jamais remplacer le statut d'un arbre-étude représentatif (code « 3, 30, 5, B, M, P, PM, Q ou R » ayant préalablement été enregistré comme tel dans la mesure précédente (officielle) par le statut de code « S » (systématique) à la mesure courante. Plutôt choisir comme systématique l'arbre qui occupe le rang suivant.

Exemple : s'il y a quarante-trois arbres dans la colonne « Rang » et qu'il manque un arbreétude, retenir le 43<sup>e</sup> rang. S'il en manque deux, retenir le 21<sup>e</sup> et le 42<sup>e</sup> rang.

$$
(1) \quad 43 \div 1 = 43 \times 1 = 43
$$

(2) 43 ÷ 2 = 21 x 1 = 21  $= 21 x 2 = 42$ 

Inscrire la lettre « S » dans le champ « **Mode sélection** » du formulaire de cueillette de données, vis-à-vis le numéro des nouveaux arbres sélectionnés.

**Note :** Compléter obligatoirement la sélection des arbres-études systématiques avant de procéder à la sélection des arbres-études représentatifs (P, Q et 30).

#### **5.8.2.2 Sélection des arbres-études représentatifs (PM et M) sans la T.E.**

Après avoir rempli les modes de sélection « S », si la hauteur du peuplement observé est égale ou supérieure à 7 m (classes de hauteur 1, 2, 3 et 4) ou bien que la hauteur du peuplement se situe entre 4 m et 7 m (classe de hauteur 5) et que la majorité des tiges (en surface terrière) ont un DHP **supérieur à 90 mm** (évaluation par rapport à la station), alors on peut procéder à la sélection des arbres-études représentatifs.

Les codes des modes de sélection possibles sont alors :

Code « **PM** » : arbre sélectionné manuellement par le forestier parmi les 4 plus gros arbres du dénombrement inscrit sur le formulaire papier; il doit être de l'essence commerciale la plus importante en surface terrière dans la placette de 11,28 m de rayon (toujours la même essence que le code « M »).

Code « **M** » : arbre de DHP moyen sélectionné manuellement par le forestier parmi les arbres dont l'essence est la plus importante en surface terrière dans la placette de 11,28 m de rayon (toujours la même essence que le code « PM »).

#### **Les arbres-études de codes « PM » et « M » doivent toujours être de la même essence.**

Les paragraphes suivants expliquent précisément la méthode à suivre pour déterminer ces arbres-études.

# **5.8.2.2.1 Établissement (arbres-études représentatifs sans la T.E.)**

Évaluer (à l'aide du formulaire de dénombrement des arbres et du tableau 31, p. 111), **l'essence la plus importante en surface terrière dans la placette de 11,28 m de rayon**.

Toujours essayer d'obtenir quatre arbres-études de préférence selon la **répartition demandée (2 « PM » et 2 « M »)**, soit la sélection idéale. Sinon, toujours favoriser un troisième arbre « PM » pour remplacer un « M » manquant, et ainsi de suite.

# **Sélection de deux arbres parmi les quatre plus gros (code PM) :**

**Une fois l'essence choisie en fonction de la surface terrière dominante,** sélectionner **deux arbres de cette essence parmi les quatre plus gros. Choisir ceux qui sont le plus près du centre de la placette**. Débuter par l'arbre situé le plus près du centre; au fur et à mesure que l'on progresse dans l'analyse des autres arbres, s'éloigner progressivement de celui-ci. Analyser ces arbres afin de vérifier s'ils sont conformes aux critères de sélection propres aux arbres-études représentatifs. Étudier les arbres conformes qui sont requis.

**Si l'arbre sélectionné est carié** (résineux, BOP ou peupliers) **ou s'il n'est pas conformes aux critères de sélection**, sélectionner l'arbre suivant et ainsi de suite jusqu'au quatrième arbre le plus près du centre. S'il n'y a pas d'arbre parmi les quatre plus gros qui sont conformes aux critères de sélection ou que ceux-ci sontcariés, poursuivre avec la sélection de quatre arbres de DHP moyen de code « M ».

Lorsqu'on a déterminé un arbre parmi les quatre plus gros comme arbre-étude, inscrire le code « **PM** » dans le champ « **Mode sélection** » du formulaire de cueillette de données.

# **Sélection de deux arbres de DHP moyen (code M) :**

Sélectionner **visuellement deux arbres de DHP moyen de la même essence qui a été déterminée pour les « PM ». Choisir ceux qui sont les plus près du centre de la placette**. Débuter par l'arbre de DHP moyen le plus près du centre de la placette; au fur et à mesure que l'on progresse dans l'analyse des autres arbres, s'éloigner progressivement de celui-ci. Analyser ces arbres afin de vérifier s'ils sont conformes aux critères de sélection propres aux arbres-études représentatifs. Étudier les arbres conformes qui sont requis

**Si l'arbre sélectionné est carié** (résineux, BOP ou peupliers) **ou s'il n'est pas conformes aux critères de sélection,** sélectionner l'arbre suivant, le plus près du centre, jusqu'à ce que l'on ait épuisé tous les arbres de DHP moyen. Si aucun arbre parmi les arbres de DHP moyen n'est conforme aux critères de sélection ou que ceux présents sont tous cariés, la recherche d'arbre-étude est terminée.

Lorsqu'on a déterminé un arbre de DHP moyen comme arbre-étude, inscrire le code « **M** » dans le champ « **Mode sélection** » du formulaire de cueillette de données.

Pour une situation idéale, on aura quatre arbres-études représentatifs : deux arbres parmi les quatre plus gros « PM » et deux arbres qui représentent le DHP moyen « M ».

**Pour tout nouvel arbre-étude représentatif envisagé, si la carotte extraite de l'arbre est cariée, rejeter cet arbre comme étude. Poursuivre alors la recherche d'un autre arbre-étude.** 

# **5.8.2.2.2 Remesurage (arbres-études représentatifs sans la T.E.)**

Pour le remesurage, appliquer les principes de base définis prédédemment pour l'établissement ainsi que la méthode expliquée du remesurage à la section 5.8.1.2.2, p. 106. Si tous les arbresétudes représentatifs du mesurage précédent sont conservés comme études, v**érifier s'il y a présence, dans les arbres-études systématiques ou représentatifs, d'au moins un arbre** 

**parmi les quatre plus gros (au moins un « P »)**. S'il n'y en a pas, tâcher de mesurer celui disponible et répondant aux critères situé le plus près du centre de la PEP, il s'agira alors d'un  $10^e$  arbre-étude (code « PM »).

Si un ou plusieurs arbre(s) étude(s) représentatifs n'est (ne sont) plus conformes aux critères de sélection ou qu'il(s) a (ont) un (des) état(s) terminal (terminaux) (codes d'état débutant par 2), il faut lui (leur) attribuer le code A (abandonné) et le (les) **remplacer** en débutant par la recherche d'au moins un ou deux arbres, selon le cas, parmi les quatre plus gros (code PM) de l'essence la plus importante en surface terrière. Procéder, s'il y a lieu, pour un ou deux arbres de DHP moyen (code M) de l'essence la plus importante en surface terrière dans la placette de 11,28 m de rayon. Débuter par les arbres les plus près du centre de la placette; au fur et à mesure que l'on progresse dans l'analyse des autres arbres, s'éloigner progressivement de celui-ci. Lorsqu'un arbre d'une catégorie (PM ou M) est carié (résineux, BOP ou peupliers), sélectionner l'arbre suivant, le plus près du centre, jusqu'à ce que l'on ait épuisé tous les arbres répondant aux critères de ces deux catégories.

Inscrire les codes « **PM** » ou « **M** », selon le cas, dans le champ « **Mode sélection** » du formulaire de cueillette de données.

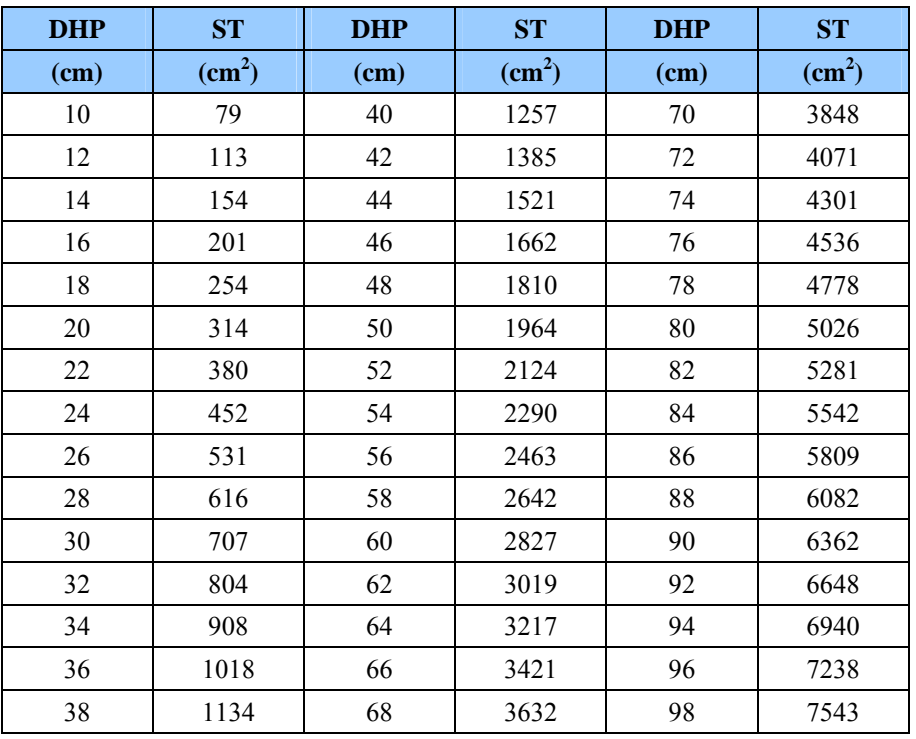

#### **Tableau 31 Surfaces terrières selon les DHP**

**Sans la T.E., utiliser ce tableau pour déterminer l'essence la plus importante en s.t.** 

# **5.9 Critères de sélection des arbres-études**

Les études d'arbre doivent être conformes à certains critères qui varient selon qu'ils sont sélectionnés systématiquement ou en raison de leur représentativité.

# **L'arbre-étude représentatif « B, M, P, PM, Q, R, 3 et 5 » doit :**

- − Être vivant et sur pied;
- − Avoir un diamètre supérieur à 90 mm;
- − Être d'une essence commerciale;
- − Ne pas être penché de plus de 10° par rapport à la verticale;
- − Ne pas avoir une baïonnette **causant une perte en hauteur significative** (figure 42, p. 113);
- − **Être entier** (figure suivante), car on doit toujours en mesurer la hauteur totale. **Tout ce qui entraîne une perte en hauteur par rapport à une tige n'ayant aucun défaut rend la tige en question non éligible comme étude;**
	- Toutefois, un feuillu peut avoir perdu une partie de ses branches au sommet de sa cime; diamètre maximum de celles-ci : 1 cm;
	- Un arbre avec une cime reconstruite après un bris de sa cime n'est pas éligible pour l'étude;
	- Un arbre avec une cime étranglée dans le couvert et/ou dont la cime apparaît non vigoureuse est considérée comme entière;
- − **Ne pas avoir été choisi systématiquement**;
- − Ne pas être un vétéran (excepté pour les arbres-études codifiés « B »);
- − Être de l'étage des dominants ou des codominants pour les « M, P, PM, Q, R et 5 »;
- − Être de tous les étages (celui des dominants, des codominants, des intermédiaires ou des opprimés) pour les arbres-études codifiés « B, 3 et 30 »;
- − **Ne pas avoir une carotte cariée récoltée à 1 m de hauteur pour tout nouvel arbreétude représentatif;**
- − Être à l'intérieur de la placette de 11,28 m de rayon.

# **L'arbre-étude systématique « S », quant à lui, peut :**

- − Être de tous les étages (celui des dominants, des codominants, des intermédiaires ou des opprimés).
- − Être un vétéran.
- − Avoir une carotte cariée (source de l'âge « 8 ») récoltée à 1 m de hauteur.

# **Si aucun arbre n'est conforme aux critères, il n'y a pas d'étude d'arbre à effectuer.**

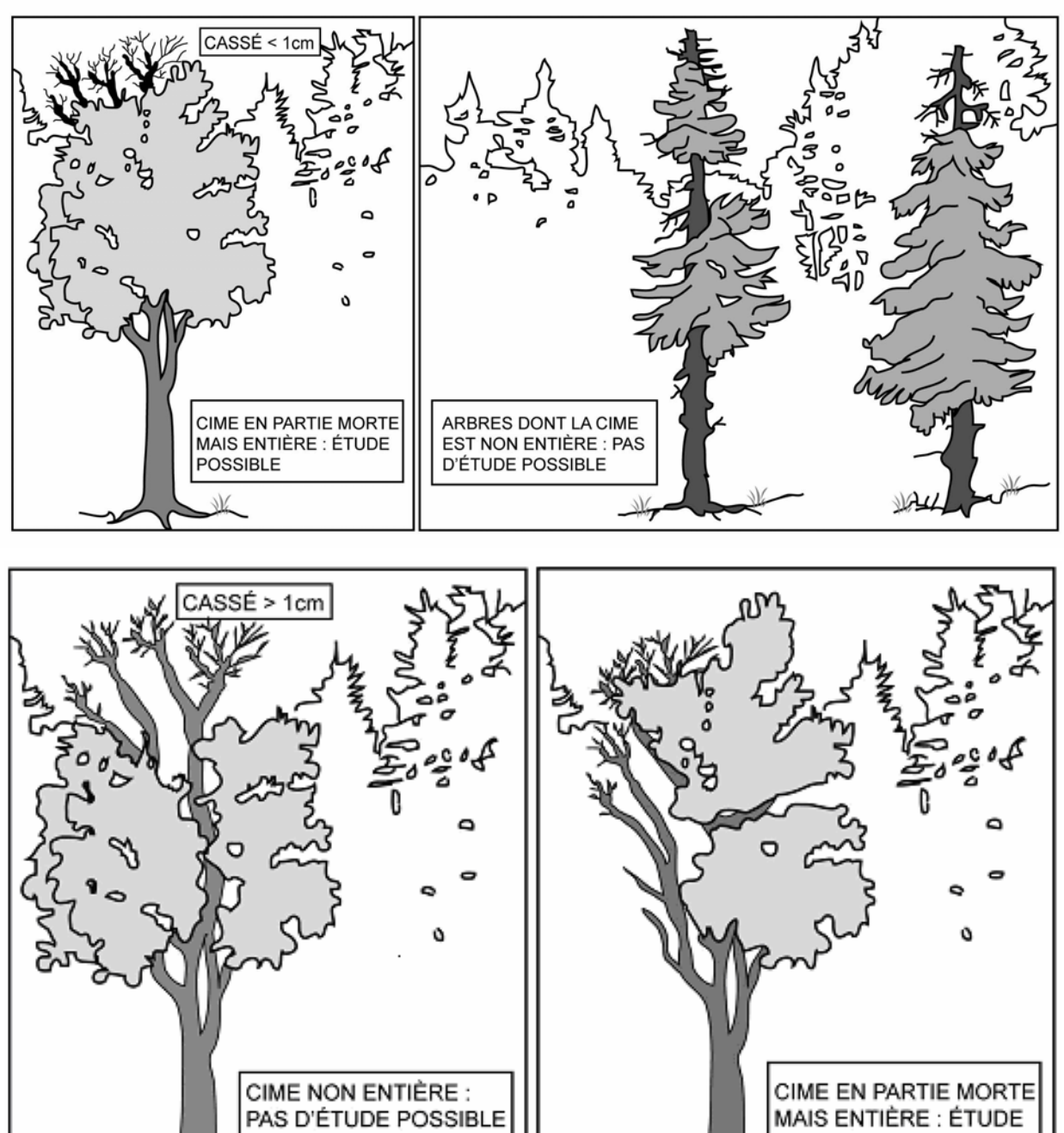

POSSIBLE

Ж

**Figure 42 Arbres-études avec une cime entière ou non** 

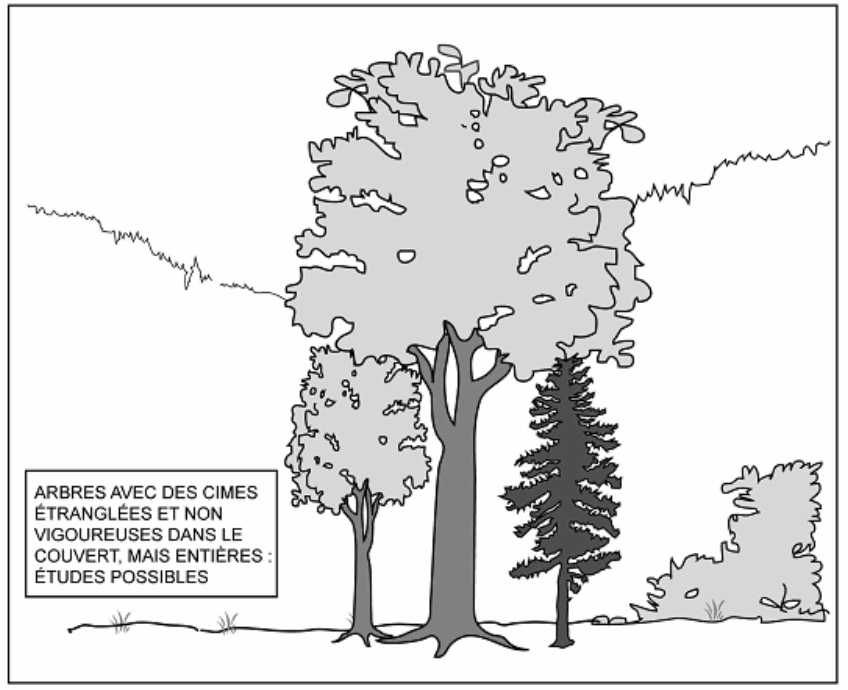

**Figure 42 (suite) Arbres-études avec une cime entière ou non** 

**Figure 43 Baïonnette** 

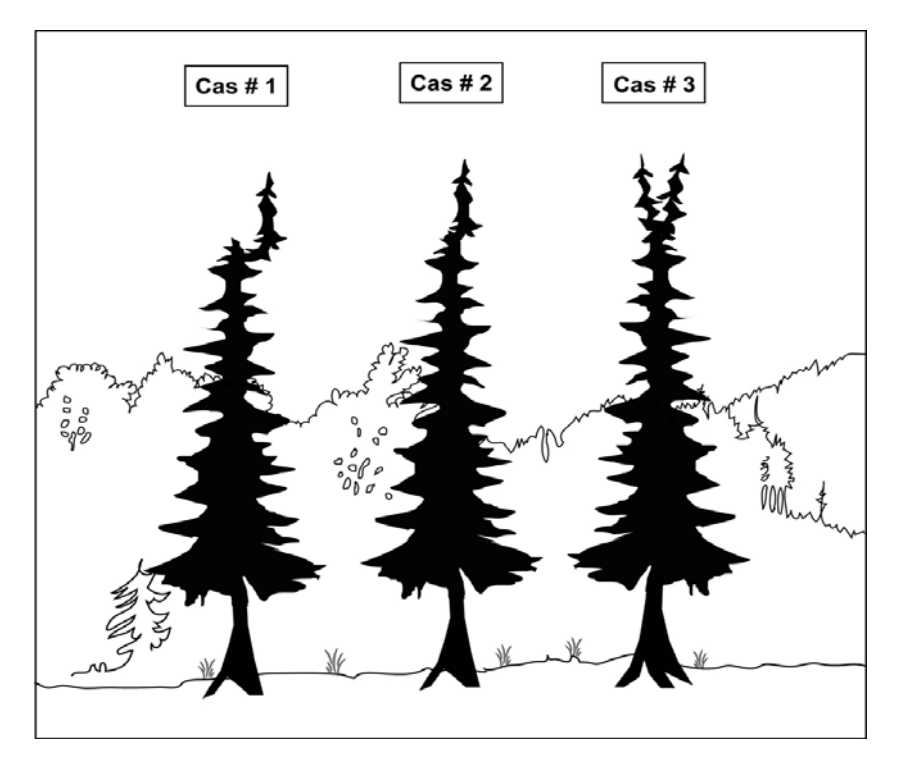

Cas n° 1 : à rejeter comme arbre-étude, car c'est évident qu'il y a une perte en hauteur significative.

Cas n° 2 et 3 : acceptables comme arbres-études.

# **5.10 Onglet « Études d'arbres » numérotées**

Les arbres-études sont mesurés dans toutes les placettes de 11,28 m de rayon où cela est possible, s'ils sont conformes aux critères de sélection.

Étudier un arbre est une opération qui consiste, selon l'essence et la taille de l'arbre, à mesurer ou à estimer des variables expliquées aux sections suivantes. De façon générale, déterminer la hauteur et la hauteur du bois d'œuvre (s'il y lieu) au dm près. De plus, lorsque l'arbre-étude est un résineux, un bouleau à papier ou l'un des peupliers, récolter une carotte selon les règles de l'art et saisir la source et le niveau de lecture de l'âge.

| Arbre-étude DHP > 90 mm pour rayon de 11,28 m |                   |                                                 |                         |                         |                         |                             |        |                                                            |
|-----------------------------------------------|-------------------|-------------------------------------------------|-------------------------|-------------------------|-------------------------|-----------------------------|--------|------------------------------------------------------------|
| Essences commerciales seulement               |                   |                                                 |                         |                         |                         |                             |        |                                                            |
| État                                          | Hauteur<br>totale | Hauteur bois<br>d'œuvre<br>feuillu<br>$>230$ mm | Âge à 1 m               | Rayon                   | Ann. sans<br>oppression | Ann.<br>Équivalents<br>opp. | Niveau | Mode<br>sélection                                          |
| 10                                            | $\mathbf X$       | $\mathbf X$                                     | Rés., BOP,<br>peupliers | Rés., BOP,<br>peupliers | SAB, THO,<br>épinettes  | SAB, THO,<br>épinettes      | 100    | $S-B-R-5-3-$<br>$P-Q-30-$<br>PM-M<br>$\boldsymbol{\rm{A}}$ |
| 12                                            |                   |                                                 |                         |                         |                         |                             |        | A                                                          |
| 14                                            |                   |                                                 |                         |                         |                         |                             |        | A                                                          |
| 16 PEP 1                                      |                   |                                                 |                         |                         |                         |                             |        | A                                                          |
| 23 PEP 1                                      |                   |                                                 |                         |                         |                         |                             |        | A                                                          |
| 24 PEP 2                                      |                   |                                                 |                         |                         |                         |                             |        | A                                                          |
| 25                                            |                   |                                                 |                         |                         |                         |                             |        | A                                                          |
| 26                                            |                   |                                                 |                         |                         |                         |                             |        | A                                                          |
| 29                                            |                   |                                                 |                         |                         |                         |                             |        | $\mathbf{A}$                                               |
| 30                                            | $\mathbf X$       | $\mathbf X$                                     | Rés., BOP,<br>peupliers | Rés., Bp,<br>peupliers  | SAB, THO,<br>épinettes  | SAB, THO,<br>épinettes      | 100    | $S-P-Q-30-$<br>PM-M-A                                      |
| 32                                            |                   |                                                 |                         |                         |                         |                             |        |                                                            |
| 34                                            |                   |                                                 |                         |                         |                         |                             |        |                                                            |
| 36 PEP 1                                      |                   |                                                 |                         |                         |                         |                             |        |                                                            |
| 40                                            | X                 | X                                               | Rés., BOP,<br>peupliers | Rés., BOP,<br>peupliers | SAB, THO,<br>épinettes  | SAB, THO,<br>épinettes      | 100    | $S-P-Q-30-$<br>PM-M-A                                      |
| 42                                            |                   |                                                 |                         |                         |                         |                             |        |                                                            |
| 44                                            |                   |                                                 |                         |                         |                         |                             |        |                                                            |
| 46 PEP 1                                      |                   |                                                 |                         |                         |                         |                             |        |                                                            |
| 50                                            | X                 | $\mathbf X$                                     | Rés., BOP,<br>peupliers | Rés., BOP,<br>peupliers | SAB, THO,<br>épinettes  | SAB, THO,<br>épinettes      | 100    | $S-P-Q-30-$<br>PM-M-A                                      |
| 52                                            |                   |                                                 |                         |                         |                         |                             |        | $\mathbf{A}$                                               |
| 54                                            |                   |                                                 |                         |                         |                         |                             |        | $\mathbf{A}$                                               |
| 56 PEP 1                                      |                   |                                                 |                         |                         |                         |                             |        | $\mathbf{A}$                                               |

**Tableau 32 Données à saisir pour les arbres-études en fonction de leur état** 

# **5.10.1 Numéro de l'arbre-étude**

Lorsqu'un code est saisi dans le champ « Mode sélection », le numéro de l'arbre sélectionné est retranscrit automatiquement par « DendroDIF » dans le champ « No Arbre ».

# **5.10.2 Mode de sélection**

Lorsqu'un code est saisi dans le champ « Mode sélection » de l'onglet « Arbres numérotés », le mode de sélection de l'arbre sélectionné est retranscrit automatiquement par « DendroDIF » dans ce champ. Il n'est modifiable que dans le champ de l'onglet « Arbres numérotés ».

# **5.10.3 État**

Lorsqu'un code est saisi dans le champ « Mode sélection », l'état de l'arbre sélectionné est retranscrit automatiquement par « DendroDIF » dans ce champ.

# **5.10.4 Essence**

Lorsqu'un code est saisi dans le champ « Mode sélection », l'essence commerciale de l'arbre sélectionné est retranscrite automatiquement par « DendroDIF » dans ce champ

# **5.10.5 DHP**

Lorsqu'un code est saisi dans le champ « Mode sélection », le DHP (mm) de l'arbre sélectionné est retranscrit automatiquement par « DendroDIF » dans ce champ.

### **5.10.6 Hauteur totale**

La hauteur totale de l'arbre correspond à la distance verticale (mesurée à angle droit) entre le niveau le plus haut du sol et l'extrémité de la plus haute branche ou brindille vivante ou morte. Elle est notée **en décimètres** (dm). Elle peut être mesurée à l'aide d'un clinomètre ou d'un hypsomètre. Pour obtenir une mesure exacte, lorsqu'on utilise un clinomètre, calculer la distance horizontale qui sépare le pied de l'arbre et l'observateur. De plus, cette distance doit être au moins égale ou supérieure à la hauteur de l'arbre (figure 42, p.117). Pour les arbres de DHP supérieur à 90 mm, inclure l'accroissement de l'année en cours (la pousse de l'année).

### **Lorsqu'on utilise l'hypsomètre électronique pour mesurer des hauteurs, s'assurer qu'il est bien calibré selon la température ambiante.**

# **5.10.7 Hauteur non comparable**

Cocher cet indicateur (Hauteur NC) lorsque, à la mesure courante, l'arbre-étude a une hauteur égale ou inférieure à celle de la mesure précédente (officielle).

# **5.10.8 Hauteur du bois d'œuvre**

La hauteur du bois d'œuvre (HBO) est la distance verticale (mesurée à angle droit) qui sépare le plus haut niveau du sol de l'endroit où le diamètre de l'arbre est de 20 cm. Elle est à déterminer pour tous les arbres d'essences feuillues de plus de 230 mm au DHP. Elle est exprimée **en décimètres** (dm) et mesurée à l'aide d'un clinomètre ou d'un hypsomètre. Pour obtenir une mesure exacte, lorsqu'on utilise un clinomètre, calculer la distance horizontale qui sépare le pied de l'arbre et l'observateur; cette distance doit être au moins égale à la hauteur de la « HBO ». La limite inférieure admissible est de 13 dm (en deçà, on considère être en présence de deux arbres distincts).

Lorsque l'arbre-étude comporte une fourche dont l'une des branches (ou les deux) a (ont) un diamètre égal ou supérieur à 20 cm, déterminer si l'une de ces branches prolonge le tronc. Si oui, la « HBO » est mesurée au point où le diamètre de cette branche est de 20 cm. Sinon, la « HBO » est mesurée à la base du « V » formé par la fourche. En cas de doute, noter la hauteur la plus grande (figure 45, p. 119).

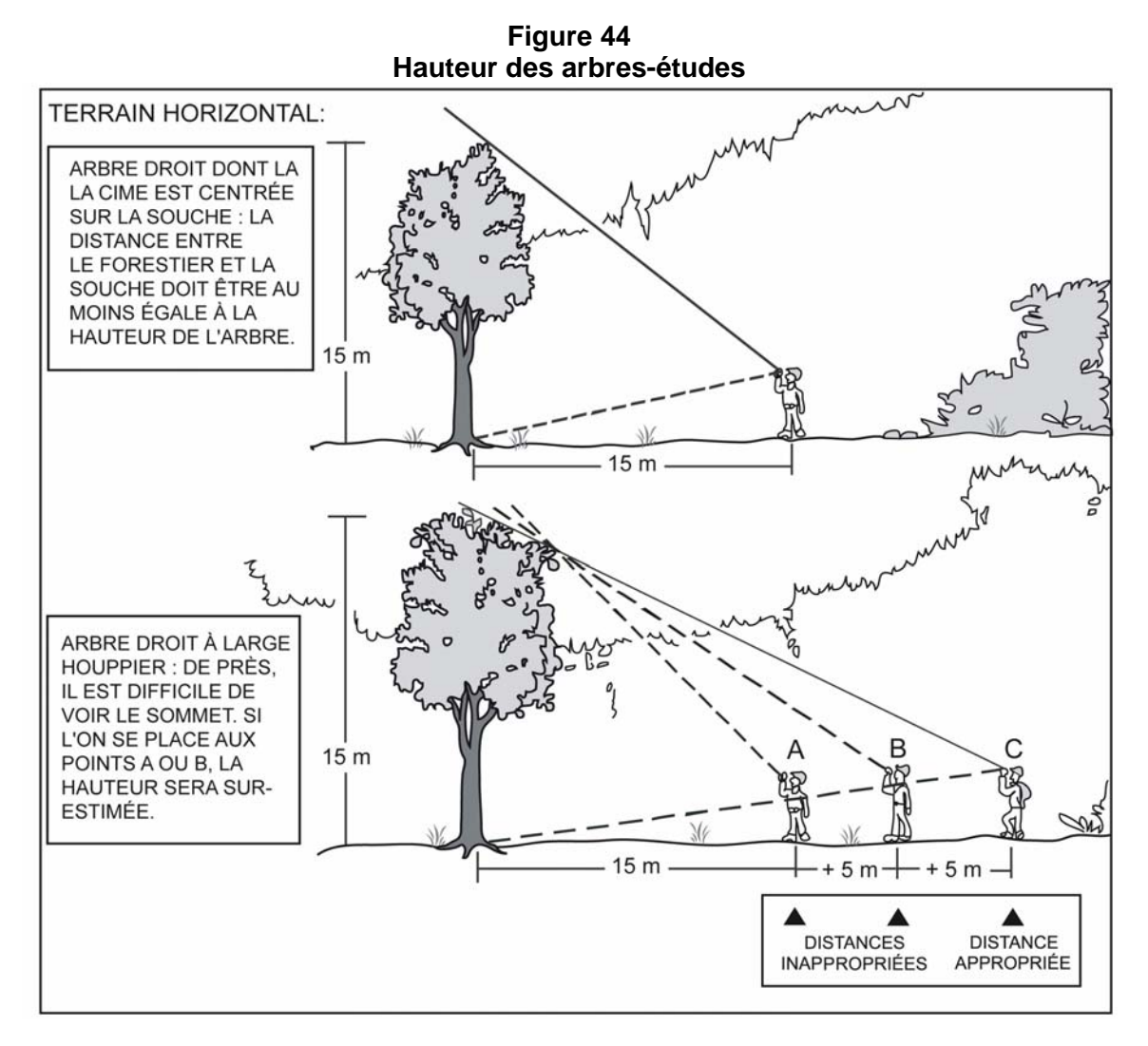

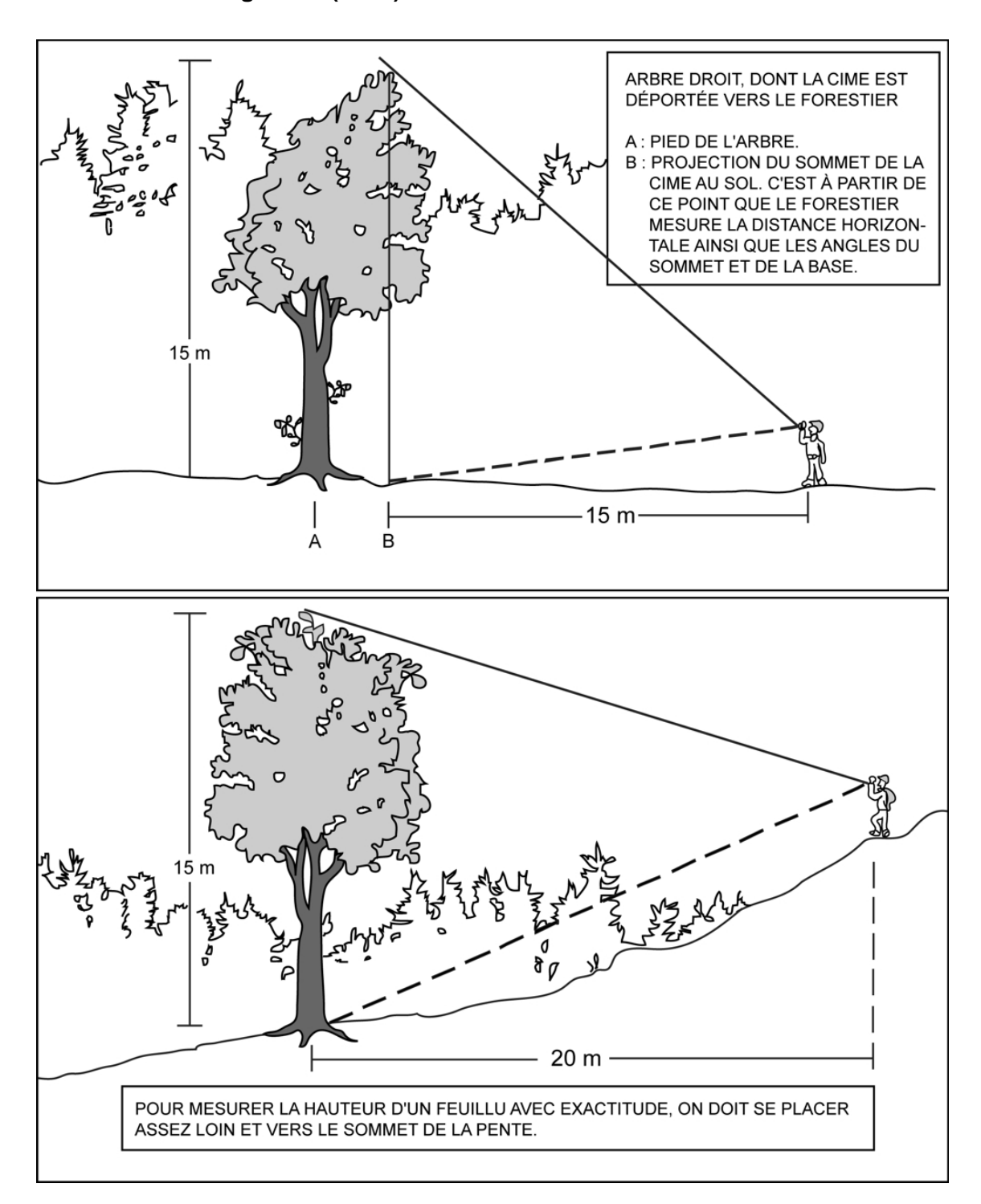

**Figure 44 (suite) Hauteur des arbres-études** 

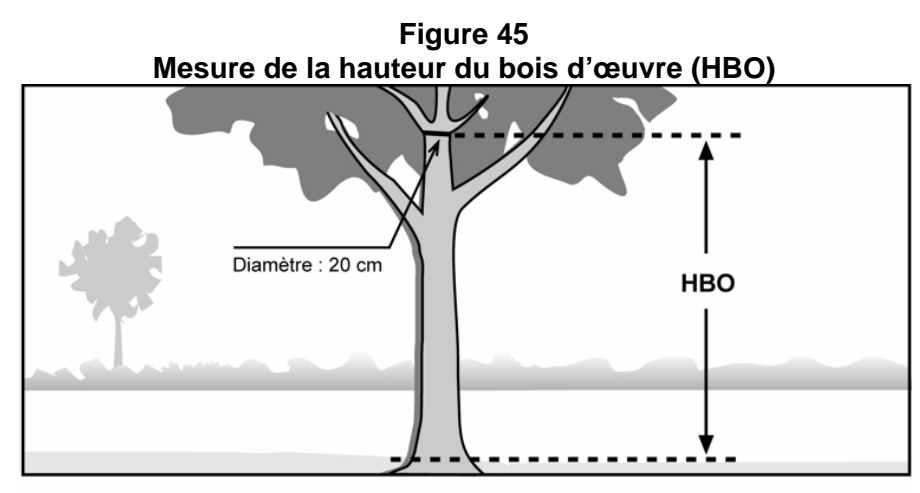

A : La hauteur bois d'œuvre (HBO) de cette tige est mesurée au point où le diamètre a 20 cm. On ne tient pas compte des grosses branches.

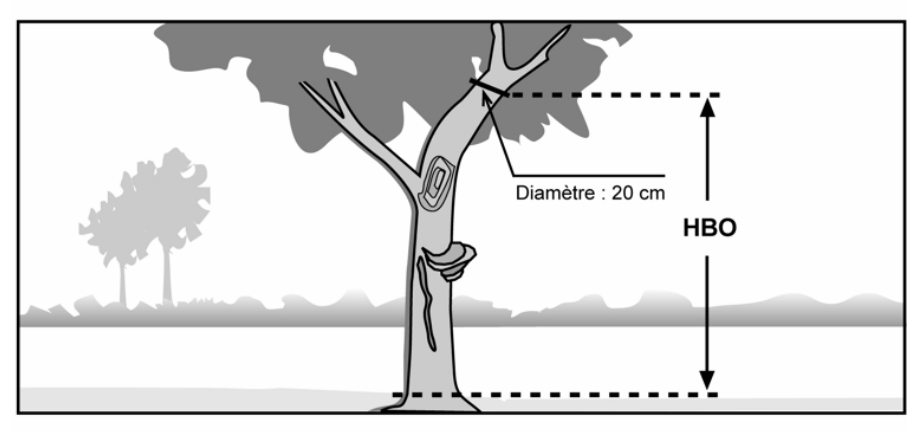

B : La hauteur bois d'œuvre (HBO) de cette tige est mesurée au point où le diamètre a 20 cm. On ne tient pas compte des grosses branches, de la courbe, du chancre et des autres défauts.

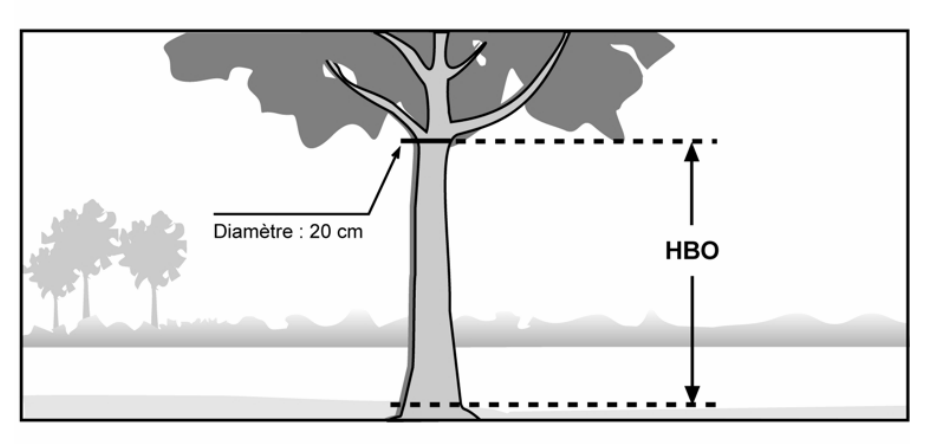

C : Dans ce cas, la hauteur bois d'œuvre (HBO) coïncide avec le début du houppier, où le diamètre mesure 20 cm. Si ce point était situé plus haut, c'est là qu'on mesurerait la HBO.

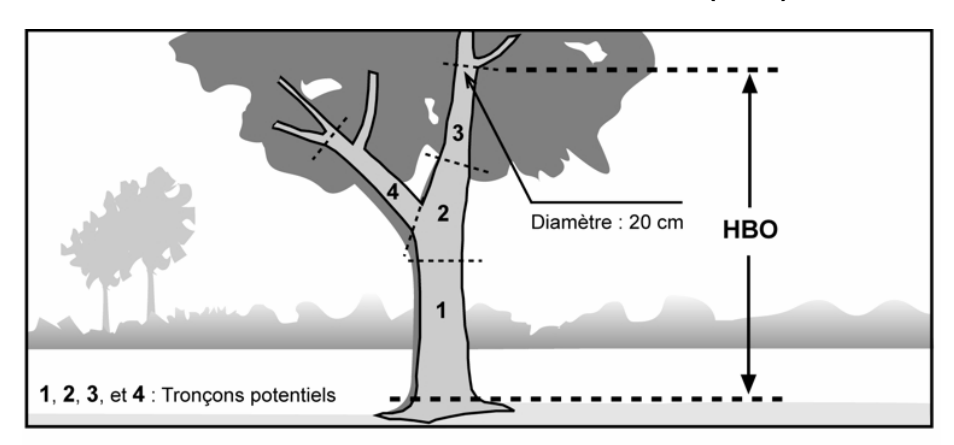

**Figure 45 (suite) Mesure de la hauteur du bois d'œuvre (HBO)** 

D : La branche droite de la fourche peut être considérée comme le prolongement du tronc, puisqu'on pourrait débiter le tronçon 2 en y incluant la fourche et en considérant le tronçon 4 comme une grosse branche.

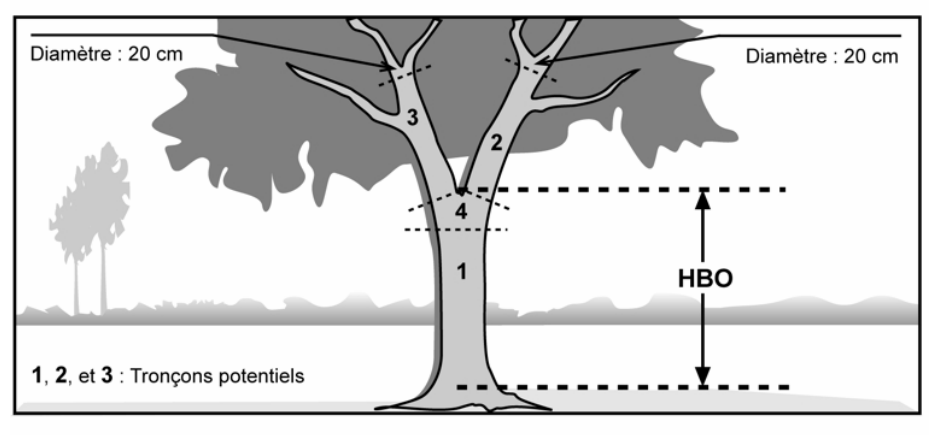

E : Les deux branches ne peuvent être considérées comme des prolongements du tronc, car il est impossible d'inclure la fourche dans un éventuel tronçon. La hauteur bois d'œuvre (HBO) est donc mesurée depuis le niveau le plus haut du sol jusqu'à la base du « V » de la fourche.

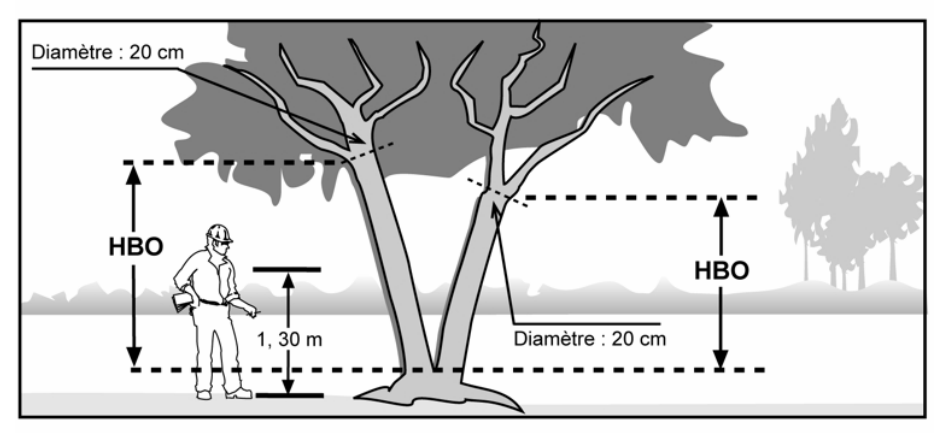

F : Lorsque la fourche est située à moins de 1,30 m du sol, on considère qu'il y a deux tiges et la hauteur bois d'œuvre (HBO) de chacune de ces tiges est calculée à partir du point où l'arbre se divise.

#### **5.10.9 Source de l'âge**

Saisir, pour les résineux, le bouleau à papier et les peupliers, le code (tableau 33, ci-dessous; les codes grisés ou colorés concernent le sondeur sur le terrain) indiquant la source de l'âge de l'arbre sondé.

#### **Tableau 33 Codification des différentes sources d'âge pour les carottes**

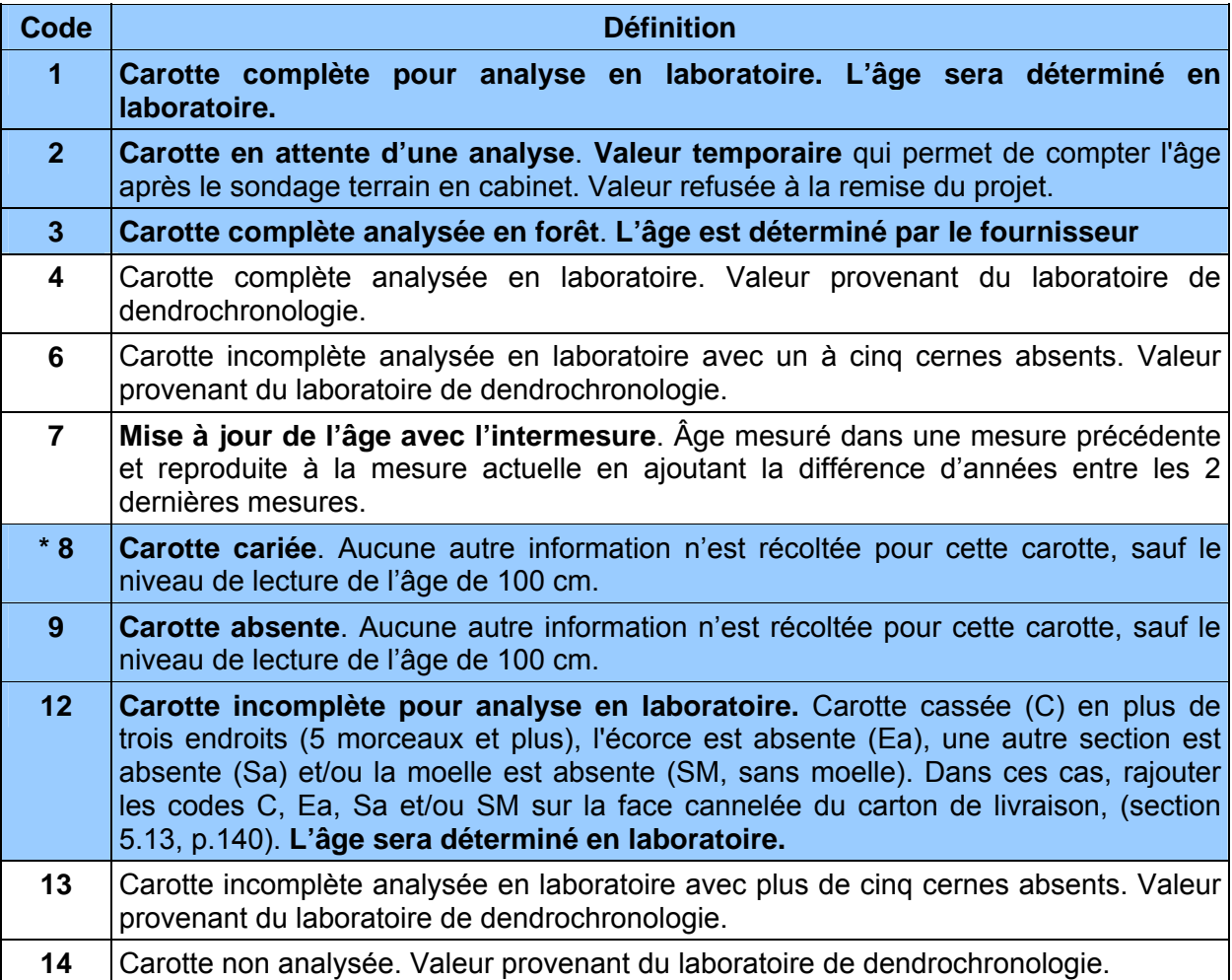

**\*** Le code «8» est généralement admissible que pour les arbres-études systématiques. Toutefois, il est également permis, lors d'un remesurage, pour un arbre-étude représentatif qui avait été sondé à une hauteur différente de 1 m à un mesurage antérieur. Au mesurage courant, on doit le sonder à nouveau, cette foisà une hauteur de 1 m pour les résineux, le BOP et les peupliers. S'il est carié, on le conserve tout de même commeétude en saisissant « 8 » dans le champ « Source de l'âge ». On ne récolte alors pas la carotte et, hormis le niveau de lecture de l'âge de 100 cm, aucune autre information n'est enregistrée pour cette carotte.

#### **N.B. Le code 9 peut entraîner des pénalités.**

**Lorsqu'il est question de carie, pourriture et de carie molle, comprendre qu'il est impossible de compter l'âge. Lorsqu'il est possible de compter l'âge d'une carotte de coloration brunâtre, alors celle-ci n'est pas considérée comme étant cariée. Par ailleurs, un nœud présent dans la carotte, qui empêche le calcul normal de l'âge, est considéré comme de la carie. Enfin, tout phénomène qui empêche le calcul normal de l'âge est considéré comme de la carie.**

| Code             | Âge      | Longueur du<br>Rayon | Nombre d'anneaux de croissance<br>sans oppression initiale (sapin,<br>épinettes et thuya) | Nombre d'anneaux de croissance<br>équivalent à l'oppression (sapin,<br>épinettes et thuya) |
|------------------|----------|----------------------|-------------------------------------------------------------------------------------------|--------------------------------------------------------------------------------------------|
| 1                |          | O                    |                                                                                           |                                                                                            |
| $\mathbf{2}$     |          |                      |                                                                                           |                                                                                            |
| 3                | $\Omega$ | O                    |                                                                                           |                                                                                            |
| $\boldsymbol{4}$ |          |                      |                                                                                           |                                                                                            |
| 5                |          |                      |                                                                                           |                                                                                            |
| 6                |          |                      |                                                                                           |                                                                                            |
| 7                |          |                      |                                                                                           |                                                                                            |
| 8                |          |                      |                                                                                           |                                                                                            |
| $\boldsymbol{9}$ |          |                      |                                                                                           |                                                                                            |
| 12               |          | $\Omega$             |                                                                                           |                                                                                            |
| 13               | $\Omega$ | ∩                    |                                                                                           |                                                                                            |
| 14               |          |                      |                                                                                           |                                                                                            |

**Tableau 34 Champs à saisir en fonction du code de la source de l'âge** 

O : obligatoire – : sans objet

Les lignes grisées peuvent être utilisées par le forestier.

#### **5.10.10 Niveau de lecture de l'âge**

C'est le niveau **en centimètres** (cm) où la carotte de l'arbre-étude est extraite, **toujours à 100 cm du niveau le plus haut du sol.** Si, à la mesure précédente (officielle), l'arbre-étude est un résineux, un BOP ou un peuplier qui a été sondé à une hauteur différente de 100 cm, il faut sonder, à la mesure courante, une nouvelle fois cet arbre, cette fois à une hauteur de 100 cm.

**Lors du remesurage, si un arbre-étude représentatif avait été sondé à une hauteur différente de 1 m à un mesurage antérieur, il faut le sonder à nouveau, cette fois à 100 cm (pour les résineux, le BOP et les peupliers). S'il est carié, conserver tout de même cet arbre-étude en saisissant « 8 » dans le champ « Source de l'âge ». Ne pas récolter la carotte ni aucune autre information sur celle-ci, sauf le niveau de lecture de l'âge de 100 cm. Récolter, pour cet arbreétude, seulement les données concernant la « Hauteur (dm) et, s'il y a lieu, la « Hauteur NC » et/ou la « HBO (dm) ».**
**Si, à l'endroit où l'on s'apprête à sonder l'arbre-étude, il y a un cal, un affaissement ou toute autre déformation pouvant surévaluer ou sous-estimer l'accroissement, sonder, si possible, sur la face opposée à celle ayant une malformation, tout en visant le centre de la PEP.** 

## **5.10.11 Longueur du rayon**

Saisir la longueur totale en millimètres (mm), à partir de la moelle, des cernes annuels (en excluant toutefois le cerne propre à l'année en cours et l'écorce). Cette mesure concerne les résineux, les BOP et les peupliers, lorsque la source de l'âge le requiert (tableau 34, p. 122).

## **5.10.12 Âge**

Saisir l'âge des carottes des arbres-études des résineux, du BOP et des peupliers de DHP supérieur à 90 mm, lorsque la source de l'âge le requiert (tableau 33, p. 121). La carotte est extraite de l'arbre sondé **à 100 cm** du plus haut niveau du sol et ce, sur la face de l'arbre orientée vers le centre de la PEP. Sonder ainsi tous les nouveaux arbres-études, de même que tous les arbres-études encore actifs (état 10, 30 et 50) dont l'âge a auparavant été mesuré à une hauteur différente de 100 cm (tableau 35, p. 124).

Compter l'âge de la carotte d'un arbre consiste à calculer le nombre de cernes annuels se retrouvant sur la carotte extraite de celui-ci. Le calcul est fait à partir de la moelle jusqu'à l'aubier **en excluant le cerne de l'année en cours**. La moelle est comptée ou considérée avec le premier cerne au cœur de la tige.

Récolter les carottes extraites des arbres-études et les remettre à la DIF (lire à ce propos les sections 5.11 à 5.14.1, pp. 127 à 134). Dans certains cas résumés et décrits dans le tableau 35, p. 124, les arbres-études retenus ne requièrent pas de carottes.

### **Établissement**

Pour tous les arbres-études représentatifs (M, P, PM, Q et 30), si on constate qu'ils sont cariés (après au maximum de 3 essais en production et de 2 essais en autovérification), il faut tâcher de le ou les remplacer.

Si on sonde un arbre-étude systématique carié, il n'a pas à être remplacé. Saisir le code « 8 » pour carotte cariée dans le champ « Source de l'âge » et enregistrer les autres informations relatives à cet arbre-étude.

#### **Remesurage**

Si on sonde un arbre-étude (**systématique** ou **représentatif)** parce qu'il avait été sondé à une hauteur différente de 100 cm lors de la mesure précédente (officielle), qu'il s'avère être un résineux, un BOP ou un peuplier **carié**, **le conserver en tant qu'arbre-étude**, mais ne pas récolter cette carotte pour fin d'analyse.

Cependant, si on sonde **une nouvel arbre-étude systématique (S)** et **qu'il s'avère carié,** indiquer « 8 »dans la source d'âge et « 100 » dans le niveau de lecture de l'âge.

Pour **un nouvel arbre-étude représentatif,** s'il est carié, tâcher de trouver un autre arbre qui répondra à tous les critères de sélection (dont le fait de ne pas être carié).

#### **Tableau 35 Arbres-études ayant des carottes cariées selon différents modes de sélection**

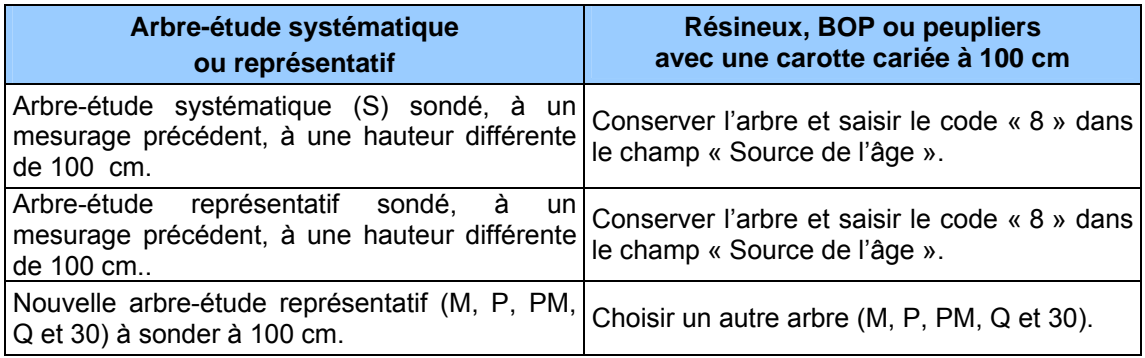

## **5.10.13 Nombre d'anneaux de croissance sans oppression initiale**

Inscrire le nombre d'anneaux de croissance sans oppression initiale dans ce champ « **Anneaux sans opp.** ».

Lorsqu'une carotte complète est récoltée (code de source de l'âge « 1 »), laisser ce champ en blanc. Pour le code de source de l'âge « 3 », saisir cette donnée (tableau 34, p. 122).

Compter et saisir le nombre d'anneaux ne présentant pas une croissance fortement ralentie par une période d'oppression en bas âge sur les carottes de « **SAB** », de « **THO** » et d'**épinettes**  dont le DHP est supérieur à 90 mm.

La zone d'oppression initiale part de la moelle (cœur) de l'arbre. Les anneaux de croissance y sont disposés de façon nettement plus serrée que ceux situés à l'extérieur. La limite de la zone d'oppression correspond au dernier anneau où la croissance est inférieure au quart de la moyenne des meilleurs accroissements annuels consécutifs. Dans bien des cas, cette limite se démarque assez bien de façon visuelle; elle correspond à un endroit sur la carotte où, d'un bord, les anneaux sont très serrés, et de l'autre, facilement décelables à l'œil nu. L'anneau de croissance de l'année en cours ne doit pas être compté.

### **Lorsque la carotte ne présente pas de zone d'oppression initiale, le nombre d'anneaux sans oppression doit correspondre à l'âge total de l'arbre-étude**.

## **5.10.14 Nombre d'anneaux de croissance équivalent à l'oppression**

Inscrire le nombre d'anneaux de croissance équivalent à l'oppression initiale dans ce champ « **Anneaux équiv. Opp.** ».

Lorsqu'une carotte complète est récoltée (code de source de l'âge « 1 »), laisser ce champ en blanc. Si le sondeur choisit d'analyser lui-même cette carotte (source de l'âge « 3 »), cette donnée doit être saisie (tableau 34, p. 122).

Cette mesure vise à déterminer le nombre d'années qui aurait été requis, en période de croissance normale (sans oppression initiale), pour atteindre un diamètre équivalent à celui accumulé au cours de la période d'oppression initiale. Saisir le résultat du calcul (figure 46, p.126) pour les carottes de « **SAB** », de « **THO** » et de'**épinettes** dont le DHP est supérieur à 90 mm. **Lorsque la carotte ne présente pas de zone d'oppression initiale, le nombre d'anneaux de croissance équivalent à l'oppression est zéro (0).** 

La règle générale pour effectuer cette mesure est la suivante :

- − Mesurer la longueur entre la moelle (cœur) et la limite de la zone d'oppression initiale.
- − Transposer cette longueur à la zone de croissance sans oppression initiale à partir du dixième anneau situé à l'extérieur de la zone d'oppression initiale.
- − Compter le nombre d'anneaux de croissance correspondant en arrondissant à l'unité lorsque nécessaire, (exemple : 7,5 = 8).
- − Cette règle générale doit cependant être adaptée lorsque la longueur de la zone d'oppression initiale est trop importante pour être transposée à la zone sans oppression initiale (après les dix premiers anneaux de croissance normale). Dans ce cas, le nombre d'anneaux équivalent à l'oppression initiale se calcule au moyen d'une règle de 3.

#### Exemple *:*

Longueur de la zone sans oppression initiale = 40 mm.

Nombre d'anneaux dans la zone sans oppression initiale = 16.

Longueur de la zone d'oppression initiale = 60 mm.

Nombre d'anneaux équivalent à l'oppression initiale

 $= 16$  anneaux x 60 mm = 24

#### 40 mm.

Enfin, si la période de croissance normale après la période d'oppression initiale est égale ou inférieure à dix ans, la mesure telle que décrite précédemment est prise en excluant l'année en cours et de là, on calcule vers la zone d'oppression initiale.

L'anneau de croissance de l'année en cours est toujours exclu de ces calculs.

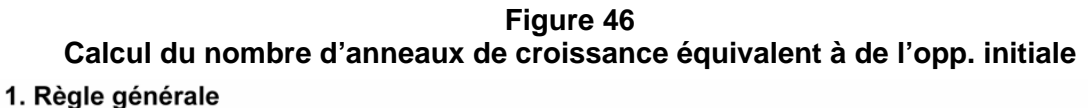

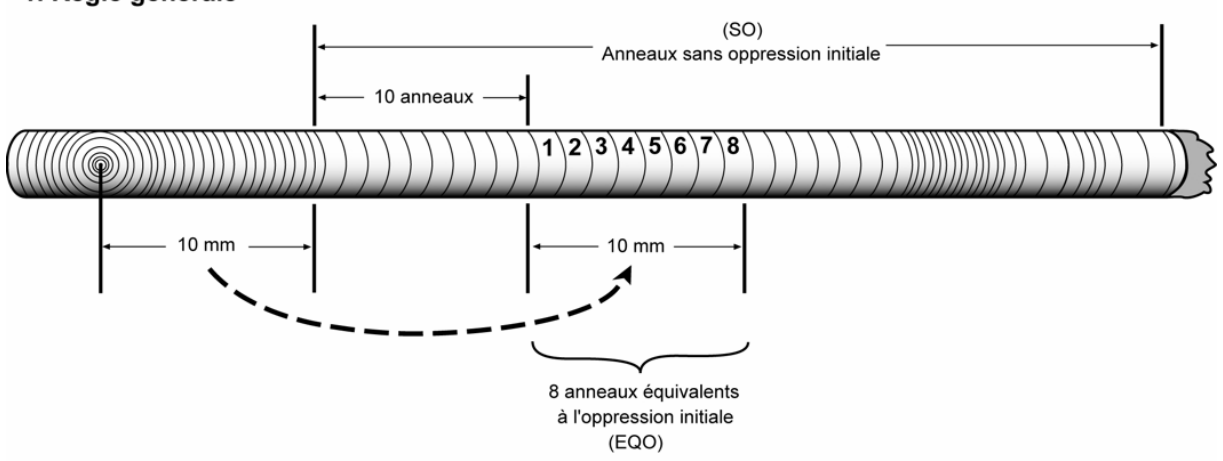

2. Zone d'oppression trop importante pour être transposée totalement

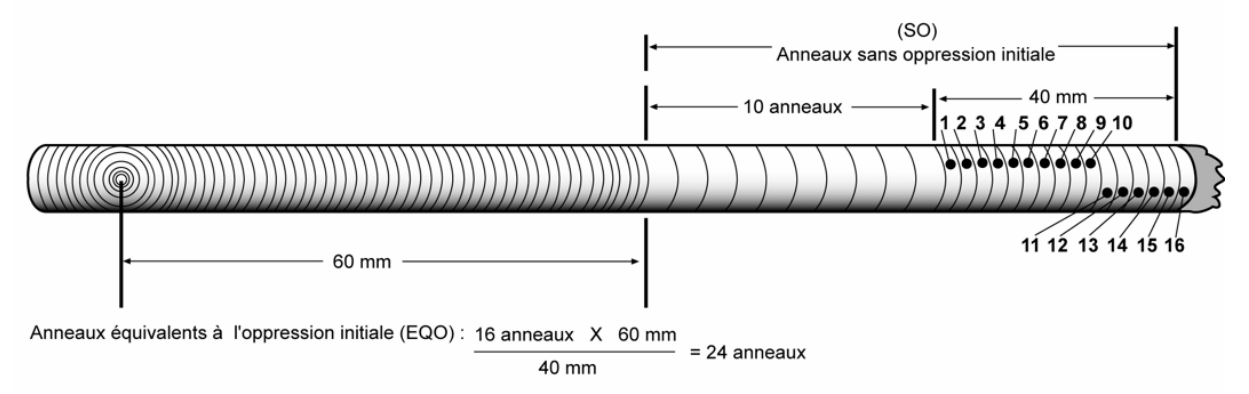

#### 3. Croissance normale inférieure ou égale à 10 ans

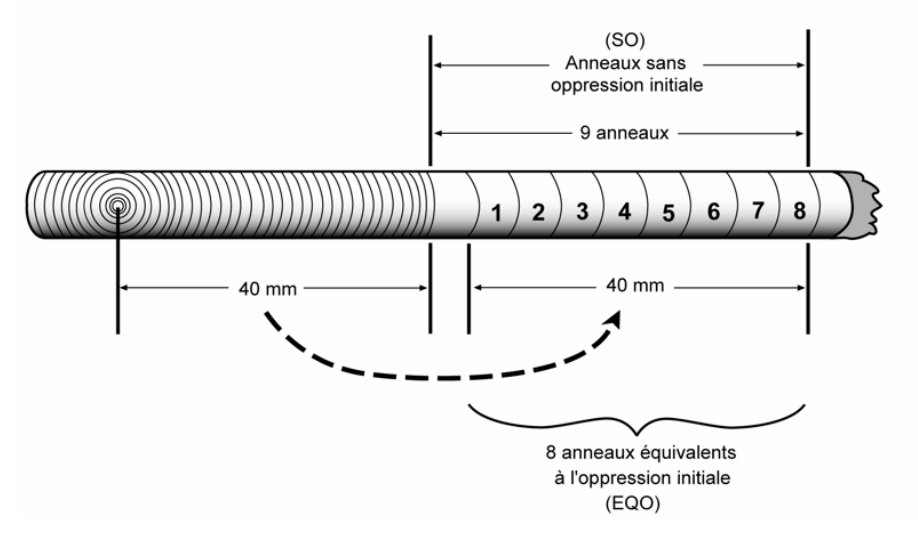

## **5.11 Prélèvement des carottes**

Les carottes sont extraites à l'aide d'une tarière de type « Pressler » enfoncée perpendiculairement dans le tronc, à 100 cm du niveau le plus haut du sol, sur la face de l'arbre qui fait face au centre de la PEP. Pour un arbre sain, si la moelle (le cœur) n'est pas atteinte du premier coup, extraire une deuxième carotte et ainsi de suite jusqu'à un maximum de 3 essais (2 autres, maximum, en autovérification). Si on ne réussit pas à l'atteindre, cesser les essais et conserver la carotte qui a été le plus près de la moelle (code de source de l'âge 12), même si elle est inadéquate (figure 47, p. 128). Toutes les tentatives d'extraction doivent être strictement comprises entre 90 et 110 cm (inclusivement). Il est fortement recommandé de délimiter, par un trait de sanguine, la zone éligible aux extractions. Tout prélèvement extérieur à cette zone entraînera des pénalités.

**Les carottes doivent obligatoirement posséder un diamètre de 5 mm** (utiliser une tarière qui permet d'obtenir ce diamètre).

**Marquer d'un point de peinture jaune près du trou**; cette tache de peinture indiquant le lieu du prélèvement de la carotte. La peinture sur le trou est à proscrire, celle-ci pouvant sérieusement affecter la cicatrisation de la blessure de sondage.

S'il est difficile de compter le nombre d'anneaux de croissance sur la carotte qui a été prélevée, retrancher une fine couche sur le dessus de la carotte, à l'aide d'une lame. La surface devrait être semblable à celle qu'on aurait obtenue en sectionnant la tige horizontalement.

La DIF exige qu'on conserve la meilleure des carottes prélevées. Il faut s'assurer qu'elles sont entières (de la moelle à l'écorce inclusivement) lorsqu'elles sont saines. La façon de ranger, de préserver et d'emballer les carottes en vue du transport est expliquée à la section 5.13, p. 128.

**Dans les PEP, on a la possibilité de sonder l'arbre 3 fois lors de la production et 2 lors de l'autovérification. Retenir qu'il faut endommager le moins possible les arbres.** 

**FORINTEK Canada a publié, en 1989, une brochure bien documentée décrivant la façon d'utiliser une tarière de type «Pressler». Il est recommandé de prendre connaissance de ce document (gratuit sur le web):** *Technique d'échantillonnage des arbres à la tarière***.** 

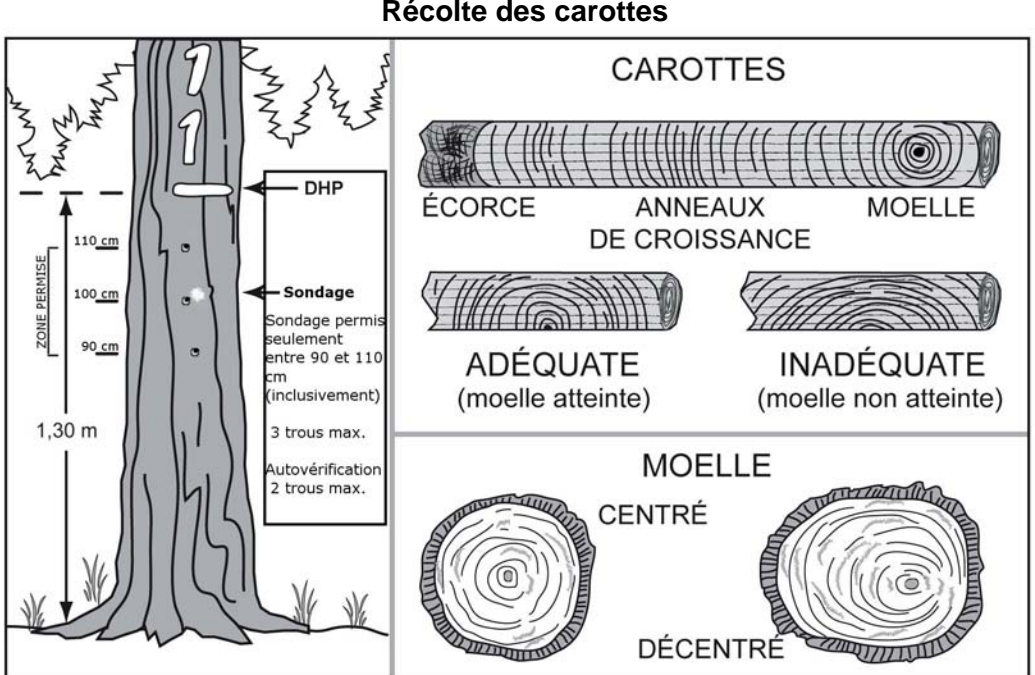

**Figure 47 Récolte des carottes** 

## **5.12 Récolte des carottes**

Le fournisseur récolte les carottes complètes (code de source de l'âge 1 et 3) **avec écorce et moelle** (coeur) (figure 47, ci-dessus), et les carottes incomplètes (code de source de l'âge 12).

Certaines pénalités s'appliquent au contrat, lorsque les limites de tolérance par rapport à la qualité de la récolte des carottes ne sont pas respectées.

Pour tous les cas compris dans la norme, lorsqu'il est question de carie, de pourriture et de carie molle, d'un nœud qui traverse l'axe de la carotte, etc., comprendre qu'il est impossible de compter l'âge. Enfin, tout phénomène qui empêche le calcul normal de l'âge est considéré comme de la carie. Lorsqu'il est possible de compter l'âge (coloration brunâtre), la carotte n'est pas considérée cariée.

#### **Carottes incomplètes pour les résineux, le BOP et les peupliers**

Lorsqu'on n'a pas réussi à extraire une carotte complète, conserver tout de même une carotte incomplète et saisir la longueur du rayon.

Une carotte est incomplète lorsque la moelle (coeur) est absente, lorsqu'elle est cassée à plus de trois endroits (5 morceaux et plus, en comptant l'écorce), lorsque l'écorce est absente ou qu'une autre section est absente.

## **5.13 Rangement des carottes pour livraison à la DIF**

La DIF fournit les boîtes de rangement, le carton ondulé et les fiches d'arpentage nécessaires pour la livraison des carottes.

**Pour le rangement des carottes sur le terrain ou en cabinet,** le forestier doit couper un morceau de carton ondulé assez grand, mais n'excédant pas l'intérieur de la boîte, pour qu'on

puisse insérer toutes les carottes d'une même virée dans les cannelures, après les avoir agrandies à l'aide de la fiche d'arpentage. **Les carottes doivent être insérées de la manière présentée à la figure 46 (p. 126) avec la moelle (cœur) en premier et l'écorce en dernier. De plus, elles doivent être insérées et identifiées en ordre croissant à partir du haut du carton par numéros de PEP et par numéros d'arbre-étude**. Après avoir soigneusement inséré les carottes dans les cannelures, fermer les deux extrémités du carton avec du ruban adhésif, pour éviter que les carottes ne s'en échappent.

Sur la surface plane du carton, à l'une des extrémités, inscrire le numéro du projet d'origine et celui de la virée. S'il a prélevé la carotte pour vérifier le travail de ses employés, le fournisseur doit aussi y inscrire la mention: « AUTOVÉRIFICATION ».

Sur le côté ondulé du carton, inscrire le numéro de la placette-échantillon, celui de l'arbre et le code de la « Source de l'âge » (tableau 33, p. 121) sur la cannelure où est insérée la carotte correspondante**. Si la carotte est incomplète ou cassée à plus de trois endroits (ou en plus de quatre sections)**, préciser à côté du code de la source de l'âge « **12** », la nature du problème : **C** (cassée), **SM** (sans moelle) **EA** (écorce absente), **SA** (autre section absente). S'assurer que les inscriptions sont bien lisibles et qu'elles le demeureront jusqu'à ce que la DIF prenne possession des carottes.

Placer ensuite le bout de carton dans la boîte de rangement, à la verticale et selon l'ordre croissant des numéros de projets d'origine et des numéros des virées. Le carton dans lequel sont insérées les carottes prélevées à des fins d'autovérification est placé avant celui de la virée correspondante. Combler les espaces vides avec du papier, pour s'assurer que les cartons restent bien à la verticale. **Ne pas rouler le carton. Utiliser, pour chaque virée, un carton faisant la hauteur de la boîte de rangement.**

Avant la livraison, fermer la boîte et inscrire bien en vue, le nom du fournisseur, le numéro du projet et celui de la boîte (exemple : 1 de 3) ainsi que la mention PEP et l'expression « carottes ».

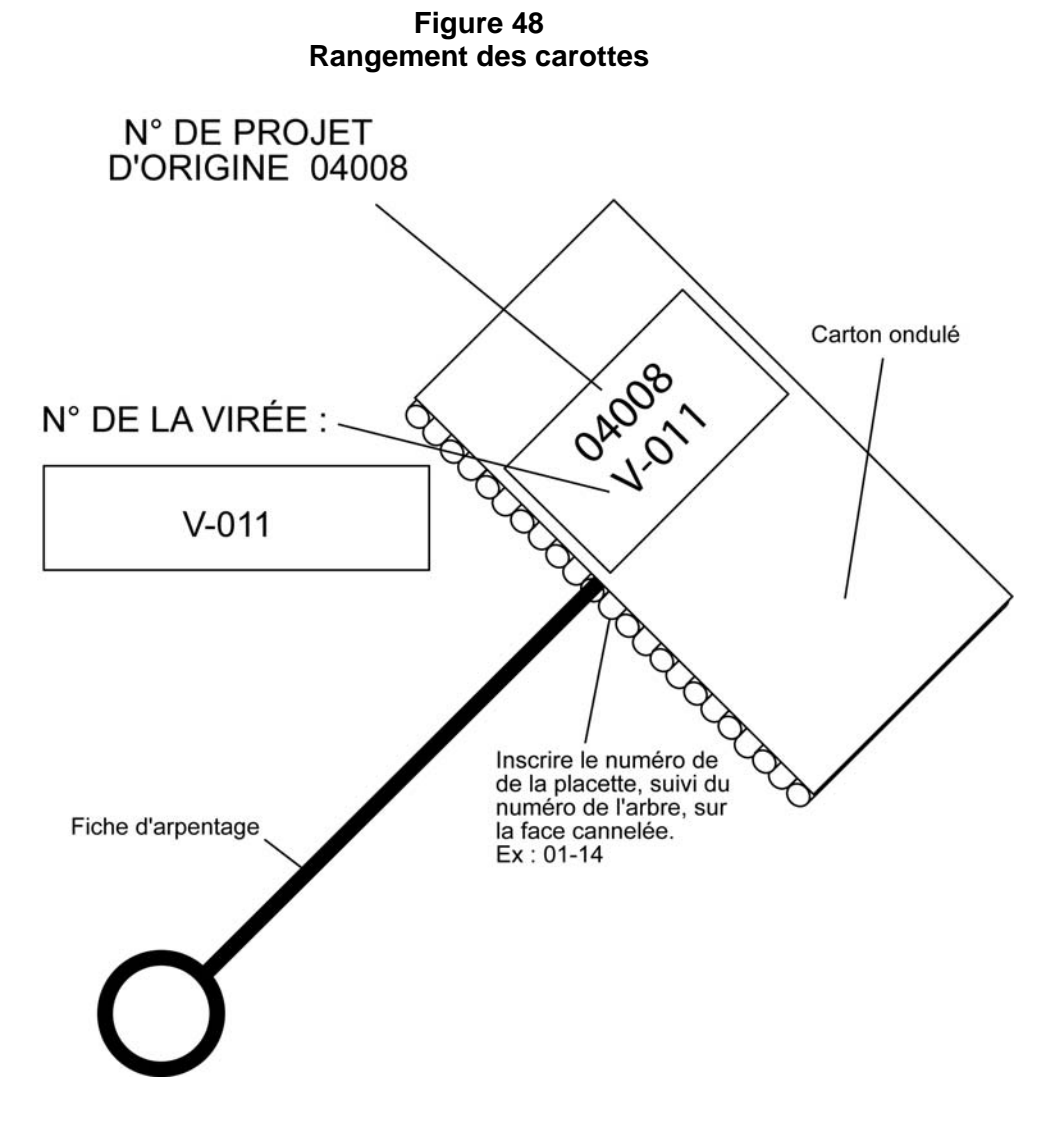

**Note** : Inscrire le numéro du projet d'origine, le numéro de la placette suivi du numéro de l'arbre, du code de la source de l'âge et l'état de la carotte (s'il y a lieu) sur la face cannelée : ex : 01-14-12-EA.

Si le code de la source de l'âge est « 12 » (carotte incomplète), sur la cannelure inscrire en plus l'état de la carotte par les codes « C », « SM » « EA » ou « SA ».

## **5.14 Livraison des carottes à la DIF**

À la fin de chaque période de travail sur le terrain et à la fin du contrat, les carottes récoltées lors de cette période doivent être livrées à la DIF.

Lors de la livraison des carottes d'une période, le fournisseur doit remettre les documents suivants :

− Carottes récoltées lors de la période.

− Fichier « .dbf » des placettes comportant des carottes dans la livraison. Le fichier « .dbf » provient du module d'exportation des données de « DendroDIF ».

Lorsque la DIF prend possession de tous ces éléments, elle procède à une vérification de l'état des carottes dendrométriques qui ont été livrées. Lorsque cette vérification est teminée, elle fournit les résultats de cette vérification aux fournisseurs par courriel afin qu'il puisse prendre connaissance de la qualité des livraisons. Ainsi le fournisseur peut, à la lumière des résultats, modifier sa façon de procéder afin d'améliorer ses résultats dans les livraisons subséquentes, s'il le juge nécessaire.

La DIF exige **un minimum de 80 % de carottes complètes** sur l'ensemble du contrat pour les forêts des domaines public et privé. Des pénalités au contrat sont prévues lorsque ces seuils ne sont pas atteints ou lorsque les limites de tolérance par rapport à la qualité de la récolte des carottes ne sont pas respectées.

### **5.14.1 Création du fichier « .dbf » pour livraison à la DIF**

Pour la livraison des carottes à la DIF, un fichier descriptif des placettes, dont au moins une carotte est livrée, doit accompagner les carottes. Voici donc la méthode de création du fichier qui doit être respecté pour créer un fichier qui rencontre les critères de la DIF :

− Pour commencer, au début du mandat, il faudra importer le gabarit d'échange qui sera fourni par la DIF. Cette étape n'aura pas à être réalisée à chaque livraison de carottes, mais seulement une fois avant la première livraison. Pour ce faire, il suffit de copier le gabarit « .xls » sur son poste. Ensuite, il faut importer ce gabarit dans « DendroDIF ». Il suffit de choisir l'option « Gérer les modèles d'échange » du menu « Outils ».

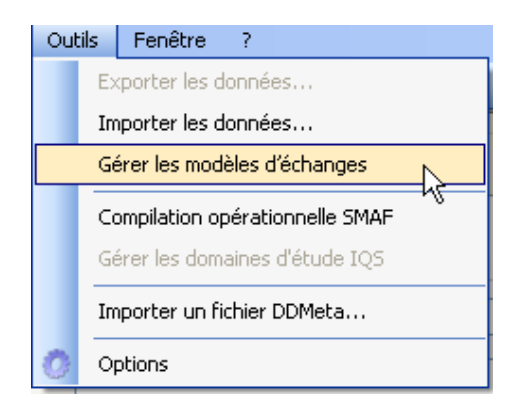

− Dans la fenêtre suivante, choisir l'option « importer », sélectionner le gabarit « .xls », copier sur le poste.

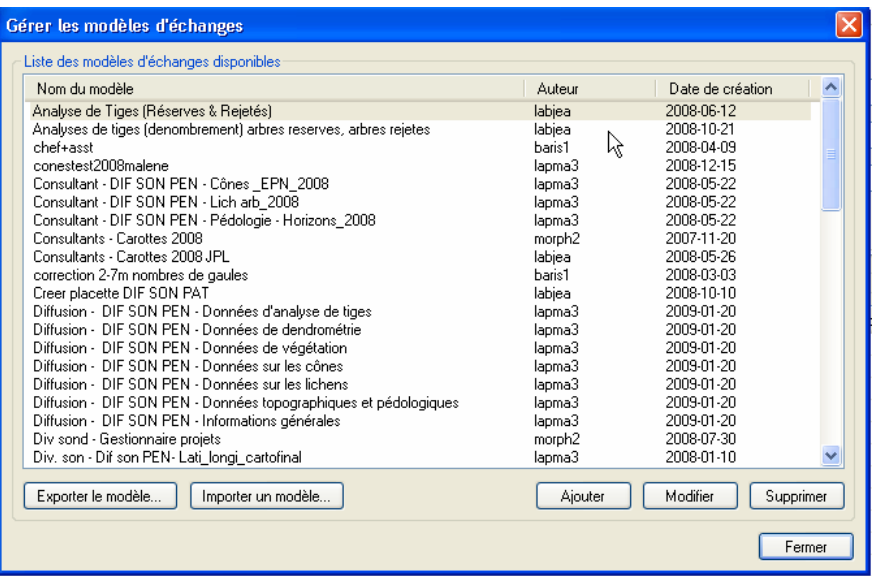

Lorsque cette étape est réalisée, il est possible de procéder à la création proprement dite du fichier « .dfb ». Voici donc la procédure à suivre :

- − Dans le gestionnaire de placettes, sélectionner toutes les placettes pour laquelle au moins une carotte est présente pour la livraison en cours.
- − Choisir l'option « Exporter les données » du menu « Outils ».
- − Sélectionner le gabarit « Carottes ».

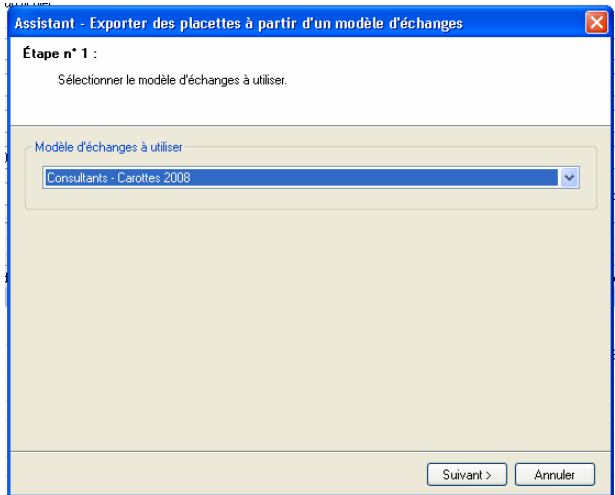

- − Sélectionner le dossier de sortie.
- − Sélectionner le format « DBF 4 (dBase IV).
- − Sélectionner « le dernier mesurage seulement »
- − Décocher l'option « Verrouiller les placettes après l'exportation ».

132

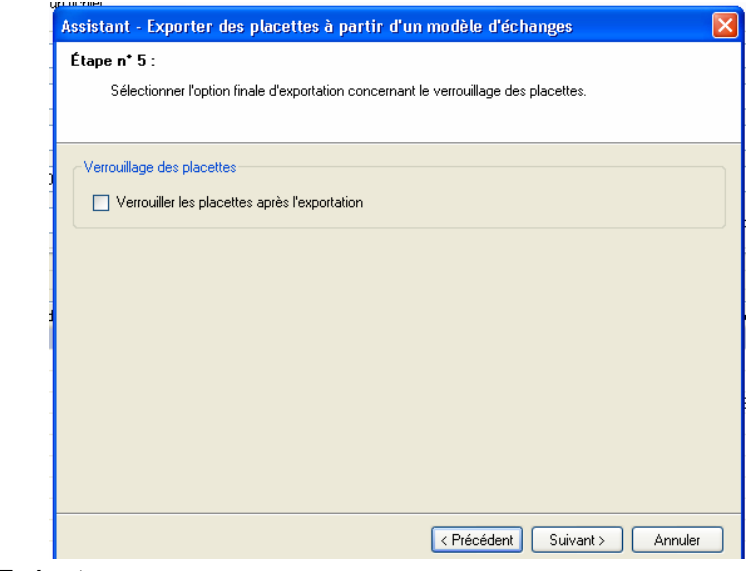

− Exécuter.

**Toutes ces étapes permettent de créer le ficher « .dbf » qui doit être fourni avec chacune des livraisons de carottes.** 

Les noms des fichiers « DBF » doivent respecter la nomenclature suivante :

Exemple : C09001L2.DBF ou R09001L2.DBF

- − Les noms des fichiers DBF doivent commencer par la lettre « C » pour une livraison normale & « R » pour une livraison de reprise en majuscule;
- − le numéro du projet sur 5 caractères exemple : 09001;
- − la lettre « L » en majuscule;
- − le numéro de la livraison exemple : 2 (deuxième livraison d'un fichier carottes du projet 09001);
- − **se terminer par l'extension « .DBF ».**

Si le fichier est livré sur un CD on doit cocher « **Fichier Carottes inclus** » sur l'étiquette du CD.

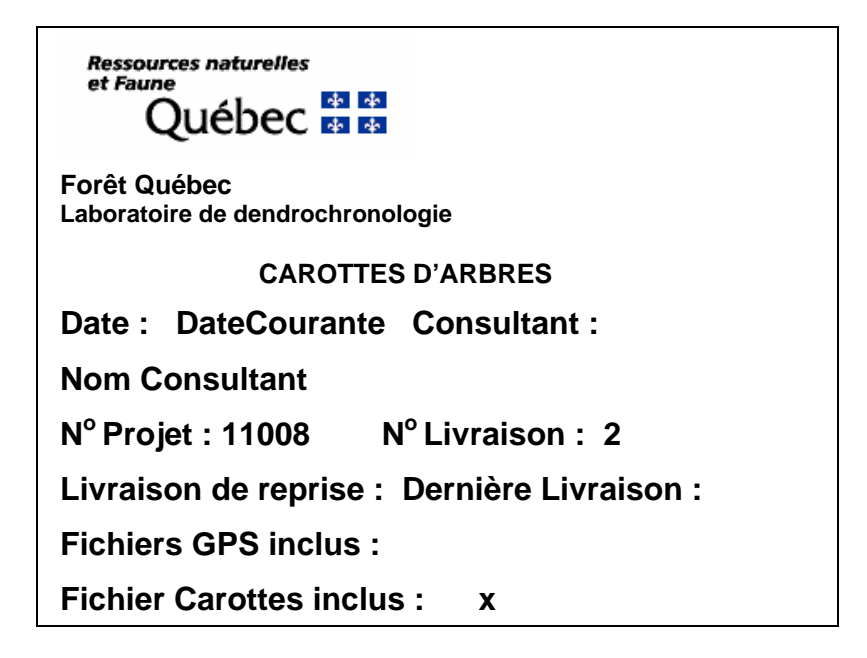

## **5.15 Tiges-études croissant à l'extérieur de la PEP**

Le forestier doit réaliser des tiges-études qui croissent à l'extérieur de la PEP, seulement lorsque le cheminement du schéma 4, p. 103 le lui prescrit et lorsque le peuplement est régénéré (lire l'encadré ci-dessous). Ces tiges doivent posséder un DHP égal ou inférieur à 90 mm (**gaules ou semis seulement**).

**On estime qu'un peuplement est régénéré lorsque les tiges de 0 m à 2 m de hauteur y sont bien distribuées et qu'elles constituent 1 % du couvert ou 40 % et plus de coefficient de distribution (stocking). C'est-à-dire 1000 tiges et plus par hectare, soit 40 tiges et plus dans la placette de 11,28 m de rayon. Pour les tiges de 2 m et plus de hauteur, on estime que le peuplement est régénéré lorsqu'elles constituent 25 % et plus du couvert. Exclure dans tous les cas les vétérans.** 

Alors, on peut appliquer la sélection des tiges-études représentatives du peuplement observé (propre à la station; voir les exemples de stations à considérer, figure 52, pp.149-150), et ce, à l'extérieur de la placette de 14,10 m de rayon.

Ainsi, les tiges sélectionnées doivent être clairement identifiées au moyen de rubans de plastique orange (biodégradable en forêt privée) sur lesquels on écrit leur numéro respectif. Lorsqu'on abat l'une de ces tiges, ce ruban doit être fixé à la fois sur la tige et sur la souche, afin que le vérificateur puisse faire le lien entre les deux. De plus, nouer un autre ruban entre le tronc de la tige abattue et une branche d'une tige sur pied, de manière à ce qu'on puisse la repérer facilement depuis le centre de la PEP. La souche des tiges abattues doit être enduite de peinture jaune. Prendre soin d'inscrire les données relatives à chaque tige-étude (tableau 36, p.135).

Les diverses mesures prises sur les tiges-études extérieures sont décrites à la section 5.17, p.137 et saisies dans le formulaire de l'onglet « Études à l'extérieur ».

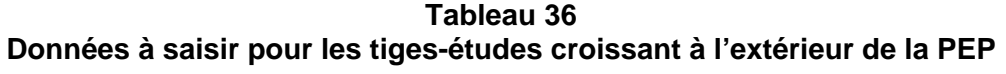

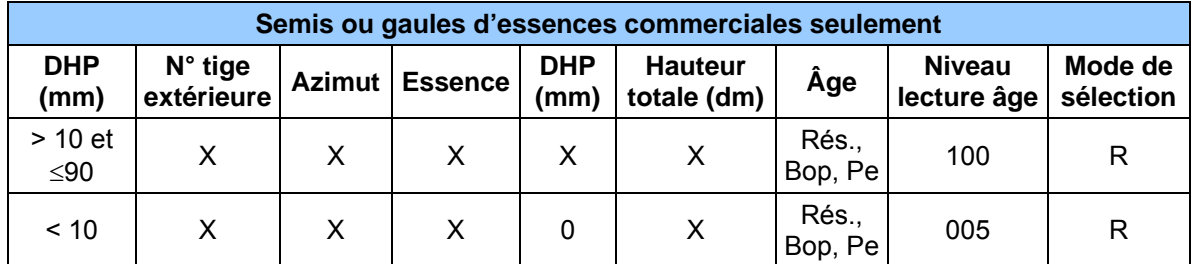

\* Lorsque c'est un semis, saisir « 0 ».

 $\boxtimes$  = observé R = représentatif

## **5.15.1 Choix des tiges-études croissant à l'extérieur de la PEP**

**Les tiges-études doivent faire partie des essences qui nomment le groupement d'essence du peuplement observé**. Sélectionner quatre tiges représentatives du peuplement observé, à l'extérieur de la placette de 14,10 m de rayon :

- − **Strate résineuse** : 4 résineux selon l'appellation du peuplement observé.
- − **Strate feuillue** : 4 feuillus selon l'appellation du peuplement observé.
- − **Strate mélangée** : 3 résineux et 1 feuillu ou 3 feuillus et 1 résineux, selon l'appellation et la tendance du peuplement observé. Si les tiges respectant les critères de sélection ne sont pas suffisamment nombreuses dans le contour extérieur de la PEP pour atteindre cette répartition, choisir en ordre décroissant :

#### Tendance résineuse

- 4 résineux selon l'appellation du peuplement observé.
- 2 résineux et 2 feuillus selon l'appellation du peuplement observé.
- 1 résineux et 3 feuillus selon l'appellation du peuplement observé.
- 4 feuillus selon l'appellation du peuplement observé.

#### Tendance feuillue

- 4 feuillus selon l'appellation du peuplement observé.
- 2 feuillus et 2 résineux selon l'appellation du peuplement observé.
- 1 feuillu et 3 résineux selon l'appellation du peuplement observé.
- 4 résineux selon l'appellation du peuplement observé.

## 136

## **Voici quelques exemples de sélection des tiges-études croissant à l'extérieur de la PEP :**

## Exemple 1

- $-$  Le peuplement observé est : « Sb4 Ml2 Bp2 Pt1 85 5 10  $\rm ^1$ ».
- − Les tiges-études sont :
	- 1<sup>re</sup> étude : un SAB qui respecte les critères de sélection.
	- $\bullet$  2<sup>e</sup> étude : un deuxième SAB qui respecte les critères de sélection.
	- $\bullet$  3<sup>e</sup> étude : un MEL qui respecte les critères de sélection.
	- $\bullet$  4<sup>e</sup> étude : un BOP qui respecte les critères de sélection. Si c'est impossible, puisque les BOP disponibles ne respectent pas un des critères de sélection, choisir un PET qui respecte les critères de sélection.

## Exemple 2

- − Le peuplement observé est : « Fn8 Ml2 45 3 10 ».
- − Les tiges-études sont 4 MEL qui respectent les critères de sélection puisqu'on ne fait pas de tiges-études chez les essences non commerciales.

## **5.16 Critères de sélection des tiges-études croissant à l'extérieur de la PEP**

Les gaules ou semis sélectionné(e)s à l'extérieur de la placette de 14,10 m de rayon doivent respecter les critères suivants :

- − Être à l'extérieur de la placette de 14,10 m de rayon;
- − Être vivante sur pied;
- − Être d'essence commerciale;
- − Avoir un dhp inférieur ou égal à 90 mm;
- − Être de l'étage des dominants ou codominants pour les tiges de plus de 1 m de hauteur;
- − Ne pas être un vétéran;

 $\overline{a}$ 

- − Lorsque c'est une gaule : avoir un diamètre correspondant au **diamètre moyen des gaules** d'essences commerciales qui nomment le peuplement observé;
- − Lorsque c'est un semis : avoir une hauteur correspondant à la **classe de hauteur la plus fréquente des semis** d'essences commerciales qui nomment le peuplement observé;
- − Être exempte de carie afin qu'on puisse en compter l'âge. Si elle est cariée, sélectionner un autre spécimen;
- − Être entière, car on doit toujours mesurer la hauteur totale. **Tout ce qui entraîne une perte en hauteur par rapport à une tige n'ayant aucun défaut rend la tige en question non éligible comme étude** :

<sup>1</sup> Décripter les nouvelles appellations de peuplement NAIPF : dans cet exemple, Sb4 Ml2 Bp2 Pt1 85 5 10, il y a présence de SAB (35 à 45 % en s.t.), de MEL (15 à 25 % en s.t.), de BOP (15 à 25 % en s.t.) et de PET (5 à 15 % en s.t.), la densité du couvert et de 80 à 90 % (code 85), la hauteur modale (voir section 1.5.7 de l'annexe 1, p. 208) est de 4,5 à 5,5 m (code 5), classe d'âge de 0 à 20 ans (code 10).

- Une tige avec une cime reconstruite après un bris de celle-ci n'est pas éligible pour l'étude;
- Une tige avec une cime étranglée dans le couvert et/ou non vigoureuse est considérée comme entière;
- − Ne pas être penchée de plus de 10° par rapport à la verticale;
- − Ne pas avoir une baïonnette causant une perte en hauteur significative, (figure 43, p. 114).

Si aucune gaule ou semis n'est conforme aux critères de sélection précédents, il n'y a pas de tige-étude à réaliser.

# **5.17 Onglet « Études à l'extérieur »**

Éléments à observer pour les études de gaules et semis croissants à l'extérieur de la placette de 14,10 m de rayon.

## **5.17.1 Numéro d'étude extérieure**

« DendroDIF » génère automatiquement le numéro à chaque fois que le forestier ajoute une tige-étude.

Ne pas allouer de numéro permanent aux tiges-études à l'extérieur de la PEP. Elles sont identifiées par des rubans de plastique orange (biodégradable en forêt privée), sur lesquels on écrit leurs numéros pour le mesurage en cours.

Lors d'une autovérification ou d'une vérification de la DIF, lorsque l'on remplace une tige-étude de la production initiale, « DendroDIF » génère automatiquement un numéro qui peut être supérieur à 4.

## **5.17.2 Mode de sélection**

« DendroDIF » génère automatiquement le code « R » (représentatif).

## **5.17.3 Azimut**

Inscrire l'azimut magnétique de chacune des tiges-études mesurées à partir du centre de la placette (borne).

#### **5.17.4 Essence**

Saisir le code de l'essence commerciale de la tige étudiée (tableaux 20 et 21, p. 80-81).

## **5.17.5 DHP**

Inscrire le DHP **en millimètre** (mm), mesuré à 1,30 m du niveau le plus haut du sol avec le gallon circonférentiel. S'il est égal ou plus petit que 10 mm (semis), on inscrit « 0 ».

#### **5.17.6 Hauteur totale**

Saisir la hauteur totale de la tige-étude; celle-ci correspond à la distance verticale (mesurée à angle droit) entre le niveau le plus haut du sol et l'extrémité de la plus haute branche ou brindille, vivante ou morte. Elle est notée **en décimètres** (dm). Pour les semis et les gaules que l'on coupe pour compter l'âge (résineux, BOP et peupliers), se servir d'un mètre à ruban pour mesurer la hauteur totale de la tige. Pour les gaules ne pouvant être coupées (sur des

propriétés privées), la hauteur peut être mesurée à l'aide d'un mètre à ruban, d'un clinomètre ou d'un hypsomètre. Pour obtenir une mesure exacte, lorsque l'on utilise un clinomètre, calculer la distance horizontale qui sépare le pied de l'arbre et l'observateur. De plus, cette distance doit être au moins égale à la hauteur de l'arbre (figure 44, p. 117).

L'accroissement en hauteur de l'année en cours (**pousse de l'année)** doit être **exclu pour tous les résineux et inclus pour les feuillus.** La hauteur minimale acceptée est de 1 dm (10 cm).

## **5.17.6.1 Règles à respecter pour la hauteur totale**

- − **Toujours exclure** l'accroissement en hauteur de l'année en cours (la pousse de l'année) pour les **semis et les gaules d'essences résineuses**;
- − **Inclure** l'accroissement en hauteur de l'année en cours (la pousse de l'année) pour les **semis et les gaules d'essences feuillues**.

## **5.17.7 Source de l'âge**

Saisir un des deux codes suivants : « 2 », **valeur temporaire** qui permet de compter l'âge après le sondage terrain, (valeur refusée à la remise du projet) ou « 3 » âge terrain déterminé par le **fournisseur**.

## **5.17.8 Niveau de lecture de l'âge**

Saisir la hauteur à laquelle l'âge a été compté (**5 cm pour les semis**, **100 cm pour les gaules**).

## **5.17.9 Âge**

Saisir l'âge de chaque tige étudiée. Compter l'âge d'une tige consiste à calculer sur la découpe d'une gaule ou d'un semis coupé, le nombre de cernes annuels s'y retrouvant (ou sur la carotte extraite de la gaule sur des propriétés privées). Le calcul est fait à partir de la moelle (le cœur) jusqu'à l'aubier en **excluant** le cerne de l'année en cours lorsque la tige est d'essences résineuses (gaule ou semis). **Inclure** le cerne de l'année en cours pour les semis et les gaules, de BOP et des peupliers. L'âge est toujours obligatoire pour les résineux, le BOP et les peupliers. La moelle est comptée ou considérée avec le premier cerne au cœur de la tige.

Pour les **semis**, l'âge est compté à **5 cm** du plus haut niveau du sol après avoir coupé la tige.

Pour les **gaules** (10 mm DHP ≤ 90 mm), l'âge est compté à **1 m** du plus haut niveau du sol. En forêt publique, couper la tige des gaules pour compter l'âge. En forêt privée, lorsque possible, utiliser une sonde de Pressler pour extraire une carotte sur laquelle on compte l'âge. Dans ce cas, la moelle cœur doit absolument être atteinte. **Marquer d'un point de peinture près du trou retenu pour le prélèvement de la carotte (à côté du trou de sonde pour ne pas affecter la cicatrisation de la blessure ainsi produite).** 

**Sur des PROPRIÉTÉS PRIVÉES, éviter de couper les tiges pour déterminer l'âge. Utiliser la sonde de Pressler le plus souvent possible, même pour les petits diamètres. Si la tige est trop petite pour être sondée, on peut la couper pour déterminer l'âge, sauf dans les PLANTATIONS. NE JAMAIS Y COUPER DE TIGES. Compter les verticilles pour déterminer l'âge et le mentionner dans le champ « notes et remarques ».** 

## **Sur des propriétés privées, retenir qu'il faut endommager le moins possible les tiges.**

## **5.17.9.1 Règles à respecter pour calculer l'âge d'une tige-étude et le niveau de lecture**

Lorsque l'étude d'arbre requiert que l'on compte son âge, on se retrouve avec de différentes méthodes à appliquer :

- − Pour les **semis** (1 dm (10 cm) de hauteur jusqu'à un DHP ≤ 10 mm), **l'âge est compté à 5 cm** du plus haut niveau du sol. Pour ce faire, couper la tige. Inscrire l'âge compté dans le champ correspondant et saisir le chiffre 5 dans le champ du niveau de lecture de l'âge.
- − Pour les **gaules**, **l'âge est compté à 100 cm** du plus haut niveau du sol. Couper la tige pour les gaules pour compter l'âge (sauf dans certains cas, lire l'encadré précédent, p.138). Inscrire l'âge compté dans le champ correspondant et saisir 100 dans le champ du niveau de lecture de l'âge.
- − \* **Ne pas compter** le cerne annuel de l'année en cours pour les **semis et les gaules d'essences résineuses.**
- − **\* Compter** le cerne annuel de l'année en cours pour les **semis et les gaules** de **bouleau à papier et les peupliers** (car on inclut la pousse de l'année lorsqu'on prend la hauteur de la tige).
- − Ne pas récolter de carottes.

## **5.18 Onglet « Dénombrement des débris ligneux »**

Dans la **PEP 1 seulement**, dénombrer et identifier selon la classe de décomposition les débris ligneux dans la placette de 11,28 m de rayon.

Un débris ligneux se définit par un arbre mort cassé et/ou renversé ou encore, par une partie d'arbre détachée ou encrouée issue d'un arbre vivant ou non. Un chablis vivant au sol n'est pas considéré. Le débris doit être supérieur à 90 mm de diamètre au gros bout et d'une longueur supérieure à 1,5 m. De plus, il doit être d'une forme ronde à ovale et lorsqu'il est sur le sol, constituer **une entité distincte de l'humus forestier** pour être dénombré et classé. Finalement, il doit être d'un seul tenant, c'est-à-dire d'une seule partie.

## − **Transect**

Le dénombrement est réalisé le long d'un transect, placé selon l'**axe Nord-Sud (magnétique)** à l'intérieur de la placette de 11,28 m de rayon. Le transect constitue un échantillonnage qui implique une mesure ou une prise de données le long d'une ligne. Prendre les mesures directement le long de cette **ligne**.

140

## − **Conditions**

Dénombrer que le débris ligneux qui intercepte le transect. Sur sa partie la plus haute, au sol ou **dans les airs**. **Un débris ligneux qui croise plus d'une fois le transect n'est dénombré et classé qu'une seule fois dans sa partie la plus haute**.

## **Méthode**

En débutant du Nord en se dirigeant vers le Sud, suivre le transect. Évaluer la classe de décomposition de chaque débris admissible **à l'interception du transect avec le débris sur la partie la plus haute du débris.** 

Les différents tronçons des débris ligneux faisant partie du dénombrement sont marqués avec un jet de peinture à l'endroit où ils sont classés sur le transect.

**Le forestier doit établir le transect Nord-Sud (magnétique) et prendre les données qu'à la toute fin du travail dans la placette. Autrement, en circulant dans la placette pour prendre les autres prises de données, le risque est d'endommager les débris ligneux déjà dénombrés et classés. Ainsi, un biais dans l'autovérification et dans la vérification de la DIF de cette donnée pourrait être créé.** 

## − **Clé de classification**

La clé simplifiée de classification de la décomposition des débris ligneux est présentée au schéma 5, p. 141. Le forestier vise à connaître la texture du bois. Les autres paramètres (tableau 37, p. 143), tels que l'écorce, la portion du débris sur le sol, les branches, la forme et les racines envahissantes servent de lignes guides dans l'**évaluation de la texture du bois** ; l'emphase est mise sur ce dernier critère principalement.

## − **Détermination d'un débris ligneux**

Principalement dans le cas d'essences feuillues, lorsqu'on est dans une cime d'arbre tombée au sol, si on intercepte une branche rattachée à un gros bout de plus de 90 mm, **toute la cime est considérée en tant que 1 seul débris**. Par exemple : considérer la plus haute branche croisant le transect d'une cime d'arbre couchée sur le sol. Le cas de la cime d'essences résineuses s'analyse comme celle d'une essence feuillue. Un arbre **vivant chablis** au sol n'est pas considéré « débris ligneux ». Si on est en présence d'un arbre mort d'un diamètre supérieur à 90 mm, ne correspondant plus à l'état d'un chicot (figure 30, p. 73) et ayant un point d'ancrage avec un arbre vivant, il est dénombré « débris ligneux ». Une branche morte dont le diamètre excède 90 mm, encore ancrée à une tige vivante, n'est pas considérée comme « débris ligneux ». Si on rencontre, à deux reprises, un « débris » le long du transect, le dénombrer et le classifier qu'**une seule fois**, à la première interception avec le transect. Un débris ligneux, croisant un transect, situé à une hauteur supérieure à 2 m, est dénombré et classifié oculairement.

Un débris ligneux croisant un transect, qui est sectionné à un ou plusieurs endroits et dont les différentes parties **non ancrées** (sectionnées) sont en contact les unes avec les autres, n'est pas accepté dans le dénombrement. Par contre, si les différentes parties d'un débris ligneux sont ancrées (attachées) les unes avec les autres, et que la somme de la longueur des tronçons est supérieure à 1,5 m, cela constitue un seul débris.

Enfin, pour chaque débris, identifier le degré de décomposition en le qualifiant d'une classe 1, 2 ou 3.

## **5.18.1 Transect des débris ligneux**

Saisir le code « Nord-Sud » seulement lorsqu'il y a un ou des débris ligneux à dénombrer et à classer. S'il n'y a aucun débris ligneux qui croise le transect, ce champ reste en blanc.

## **5.18.2 Classe de décomposition**

Cette ligne comprend les trois classes de décomposition des débris ligneux (1, 2 et 3). (tableau 37, p. 143). Pour dénombrer les débris ligneux, il suffit de « pointer » dans chacune des cases correspondantes à la classe de 1, 2 ou 3 vis-à-vis la classe voulue pour ainsi ajouter un débris. Pour en soustraire, il suffit de « pointer » sur l'icône « - » et de « pointer » à nouveau dans la case correspondante à l'erreur pour diminuer le nombre saisi d'un débris à la fois. Pour augmenter ou diminuer la valeur du nombre saisi, il suffit d'ajuster la valeur de l'incrément.

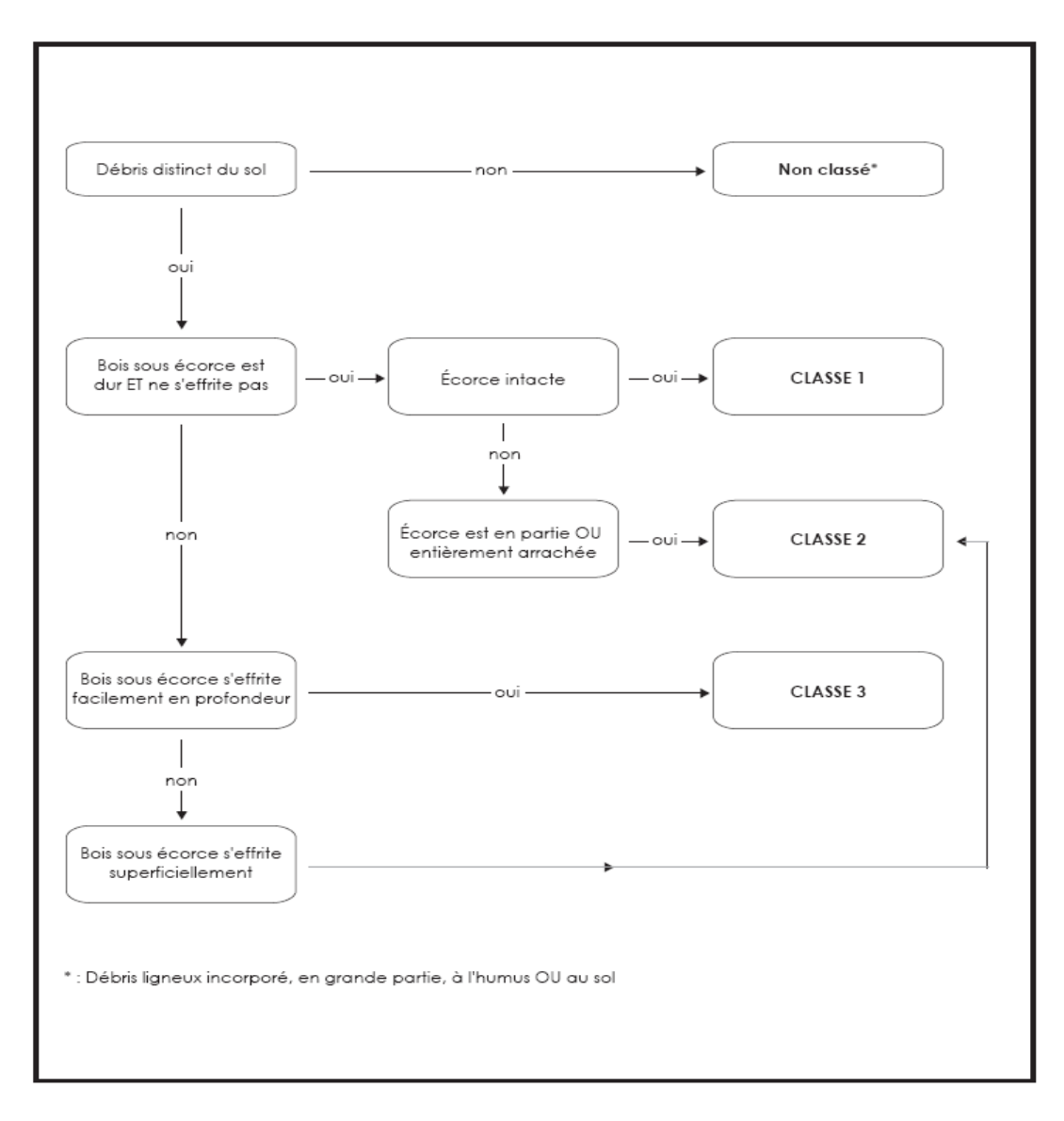

**Schéma 5 Clé simplifiée de classification de la décomposition des débris ligneux** 

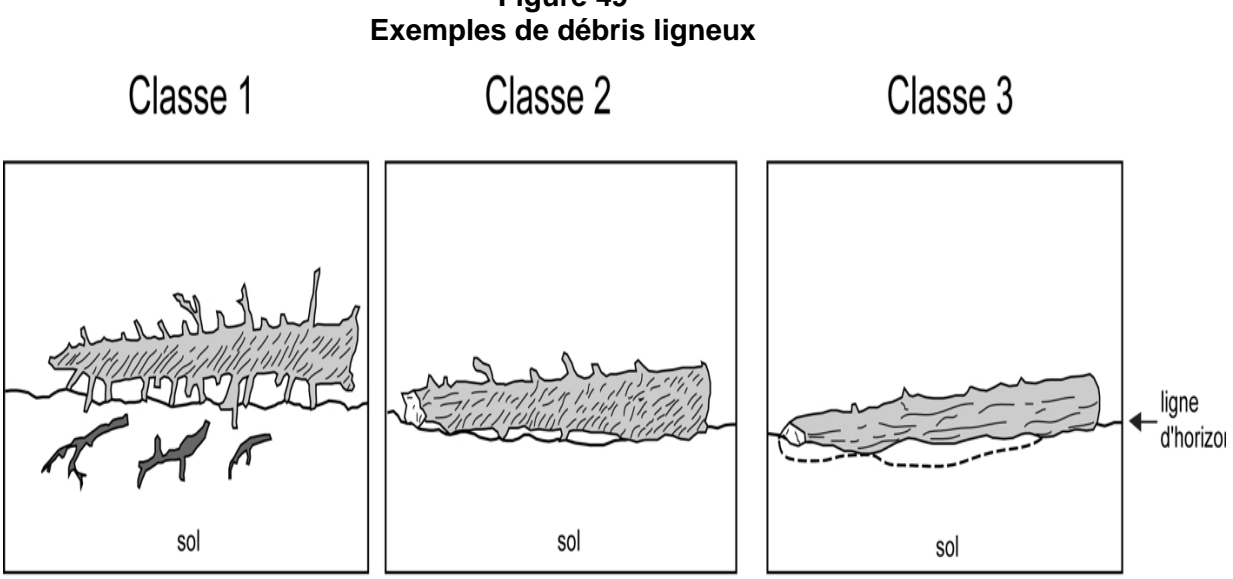

**Figure 49** 

Débris non comptabilisés

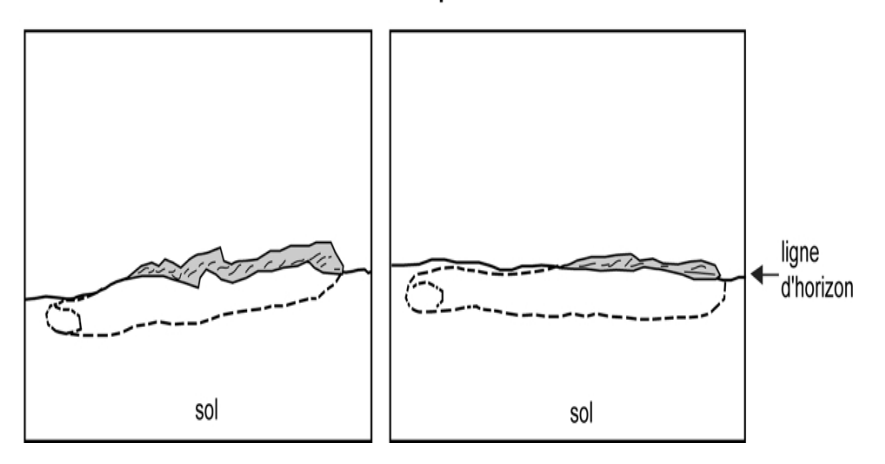

**Tableau 37 Description des classes de décomposition des débris ligneux** 

| Classe de décomposition des<br>débris ligneux   | <b>CLASSE1</b>                         | <b>CLASSE 2</b>                                 | <b>CLASSE 3</b>                                      |
|-------------------------------------------------|----------------------------------------|-------------------------------------------------|------------------------------------------------------|
| Texture du bois                                 | intact, dur                            | Intact, dur à<br>partiellement<br>décomposé     | dur, grosses pièces,<br>partiellement<br>décomposées |
| <b>Portion sur le sol</b>                       | débris surélevé,<br>sur points d'appui | débris surélevé,<br>mais légèrement<br>affaissé | débris affaissé près du<br>sol ou cassé              |
| Ramilles $<$ 3 cm (si<br>présentes à l'origine) | Ramilles<br>présentes                  | Pas de ramilles                                 | Pas de ramilles                                      |
| Écorce                                          | Intacte                                | Intacte ou<br>partiellement<br>disparue         | traces                                               |
| Forme                                           | Ronde                                  | Ronde                                           | Ronde ou ovale                                       |
| Racines envahissantes                           | Aucune                                 | Aucune                                          | dans l'aubier                                        |

Dix cas de mise en situation sont illustrés aux figures ci-dessous. Les résultats sont les suivants :

- − **Cas 1** : 2 débris ligneux ; dans ce cas, on pointe 2 débris sur le transect N-S.
- − **Cas 2** : 0 débris ligneux ; diamètre non conforme, soit, < 90 mm au gros bout, absence de croisement.
- − **Cas 3** : 4 débris ligneux ; on pointe 4 débris sur le transect N-S.
- − **Cas 4** : (ancrage ouvert) 1 débris ligneux qui croise le transect. Le débris ancré ne se trouve pas sur le transect ; il s'est partiellement brisé ; l'autre débris croise le transect à un seul endroit. Considérer 1 seul débris ligneux puisque ce débris ligneux a un diamètre au fin bout de 30 mm, mais son diamètre au gros bout est supérieur à 90 mm et sa longueur > 1,5 m.
- − **Cas 5** : (ancrage fermé) : 1 débris ligneux puisqu'on additionne les longueurs de 1,5 m et de 1 m.
- − **Cas 6** : 1 débris ligneux, car la branche mesure plus de 1,5 m.
- − **Cas 7** : 1 débris ligneux, car la longueur de la branche mesure 2 m (1,0 + 0,8 + 1,2), et que le diamètre au gros bout est supérieur à 90 mm. De plus, la longueur totale est supérieure à 1,5 m.
- − **Cas 8** : 0 débris ligneux ; car le diamètre au gros bout n'est que de 80 mm.
- − **Cas 9** : 0 débris ligneux, car la longueur et le diamètre ne sont pas conformes.
- − **Cas 10** : 1 débris ligneux, car le diamètre au gros bout (sur la tige de 2 m de longueur) est de 100 mm.

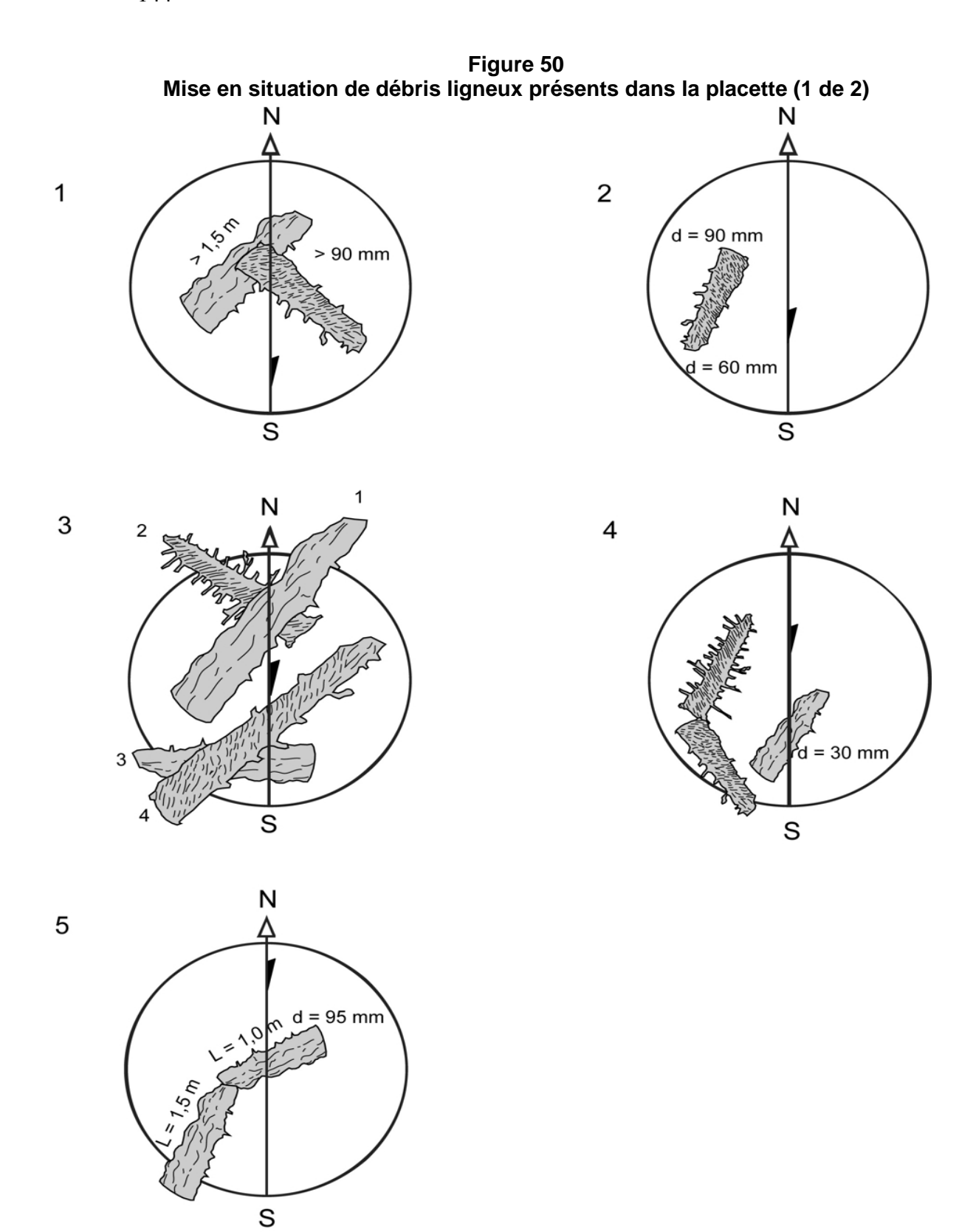

**Figure 51 Mise en situation de débris ligneux présents dans la placette (2 de 2)**

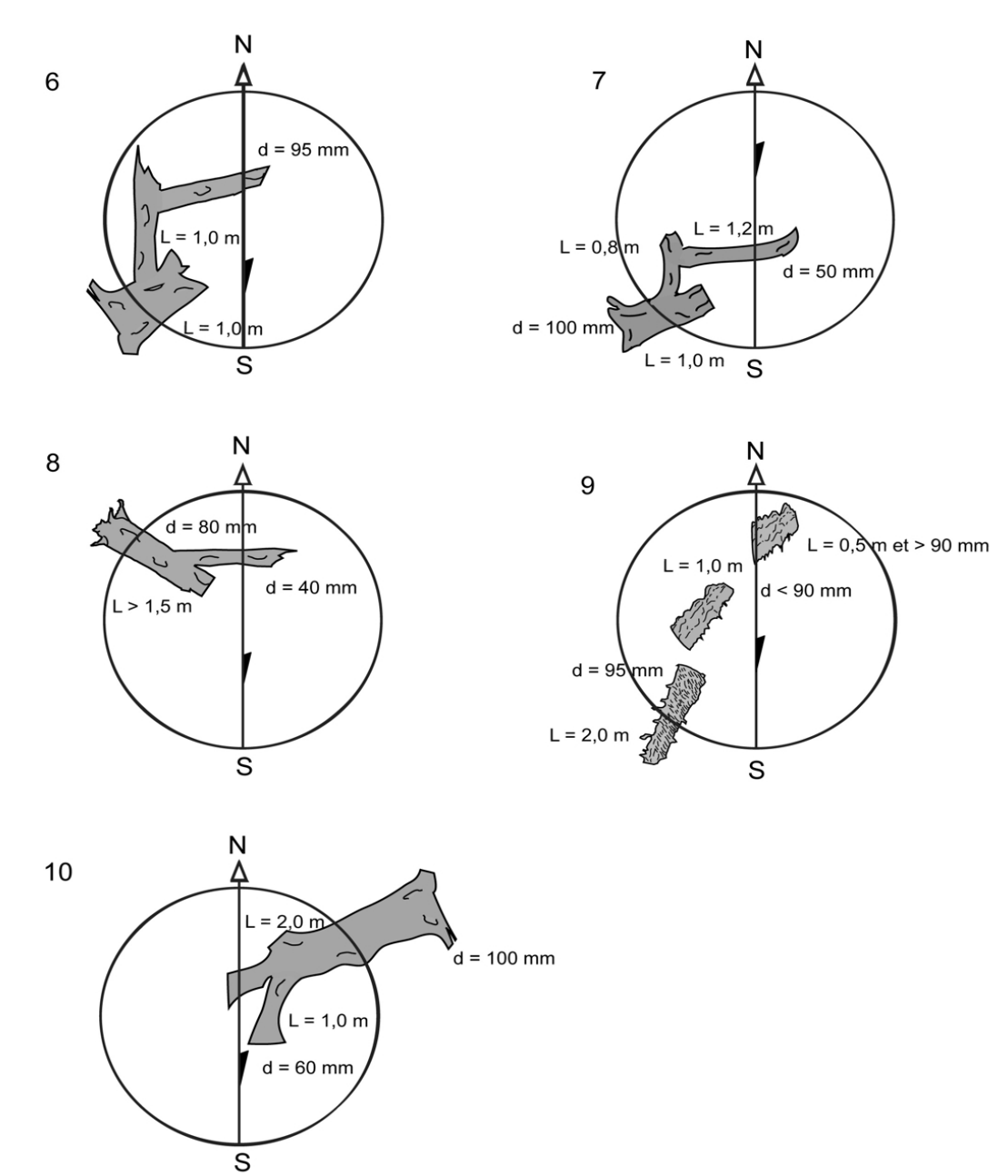

## **5.19 Onglet « Semis »**

Comme les gaules, les semis sont des promesses d'avenir. On ne saurait donc brosser un portrait des forêts actuelles et, surtout, extrapoler sur celles de demain si l'on ne tenait pas compte de ces petites tiges dont le diamètre n'excède pas 1 cm au DHP.

Dans les deux microplacettes de 1,13 m de rayon, prendre la **présence des semis** vivants. Lors de cette évaluation, tenir compte de tous les semis, peu importe leur mode de reproduction (ensemencement, marcottage, drageonnement, rejets de souche, etc.). Les semis à considérer sont ceux de la classe de hauteur « B », soit ayant une hauteur supérieur à 60 cm jusqu'à un DHP de 10 mm inclusivement **(60 cm < HAUTEUR ; DHP** ≤ **10 mm)**.

**Si un semis est incliné, le redresser avant de déterminer s'il appartient à la classe de hauteur considérée.** 

Dépendamment si les semis sont d'essences commerciales ou non commerciales, les considérer ou non dans les PEP.

- − **Pour les semis d'essences commerciales** (tableaux 20 et 21, p. 80-81), prendre leur présence dans les deux microplacettes de la **PEP 1** et de la **PEP 2.**
- − **Pour les semis d'essences non commerciales** (tableau 13, pp. 59 et 60), prendre leur présence dans les deux microplacettes **de la PEP 1** seulement.

#### **5.19.1 Numéro de microplacettes**

Numéro de la microplacette, soit 1 ou 2 **à inscrire en tout temps** (qu'il y ait ou non, une présence).

#### **5.19.2 Essence**

Saisir le code de l'essence commerciale ou non commerciale (PEP 1 seulement) prise en présence, s'il y a lieu. S'il n'y a aucun semis dans la microplacette, laisser ce champ en blanc.

## **5.20 Onglet « Rapport / Notes »**

Cet onglet est divisé en deux sections « Rapport d'exécution de la virée » et « Notes et remarques » décrites ci-dessous.

#### **5.20.1 Rapport d'exécution de la virée**

#### **5.20.1.1 Respect du plan de sondage ?**

Saisir « oui » ou « non » selon que le plan de sondage a été respecté ou non.

#### **5.20.1.2 Barrière fermée à clef ?**

Saisir « oui » ou « non » selon qu'une barrière limite l'accès à la virée ou non.

#### **5.20.1.3 Obtention de la clef d'accès ?**

S'il y a une barrière de fermée à clef, saisir « oui » ou « non » selon qu'il est possible d'obtenir la clef ou non.

S'il y a possibilité d'obtenir la clef, écrire les informations nécessaires sur une feuille insérée dans la pochette de la virée afin de conserver l'anonymat des personnes concernées.

## **5.20.1.4 Statut**

C'est le statut de la placette généré par « DendroDIF » qui a été saisi dans l'onglet « Information générale ».

## **5.20.1.5 Raison du statut**

Inscrire la raison du statut de la placette.

Par exemple, pour un code « DE » la placette pourrait être située sur un terrain non forestier. Pour un code « SR », la placette pourrait être située sur un site inondé. Pour les codes « NT » et « RE », la placette pourrait être située sur un site de coupe totale (CT).

## **Tout détail expliquant la raison d'un statut pour une PEP doit être inscrit dans le champ « Notes et remarques ».**

## **5.20.1.6 Responsable de l'autorisation**

Saisir pour chaque placette, le nom du responsable de la DIF ayant eu l'information du statut d'une PEP. Pour l'année 2011**,** on contacte le responsable de la vérification du contrat, soit **M. Denis Alain** et inscrire un de ces deux noms dans ce champ.

## **5.20.1.7 Date de l'autorisation (aaaa-mm-jj)**

Saisir la date de la communication avec le responsable de la DIF.

## **5.20.2 Notes et remarques**

Saisir, dans ce champ, tout commentaire ou remarque pertinent à une PEP ou à la virée. Par exemple, les problèmes rencontrés par le forestier, les chevauchements de stations dans la PEP, etc.

Dont, obligatoirement, les cas suivants :

- − Lorsqu'il y a une panne de GPS de positionnement, indiquer la ou les PEP sans relevé GPS.
- − Tout détail expliquant la raison d'un statut pour une PEP doit y être inscrit.
- − Inscrire les coordonnées du GPS de navigation lorsque la PEP a un des statuts suivants : « DE » ou « SR ». Dans ce dernier cas, s'il y a lieu, saisir l'azimut et la distance estimée pour atteindre le centre de la PEP à partir des coordonnées du relevé GPS. Également, si on ne peut prendre un relevé du GPS de positionnement lorsque la PEP a un des statuts suivants : « AB » ou « NT », inscrire les coordonnées du GPS de navigation (section 3.5, p. 30).
- − Lorsque la distance du repère témoin est supérieure à 1500 cm, saisir la distance exacte.
- − Lors de tout changement d'emplacement du lieu de prise de donnée des caractéristiques du sol à l'extérieur de la placette de 14,10 m de rayon, inscrire l'azimut magnétique.
- − Saisir le groupement d'essence identifié en forêt lorsque l'on coche l'« Ind. gr. ess. inexistant ».
- − Mentionner, dans les plantations de propriétés privées, lorsqu'il y a eu un décompte des verticilles pour déterminer l'âge des tiges-études à l'extérieur de la PEP.

# **5.21 Onglet « Cheminement traditionnel»**

Cet onglet contient la description des points de départ et d'arrivée ainsi que la description du cheminement.

## 148

## **5.21.1 Départ et arrivée**

Compléter que les **champs** « **Départ »** et « **Arrivée** » lorsqu'il y a une **panne du GPS de positionnement** et ce, selon les méthodes décrites aux sections 2.1.b (point de départ) et 2.3 (point d'arrivée), p. 11 et 13. Saisir la description du point de départ et/ou d'arrivée et leur rattachement dans leur champ correspondant. S'il y a une panne du GPS de positionnement de la PEP 1 ou de la PEP 2 ou encore une panne dans les deux PEP, toujours inscrire à la PEP 1 la ou les description(s) des points de départ et/ou d'arrivée, ainsi que leur rattachement.

## **5.21.2 Cheminement de la virée**

Compléter les champs ci-après que lorsqu'il y a une **panne du GPS de positionnement**, selon la méthode traditionnelle de cheminement (section 2.2.1, p. 13). Le cheminement de la virée est saisi, à la PEP 1 (s'il y a une panne de GPS pour toute la virée) ou à la PEP 2 (s'il y a eu une panne), saisir le chaînage correspondant à des éléments topographiques. Cette mesure est notée (en mètre) sous le champ « Distance (m) » et les informations topographiques sont notées sous le champ « Description ». Si l'on ne trouve aucune composante topographique notable, ces champs restent en blanc.

#### **CHAPITRE 6**

## **CARACTÉRISTIQUES DE LA STATION**

## **6 LA STATION**

Avant d'entamer les sections traitant des différentes caractéristiques de la station, il faut définir ce qu'on considère comme étant la station. Celle-ci servira au forestier comme surface de référence afin de déterminer le **peuplement observé**, les variables de la **classification écologique** (à l'exception des espèces de moins de 4 m), les **caractéristiques topographiques** et les **caractéristiques des sols**.

Dans le milieu forestier, les diverses combinaisons des facteurs physiques du milieu vont créer des différences entre les sites qui vont influencer, favorablement ou non, l'installation et la croissance des essences forestières. Le forestier doit évidemment connaître les caractéristiques des diverses stations pour prendre des décisions éclairées. Plusieurs données utiles à cette fin sont recueillies dans le cadre de l'inventaire forestier. Elles sont observées sur la **station.**

Celle-ci représente une superficie d'environ 25 m de rayon, centrée sur la placette, qui présente des caractéristiques physiques (dépôt, drainage, pente, exposition, etc.) et un couvert arborescent semblables.

− Dans les cas où la placette est localisée en bordure ou à cheval, sur des sites aux caractéristiques différentes, on ne considère que la station couvrant la plus grande proportion de la placette de 11,28 m de rayon (figure 52 ci-dessous).

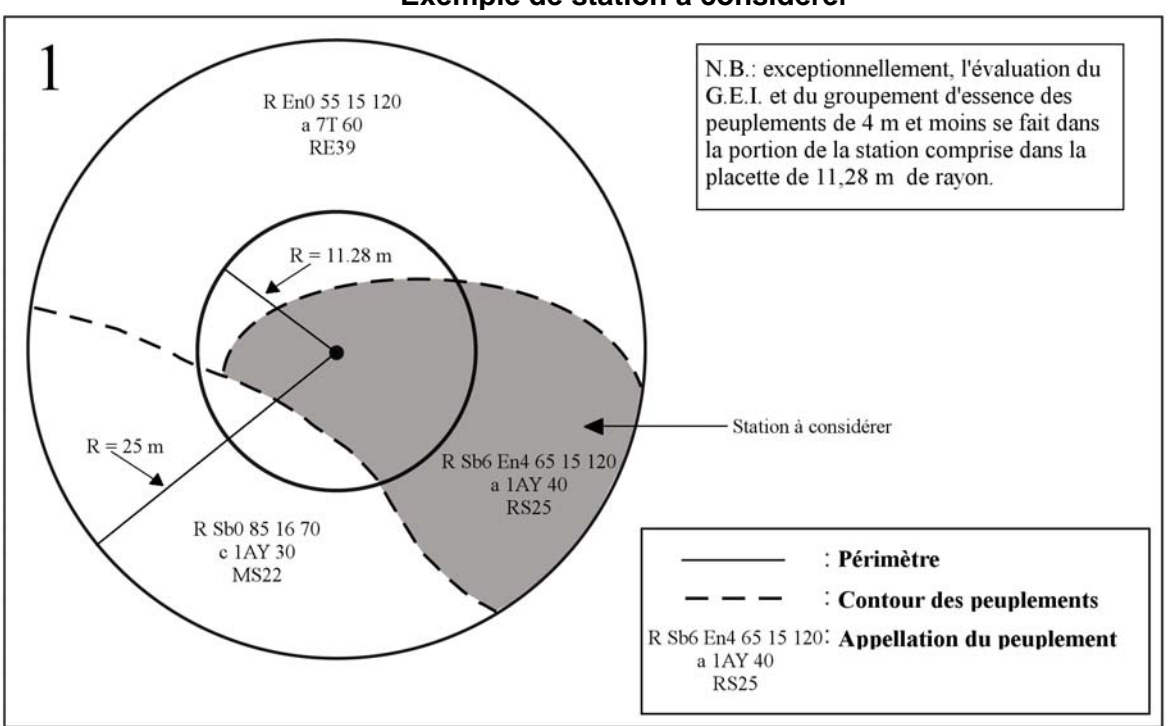

**Figure 52 Exemple de station à considérer** 

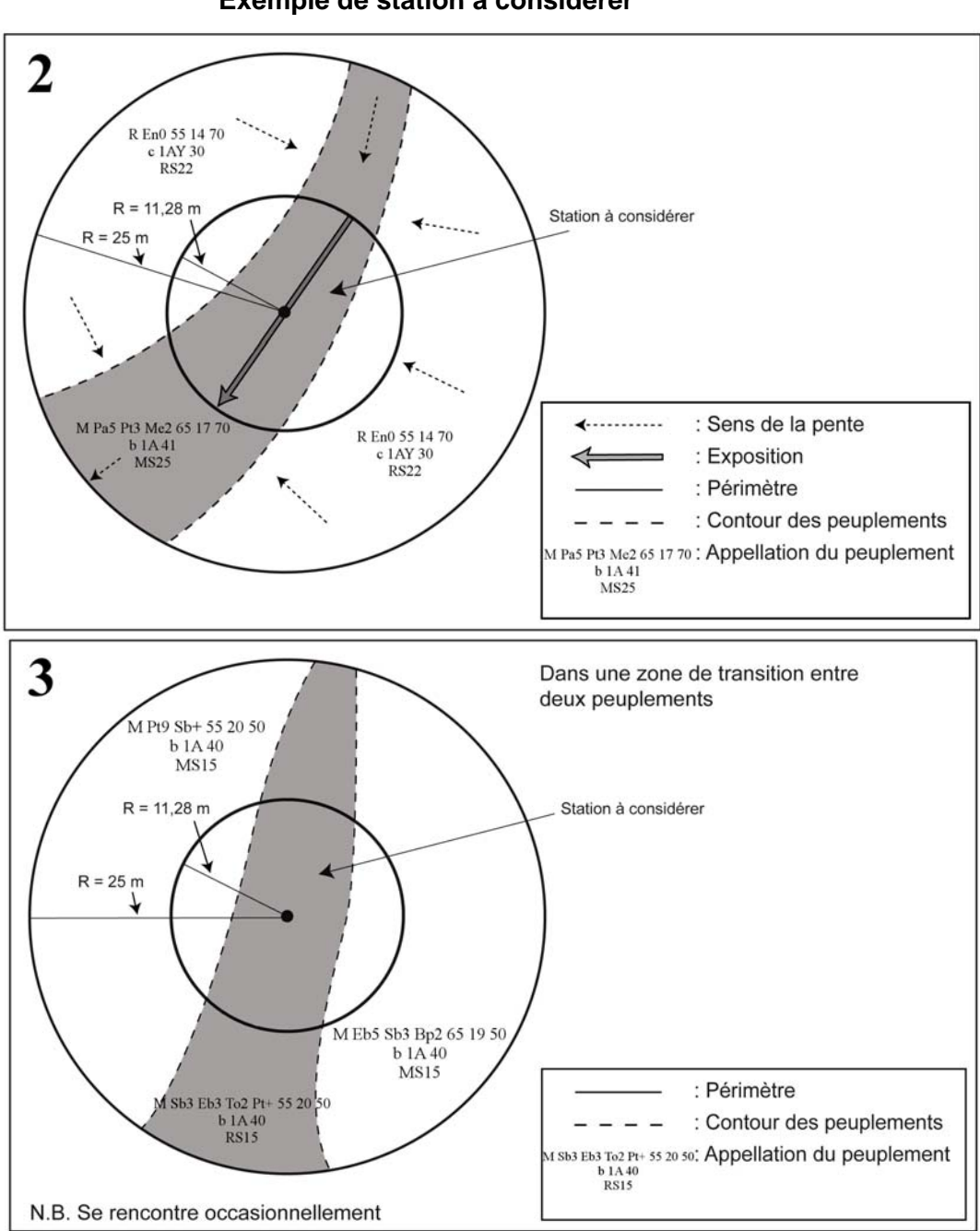

## **Figure 52 (suite) Exemple de station à considérer**

# **6.1 Onglet « Éco./If »**

Cet onglet comprend deux groupes de prise de données qui sont : « Classification écologique » (section suivante) et « l'If du Canada » (section 6.1.2, p. 154). Ces deux groupes sont décrits séparément dans les paragraphes suivants.

## **6.1.1 Classification écologique**

La classification écologique comporte plusieurs éléments dont deux sont récoltés dans les PEP. Ceux-ci sont : « le type écologique » et « le type forestier ».

La DIF a élaboré des clés qui permettent d'identifier les types écologiques et les types forestiers dans chacun des sous-domaines bioclimatiques du Québec méridional; lors du mesurage d'une placette, on doit utiliser la clé appropriée.

## **6.1.1.1 Type écologique**

Le type écologique est une unité de classification qui exprime à la fois les caractéristiques physiques du milieu et les caractéristiques dynamiques et structurales de la végétation. Il correspond à la combinaison permanente de la végétation potentielle et des caractéristiques physiques d'une station (25 m de rayon).

Les données relatives sont toujours recueillies dans la station **partout au Québec même si dans certains guides terrains on fait état d'une placette de 11,28 m (exception : pour des raisons de faisabilité, l'évaluation du G.E.I. est faite dans la portion de la station contenue dans la placette de 11,28 m de rayon)**. Pour identifier le type écologique, on doit connaître la nature et l'épaisseur du dépôt de surface (annexe II, p. 219), la texture-synthèse<sup>1</sup> (fine, moyenne ou grossière) de l'horizon B diagnostique<sup>2</sup>, la pierrosité du sol<sup>1</sup>, la classe de drainage (tableau 46, p. 173), la position topographique de la station et la végétation potentielle  $1$ .

On le détermine à l'aide de clés, selon une démarche en cinq étapes. La première étape, qui consiste à situer la station sur le territoire, s'avère très importante, puisqu'elle permet de choisir le guide approprié. La deuxième étape de la démarche est axée sur le milieu physique et les deux suivantes, sur la végétation. À la dernière étape, on regroupe les codes relatifs à la végétation et au milieu physique pour obtenir le code du type écologique.

Saisir le code que l'on retrouve à la fin d'un des cheminements de la « Clé d'identification des végétations potentielles », suivi du code de la « Clé pour la détermination du premier caractère du code du milieu physique » ainsi que parfois suivi du code de la « Clé pour la détermination du second caractère du code du milieu physique » du « **Guide de reconnaissance des types écologiques** » de la région où l'on se trouve.

## **Lorsqu'on identifie le type écologique, il faut tenir compte des vétérans et des souches.**

Exemple :

- Le cheminement de la « Clé d'identification des végétations potentielles » nous amène à **MS2.**
- Le cheminement de la « Clé pour la détermination du premier caractère du code du milieu physique » nous amène à **2.**
- Le cheminement de la « Clé pour la détermination du second caractère du code du milieu physique » nous amène à **M.**

Saisir dans le champ « Type écologique » : MS22M.

 $\overline{a}$ 1 À déterminer en utilisant le « Guide de terrain d'identification du type écologique » approprié à chaque sous domaine.

<sup>2</sup> Horizon B diagnostique :

A. C'est le premier horizon B de 10 cm et plus d'épaisseur.

B. Lorsqu'on est en présence d'un drainage hydrique (50, 60, etc.), on n'a pas à déterminer l'horizon B.

C. S'il y a absence d'horizon B diagnostique à cause d'un ou des horizon(s) B de moins de 10 cm ou d'un sol mince. Faire le prélèvement à 30 cm (si l'épaisseur du dépôt meuble le permet, sinon le faire au milieu du profil) de 1 m à 3 m du pourtour de la sous-placette de 3,57 m si les caractéristiques du sol sont demeurées inchangées et vérifier plus en profondeur dans le profil du sol pour s'assurer de l'uniformité de la texture-synthèse.

#### **6.1.1.2 Végétation potentielle**

Ce champ « Vég. Pot. », généré par « DendroDIF », sert à valider la végétation potentielle (le premier membre) du type écologique, par rapport à la région écologique de l'endroit où se situe la placette. Il s'agit d'une unité de classification écologique qui regroupe les différents types de végétation d'un site donné. Ces types peuvent se reconstituer a la suite d'une perturbation ou se succéder jusqu'à atteindre un stade de fin de succession. Chaque végétation potentielle est définie par son propre assemblage d'espèces végétales, son régime de perturbation et sa dynamique.

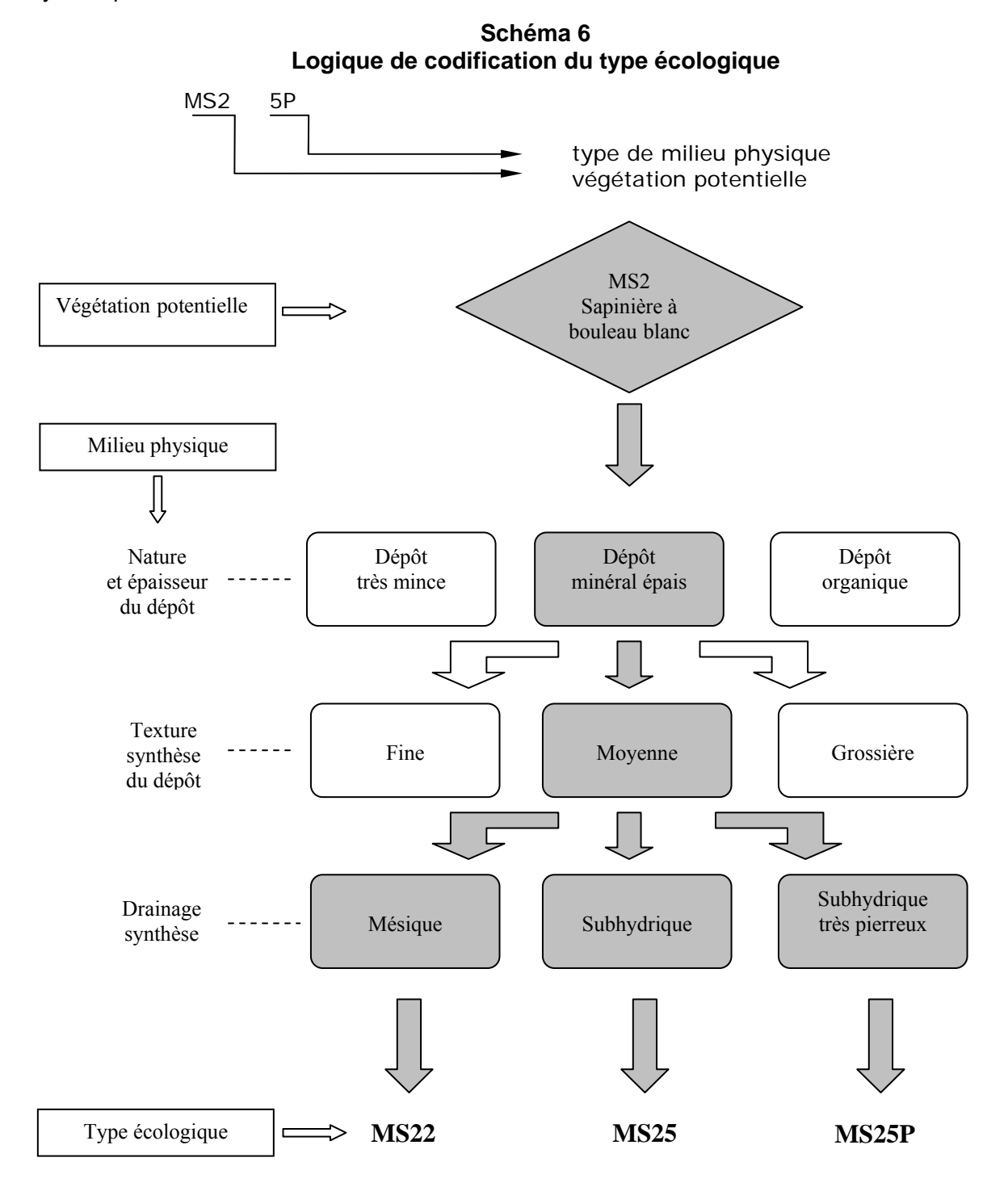

## **Premier caractère du code correspondant aux caractéristiques du milieu physique**

- \_ \_ \_ 0\_ : station au dépôt très mince, de texture variée, de drainage de xérique à hydrique **ou** station au dépôt minéral de mince à épais, de drainage de xérique à hydrique, très pierreux sans matrice (0P)
- $\Box \Box 1$  : station au dépôt minéral de mince à épais, de texture grossière, de drainage xérique ou mésique
- \_\_\_2\_: station au dépôt minéral de mince à épais, de texture moyenne, de drainage mésique
- \_\_\_ 3\_: station au dépôt minéral de mince à épais, de texture fine, de drainage mésique
- \_\_\_4\_: station au dépôt minéral de mince à épais, de texture grossière, de drainage subhydrique
- \_\_\_5\_: station au dépôt minéral de mince à épais, de texture moyenne, de drainage subhydrique
- $\overline{\phantom{0}}$  =  $\overline{\phantom{0}}$  : station au dépôt minéral de mince à épais, de texture fine, de drainage subhydrique
- \_\_\_7\_: station au dépôt minéral de mince à épais, de drainage hydrique, ombrotrophe
- $\frac{\overline{\phantom{a}}}{\overline{\phantom{a}}}-\frac{1}{6}$  : station au dépôt organique ou minéral de mince à épais, de drainage hydrique, minérotrophe
- \_\_\_ 9\_ : station au dépôt organique de mince à épais, de drainage hydrique, ombrotrophe

## **6.1.1.3 Le type forestier**

Le type forestier est une unité de classification qui décrit la végétation qui pousse actuellement en un lieu donné. On l'exprime par la composition des **espèces arborescentes** (évaluées dans la station quand les arbres de plus de 4 m de hauteur forment > 25 % du couvert, et dans la placette de 11,28 m de rayon, si tel n'est pas le cas) et les **espèces indicatrices** qui croissent dans les sous-bois. Ces dernières sont le reflet des conditions locales, du régime nutritif ou du statut dynamique du type forestier. Les types forestiers permettent de déterminer différents états de la végétation de chacun des types écologiques.

Le **code du type forestier** comporte trois parties distinctes : la première correspond à la physionomie du couvert<sup>1</sup> (non observé), la seconde, au couvert arborescent<sup>2</sup> **(Couv. arb.)** et la troisième, au groupe d'espèces indicatrices<sup>3</sup> (G.E.I.). Dans les PEP, ne pas tenir compte de la physionomie du couvert dans la prise de données.

## **6.1.1.3.1 Couvert arborescent**

Identifier le nombre et le(s) type(s) de code(s) que l'on retrouve à la fin d'un des cheminements de la « Clé d'identification de la physionomie et de la composition du couvert arborescent » du « Guide de reconnaissance des types écologiques » de la région où l'on se trouve. Lorsqu'on identifie ce **couvert arborescent**, il faut tenir compte des vétérans et des plantations.

## Exemple :

Le cheminement de la « Clé d'identification de la physionomie et de la composition du couvert arborescent » nous amène à **1F, 1F, 1R**

 $\overline{a}$ <sup>1</sup> Physionomie du couvert : Aspect et structure de la végétation arborescente qui couvre un site donné.

<sup>&</sup>lt;sup>2</sup> Couvert arborescent : Partie de la végétation constituée d'arbres qui ont 4 m et plus de hauteur.

 $3$  Groupe d'espèces indicatrices : unité de classification écologique qui sert à décrire le sous-bois. Elle est formée d'un ensemble d'espèces végétales qui partagent les mêmes affinités écologiques et qui nous renseignent ainsi sur la qualité d'un site donné ou sur les perturbations qu'il a subies de même que sur l'évolution éventuelle de la végétation.

154

Saisir dans les champs 2 codes d'essence feuillue et 1 code d'essence résineuse :

Exemple *:*

- Couv. arb. 1 ERS
- Couv. arb. 2 BOJ
- Couv. arb. 3 SAB

## **6.1.1.3.2 Groupe d'espèces indicatrices**

Saisir le ou les code(s) que l'on retrouve à la fin d'un des cheminements de la « Clé d'identification des groupes d'espèces indicatrices » du « Guide de reconnaissance des types écologiques » de la région où l'on se trouve. Les données relatives au « G.E.I. » sont évaluées seulement dans la placette de 11,28 m de rayon, **en tenant compte des vétérans** (exemple : PRP, ERE, SAL et AUR dans des jeunes peuplements).

## Exemple :

Le cheminement de la « Clé d'identification des groupes d'espèces indicatrices » nous amène à **ERE VIL** 

Saisir dans les champs les codes des espèces indiquées :

- $-$  GFI1 FRF
- GEI 2 VIL
- $-$  GEI 3  $-$

Dans certains cas, pour les espèces indicatrices, les guides terrains nous amènent à indiquer le code « X01 » et à compléter avec un ou deux groupes en caractères **gras** qui reflètent le mieux la végétation des sous-bois. Ces groupes, selon les guides, peuvent se retrouver en haut, au milieu ou en bas de page; ils peuvent tous servir pour compléter le type forestier, peu importe leur emplacement, à condition de les retrouver dans une des cases en bas de page.

**Dans un souci d'ergonomie et de faisabilité terrain, lorsque l'on détermine le type forestier dans la placette de 11,28 m de rayon pour la composition des espèces arborescentes (Couv. arb.) de moins de 4 m et lorsqu'on évalue le groupe d'espèces indicatrices (G.E.I.), tenir compte, exceptionnellement, que de la portion de la station à considérer comprise à l'intérieur de la placette de 11,28 m de rayon (figure 52, p. 149).** 

## **6.1.2 If du Canada**

Dans la placette de 11,28 m de rayon, évaluer d'abord **le recouvrement total (tableau 38, p.155) de tous les semis et gaules d'ifs puis, évaluer seulement la partie dont la hauteur est supérieure à 60 cm** (figure 53, p. 155). Ne pas soulever les tiges pour en déterminer leur hauteur.

| Pourcentage<br>de recouvrement | Surface équivalente<br>du recouvrement | Pourcentage<br>de recouvrement | Surface équivalente<br>du recouvrement |
|--------------------------------|----------------------------------------|--------------------------------|----------------------------------------|
| 1 $%$                          | $2 m \times 2 m$                       | 25%                            | 10 m $\times$ 10 m                     |
| 5%                             | $4 m \times 5 m$                       | 40 %                           | 10 m $\times$ 16 m                     |
| $10\%$                         | $5 m \times 8 m$                       | 60 %                           | 15 m $\times$ 16 m                     |
| $15 \%$                        | 5 m x 12 m                             | 80%                            | 16 m $\times$ 20 m                     |

**Tableau 38 Pourcentage de recouvrement – placette de 11,28 m de rayon (400 m<sup>2</sup> )** 

### **6.1.2.1 % recouvrement total**

Saisir en pourcentage exact le recouvrement total d'ifs du Canada de toute hauteur. **S'il y a une présence d'ifs recouvrant moins de 1 %, alors saisir « 1 % ».** S'il n'y a pas d'if, ce champ reste en blanc.

#### **6.1.2.2 % recouvrement plus de 60 cm de hauteur**

Saisir en pourcentage exact le recouvrement total des parties d'ifs du Canada qui dépassent 60 cm de hauteur. **S'il y a une présence d'ifs de plus de 60 cm recouvrant moins de 1 %, alors saisir « 1 % ».** S'il n'y a pas d'if de plus de 60 cm, ce champ reste à blanc.

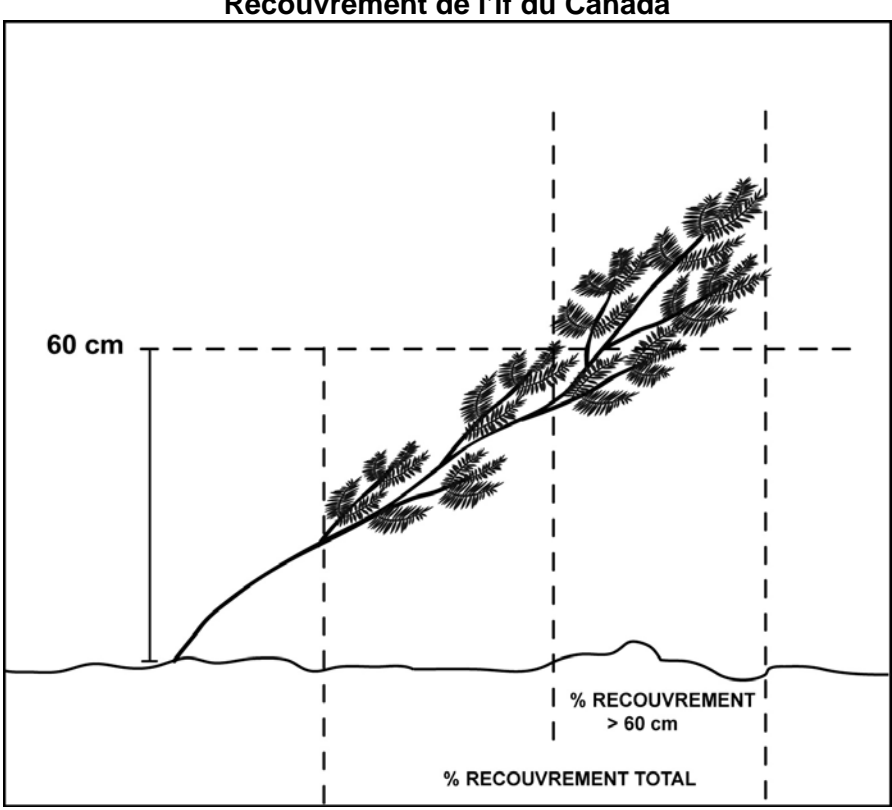

**Figure 53 Recouvrement de l'if du Canada** 

156

## **6.2 Caractéristiques topographiques et caractéristiques des sols**

Cet onglet comprend deux groupes de prise de données qui sont : « Caractéristiques topographiques » (section suivante) et « caractéristiques des sols » (section 6.2.2, p. 160). Ces deux groupes sont décrits séparément dans les paragraphes suivants.

## **6.2.1 Caractéristiques topographiques**

Les données notées dans les champs du groupe de variables « Caractéristiques topographiques » doivent être saisies au complet si cela n'a jamais été fait lors du mesurage précédent. Dans le cas contraire, puisqu'elles sont généralement stables, il suffit de les vérifier lors du mesurage courant. Si l'on constate des erreurs, il faut les reprendre.

Lors d'un établissement ou d'un rétablissement d'une PEP, cueillir toutes les données requises de ce groupe de variables.

Ce groupe de variables comprend les champs définis aux sections suivantes.

## **6.2.1.1 Exposition**

L'exposition de la station correspond à l'orientation magnétique (de 001° à 360°) de la pente qui exerce la plus grande influence sur la placette en ce qui a trait à l'écoulement de l'eau.

Lorsque l'exposition est totale (terrain dont la pente se situe entre 0 % et 3 % et sommet), saisir le code 400 dans le champ correspondant et, si elle est nulle (fond d'une dépression étroite et encaissée), saisir plutôt le code 500.

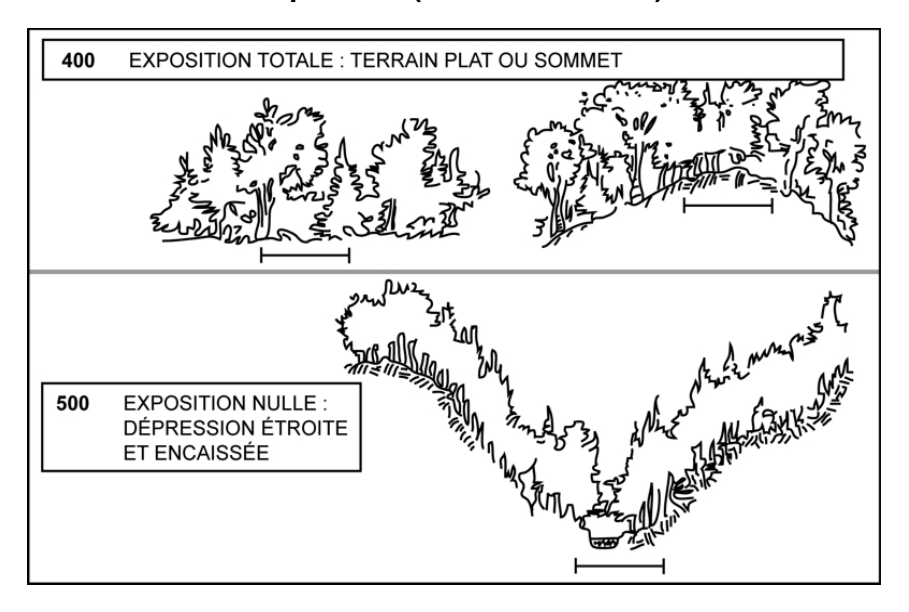

**Figure 54 Exposition (codes 400 et 500)** 

## **6.2.1.2 Situation sur la pente**

Il est important de bien situer la PEP dans l'ensemble topographique traversé par la virée. Indiquer cette position à l'aide des codes suivants :

| Code <sup>1</sup> | <b>Situation sur la pente</b>        |
|-------------------|--------------------------------------|
| 0                 | Terrain plat (de 0 % à 3 % de pente) |
| 2                 | Escarpement                          |
| 3                 | Sommet arrondi                       |
| 4                 | Haut de pente                        |
| 5                 | Mi-pente                             |
| 6                 | Replat                               |
| 7                 | Bas de pente                         |
| 8                 | Dépression ouverte                   |
| 9                 | Dépression fermée                    |

**Tableau 39 Codes de situation sur la pente** 

## **6.2.1.3 Forme de la pente**

 $\overline{a}$ 

Saisir la forme générale de la pente qui influence l'écoulement de l'eau sur la PEP, sans toutefois tenir compte des accidents de terrain mineurs. Le code « I » (pente irrégulière), est réservé aux terrains qui présentent une succession de formes (convexe-concave, régulièreconcave, régulière-convexe) de grande envergure. Indiquer la forme de la pente par ces codes:

**Tableau 40 Codes de la forme de la pente** 

| Code | Forme de la pente |
|------|-------------------|
| C    | Concave           |
| X    | Convexe           |
| R    | Régulière         |
|      | Irrégulière       |

## **Tableau 41 Codes des inégalités du terrain**

| Code | Inégalité du terrain |
|------|----------------------|
|      | Très égal            |
| 2    | Légèrement inégal    |
|      | Inégal               |
|      | Très inégal          |
|      | Extrêmement inégal   |

<sup>1</sup> Le code **1**, correspondant au terrain ondulé, n'est pas utilisé dans le cadre des PEP.

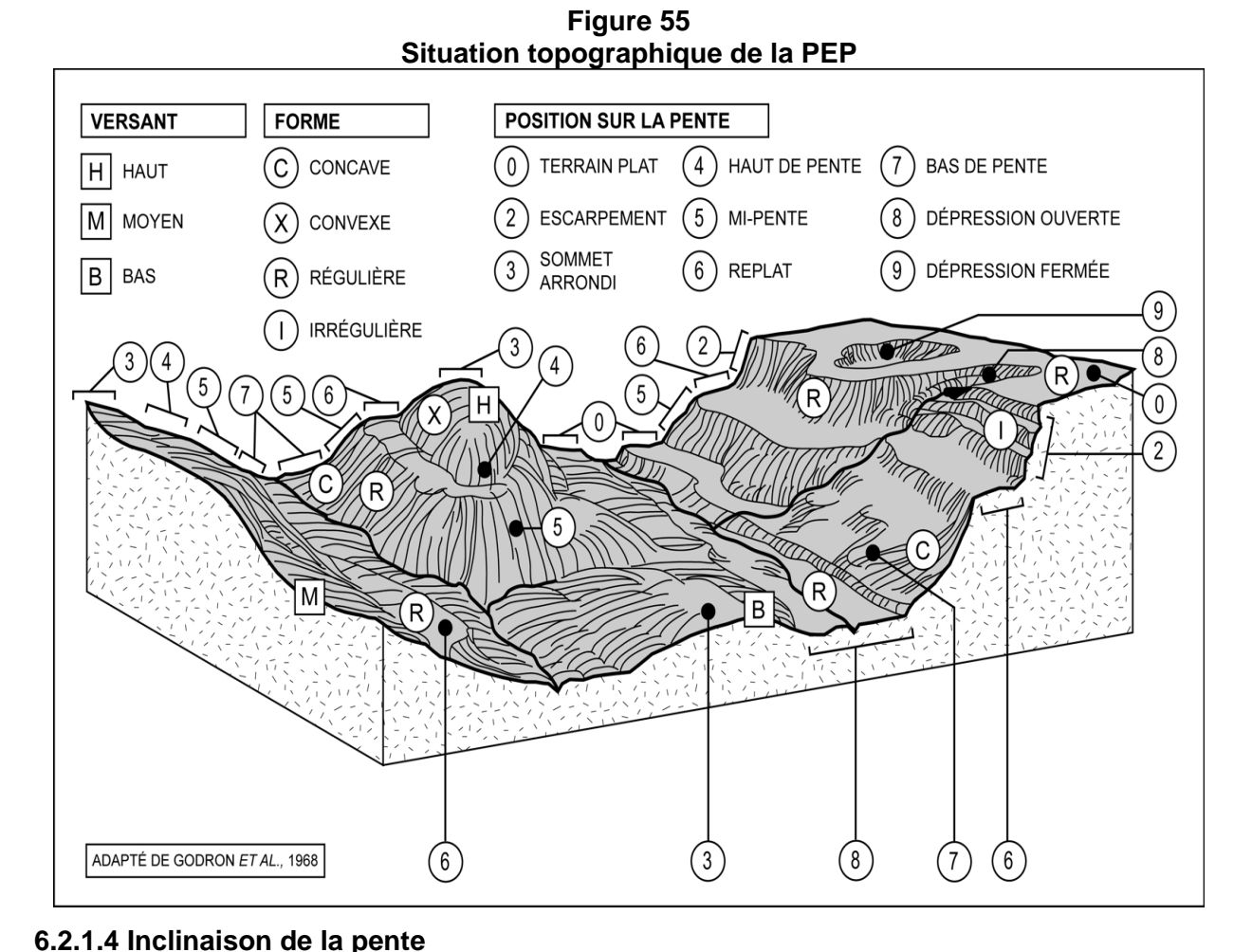

Si la PEP est établie sur un terrain en pente, mesurer l'inclinaison au centre de la placette, à l'aide d'un clinomètre, et l'exprimer en pourcentage dans le champ « % pente ». Si la pente est convexe, concave ou irrégulière, estimer l'inclinaison **moyenne de la PEP** en se plaçant sur le périmètre et en visant le point opposé, dans le sens de l'exposition de la pente. Si l'exposition est nulle (code 500), mesurer l'inclinaison de la pente dans le sens où l'eau s'écoule vers l'extérieur de la dépression.

#### **6.2.1.5 Inégalité du terrain**

La présence d'obstacles topographiques et l'amplitude du relief pouvant nuire aux interventions forestières est évaluée visuellement pour l'ensemble de la placette de 11,28 m de rayon. Saisir le code correspondant à la classe d'inégalité du terrain de la PEP.

Cette donnée correspond au microrelief de la surface. Indépendante de la pente et de la forme générale du terrain, elle est déterminée par la hauteur ou la profondeur, la taille, l'abondance et l'espacement des obstacles permanents susceptibles d'influencer la vitesse de déplacement, la stabilité et le trajet de la machinerie forestière : pierres, blocs, affleurements, bosses et dépressions. Ne pas tenir compte des souches, des troncs tombés et des monticules de sphaignes.

Cinq classes distinctes (tableau 41, p. 157) sont décrites à la figure 56, (p. 159); on y retrouve certaines indications permettant d'évaluer l'inégalité du terrain.
| DÉTERMINATION DE LA CLASSE D'INÉGALITÉ                                                           |                                                                                                    |                                                                 |                                   |  |  |
|--------------------------------------------------------------------------------------------------|----------------------------------------------------------------------------------------------------|-----------------------------------------------------------------|-----------------------------------|--|--|
| Exemple<br>de placette-<br>échantillon<br>$(400 \text{ m}^2)$<br>$R = 11,28 \text{ m}$<br>0<br>0 | Hauteur d'obstacle<br>(ou profondeur)<br>de 10 cm à 30 cm<br>$\mathcal{O}$                               | Nombre<br>d'obstacles<br>par (400 m <sup>2</sup> )<br>de 4 à 16 | Classe d'inagalité<br>1 Très égal |  |  |
|                                                                                                  | de 10 cm à 30 cm<br>0<br>ou<br>de 30 cm à 50 cm                                                          | $>16$<br>de 4 à 16                                              | 2 Légèrement inégal               |  |  |
|                                                                                                  | de 10 cm à 30 cm<br>$\cal O$<br>ou<br>de 30 cm à 50 cm<br>ou<br>de 50 cm à 70 cm<br>$\bigcirc$           | $>16$<br>de 20 à 160<br>4 à 16                                  | 3 Inégal                          |  |  |
|                                                                                                  | de 10 cm à 30 cm<br>0<br>ou<br>de 30 cm à 50 cm<br>ou<br>de 50 cm à 70 cm<br>◯<br>ou<br>de 70 cm à 90 cm | >16<br>de 20 à 160<br>4 à 16<br>4 à 16                          | 4 Très inégal                     |  |  |
|                                                                                                  | Toutes les conditions pires<br>que celles de la classe 4                                                 |                                                                 | 5 Extrêmement inégal              |  |  |

**Figure 56 Détermination de la classe d'inégalité de la PEP** 

## **6.2.2 Caractéristiques du sol**

Les données notées dans les champs du groupe de variables « Caractéristiques du sol » doivent être saisies au complet si cela n'a jamais été fait lors du mesurage précédent. Dans le cas contraire, puisqu'elles sont généralement stables, il suffit de les vérifier lors du mesurage courant. Les reprendre si l'on constate des erreurs ou si la station a subi une intervention ou une perturbation d'origine. Lors d'un établissement ou d'un rétablissement d'une PEP, cueillir toutes les données requises de ce groupe de variables.

Qu'on en soit à vérifier les données de la mesure précédente avec une sonde pédologique ou qu'on ait à creuser un pédon à la pelle afin de réaliser une nouvelle analyse complète des caractéristiques du sol, l'endroit choisi doit se situer de 1 à 3 m à l'extérieur du périmètre de la placette de 14,10 m de rayon; dans un endroit représentatif du dépôt de la station dominante à considérer. L'endroit est identifié par un ruban orange (biodégradable en forêt privée) portant l'inscription « SOL ». Aussi, attacher un autre ruban entre le piquet et une branche ou le tronc d'un arbre sur pied, de manière à ce que l'endroit sondé soit facilement repérable depuis le centre de la placette. Enfin, il faut saisir, d'une part, dans le champ « Azimut trou de sol », l'azimut magnétique (mesuré à partir du centre de la PEP) qui précise l'emplacement du trou et, d'autre part, spécifier (dans les deux champs subséquents) s'il y a eu récolte ou non d'échantillon dans l'horizon B et dans l'horizon C.

Une nouvelle analyse complète des caractéristiques du sol représentatif est nécessaire lorsqu'une ou des erreur(s)<sup>1</sup> est (sont) constatée(s) dans le mesurage précédent, lors d'un établissement, lors d'un rétablissement ou lorsque la station a subi une intervention ou une perturbation d'origine.

Ce groupe de variables comprend les champs définis aux sections suivantes.

## **6.2.2.1 Humus et sol organique**

.

 $\overline{a}$ 

Saisir dans le champ « Type d'humus », le code du type d'humus ou du sol organique (tableau 42, p. 161 et schéma 7, p. 164).

Le terme « humus » désigne les résidus végétaux et animaux, plus ou moins décomposés, à la surface du sol minéral. Lorsque cette matière organique a une épaisseur et un taux de décomposition donnés, elle est considérée comme du sol organique (**SO**) et non plus comme de l'humus. Ce dernier est généralement formé d'horizons successifs, génétiquement liés les uns aux autres (annexe IV, p. 235), dont la composition et la séquence dépendent de l'activité animale et microbienne. Ce sont deux caractéristiques importantes de l'humus.

On distingue deux grandes classes d'humus : les humus des milieux plus ou moins secs, qui caractérisent les sites où le drainage va d'excessif à imparfait, et les humus des milieux plus ou moins humides (hydromorphes), qui se forment sur les sites mal ou très mal drainés.

### 160

<sup>&</sup>lt;sup>1</sup> Exemples d'erreurs justifiant une nouvelle analyse complète des caractéristiques du sol :

a) mention d'un sol organique, alors qu'on est en présence d'un humus de type Mor; b) mention d'un dépôt 1a, alors qu'il s'agit de 2be; etc. Remarque : la mention d'un drainage 30, alors qu'il s'agit d'un drainage 40 ou une mention d'épaisseur du dépôt 1ay plutôt que 1a ne constituent pas des erreurs suffisantes qui nécessiteraient une nouvelle analyse complète des caractéristiques du sol.

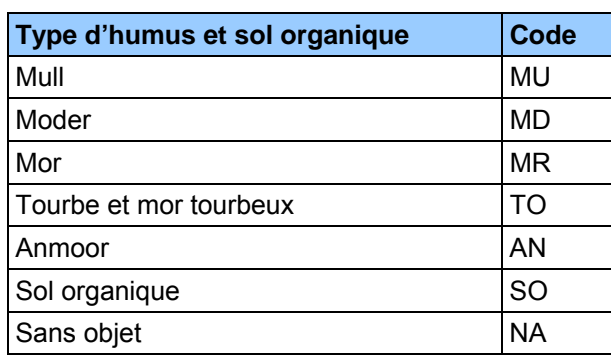

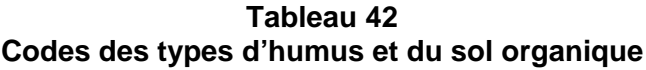

## **6.2.2.1.1 Type d'humus associés aux sites où le drainage va d'excessif à imparfait**

### **MULL**

Humus dans lequel la litière se décompose rapidement et où la matière organique s'associe intimement au sol minéral, pour former un complexe argilo-humique. On y trouve nécessairement un horizon minéral enrichi de matière organique (Ah), à la fois friable et poreux, dont la couleur varie du gris foncé au noir.

Le mull est associé aux forêts feuillues des régions tempérées ainsi qu'aux sols assez riches en argile et en matières nutritives. Il se forme sous l'action de la microfaune fouisseuse, lombrics et bactéries en tête. Dans ce type d'humus, un horizon Ah (schéma 7, p. 164) est habituellement enfoui sous la litière (débris végétaux dont la structure originale est facilement visible).

### **MODER**

Humus dans lequel la matière organique et le sol minéral sont partiellement ou fortement mêlés, mais demeurent distincts. Dans ce type d'humus, la litière, d'épaisseur variable, cache un horizon fibrique (F), généralement mince, formé de plantes partiellement désintégrées sous l'action de la faune pédogénétique, dont les lombrics sont généralement exclus. La litière se transforme graduellement en un horizon humique incorporé (Hi) composé de granules organiques mêlés à des grains minéraux non liés (aspect poivre et sel). L'horizon (Hi) (schéma 7, p. 164) résulte principalement de l'action des micro-arthropodes. Le moder est assez commun dans la zone tempérée nordique.

### **MOR**

Humus dont les horizons organiques sont nettement distincts du sol minéral (schéma 7, p. 164). En plus de la litière, il comporte un horizon fibrique (F) formé de débris végétaux partiellement décomposés (qui proviennent de tous les étages de la végétation) et fortement feutrés, qui renferme des champignons microscopiques (hyphes fongiques).

Le mor comporte aussi un horizon humique (H) dans lequel les débris végétaux sont habituellement si décomposés qu'il est pratiquement impossible de les identifier. Il est commun dans la zone boréale, dans la sous-zone de la forêt mélangée, dans certains milieux acides et sur les dépôts à texture grossière, où le drainage est excessif.

# **6.2.2.1.2 Type d'humus associés aux sites mal ou très mal drainés**

### **ANMOOR**

Type d'humus organo-minéral hydromorphe, gris sombre ou noir, dépourvu de structure, où l'on ne distingue aucune couche de débris végétaux, si ce n'est une litière (L), à l'occasion. L'anmoor, qui est un type d'horizon minéral humifère (Ah) (schéma 7, p. 164), est associé aux plaines inondables ou aux zones basses drainées latéralement. Il se forme sous l'action combinée de bactéries anaérobies et d'un alluvionnement important.

### **Tourbe et mor tourbeux / sols organiques**

La tourbe, le mor tourbeux et les sols organiques se forment généralement sur les sites où de l'eau stagne en permanence près de la surface du sol. Ils sont composés d'horizons organiques constitués de mousses, de sphaignes, de carex et autres végétaux hydrophytes en décomposition.

La tourbe et le mor tourbeux se différencient des sols organiques par l'épaisseur des divers horizons et le taux de décomposition des matières qu'ils renferment (annexe V, schéma A6, p.238). Cette dernière caractéristique, qui est mesurée à l'aide de l'échelle de Von Post (tableau 43, p. 165) est d'ailleurs utilisée pour désigner chacun des horizons :

- $-$  Horizon Of = de 1 à 4 (faible décomposition).
- Horizon Om = 5 et 6 (décomposition moyenne).
- $-$  Horizon Oh = de 7 à 0 (décomposition avancée)

### **Caractéristiques de la tourbe et du mor tourbeux**

- La démarcation entre la tourbe et le sol minéral est souvent floue, car la matière organique peut noircir le sol.
- La tourbe correspond habituellement à la phase initiale de la formation d'un sol organique, mais ce n'est pas toujours le cas, car elle peut s'avérer un élément stable.
- Les couches organiques sont fibriques (de 1 à 4 sur l'échelle de Von Post) et elles mesurent moins de 60 cm d'épaisseur.
- Les couches organiques sont mésiques ou humiques (5 et plus sur l'échelle de Von Post) et elles mesurent moins de 40 cm d'épaisseur.
- Dans certains cas, le dépôt meuble mesure moins de 40 cm d'épaisseur et il est constitué d'une couche supérieure de mousses, de sphaignes et de carex qui repose sur un dépôt minéral de plus de 10 cm d'épaisseur.

# **6.2.2.1.3 Caractéristiques des sols organiques**

Les sols organiques, dont le code est « SO »**,** présentent l'un ou l'autre des groupes de caractéristiques suivants :

- Les couches organiques sont humiques (7 et plus sur l'échelle de Von Post), mésiques  $(5$  ou 6 sur la même échelle) ou foliques<sup>1</sup> (horizonsL, F et H) dérivés de feuilles, de brindilles ou de matériaux ligneux, et dont l'épaisseur est > 40 cm.
- Les couches organiques sont fibriques (de 1 à 4 sur l'échelle de Von Post) et leur épaisseur > 60 cm.
- Les couches organiques reposent sur le roc et elles mesurent de 10 cm à 40 cm d'épaisseur.
- Le dépôt meuble a moins de 40 cm d'épaisseur, le dépôt minéral, moins de 20 cm d'épaisseur et l'horizon qui est formé de feuilles et de brindilles organiques a deux fois l'épaisseur du dépôt minéral.

# **6.2.2.1.4 Sites perturbés et autres**

 $\overline{a}$ 

Lorsqu'il n'y a pas d'humus sur le matériau minéral ou le roc ou, encore, lorsque l'humus a été très perturbé par les activités humaines (culture, élevage, exploitation forestière, etc.), noter le code « NA ». Le champ « **épaisseur mar.org.** » reste alors en blanc.

## **6.2.2.2 Épaisseur de la matière organique**

Ce champ est réservé à l'épaisseur de la matière organique, mesurée en centimètres, depuis la surface jusqu'au sol minéral ou au roc. Lorsqu'on est en présence d'un humus de type Mull, mesurer l'horizon Ah avec la matière organique. Si l'épaisseur mesurée > 1 m, inscrire 99.

## **6.2.2.3 Décomposition de la matière organique**

Si l'on a inscrit SO (sol organique) dans le champ « **Type d'humus** », évaluer la décomposition de la matière organique selon l'échelle de Von Post, à 20 cm et à 60 cm (s'il y a lieu) de profondeur. Dans le cas des sols organiques dont l'épaisseur varie entre 10 cm et 20 cm, évaluer la décomposition au milieu de l'horizon et noter le résultat dans le champ « **20 cm** » Pour ce faire, prélever un échantillon à la profondeur voulue et le presser dans la main, délicatement d'abord, puis plus fortement. Selon la couleur de la solution qui s'écoule, la structure des résidus végétaux et la proportion de l'échantillon qui reste dans la main, associer l'échantillon à l'une des dix classes établies par Von Post (tableau 43, p. 165).

Si l'on a inscrit « TO » (tourbe) dans le champ « **Type d'humus** », ne pas noter le résultat de l'évaluation selon l'échelle de Von Post qui a été faite à 20 cm de profondeur.

<sup>1</sup> Voir la section consacrée aux matériaux foliques dans la *Clé d'identification de la nature du dépôt* (annexe IV, schéma A6, p. 238).

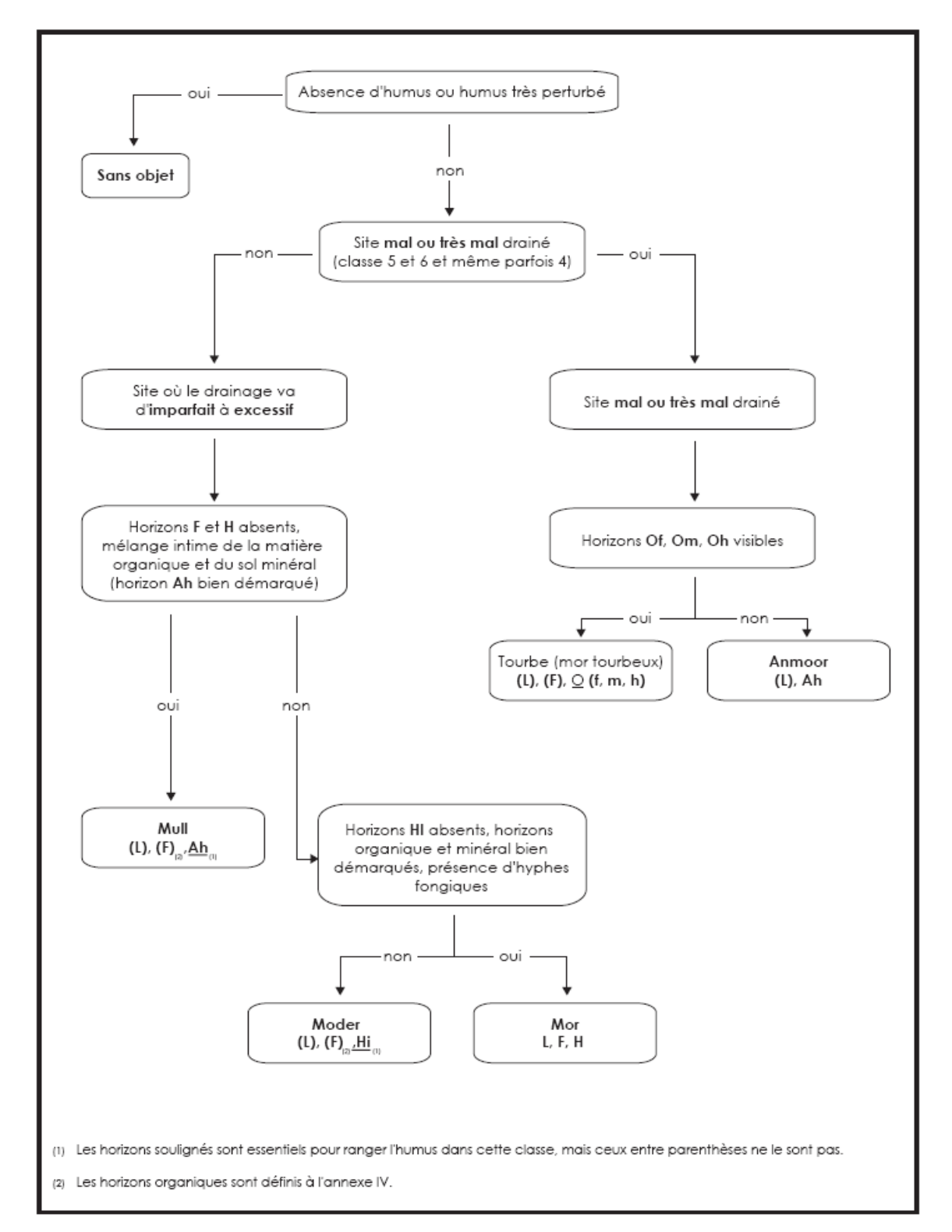

**Schéma 7 Clé simplifiée d'identification de l'humus** 

## **Tableau 43 Échelle de Von Post**

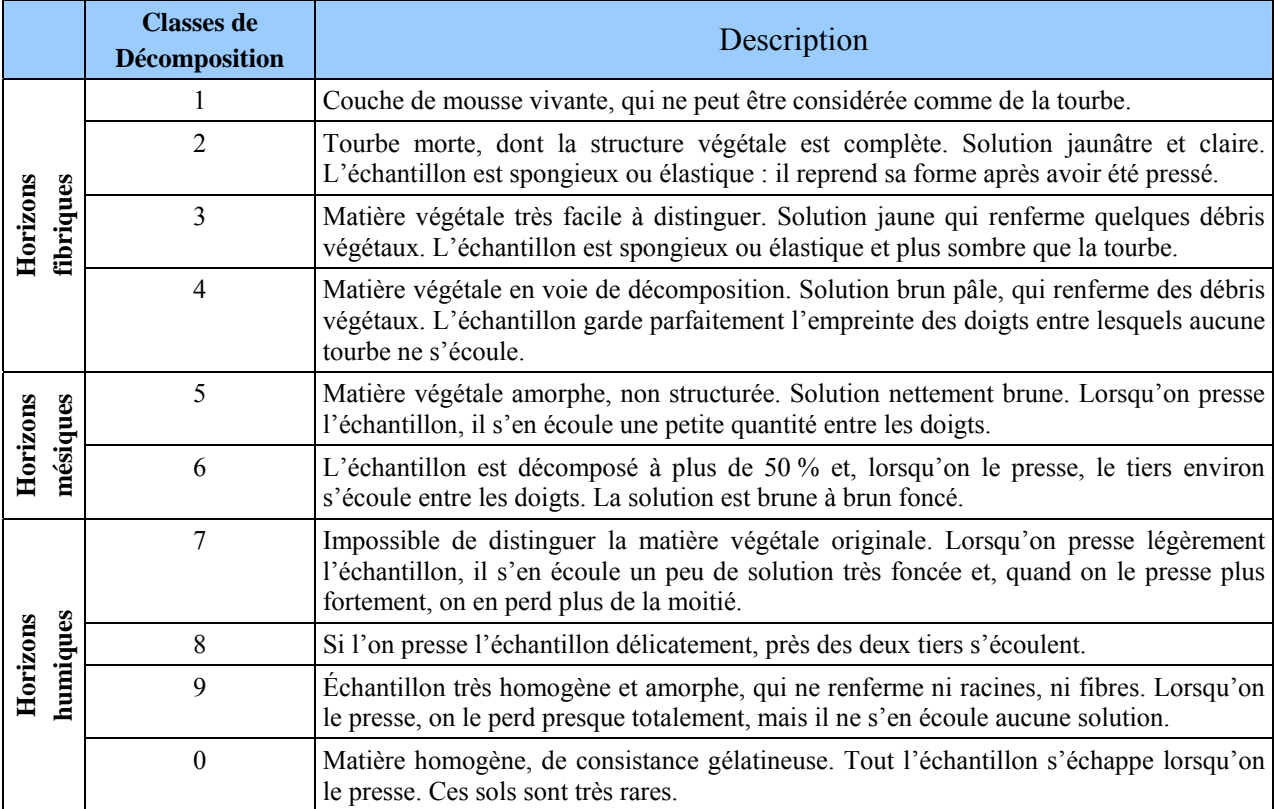

# **6.2.2.4 Texture des horizons B et C (terrain)**

La texture de matériau meuble permet d'identifier le type de dépôt et influence la qualité de la station ainsi que le drainage. La texture d'un sol est déterminée par la taille des particules de sable, de limon et d'argile qu'il renferme ainsi que par leur importance relative (lire la section 6.2.2.4.1, p. 166).

Évaluer la texture dans le premier horizon B diagnostique c'est-à-dire dans le premier horizon minéral qui a au moins 10 cm d'épaisseur et dans lequel on peut observer des changements de structure ou de couleur. Ces changements sont causés par l'hydrolyse, la réduction et l'oxydation ou, encore, par l'enrichissement en matière organique, en sesquioxydes ou en argile et dans l'horizon C (roche mère) c'est-à-dire dans l'horizon minéral qui n'est affecté par aucun processus pédogénétique, si ce n'est la gleyification, et qui est généralement peu coloré (schéma 8, p. 168).

Évaluer la texture dans l'horizon C c'est-à-dire dans l'horizon minéral qui n'est affecté par aucun processus pédogénétique, si ce n'est la gleyification, et qui est généralement peu coloré (annexe IV, Horizons minéraux, p. 233).

Toujours évaluer la texture, s'il y a lieu, au centre du profil de l'horizon B et dans le profil de l'horizon C, (annexe V, schéma A5, p. 238).

Si l'un de ces horizons est absent de la coupe témoin, inscrire « HA » (horizon absent) dans le champ « **Text.B terrain** » ou « **Text. C terrain** ». S'il n'y a qu'un horizon A, évaluer la texture au 166

centre du profil de ce dernier et la noter dans le champ réservé à l'horizon C et inscrire « Ha » dans celui prévu pour l'horizon B.

Si l'échantillon présente les caractéristiques du sable, du sable loameux ou du loam sableux, évaluer la taille des particules de sable selon la classification proposée par la Commission canadienne de pédologie (schéma 8, p. 168).

Les sols organiques ne requièrent aucune texture.

Sur le terrain, on peut avoir recours à l'un des tests suivants pour déterminer la texture du sol :

## **6.2.2.4.1 Évaluation de la texture**

### **TEST DU MOULE HUMIDE**

Presser une poignée de sol humide dans la main. Si l'échantillon forme une masse compacte (moule), vérifier la solidité en le lançant d'une main à l'autre. Plus la teneur en argile est forte, plus le moule gardera sa forme.

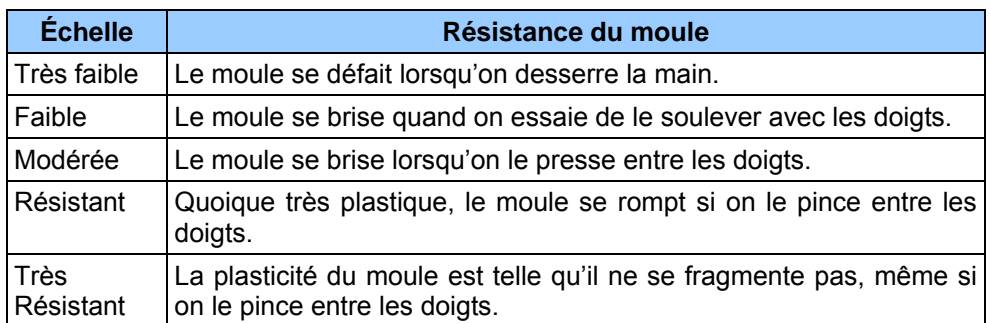

### **Tableau 44 Échelle de résistance du moule**

## **TEST DE RUBANAGE**

Façonner une poignée de sol humide en cylindre et l'écraser entre le pouce et l'index pour former un ruban aussi long et mince que possible. Plus la texture du sol est fine, plus le ruban pourra être allongé et aminci.

## **TESTS TACTILES**

– Granulosité

 Frotter le sol entre le pouce et les doigts pour évaluer le % de sable qu'il renferme. Plus le pourcentage est élevé, plus le sol est granuleux au toucher.

– Sensation sèche

 On a recours à ce test quand le sol renferme plus de 50 % de sable. Frotter d'abord le sol dans la paume de la main pour l'assécher. Lorsque les particules sont sèches, elles se séparent, et en estimer la taille. Les laisser tomber, puis déterminer le % de matériaux plus fins (limon et argile) qui reste dans la main.

– Viscosité

 Mouiller le sol et le comprimer entre le pouce et l'index. Sa viscosité est proportionnelle à sa capacité d'étirement et à son adhérence aux doigts lorsqu'on relâche la pression.

### **TEST GUSTATIF**

Prendre un peu de sol et le placer entre les dents antérieures. Les grains de sable se détachent et font grincer les dents. Bien que moins rugueuses, les particules de limon sont aussi décelables avec les dents alors que les particules d'argile ne provoquent aucun grincement.

### **TEST DE BRILLANCE**

Façonner une boule avec une poignée de sol modérément sec, puis la frotter une fois ou deux sur un objet dur et lisse, comme une lame de couteau ou l'ongle du pouce. Si la partie de la boule ainsi frottée devient luisante, c'est que le sol renferme de l'argile.

Lorsqu'on effectue ces divers tests, ne considérer que les particules dont le diamètre est égal ou inférieur à 2 mm. Pour en savoir plus sur les diverses classes de texture, (annexe V, p. 235).

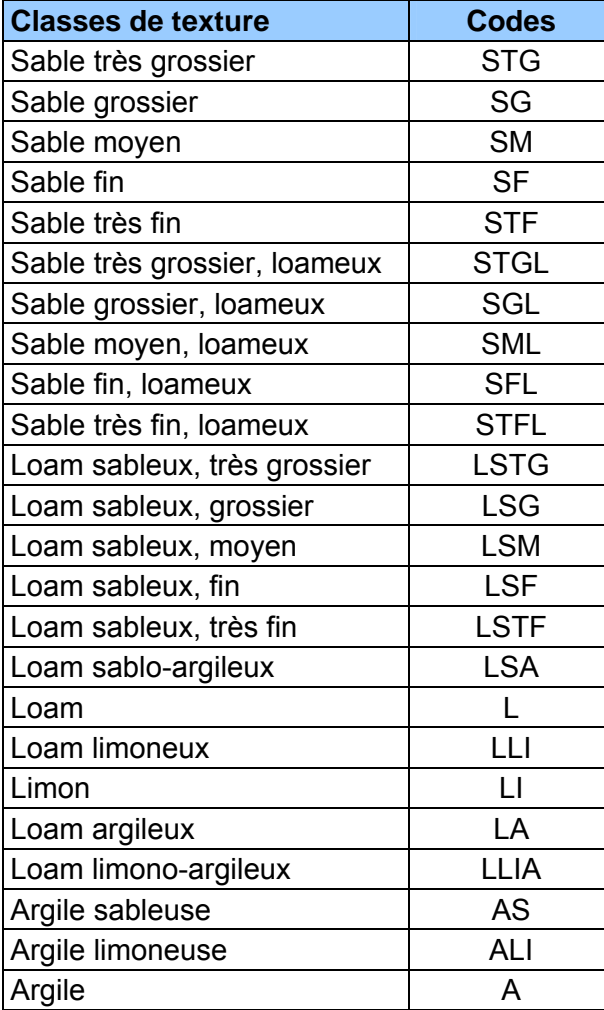

### **Tableau 45 Classes de texture et leurs codes**

**Schéma 8 Évaluation tactile de la texture du sol** 

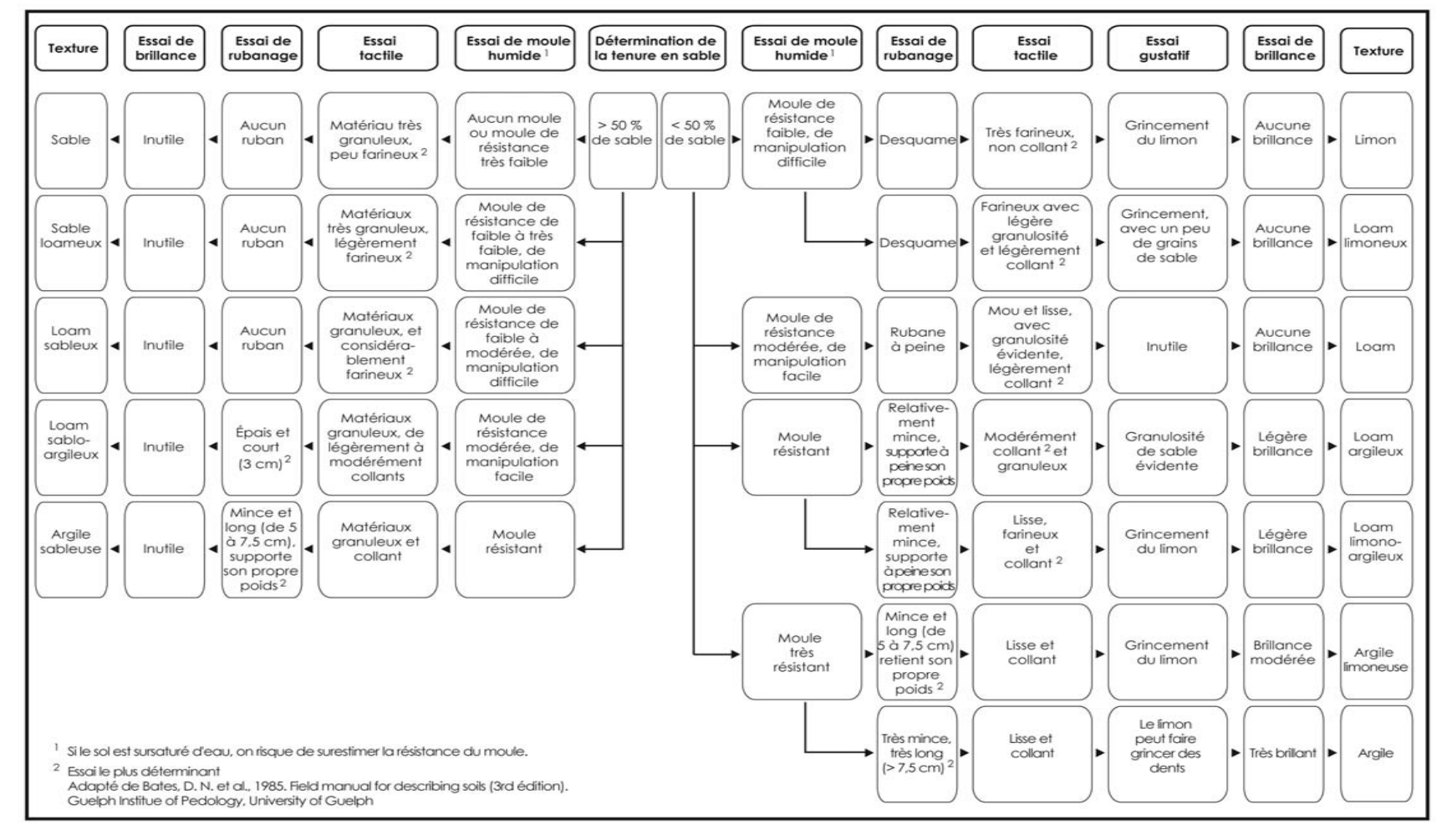

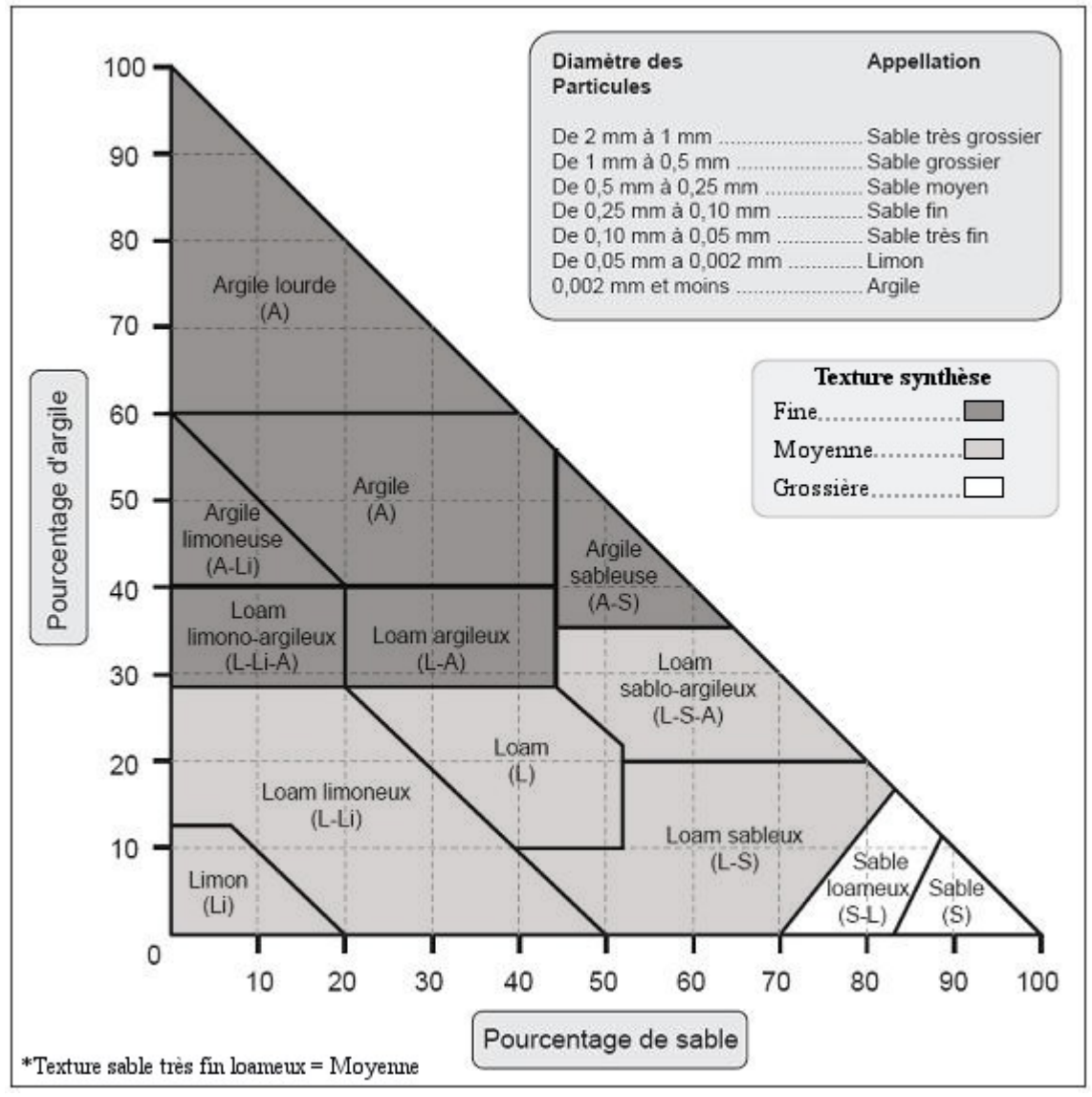

**Figure 57 Abaque des classes de textures<sup>1</sup>**

**Note :** Le sable (code S) doit toujours être suivi de la classe de diamètre des particules, sauf s'il s'agit de L S A et de A S.

## **6.2.2.4.2 Prélèvement des échantillons de sol**

Prélever un ou deux échantillons (s'il y a lieu) des horizons, lors d'un établissement ou d'un rétablissement d'une PEP. Également, lors d'un remesurage, en prélever lorsque le forestier constate que le(s) horizon(s) sont présent(s) sur le terrain mais qu'il y a absence de texture faite en laboratoire (champs « Text. labo » [B et/ou C]). Finalement, lors d'un remesurage, en

 $\overline{a}$ 1 Adapté de Bates, D. N. *et al* 1985. *Field manuel for describing siols* (3rd édition). Guelph Institue of Pedology, University of Guelph.

prélever si l'on constate des erreurs ou si la station a subi une intervention ou perturbation d'origine. Ne prélever aucun échantillon dans les sols organiques.

Analyser le profil pour bien distinguer les horizons, tel qu'indiqué à la section 6.2.2.4, p. 165. Pour prélever le ou les échantillons, creuser le sol à l'aide d'une pelle et observer soigneusement le profil pour choisir les horizons voulus.

Le premier échantillon doit être prélevé au centre du profil du premier horizon B diagnostique. Évaluer tactilement sa texture sur le terrain et la saisir dans le champ « Text. B terrain ». Mesurer le pH et le noter dans le champ « pH B».

Le second échantillon doit être prélevé dans le profil de l'horizon C. Évaluer tactilement sa texture sur le terrain et la saisir dans le champ « Text.C terrain ». Mesurer le pH et le noter dans le champ « pH C».

S'il n'y a qu'un horizon A dans la coupe témoin, prendre l'échantillon au centre du profil de cet horizon, qui est généralement gris cendré. Évaluer tactilement sa texture sur le terrain et la saisir dans le champ « Text.C terrain ». Inscrire « HA » dans le champ « Text. B terrain ». Mesurer le pH et le noter dans le champ « pH C».

Prélever suffisamment de sol pour effectuer les tests, s'assurer qu'il renferme le moins de particules de plus de 2 mm de diamètre que possible et éviter de les contaminer avec des particules détachées des autres horizons. Chaque échantillon est déposé dans un sac de **800 ml**. Apposer une étiquette autocollante, noter le numéro du projet d'origine, le numéro de la virée, le numéro du mesurage ainsi que la lettre qui correspond à l'horizon où il a été prélevé (écrire la lettre C sur les sacs où l'on place les échantillons pris dans l'horizon A). Une fois tous les échantillons prélevés, combler le trou.

Les résultats des tests effectués en laboratoire sont générés par « DendroDIF » dans la mesure courante dans les champs « **Text. labo** » (B ou C), lorsqu'il y a eu des échantillons qui ont été récoltés antérieurement.

**Situations les plus communes lors d'un remesurage** 

**Si un code est noté dans le champ « Text. labo » (B ou C), vérifier les données des autres champs. Les modifier qu'en cas d'erreur.** 

**Si un code figure uniquement dans le champ « Text. terrain » (B ou C), réévaluer la texture terrain et le pH, prélever un nouvel échantillon de sol dans le(s) horizon(s) approprié(s) de 1 m à 3 m à l'extérieur du périmètre de la placette de 14,10 m de rayon et ressaisir tous les champs des caractéristiques du sol.** 

**S'il est évident que la localisation du lieu de prise de données du sol d'un mesurage précédent n'est pas dans la station dominante de la PEP ou encore, que les horizons ne correspondent pas à ceux observés au mesurage courant. Alors, prélever un nouvel échantillon de sol dans le(s) horizon(s) approprié(s) de 1 m à 3 m à l'extérieur du périmètre de la placette de 14,10 m de rayon et ressaisir tous les champs des caractéristiques du sol.** 

Rappel : il lorsque de nouveaux échantillons de sol sont prélevés, faut saisir, d'une part, dans le champ « Azimut trou de sol », l'azimut magnétique (mesuré à partir du centre de la PEP) qui précise l'emplacement du trou et, d'autre part, spécifier (dans les deux champs subséquents) s'il y a eu récolte ou non d'échantillon dans l'horizon B et dans l'horizon C.

### **6.2.2.5 PH**

Mesurer, lors de la récolte d'échantillon(s) de sol, l'acidité de l'humus, du sol organique, du premier horizon B diagnostique et de l'horizon C (annexe IV, schéma A5, p. 236), au dixième d'unité près, à l'aide d'une trousse Hellige-Truog. Inscrire les résultats dans les champs correspondants, soit « pH Humus », « pH B » et « pH C ». S'il n'y a qu'un horizon A, le pH est évalué au centre de ce dernier et le résultat est noté dans l'espace prévu pour l'horizon C. Lors d'un remesurage, saisir le pH de l'humus et le(s) pH des horizons s'ils sont manquants.

### **6.2.2.6 Pourcentage de pierrosité**

La pierrosité du sol correspond au pourcentage de son volume qui est constitué de particules de plus de 2 mm de diamètre. Mesurer à l'endroit où l'on a prélevé les échantillons, à la condition de s'assurer que la mesure obtenue reflète vraiment la situation de la station. Si tel n'est pas le cas, sonder à plus d'un endroit. La pierrosité est exprimée en pourcentage (de 00 à 99), et notée dans le champ « % **pierrosité** ».

### **6.2.2.7 Dépôt de surface**

Saisir le code du dépôt de surface et son épaisseur mesurée, dans ce champ, selon les critères ci-dessous.

Toujours indiquer l'épaisseur la plus représentative du dépôt à l'intérieur de la placette, en ne tenant compte que de la station à considérer. Le « **dépôt** » (annexe III, tableau A15, p. 222) est la couche de matériau meuble qui recouvre le roc. Il peut avoir été mis en place lors du retrait du glacier à la fin de la dernière glaciation ou par d'autres processus d'érosion, d'alluvionnement, d'altération ou d'accumulation. La nature du dépôt meuble est évaluée à partir de la forme du terrain, de sa position sur la pente, de la texture du sol, etc. Pour déterminer la nature du dépôt, on pourra consulter la clé pour l'identification de la nature du dépôt (annexe V, schéma A5, p.236) et le *Guide pratique d'identification des dépôts de surface au Québec* (ISBN 978-2-551- 19798-9).

Mesurer l'épaisseur du dépôt en creusant le sol avec une pelle lorsque l'on fait le trou de sol de 1 à 3 m à l'extérieur du rayon de 14,10 m ou une sonde pédologique lorsque l'on vérifie les données des mesures antérieures et ce, jusqu'à une profondeur d'au moins 1 m, sinon jusqu'au roc. Si l'épaisseur est inférieure à 1 m, le code est précédé ou suivi d'un des codes qui figurent au tableau A16 de l'annexe II, p. 230. Si l'on ne peut mesurer l'épaisseur du dépôt directement (exemple : fort pourcentage de pierrosité), l'estimer à partir de critères morphologiques, de la position topographique et d'indices visuels, tels que la présence d'affleurements ou d'escarpements près de la placette.

Si le **sol** est **organique** et mesure moins d'un mètre d'épaisseur (à partir du roc), noter l'un des codes suivants : **7TM**, **7TY**, **M7T**, **R7T**. Effectuer un test de Von Post à 20 cm et 60 cm le cas échéant. Soulignons que dans ces cas, la classe de drainage peut alors être autre que la classe 5 ou 6 pour les sols organiques. Si la couche organique a moins de 10 cm, inscrire le code **R**.

Les codes du dépôt et de l'épaisseur mesurée ou estimée sont notés dans le champ « Dépôt de surface ».

### **6.2.2.8 Drainage**

Saisir le code à deux chiffres, dont le premier correspond à la classe de drainage proprement dite et le second à son modificateur (sections suivantes).

Toujours indiquer le drainage représentatif de l'ensemble de la placette, en ne tenant compte que de la station à considérer. Évaluer le **drainage** (tableau 46, p. 173, et schéma 9, p. 176) d'un site, c'est en dresser le bilan hydrique. Pour ce faire, estimer l'eau disponible pour les plantes, tout au long de l'année, ainsi que la vitesse d'évacuation des surplus ou encore la durée et la fréquence des périodes pendant lesquelles le sol est saturé.

Le drainage est conditionné par la position topographique (inclinaison de la pente, forme du terrain et position sur le versant), la perméabilité du sol (texture, pierrosité, etc.) et de l'assise rocheuse (géologie, structure etc*.*), l'épaisseur du dépôt de surface, l'abondance et la régularité des apports d'eau (pluviométrie et écoulement), ainsi que par les niveaux atteints par la nappe phréatique. Analyser tous ces facteurs pour déterminer la classe de drainage.

Deux processus physico-chimiques, la gleyification et la marmorisation, permettent d'évaluer les niveaux atteints par la nappe phréatique lors de ses oscillations de même que la période durant laquelle le sol est saturé d'eau. La gleyification résulte de la réduction du fer dans le sol, en l'absence d'oxygène. Ce phénomène, surtout attribuable à la saturation, se traduit dans la matrice par des couleurs plus pâles, qui vont du gris au gris bleuté. Pour sa part, la marmorisation provient de l'oxydation du fer et de sa précipitation localisée, qui provoque l'apparition de mouchetures de couleur rouille. Elle se produit dans la zone d'oscillation de la nappe phréatique.

Lorsque l'on effectue une coupe témoin du sol, en comparant la couleur des mouchetures avec celle de la matrice, on est en mesure d'en dresser le bilan hydrique. Ce n'est toutefois pas le seul facteur à considérer, car selon la nature des matériaux qu'il renferme et leur répartition, la partie du sol qui a été modifiée par la pédogénèse (horizons A et B) peut aussi présenter des mouchetures ou des marbrures permanentes. De plus, des mouchetures d'oxydation peuvent aussi se former au contact du roc.

La classe de drainage n'est donc pas déterminée seulement par la présence ou l'absence de mouchetures, mais aussi par l'ensemble des caractéristiques morphologiques et topographiques du site.

On distingue **sept classes de drainage**, qui vont d'excessif à très mauvais (code de 0 à 6) (tableau 48, p. 189), auxquelles correspondent des critères relatifs à la circulation de l'eau ainsi qu'aux caractéristiques du dépôt et du sol. On a élaboré une clé qui permet de déterminer la classe de drainage assez facilement (schéma 9, p. 176).

Sur certains sites très particuliers, où l'on observe un éventail de classes de drainage allant de « très rapide » à « très mauvais », utiliser le code « **16** », qui indique un drainage dit complexe, et n'ajouter aucun modificateur (section « Modificateurs du drainage »). Ce type de drainage est associé à des sites dont la microtopographie est très irrégulière, c'est-à-dire qu'on y trouve des creux où l'eau s'accumule et des bosses où le drainage est excessif. Il est assez commun sur les sites d'éboulis, sur les sites organiques entrecoupés d'affleurements rocheux, dans les champs de blocs et sur les sommets rocheux ondulés.

| <b>Classe</b>    | <b>Nom</b>         | Caractéristiques                                                                                                    |                                                                                                    |                                                                                                    |                                                                                                    |  |  |
|------------------|--------------------|----------------------------------------------------------------------------------------------------|----------------------------------------------------------------------------------------------------|----------------------------------------------------------------------------------------------------|----------------------------------------------------------------------------------------------------|--|--|
|                  |                    | Eau                                                                                                    | Nappe phréatique                                                                                                    | Dépôt et topographie                                                                                                    | <b>Sol</b>                                                                                                    |  |  |
| $\boldsymbol{0}$ | excessif           | Drainage Provient des<br>précipitations et,<br>parfois, du<br>drainage latéral.<br>Elle disparaît<br>très rapidement.                                                                                                    | Absente.                                                                                                    | Dépôt très pierreux ou très mince<br>ou, encore, roc dénudé.<br>La texture va de grossière à très<br>grossière.<br>Surtout sur les sites graveleux,<br>les sommets ou les pentes<br>abruptes.                                                                                  | Humus généralement<br>mince, sur du roc.<br>Aucune moucheture<br>sauf,<br>exceptionnellement,<br>au contact du roc<br>(assise rocheuse).                         |  |  |
| $\mathbf{1}$     | Drainage<br>rapide | Provient des<br>précipitations et,<br>parfois, du<br>drainage latéral.<br>Disparaît<br>rapidement.                                                                                                    | Habituellement<br>absente.                                                                                                    | Forte pierrosité : graviers,<br>cailloux et pierres constituent de<br>35 % à 90 % du volume.<br>Pentes fortes ou sommets<br>couverts d'un sol mince.<br>Présence occasionnelle en<br>terrains plats, dans des sols dont<br>la texture va de sable grossier à<br>très grossier. | Peu absorbant.<br>Absence de mouche-<br>tures, sauf parfois au<br>contact du roc.<br>Humus généralement<br>peu épais.                                            |  |  |
| $\overline{2}$   | Drainage<br>bon    | Provient des<br>précipitations et,<br>parfois, du<br>drainage latéral.<br>L'excédent se<br>retire<br>facilement, mais<br>lentement.                                                                                                    | Absente du premier<br>mètre (lorsque le<br>dépôt a plus d'un<br>mètre d'épaisseur).                                             | Texture variable, de grossière à<br>fine (les dépôts de texture fine<br>sont généralement dans les<br>pentes). Présence en terrain plat<br>(si la texture du sol est grossière).                                                                                               | Absence de mouche-<br>tures distinctes <sup>1</sup> ou<br>marquées <sup>2</sup> dans le<br>premier mètre, sauf au<br>contact du roc.                             |  |  |
| $\overline{3}$   | Drainage<br>modéré | Provient des<br>précipitations,<br>et, parfois, du<br>drainage latéral.<br>Évacuation<br>plutôt lente de<br>l'eau<br>excédentaire.                                                                                                    | Généralement<br>invisible dans le<br>profil (horizons A et<br>B).<br>Parfois présente dans<br>les sols de texture<br>grossière. | Pierrosité variable.<br>La texture va de moyenne à fine.<br>Présence fréquente au milieu ou<br>au bas des pentes, de même que<br>dans les terrains faiblement<br>inclinés.                                                                                                    | Absence de<br>mouchetures<br>marquées <sup>2</sup> dans le<br>premier mètre, sauf au<br>contact de roc.<br>Absence de<br>gleyification dans le<br>premier mètre. |  |  |
| $\overline{4}$   |                    | Drainage Dans les sols à<br>imparfait texture fine, elle<br>provient<br>généralement<br>des<br>précipitations.<br>Dans les sols à<br>texture<br>grossière, elle<br>provient à la fois<br>des précipita-<br>tions et des eaux<br>souterraines. | Habituellement<br>présence dans le<br>premier mètre<br>pendant une période<br>de l'année.                                       | Texture variable.<br>Présence en terrain plat, dans la<br>partie inférieure des pentes<br>concaves ou dans les<br>dépressions ouvertes.                                                                                                    | Présence de<br>mouchetures<br>marquées <sup>2</sup> dans le<br>premier mètre.<br>Traces de<br>gleyification souvent<br>visibles dans les<br>horizons B et C.     |  |  |

**Tableau 46 Classes de drainage** 

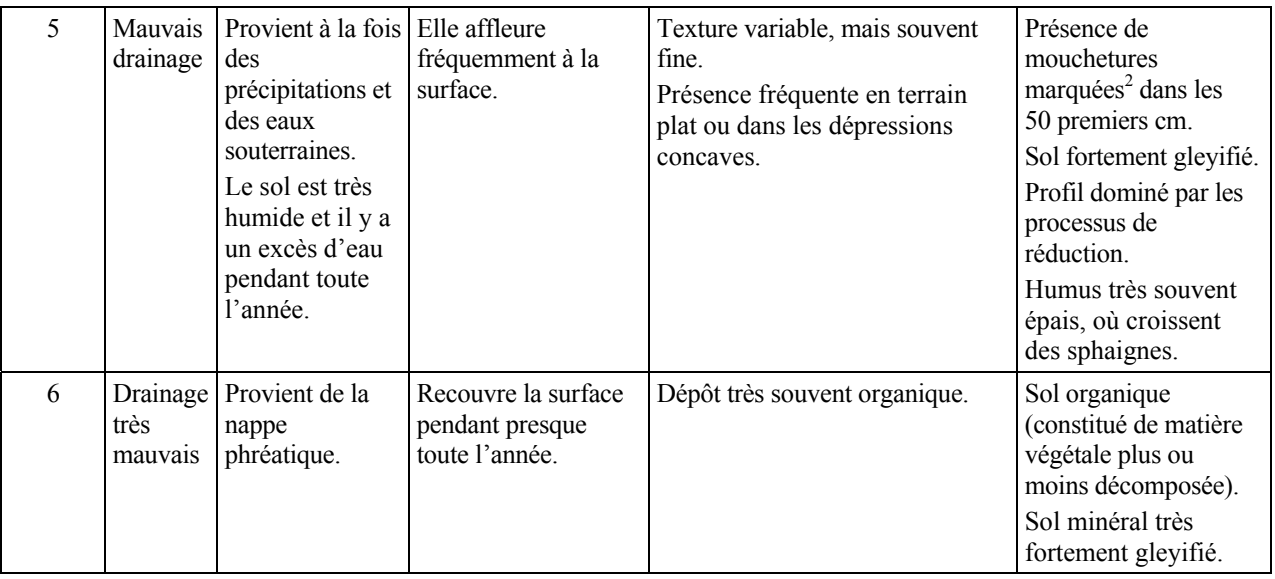

- 1 Mouchetures distinctes : mouchetures facilement visibles, mais dont la couleur ne contraste que légèrement avec celle de la matrice.
- $2$  Mouchetures marquées : mouchetures ayant un contraste prononcé avec la couleur de la matrice. Ces mouchetures sont généralement très évidentes dans la coupe témoin.

## **6.2.2.8.1 Modificateurs du drainage**

Comme nous l'avons mentionné à la section précédente, le code de drainage peut être accompagné d'un deuxième chiffre (de 0 à 4) pour décrire l'une ou l'autre des situations énumérées ci-après. Ce chiffre du modificateur est inscrit dans le champ « Drainage », à droite du code de la classe de drainage.

| Code | Modificateur du drainage             |
|------|--------------------------------------|
|      | Aucun modificateur                   |
|      | Drainage latéral                     |
| 2    | Horizon gelé                         |
| 3    | Amélioration d'origine anthropique   |
|      | Ralentissement d'origine anthropique |

**Tableau 47 Codification des modificateurs du drainage** 

### **DRAINAGE LATÉRAL (CODE 1)**

Vérifier la présence (1) ou l'absence (0) de ce phénomène (aussi appelé « seepage » ou « drainage oblique ») caractérisé par une circulation latérale de l'eau qui s'écoule dans la partie saturée du sol meuble. La notion de « drainage latéral » englobe deux phénomènes distincts, quoique apparentés :

– Dans les zones sujettes aux inondations des éléments nutritifs s'accumulent et se fixent à proximité des cours d'eau lorsque la nappe phréatique est souvent au même niveau que l'eau qui circule dans le sol. Il est fréquent dans les dépôts fluviatiles (code « 3 »)

– L'eau qui s'écoule latéralement dans les sols en pente charrie des éléments nutritifs. Ce deuxième phénomène est beaucoup plus difficile à déceler que le premier, car il ne se reflète pas toujours dans le profil du sol. La position de la station sur la pente ainsi que la forme et la longueur de la pente arrière<sup>1</sup> sont des facteurs déterminants. En fait, plus la pente arrière est longue, plus la possibilité de drainage latéral est forte.

Certaines caractéristiques morphologiques du sol révèlent la présence de drainage latéral, notamment les mouchetures, dispersées ou regroupées (en couches ou perchées), et les suintements visibles dans le profil, particulièrement au-dessus des horizons ou des couches moins perméables (couches fragiques ou indurées, argile et roche consolidée).

### **HORIZON GELÉ (CODE 2)**

Ce code est utilisé lorsque la coupe témoin renferme du pergélisol, continu ou discontinu, ou du sol gelé au début et à la fin de la saison de végétation. Un horizon gelé ne pouvant généralement pas être sondé ou creusé, évaluer la classe de drainage d'après les indices visibles.

### **AMÉLIORATION D'ORIGINE ANTHROPIQUE (CODE 3)**

Ce code est utilisé lorsque le drainage naturel d'un site a été amélioré par des travaux de canalisation ou autrement, de façon à ce que l'eau s'évacue plus rapidement. Pour être notée, cette amélioration doit être très durable, sinon permanente.

### **RALENTISSEMENT DU DRAINAGE D'ORIGINE ANTHROPIQUE (CODE 4)**

Ce code est utilisé lorsque le drainage naturel d'un site a été modifié de sorte que l'eau s'en écoule plus lentement ou séjourne plus longtemps dans le sol (construction d'un chemin forestier ou d'un autre ouvrage ou encore, une perturbation consécutive à la circulation de la machinerie forestière, qui a creusé des ornières, compacté le sol ou créé un obstacle imperméable). L'augmentation de la nappe phréatique causée par les **barrages de castor** est incluse dans ce code. Dans ce cas-ci, l'activité des castors est considérée au même titre qu'une activité humaine (anthropique).

## Exemple :

 $\overline{a}$ 

- Drainage 20 : bon drainage, sans modificateur.
- Drainage 41 : drainage imparfait, avec drainage latéral.
- Drainage 53 : mauvais drainage amélioré par des travaux de canalisation.
- Drainage 64 : drainage très mauvais ralenti par un barrage de castor

<sup>1</sup> On entend par « pente arrière » l'amont ou la partie de la pente d'où provient l'eau qui s'écoule sur la placette.

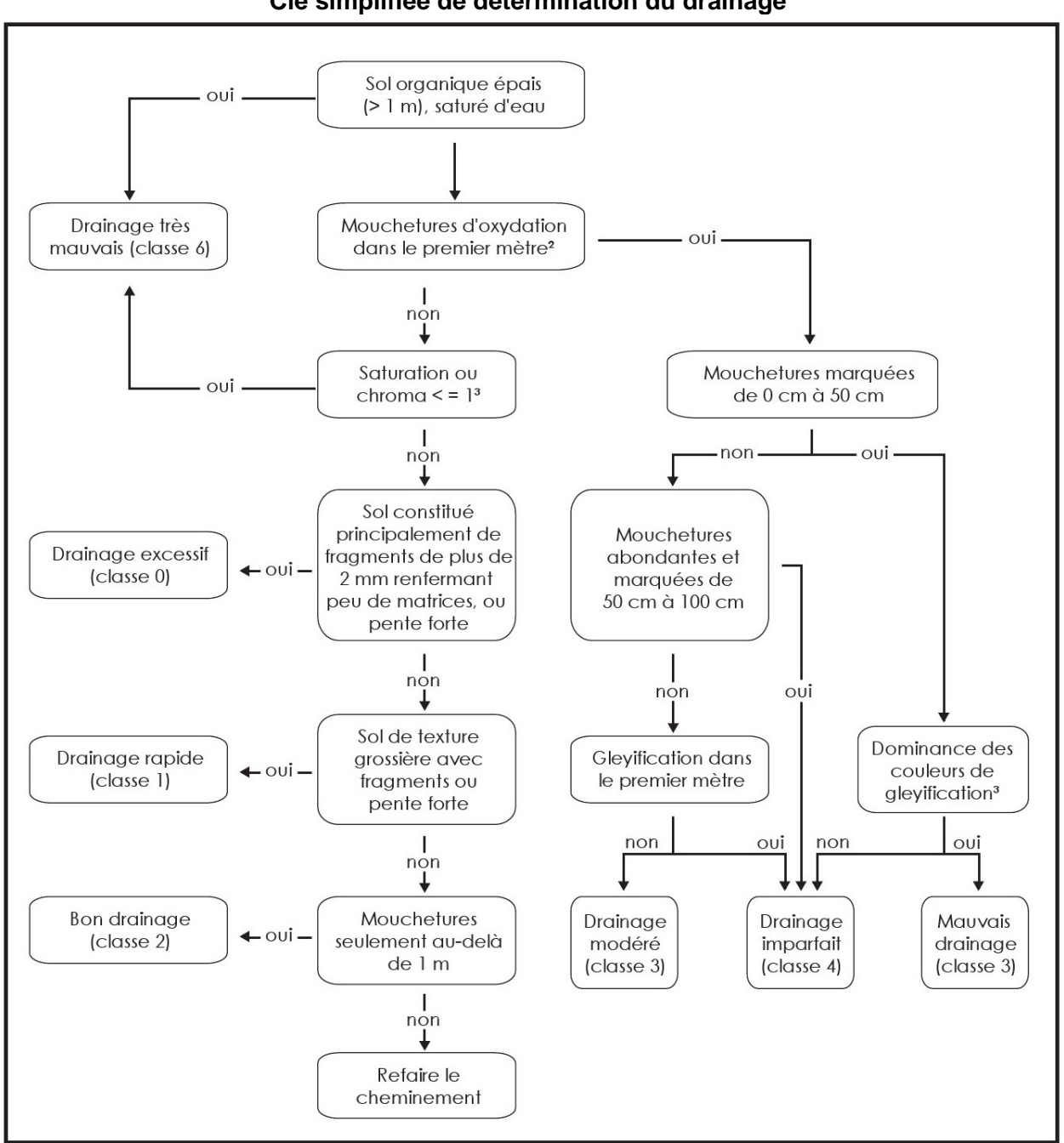

**Schéma 9 Clé simplifiée de détermination du drainage1** 

- 1 Cette clé n'est que pour les sols de 1 mètre et plus de profondeur. Dans les sols minces, les mouchetures d'oxydation visibles au contact du roc ne doivent pas être considérées.
- 2 À l'exclusion des mouchetures peu abondantes et faiblement contrastantes.
- 3 Sol gleyifié (gelyification): sol caractérisé par des marbrures grises bleutées indicatrices d'une saturation par l'eau et de conditions réductrices prolongées ou périodiques (les conditions réductrices sont, en quelque sorte, l'envers de l'oxydation engendrant les mouchetures rouilles ou brunâtres).

### **CHAPITRE 7**

## **PLAN DE VIRÉE**

## **7 PLAN DE VIRÉE**

Lorsqu'une virée a été réalisée sur le terrain, la situation précise des placettes doit être représentée sur la photographie aérienne. C'est cette représentation que l'on désigne par l'expression « plan de virée ». Cette étape est extrêmement importante, car un plan bien fait permet de :

- Retrouver rapidement les virées sur le terrain.
- Identifier les strates dans lesquelles les placettes sont établies.

# → **PARTIE TERRAIN** ←

### **7.1 Plan de virée sur les photographies aériennes**

Représenter chaque virée sur une photocopie laser de la photographie aérienne, à l'aide d'un crayon Lumocolor 318 (pointe fine) de couleur contrastante avec le fond de la photo :

- Le cheminement est montré par des flèches directionnelles. Les numéros des deux placettes doivent être indiqués, tout comme **le numéro de projet d'origine et le numéro de la virée** (figure 58, p. 178).
- La virée doit être placée dans la partie de la photographie qui a été interprétée ou, dans une partie photo-interprétable.
- Inscrire la direction magnétique et la longueur (en mètres) de chacun des segments de la virée sur la photocopie.
- Les rattachements de point de départ doivent être représentés par des pointillés (s'il y a lieu).
- Si le plan original a été modifié lors des travaux sur le terrain, mais figure encore sur la photographie, le raturer pour indiquer qu'il n'est plus valable.

**Si le positionnement satellitaire a fonctionné, cette étape n'est plus nécessaire. Toutefois, s'il y a eu modification du point de départ ou que la localisation des PEP est erronée, le plan de virée doit être mis à jour. Dans ce cas, indiquer l'emplacement du nouveau point de départ par un point entouré d'un cercle avec un crayon de couleur différente à la mise en plan initiale.** 

**S'il y a lieu, faire la mise à jour du plan de virée le jour même où la virée a été réalisée sur le terrain, alors qu'on a encore tous les éléments en mémoire.** 

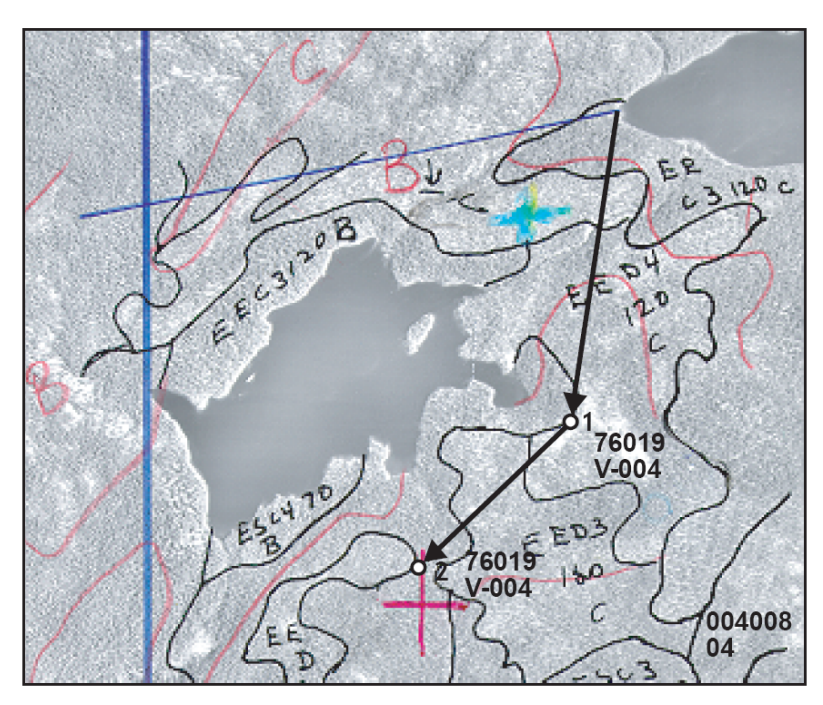

**Figure 58 Mise en plan sur la photographie aérienne, si nécessaire** 

# → **PARTIE CABINET** ←

# **7.2 Plan de virée sur la carte numérique**

Le plan de virée sur la carte se fait de façon numérique. Il est fait à partir des points GPS relevés sur le terrain. La procédure à suivre est ci-dessous.

Si la correction différentielle des points GPS récoltés sur le terrain est impossible pour un point, la mise en plan numérique doit être réalisée à partir des coordonnées récoltées directement en temps réel (non corrigées) et saisis dans et saisis dans **les champs « Lat. placette GPS (pos) » et « Lon. Placette GPS (pos) »** afin de remplacer les points manquants seulement.

# **7.3 Mise en plan numérique de la transposition des virées réalisées**

La numérisation des plan de virées et des placettes-échantillons vise à faciliter le contrôle de la qualité des produits livrés par les fournisseurs et à permettre au Ministère d'effectuer divers traitements Géomatiques.

On a retenu une structure conforme au Système d'information écoforestière (SIEF) pour faciliter la validation des données et leur intégration dans le SIEF.

Pour réaliser la mise en plan numérique des placettes-échantillons, tous les documents fournis pour l'élaboration du plan de sondage peuvent être très utiles.

# **7.4 Couverture et éléments à produire**

Voici les éléments qui doivent être réalisés pour la mise en plan numérique :

- Fichier de positionnement par satellites en format « .CSV »
- Fichier de forme de type « point » des placettes-échantillons (pep.dbf, pep.shp, pep.shx et pep.prj). Le format E00 n'est pas accepté.

Le fichier de forme comprend quatre fichiers : le fichier principal (.SHP), le fichier des données descriptives en format Dbase (.DBF), le fichier index (.SHX) et le fichier de projection (.PRJ) :

L'ordre des enregistrements du fichier de base de données (.DBF) doit être le même que celui utilisé dans le fichier principal (.SHP)

Pour la description du fichier principal (.SHP) et du fichier index (.SHX), le fournisseur doit se référer à la description technique du format Shapefile de la compagnie ESRI Inc..

### **7.5 Instructions de saisie**

Importer les points de départ (du plan de sondage) et les placettes-échantillons de la couverture GPS à partir du fichier « .CSV » afin de créer le fichier de forme GPSPEP4\_XX. Ensuite convertir ces points dans le fichier de forme pep4 dont la structure est détaillée au tableau 48, ci-dessous.

Pour les points de raccordement au cadre à la limite du fuseau, saisir un point de raccordement directement sur l'arc du cadre et un point de raccordement à la même position sur la limite de cadre adjacente correspondant à la limite du fuseau voisin.

Saisir à partir des coordonnées en temps réel, les « PEP » dont les données GPS sont absentes ou en erreur.

Attribuer à chacun des enregistrements les valeurs correspondantes. Pour le champ indicatif de saisie (ind saisie), le tableau suivant identifie les valeurs permises ainsi que leur description.

| <b>Données descriptives</b> |        |       |                |                |                    |                                                      |  |  |
|-----------------------------|--------|-------|----------------|----------------|--------------------|------------------------------------------------------|--|--|
| <b>Point</b>                |        |       |                |                |                    |                                                      |  |  |
| <b>Attribut</b>             | Format |       | Remarqu        | <b>Exemple</b> | <b>Description</b> |                                                      |  |  |
|                             | $L^1$  | $T^2$ | P <sup>3</sup> | е              |                    |                                                      |  |  |
| <b>IND SAISIE</b>           | 11     | C     |                |                | 06070002001        | Indicatif de l'élément numérisé                      |  |  |
| PLP NO PR<br>O              | 5      | C     |                |                | 08002              | Numéro de projet courant                             |  |  |
| PLP NO ORI                  | 5      | C     |                |                | 03015              | Numéro de projet d'origine                           |  |  |
| PLP NO VIR                  | 3      | C     |                |                | 101                | Numéro de la virée de la PEP                         |  |  |
| PLP NO PLP                  | 2      | C     |                |                | 02                 | Numéro de PEP                                        |  |  |
| <b>IDPEP</b>                | 10     | C     |                | $\mathcal{P}$  | 0301510102         | Clé d'identifiant<br>Projet d'origine/Virée/Placette |  |  |
| <b>GPS</b>                  | 1      | С     |                | 3              | O                  | Indicateur de captage du point GPS<br>(O/N)          |  |  |

**Tableau 48 Format dbf (shapefile)** 

 ${}^{1}L$  : Largeur de champ

 $2T$ : Type d'attribut (C : caractère, N : numérique)

 $3P$  : Nombre de décimal, lorsque le format de l'attribut est numérique

### **Remarques**

Rem. 1 : Mettre un tiret « - » lorsque l'élément est autre qu'une placette (06070002001).

Rem. 2 : Concaténation de PLP\_NO\_ORI / PLP\_NO\_VIR / PLP\_NO\_PLP pour les placettes (06070002001).

Rem. 3 : Point provenant du GPS : O : numérisation standard : N.

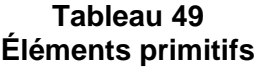

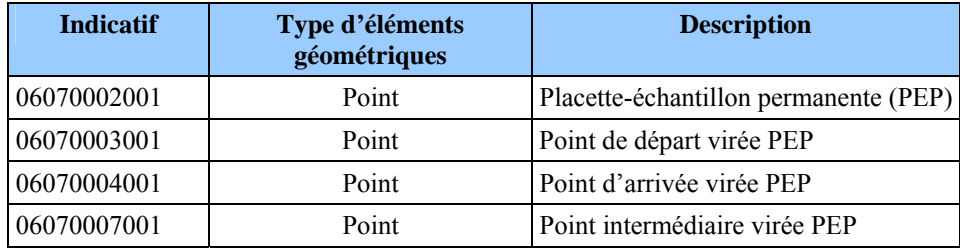

# **7.6 Règles d'interprétation**

- Chaque virée débute par un point de départ, se termine par un point d'arrivée ou une placette échantillon, et comprend au moins une placette échantillon.
- Toute virée comporte au plus un point de départ et un point d'arrivée.
- Si deux virées ont le même point de départ ou d'arrivée, déplacer l'un de ces points d'au moins 2 m par rapport à son emplacement initial.
- Si une virée se prolonge sur deux fuseaux adjacents et son point d'arrivée ou de départ est situé très près de la limite d'un fuseau (< 10 m), le fournisseur doit ramener ce point à 2 m du cadre du feuillet où se trouve la majeure partie de la virée.
- Pour les particularités et la définition des termes, se référer à la norme suivante de SIEF (norme de cartographie écoforestière et écologique numérique – Volet récupération de la cartographie écoforestière du troisième programme – Saisie et structuration des données – Version 1.0 avec Addenda intégré).
- Si une virée se prolonge sur 2 fuseaux adjacents ex : (entre 2 parcelles) créer 2 points intermédiaires à 2 mètres chacun de la limite du fuseau.

# **7.7 Validations exécutées par la DIF**

Voici un aperçu des principales validations effectuées à la DIF :

- Vérification de correspondance entre les données descriptives et les données géométriques.
- Vérification de conformité de la mise en plan versus l'élément représenté sur la photographie des placettes échantillons (localisation et description).
- Vérification de confrontation entre le plan de sondage numérique et la mise en plan finale.
- Vérification de la présence des 4 fichiers .SHP, .SHX, PRJ et .DBF pour chaque ShapeFile.
- Vérification de correspondance entre les différents fichiers du ShapeFile.
- Validation des indicatifs des éléments numérisés.
- Validation de la structure des données : présence, définition et ordre des attributs sont définis selon le tableau 48, p. 179.
- Vérification de présence de tous les éléments à saisir.
- Validation de l'ordre de numérotation des virées.
- Vérification du contexte de mesurage (si on a bien le dernier mesurage (DDUE)).
- Vérification de la projection.
- Validation du peuplement observé.
- Correction des placettes à l'aide des notes lorsque nécessaire.
- Vérification des numéros de photographies aériennes.

## **CHAPITRE 8**

# **LA VÉRIFICATION DU SONDAGE**

## **8 VÉRIFICATION DU SONDAGE**

### **8.1 Autovérification**

Le fournisseur doit vérifier la qualité du travail effectué par les employés sous sa surveillance et corriger leurs erreurs. Le cas échéant, il doit lui-même remplacer les données erronées et inscrire la date de l'autovérification. Lorsqu'il vérifie une placette, le chef d'équipe doit l'indiquer en saisissant son numéro dans le champ « Chef d'équipe » et la lettre « A » (autovérification) dans le champ « Contexte du mesurage » du mesurage courant.

### **8.2 Vérification de la DIF**

La DIF vérifie le travail du fournisseur avant de l'approuver et, si elle découvre des lacunes, elle peut exiger des corrections. Les techniques mises au point pour réaliser ces vérifications sont décrites dans le document intitulé *Normes d'inventaire forestier – Vérification du sondage.* Les formulaires du fournisseur demeurent cependant identifiés au nom du chef d'équipe qui a produit ou autovérifié le travail pour son compte. La date de réalisation des travaux est modifiée que si l'on a remesuré le diamètre des arbres numérotés. La lettre « V-Vérification » doit être inscrite dans le champ « Contexte du mesurage ». Le nom du chef d'équipe de la DIF est inscrit dans le champ « Vérificateur (réservé DIF) ».

Le coordonnateur de la vérification de la DIF remet les résultats de la vérification au fournisseur dans un fichier de format « .DDUE ». Le fournisseur doit récupérer ces données provenant de la vérification et les importer. Saisir dans l'ensemble des placettes produites.

## **8.3 Reprise du sondage**

Le chef d'équipe qui réalise les reprises exigées doit ajouter un mesurage de « Vérification » sur la T.E. pour saisir les corrections à apporter et inscrire un « R –Reprise » dans le champ « Contexte du mesurage » et inscrire son numéro dans le champ « chef d'équipe » du mesurage courant ainsi créé. La date de réalisation des travaux n'est toutefois modifiée que si l'on a été forcé de remesurer le diamètre des arbres de plus de 90 mm.

**Chacune des placettes-échantillons reprises doit être identifiée par un ruban de couleur contrastante. La date de la reprise ainsi que les numéros des équipiers réalisant la reprise doivent être inscrits sur le ruban.** 

## **8.4 Vérification des reprises**

La DIF vérifie la reprise du fournisseur avant de l'approuver. Si un élément ne respecte toujours pas les critères d'acceptation, elle peut exiger de nouvelles reprises. Le processus se poursuit ainsi jusqu'à l'acceptation finale du projet.

### **CHAPITRE 9**

## **LA REMISE DES DOCUMENTS**

### **9 REMISE DES DOCUMENTS**

La remise des documents de l'exécutant à la DIF, constitue l'étape qui permet de préparer les données afin qu'elles soient uniformes et prêtes à être téléversées dans la banque de données de la DIF. Cependant, la DIF réalise une vérification de cette remise afin de s'assurer que tout est conforme. Cette vérification porte sur plusieurs aspects qui se regroupent en deux sections distinctes, soit les données descriptives et les données géométriques.

### **9.1 Données descriptives**

Les documents relatifs à chaque virée doivent être placés dans une pochette de classement avec rabat, de 265 mm  $\times$  380 mm, ce qui constitue le dossier de la virée. Le numéro du feuillet et les coordonnées de la virée doivent être inscrits dans le coin supérieur droit de la pochette et le numéro de classement, dans le coin supérieur gauche. Losqu'on est forcé de changer une pochette, il est très important de copier ce dernier numéro au même endroit et de recopier tous les autres renseignements qui y sont inscrits.

Les dossiers relatifs à chaque virée doivent contenir :

- La version finale des formulaires de cueillette de données de chacune des mesures des PEP à l'exception des mesures de 2006 et plus.
- Les photocopies laser des photographies aériennes sur lesquelles on a tracé les plans des virées.
- La DIF remet au fournisseur des boîtes de rangement dans lesquelles il doit placer les dossiers des virées de même que :
- Une enveloppe de 254 mm  $\times$  330 mm, sur laquelle il indiquera la mention « Données complémentaires » et dans laquelle il mettra les formulaires sur lesquels il a saisi des données autres que celles prévues dans les normes, le cas échéant.

La lettre de responsabilité professionnelle signée par l'ingénieur forestier en charge du projet (figure 59, p. 187).

### **9.2 Données numériques**

La DIF demande l'utilisation de CD-ROM (ISO-9660) pour la livraison des données, qui doivent être archivées de façon à ce qu'on puisse les utiliser avec un système d'exploitation WINDOWS (DOS).

Les fichiers inscrits sur le CD-ROM doivent être classés conformément aux répertoires suivants :

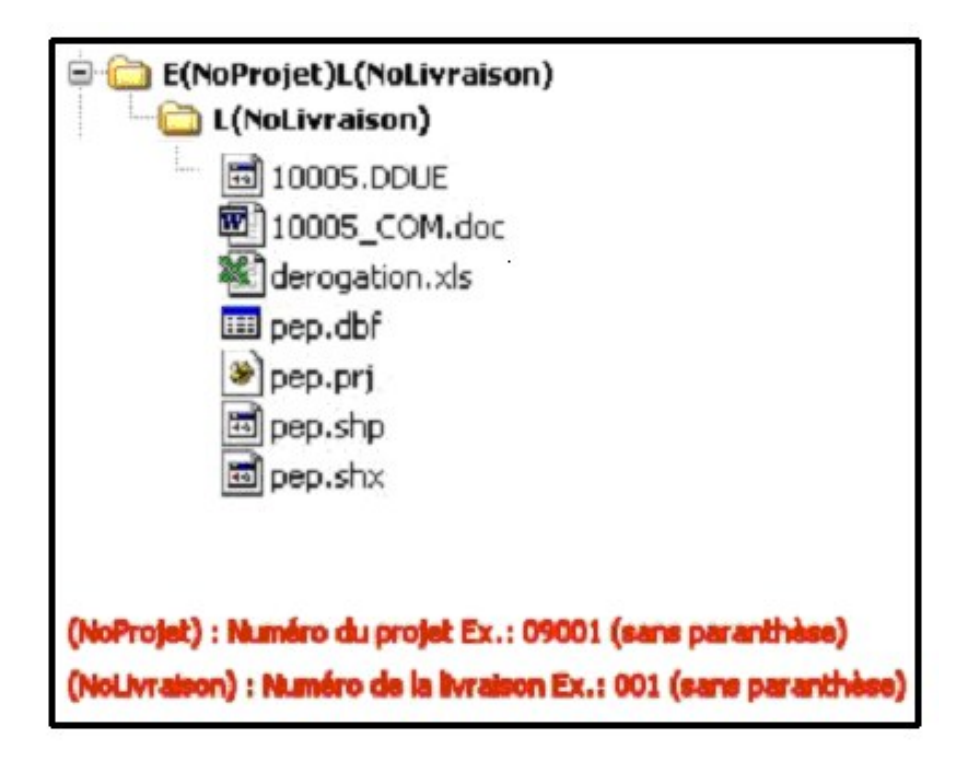

Enfin, le fournisseur doit ranger dans la boîte que lui remet la DIF le disque compact qui lui a été aussi fourni par la direction et sur lequel on peut lire « Forêt Québec ». Il y inscrit le nom de sa firme et le numéro du projet. Ce disque doit renfermer les fichiers suivants :

- − La couverture des placettes (PEP4);
- − Cette couverture doit être remise en un seul fuseau MTM;
- − Le fichier des placettes-échantillons (p n° de projet .DDUE);
- − Le fichier de suggestions que le fournisseur formule en vue d'améliorer les présentes normes et les méthodes de vérification actuelles (n° de projet\_COM.DOC);
- − Les fichiers de données complémentaires, en format .DBF le cas échéant.
- − Le fichier Excel contenant les dérogations.

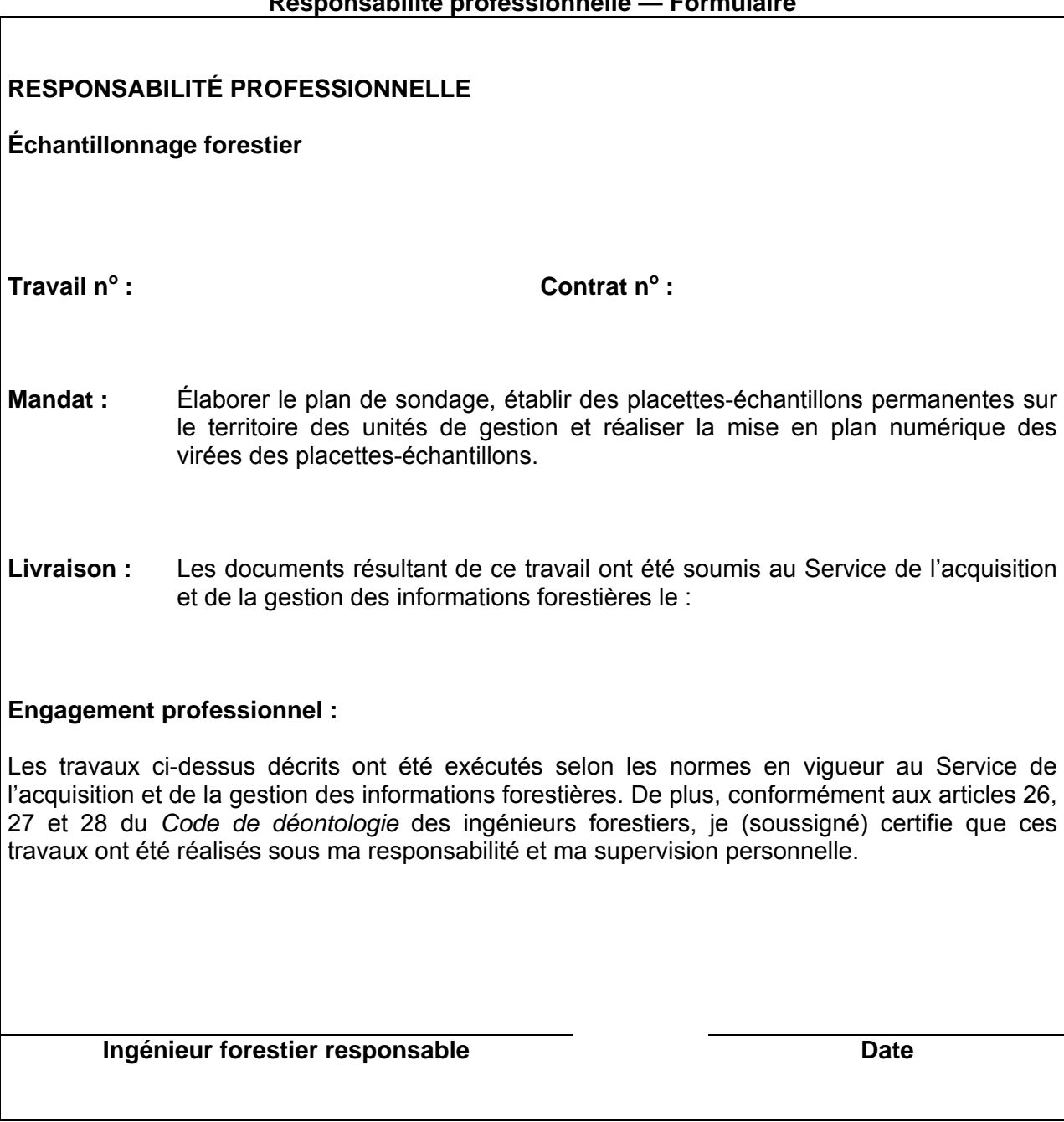

**Figure 59 Responsabilité professionnelle — Formulaire** 

### **ANNEXE I**

# **NORME DE STRATIFICATION ÉCOFORESTIÈRE NAIPF GUIDE TERRAIN**

**Direction des inventaires forestiers Mai 2010** 

**(Révisée mai 2011)** 

# ÉQUIPE DE RÉALISATION

### **Supervision et coordination**

Jean-François Boudreau, ing. f.

### **Rédaction des nouveaux textes**

Jean-Pierre Berger, tech. f. Patrick Vaillancourt, tech. f.

#### **Conseillers techniques**

Denis Alain, tech. f. Jean-Pierre Berger, tech. f. Jules Joncas, tech. f. Marlène Lapointe, tech. f. Pierre Leboeuf, tech. f. Josée Martel, tech. f. Patrick Vaillancourt, tech. f.

### **Graphisme**

Marie-Andrée Garceau, conseillère en communication

#### **Secrétariat**

Johanne Morin, agente de sec.

Nous remercions tous les professionnels du MRNF qui ont contribué, par leurs judicieux conseils, à l'élaboration de ces normes.

N.B.: ce document peut être reproduit, en tout ou en partie, à la condition d'en mentionner la source. Le genre masculin inclut le genre féminin pour une meilleure compréhension du texte.

# **AVANT-PROPOS**

Les orientations pour la production du 4<sup>e</sup> inventaire ont été déterminées en 2001 à partir d'un sondage provincial de la clientèle. Les propositions élaborées à ce moment, afin de les faire entériner par les utilisateurs, découlent de l'exercice de blitz réalisé en 1997. Depuis ce moment, la Commission Coulombe ainsi que l'arrivée du Forestier en chef ont nécessité certaines remises en question sur la précision. Ainsi, on demande une meilleure précision des variables forestières au moment où les coûts augmentent et les ressources disponibles, tant humaines que financières, tendent à baisser. Le projet est une révision du processus d'inventaire orientée à partir de techniques utilisées dans les autres provinces.

L'amélioration du sondage consiste principalement à mieux définir la hauteur du peuplement (qui est maintenant estimée au mètre près) et la densité du peuplement (qui est maintenant estimée par classe de 10 %); le groupement d'essences est remplacé par « les essences du peuplement » où toutes les espèces d'arbres présentes dans la station considérée sont identifiées et décrites par classe de 10 % de surface terrière. De plus, lorsqu'un peuplement est étagé, on doit évaluer les essences, la densité, la hauteur et la classe d'âge pour les deux strates (étages), soit la strate supérieure et inférieure, et déterminer laquelle des deux domine en surface terrière.

# **INTRODUCTION**

Stratifier un territoire, c'est le découper en portions homogènes en fonction de certains paramètres, pour en faciliter l'aménagement. La stratification écoforestière NAIPF (nouvelle approche d'inventaire forestier par peuplements forestiers) est l'ensemble des règles et des codes qui permettent d'identifier chacune des unités cartographiques délimitées sur les cartes écoforestières du 4<sup>e</sup> inventaire écoforestier. Cette annexe décrit les règles de stratification NAIPF adaptées pour le peuplement observé sur le terrain.

L'appellation du peuplement observé s'appuie sur ces règles. Ainsi, le peuplement observé est considéré sur une station de 25 m de rayon. Cependant, lorsqu'on est en présence de deux stations ou plus, considérer la station qui couvre la plus grande surface de la placette de 11,28 m (voir la figure 52, p. 149).

Exemple : une coupe totale couvre 70 % de la placette de 11,28 m de rayon et (cette coupe couvre aussi une certaine partie de la station de 25 m de rayon); le reste de la placette (30 %) est constitué du peuplement suivant : « Sb0 65% 16 m 90 ans ». Le peuplement observé à considérer sera donc : **« CT ».** Les sapins présents dans la placette doivent être identifiés comme étant des VÉTÉRANS. Le champ « Placette perturbée » doit demeurer à blanc; les sapins vétérans « Sb0 » ne constituant pas une sous-évaluation de la surface terrière du peuplement CT.

**Schéma A 1 Étapes de la stratification écoforestière NAIPF1**

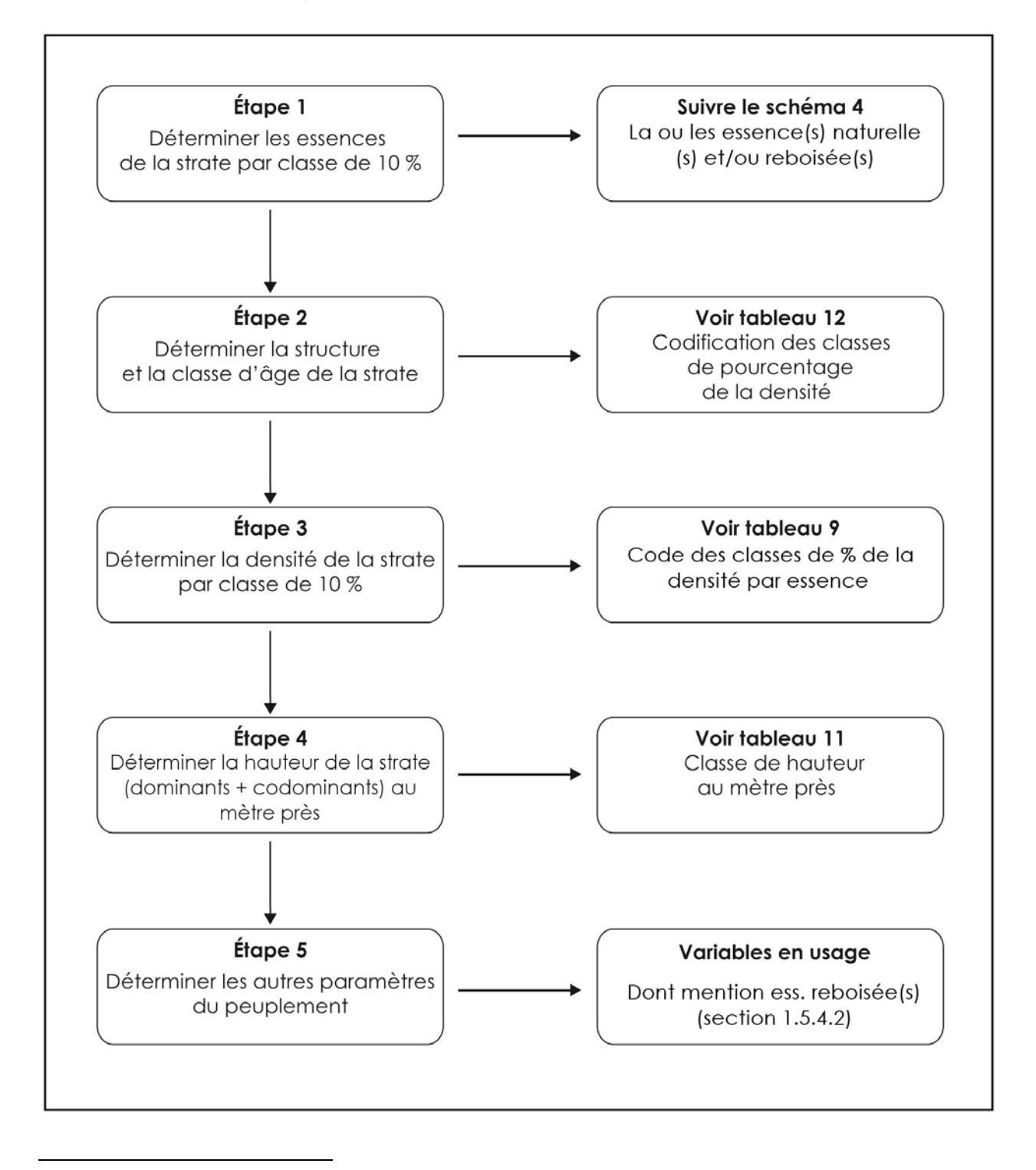

<sup>1</sup> Attention : en présence d'un peuplement étagé, suivre la procédure particulière prévue (particulièrement les sections 1.5.7, 1.5.8 et 1.5.8.4).

**Nom officiel Description des variables du peuplement observé Nom du champ Nom court**  Perturbation d'origine **P. P.** orig. **P. Perturbation d'origine** Perturbation moyenne **P. moyen. Perturbation moyenne**  Particularité **Partic. Particularité**  Classe de pente **Cls pente Classe pente**  Code de terrain **Code terrain Code terrain**  Placette perturbée Pourcentage de superficie affectée **80. Il venus de l'origine de l'origine de l'origine de l'origine de l'origine de l'origine de l'origine de l'origine de l'origine de l'origine de l'origine de l'origine de l'origine de l** Description de la superficie affectée **Desc. sup. affectée Desc. de la superficie STRATE SUPÉRIEURE**  Type de couvert de la strate supérieure **Type couvert Type couvert supér. Type couvert supér.** Classe de pourcentage de la densité du peuplement de la strate supérieure **Cls densité Classe densité supér.**  Classe de hauteur au mètre près de la strate supérieure **Cls hauteur (m) Classe hauteur (m) supér.** Classe d'âge de la strate supérieure **Cls âge Classe âge supér. Groupement d'essences**  1<sup>re</sup> essence de la strate supérieure **Ess. 1 Ess. 1 Ess. 1 Ess. 1 Ess. 1 Ess. 1 Ess. 1 Ess.** 1 Classe de pourcentage de la 1<sup>ère</sup> essence de la strate supérieure **Cl. % Cl. % S.T. ess. 1 supér.** 2<sup>e</sup> essence de la strate supérieure **Ess. 2 Ess. 2 supér. Ess. 2 supér.** Classe de pourcentage de la 2<sup>ème</sup> essence de la strate supérieure **Cl. % Cl. % S.T. ess. 2 supér.** 3e essence de la strate supérieure **Ess. 3 Ess. 3 supér.**  Classe de pourcentage de la 3<sup>ème</sup> essence de la strate supérieure **Cl. % Cl. % S.T. ess. 3 supér.** 4e essence de la strate supérieure **Ess. 4 Ess. 4 supér.**  Classe de pourcentage de la 4<sup>ème</sup> essence de la strate supérieure **Cl. % Cl. % S.T. ess. 4 supér.** 5<sup>e</sup> essence de la strate supérieure **Ess. 5 Ess. 5 supér. Ess. 5 supér.** Classe de pourcentage de la 5<sup>ème</sup> essence de la strate supérieure **Cl. % Cl. % S.T. ess. 5 supér.** 6<sup>e</sup> essence de la strate supérieure **Ess. 6 Ess. 6 supér. Ess. 6 supér.** Classe de pourcentage de la 6<sup>ème</sup> essence de la strate supérieure **Cl. % Cl. % S.T. ess. 6 supér.** 7e essence de la strate supérieure **Ess. 7 Ess. 7 supér.**  Classe de pourcentage de la 7<sup>ème</sup> essence de la strate supérieure **Cl. % Cl. % S.T. ess. 7 supér.** 8<sup>e</sup> essence de la strate supérieure **Ess. 8 Ess. 8 supér. Ess. 8 supér.** Classe de pourcentage de la 8<sup>ème</sup> essence de la strate supérieure **Cl. % Cl. % S.T. ess. 8 supér.** 9<sup>e</sup> essence de la strate supérieure **Ess. 9 Ess. 9 supér. Ess. 9 supér.** Classe de pourcentage de la 9<sup>ème</sup> essence de la strate supérieure **Cl. % Cl. % S.T. ess. 9 supér.** 10<sup>e</sup> essence de la strate supérieure **Ess. 10 Ess. 10 supér. Ess. 10 supér.** Classe de pourcentage de la 10<sup>ème</sup> essence de la strate supérieure **Cl. % Cl. % S.T. ess. 10 supér.** 

**Tableau A 1 Les paramètres de la stratification écoforestière NAIPF** 

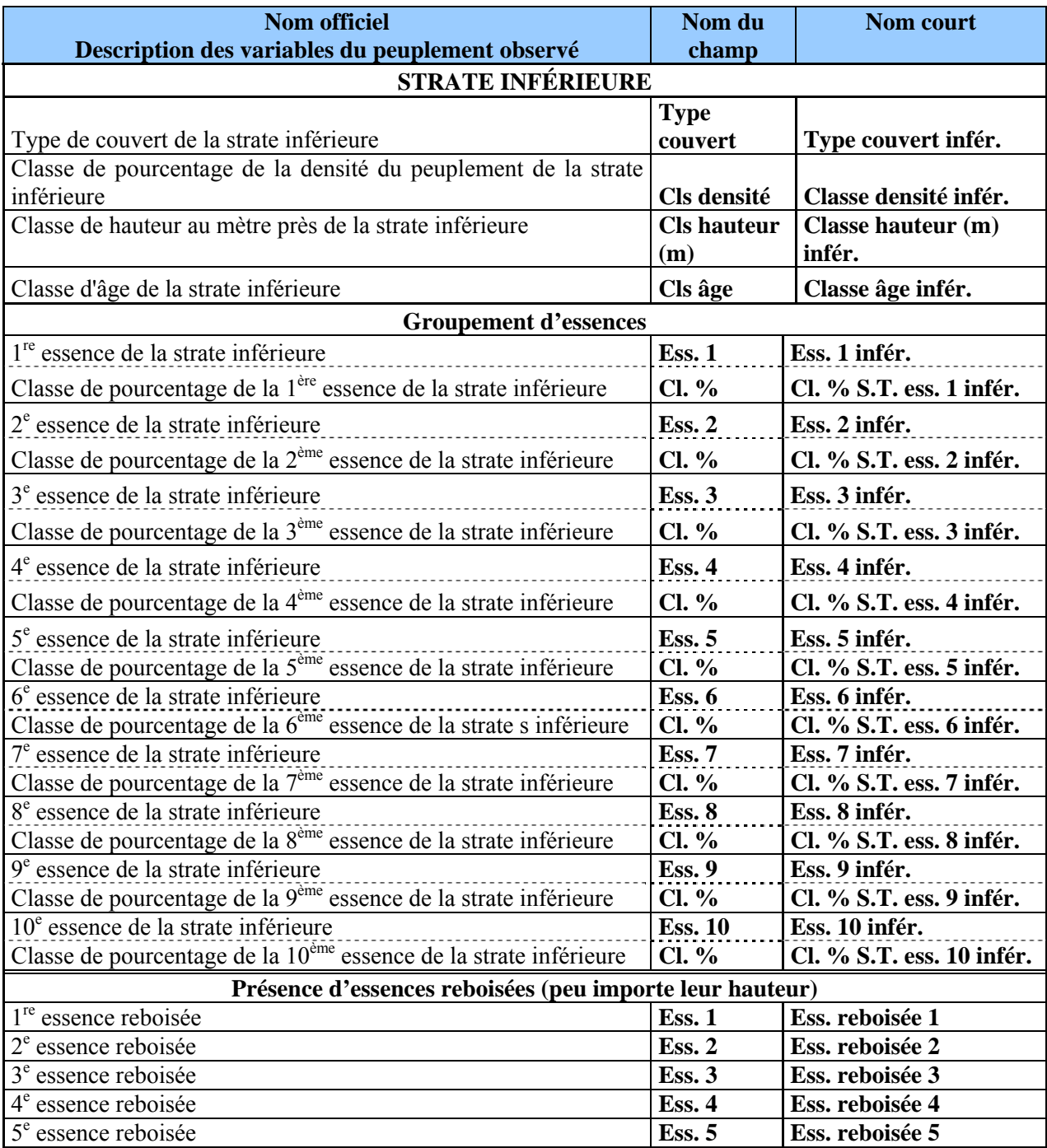

Il est à noter que dans la démarche d'identification sur le terrain d'un peuplement NAIPF, l'ordre d'identification des paramètres peut être différent.

Les essences identifiées et classées pour les 2 strates ainsi que les essences reboisées doivent être saisies dans un ordre décroissant (de la plus importante à la moins importante), soit selon leur ordre d'importance en surface terrière.

# **1. Catégories de terrain**

Il existe quatre grandes catégories de terrains : les étendues d'eau, les terrains improductifs, les terrains productifs à vocation forestière et les terrains productifs à vocation non forestière.

**Schéma A 2 Catégories de terrains retenues pour le peuplement observé** 

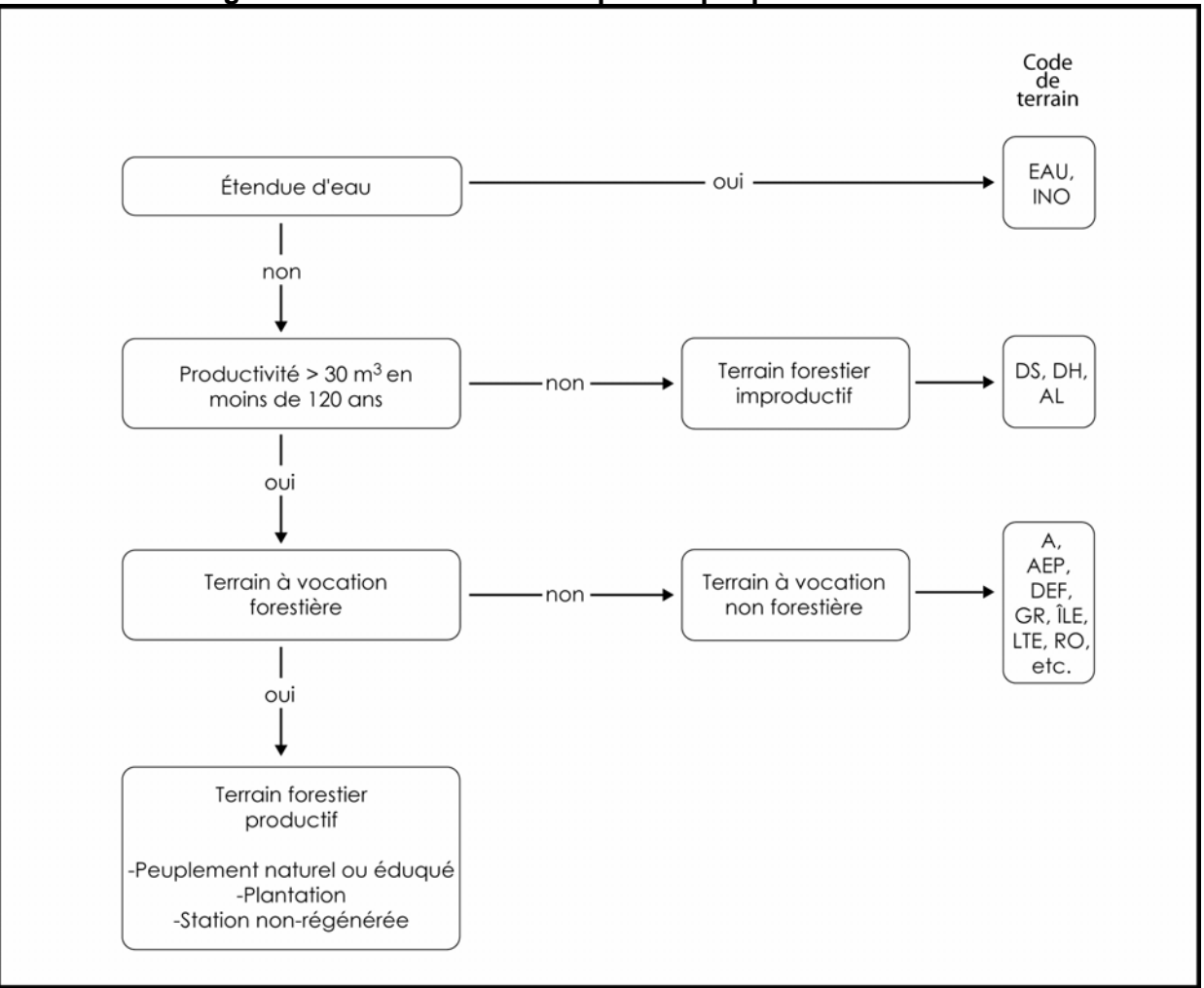
# **1.1 Étendues d'eau <sup>1</sup>**

Cette catégorie regroupe les lacs, les cours d'eau gérables en surfaces, et les sites inondés.

## **1.2 Terrains forestiers improductifs1**

Cette catégorie englobe tous les terrains incapables de produire 30 m<sup>3</sup> ou plus de matière ligneuse à l'hectare en moins de 120 ans ainsi que les terrains qui ont déjà été productifs, mais qui ne sont pas encore régénérés 40 ans après avoir subi une perturbation majeure. Les terrains forestiers improductifs sont subdivisés en fonction de deux paramètres de stratification appliqués aux terrains productifs : la classe de pente et le code de terrain.

## <u>COMMENT SAVOIR S'IL Y A 30 m<sup>3</sup>/ha :</u>

- − Si toutes les tiges ont 10 cm à l'intérieur du 11,28 m de rayon, il faut 1 500 ti/ha ou 60 ti/11,28 m (1 ti = 0,02 m<sup>3</sup>);
- − Si toutes les tiges ont 20 cm à l'intérieur du 11,28 m de rayon, il faut 145 ti/ha ou 6 ti/11,28 m (1 ti = 0,21 m<sup>3</sup>);
- − Si toutes les tiges ont 30 cm à l'intérieur du 11,28 m de rayon, il faut 67 ti/ha ou 3 ti/11,28 m (1 ti = 0,45 m<sup>3</sup>);
- − Si toutes les tiges ont 40 cm à l'intérieur du 11,28 m de rayon, il faut 35 ti/ha ou 1,5 ti/11,28 m (1 ti = 0,85 m<sup>3</sup>).

# **1.3 Terrains à vocation non forestière<sup>1</sup>**

 $\overline{a}$ 

Cette catégorie regroupe les terrains où la production de matière ligneuse est nécessairement ou provisoirement exclue, parce qu'ils sont affectés à d'autres fins.

<sup>&</sup>lt;sup>1</sup> Ces trois premières catégories de terrain sont codées dans un champ usuellement nommé « code de terrain »; elles représentent les éléments non typiquement forestiers.

| <b>Désignation</b>                                                      | Code                   |
|-------------------------------------------------------------------------|------------------------|
| Étendues d'eau                                                          |                        |
| Lac, rivière                                                            | EAU                    |
| Site inondé                                                             | <b>INO</b>             |
| Terrains forestiers improductifs - non autorisé avec un « Statut » (PEP |                        |
| seul.)                                                                  |                        |
| Aulnaie                                                                 | <b>AL</b>              |
| Dénudé et semi-dénudé humide                                            | DH                     |
| Dénudé et semi-dénudé sec                                               | DS                     |
| Terrains à vocation non forestière                                      |                        |
| Terre agricole                                                          | A                      |
| Aire d'empilement et d'ébranchage (de plus d'un an)                     | <b>AEP</b>             |
| Aéroport                                                                | <b>AER</b>             |
| Autres terrains                                                         | AUT <sup>1</sup>       |
| Barrage hydro-électrique                                                | <b>BHE</b>             |
| Bassin de filtration, de décontamination, pisciculture                  | <b>BAS</b>             |
| <b>Batture</b>                                                          | <b>BAT</b>             |
| Bleuetière                                                              | <b>BLE</b>             |
| Camp forestier                                                          | <b>CFO</b>             |
| Camping                                                                 | CAM                    |
| Carrière                                                                | CAR                    |
| Centre expérimental                                                     | <b>CEX</b>             |
| Centrale hydro-électrique                                               | <b>CHE</b>             |
| Centre urbain                                                           | <b>CU</b>              |
| Centre d'observation, radar                                             | <b>OBS</b>             |
| Cimetière d'automobiles                                                 | <b>CIM</b>             |
| Colonie de vacances                                                     | <b>CV</b>              |
| Coupe-feu                                                               | CF                     |
| Déchets de mines                                                        | <b>DEM</b>             |
| Dépotoir                                                                | <b>DEP</b>             |
| Golf (partie déboisée)                                                  | GOL                    |
| Gravière                                                                | <b>GR</b>              |
| Habitations                                                             | <b>HAB</b>             |
| Verger                                                                  | <b>VRG</b>             |
| Île (superficie $<$ 1 ha)                                               | ILE                    |
| Jardin botanique                                                        | <b>CNE</b>             |
| Ligne de transport d'énergie                                            | <b>LTE</b>             |
| Mine                                                                    | МI                     |
| Nature inconnue                                                         | <b>INC</b>             |
| Parc industriel                                                         | PAI                    |
| Pépinière                                                               | <b>PPN</b>             |
| Piste de course                                                         | PIC                    |
| Piste de ski                                                            | $\overline{\text{cs}}$ |
| Quai                                                                    | QUA                    |
| Route et autoroute (emprise)                                            | RO.                    |
| Scierie                                                                 | SC                     |
| Terrain défriché                                                        | <b>DEF</b>             |
| Tourbière exploitée                                                     | <b>TOE</b>             |
| Usine                                                                   | US <sup></sup>         |
| Villégiature (partie déboisée)                                          | <b>VIL</b>             |

**Tableau A 2 Codification des codes de terrains**

 1 Code utilisé seulement lorsqu'aucun autre ne s'applique.

### **1.4 Terrains forestiers productifs**

Cette catégorie englobe les terrains qui produisent 30 m<sup>3</sup> ou plus de matière ligneuse à l'hectare (tiges d'un diamètre de 10 cm et plus) en moins de 120 ans.

Ces terrains ont une vocation forestière parce qu'ils sont occupés par des peuplements forestiers (forêt naturelle, forêt éduquée ou plantations) ou non régénérés.

On estime qu'un peuplement est régénéré lorsque les tiges de 0 m à 2 m de hauteur y sont bien distribuées et qu'elles constituent 1 % de couvert ou 40 % et plus de coefficient de distribution (*stocking*). C'est-à-dire 1 000 tiges et plus à l'hectare, soit 40 tiges et plus dans la placette de 11,28 m de rayon. Pour les tiges de 2 m et plus de hauteur, elles doivent constituer 25 % et plus de couvert. Exclure dans tous les cas les vétérans.

### **1.5 Variables à saisir dans le peuplement observé**

Les variables du peuplement observé sont présentées à la page suivante.

Cette « appellation» répond à une codification stricte et à des critères de cohérence rigoureux dont les règles de base sont décrites dans le tableau suivant.

**Tableau A 3 Codification du peuplement observé (excluant les vétérans)** 

|                                                     | Type de<br>couvert | <b>Perturbation</b><br>d'origine        | <b>Perturbation</b><br>moyenne                        | <b>Groupement</b><br>d'essences | <b>Présence</b><br>Particu-<br>d'essences<br>larité<br>reboisées | <b>Classe</b><br>de<br>densité          | Classe<br>de<br>hauteur         | Classe<br>d'âge    | Classe<br>de<br>pente                       | Code de<br>terrain                   | <b>Placette</b><br>perturbée |
|-----------------------------------------------------|--------------------|-----------------------------------------|-------------------------------------------------------|---------------------------------|------------------------------------------------------------------|-----------------------------------------|---------------------------------|--------------------|---------------------------------------------|--------------------------------------|------------------------------|
| Eau                                                 | Blanc              | Blanc                                   | Blanc                                                 | Blanc                           | Blanc                                                            | Blanc                                   | Blanc                           | Blanc              | Blanc                                       | EAU, INO                             | Blanc                        |
| Terrain<br>forestier<br>improductif                 | Blanc              | <b>Blanc</b>                            | Blanc                                                 | <b>Blanc</b>                    | Blanc                                                            | <b>Blanc</b>                            | Blanc                           | Blanc              | A, B,<br>C, D,<br>E, F, S                   | AL, DH,<br>DS                        | <b>Blanc</b>                 |
| Terrain à<br>vocation non<br>forestière             | Blanc              | Blanc                                   | Blanc                                                 | Blanc                           | Blanc                                                            | <b>Blanc</b>                            | <b>Blanc</b>                    | Blanc              | Blanc                                       | A, AEP,<br>AER,<br>AUT,<br>BHE, etc. | Blanc                        |
| Non<br>régénéré                                     | Blanc              | CBT, CHT,<br>DT, ES, BR,<br>FR. CT. VER | Blanc                                                 | Blanc                           | Blanc                                                            | <b>Blanc</b>                            | <b>Blanc</b>                    | Blanc              | A, B,<br>C, D E<br>F, S                     | Blanc                                | Si<br>nécessaire             |
| Forêt<br>naturelle de<br>moins de<br>2 <sub>m</sub> | F, M, R            | CBT, CHT,<br>DT, ES, BR,<br>FR, CT, VER | Blanc ou BRP,<br>CHP, DP, EL, CB,<br>CP. CE. EPC. VEP | $\mathrm{Codes}^1$              | Blanc                                                            | <b>Blanc</b>                            | 0, 1                            | $\text{Codes}^2$   | A, B,<br>C, D E<br>F, S                     | <b>Blanc</b>                         | Si<br>nécessaire             |
| Plantation de<br>moins de<br>2 <sub>m</sub>         | F, M, R            | P                                       | Blanc ou BRP,<br>CHP, DP, EL, CB,<br>CP, CE, EPC, VEP | $\mathrm{Codes}^{\mathrm{T}}$   | Blanc                                                            | Blanc                                   | 0, 1,                           | $\text{Codes}^2$   | A, B,<br>C, D E<br>F, S                     | Blanc                                | Si<br>nécessaire             |
| Forêt<br>naturelle de<br>2 m à 7 m                  | F, M, R            | CBT, CHT,<br>DT, ES, BR,<br>FR, CT, VER | Blanc ou BRP,<br>CHP, DP, EL, CB,<br>CP, CE, EPC, VEP | Codes <sup>1</sup>              | Blanc                                                            | 25, 35,<br>45, 55,<br>65, 75,<br>85, 95 | 2, 3, 4,<br>5, 6                | Codes <sup>2</sup> | A, B,<br>C, D E<br>F, S                     | Blanc                                | Si<br>nécessaire             |
| Plantation de<br>$2m$ à 4 $m$                       | F, M, R            | P                                       | Blanc ou BRP.<br>CHP, DP, EL, CB,<br>CP, CE, EPC, VEP | $\mathrm{Codes}^{\mathsf{T}}$   | Blanc                                                            | 25, 35,<br>45, 55,<br>65, 75,<br>85, 95 | 2, 3, 4,<br>5, 6                | $\text{Codes}^2$   | A, B,<br>$\mathsf C, \mathsf D \to$<br>F, S | Blanc                                | Si<br>nécessaire             |
| Forêt<br>naturelle de<br>7 m et plus                | F.MR               | Blanc                                   | Blanc ou BRP.<br>CHP, DP, EL, CB,<br>CP, CE, EPC, VEP | Codes                           | Blanc<br>ou<br>P                                                 | 25, 35,<br>45, 55,<br>65, 75,<br>85, 95 | 7, 8, 9,<br>10, 11,<br>12, etc. | $\text{Codes}^2$   | A. B.<br>C, D E<br>F, S                     | <b>Blanc</b>                         | Si<br>nécessaire             |
| Plantation de<br>4 m et plus                        | F, M, R            | $P^3$                                   | Blanc ou BRP,<br>CHP, DP, EL, CB,<br>CP, CE, EPC, VEP | Codes                           | Blanc<br>ou<br>P                                                 | 25, 35,<br>45, 55,<br>65, 75,<br>85, 95 | 7, 8, 9,<br>10, 11,<br>12, etc  | $\text{Codes}^2$   | A, B,<br>C, D E<br>F, S                     | Blanc                                | Si<br>nécessaire             |

<sup>1</sup> codes des essences pour les groupements d'essences (tableau A6, pp. 200-201).<br><sup>2</sup> codes des classes d'âge (tableau A13, p. 212).<br><sup>3</sup> dans les peuplements de 4 m et plus, les tiges plantées doivent représenter au moins

#### **1.5.1 Type de couvert**

Le type de couvert est défini en fonction du pourcentage de surface terrière du peuplement qui est occupé par les essences résineuses. **Dans tous les cas, les vétérans doivent être exclus puisqu'ils occupent moins de 25 % de couvert dans les peuplements.** 

En présence d'un peuplement (incluant une plantation) où la majorité des tiges sont inférieures à 4 m, on peut substituer l'évaluation de la surface terrière par le coefficient de distribution relatif des résineux versus les feuillus.

On distingue trois grands types de couverts forestiers : le feuillu, le résineux et le mélangé. Ce dernier se distingue selon qu'il est dominé par les résineux ou les feuillus. Cette dominance est illustrée par la séquence des codes des espèces formant le groupement d'essences; la (les) « dominante(s) » précédant la « dominée ». Le type de couvert est donc lié au groupement d'essence.

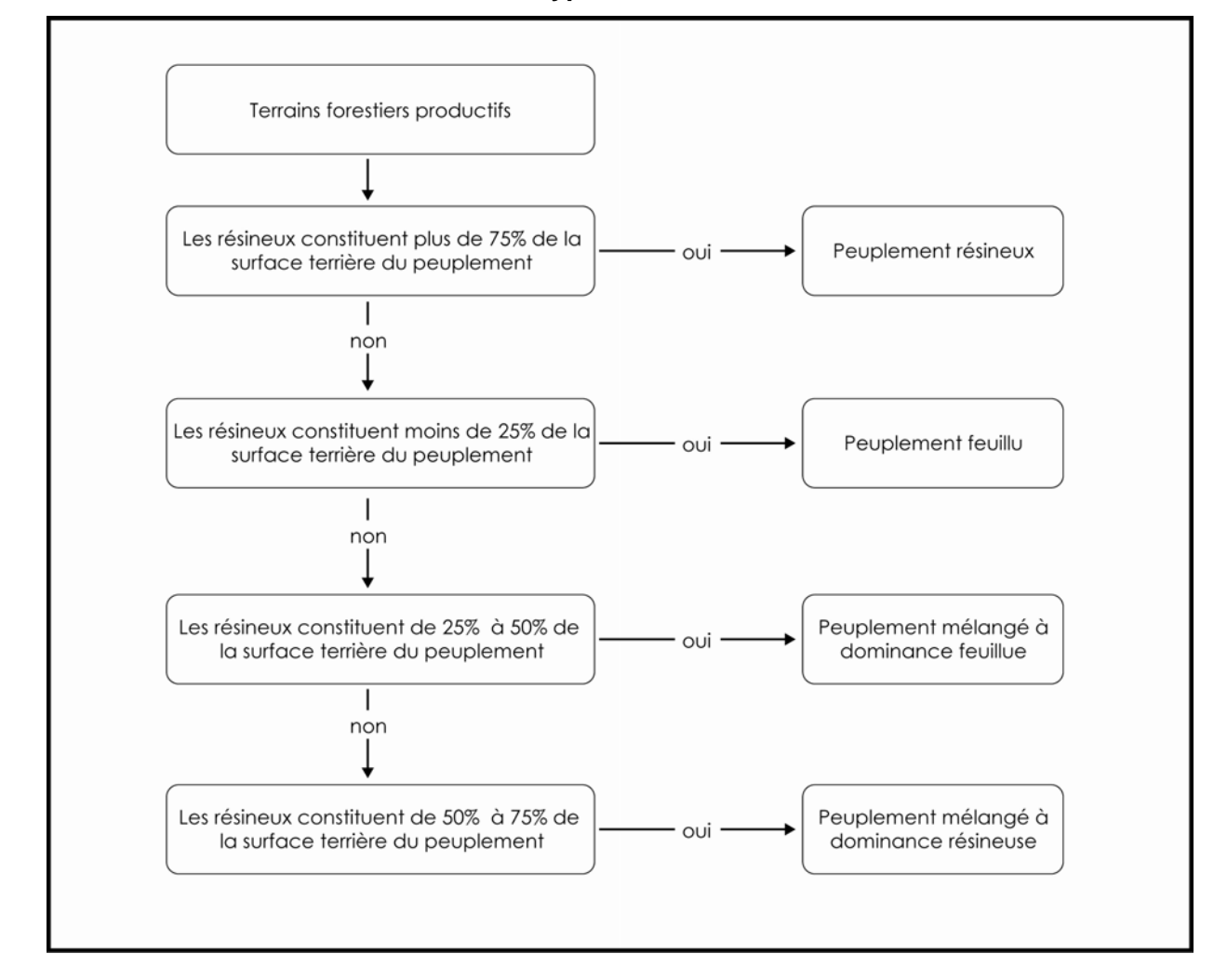

**Schéma A 3 Détermination du type de couvert forestier** 

#### **1.5.2 Intervention ou perturbation d'origine**

Les interventions et les perturbations d'origine sont des phénomènes qui éliminent plus de 75 % de la surface terrière d'un peuplement. Les premières sont anthropiques et les secondes naturelles. Il s'agit de l'origine d'un peuplement actuel.

Suite à une intervention ou à une perturbation d'origine, s'il y a eu du reboisement, soit par une plantation ou un regarni, et que le peuplement a moins de 4 m en hauteur : peu importe le coefficient de distribution *(stocking*) en essence(s) reboisée(s), l'origine du peuplement doit être associée au code « P » (plantation). **Toutefois**, en présence d'un peuplement de 4 m et plus de hauteur, pour que l'on associe le code « P » (plantation), les tiges plantées doivent représenter au moins 25 % de la surface terrière du peuplement.

### **1.5.2.1 La méthode pour caractériser des stations avec des coupes par bandes**

Dans le cas des stations où on a effectué des **coupes par bandes** et que la placette de 11,28 m de rayon est à cheval entre la bande récoltée et la bande conservée (interbande), on utilise alors la méthode pour identifier un groupement d'essences représentant la station. Si la bande récoltée couvre **plus** de 50 % de la surface de la placette 11,28 m, alors c'est elle qui identifie la station (**CBT**). Si c'est la bande conservée qui couvre **plus** de 50 % de la placette de 11,28 m, alors c'est ce peuplement observé qui identifie la station.

| <b>Interventions et perturbations</b><br>d'origine | Code      |
|----------------------------------------------------|-----------|
| Brûlis total                                       | BR        |
| Coupe par bandes finale                            | CBT       |
| Chablis total                                      | CHT       |
| Coupe totale                                       | СT        |
| Dépérissement total                                | DT        |
| Épidémie grave                                     | <b>ES</b> |
| ÷<br>Friche                                        | FR        |
| Plantation                                         | P         |
| Verglas grave                                      |           |

**Tableau A 4 Codification des principales interventions et perturbations d'origine des peuplements** 

*\* Inclut les terres agricoles abandonnées partiellement recouvertes de végétation pionnière.* 

#### **1.5.3 Perturbation moyenne ou intervention partielle**

La perturbation moyenne est un phénomène naturel qui a éliminé de 25 % à 75 % de la surface terrière du peuplement. L'intervention partielle, qui résulte toujours de l'activité humaine, peut être l'une des opérations suivantes : une récolte ou une opération sylvicole qui a éliminé de 25 % à 75 % de la surface terrière du peuplement.

Ne pas considérer une perturbation moyenne ou une intervention partielle si la surface terrière s'est reconstituée depuis l'avènement de celle-ci. Il faut alors une reconstitution minimale de la surface terrière du peuplement initial (précédent la perturbation moyenne ou à l'intervention partielle), c'est-à-dire qu'il soit possible de déduire qu'il manque moins de 25 % de la surface terrière du peuplement initial.

Exemple 1 : une station dont le peuplement a été l'objet d'une éclaircie commerciale ayant prélevé 35 % de sa s.t. doit avoir reconstitué plus de 10 % de sa s.t. initiale pour ne plus être considérée comme ayant subi une intervention partielle.

Exemple 2 : une station dont le peuplement a été l'objet d'une coupe à diamètre limite ayant prélevé 50 % de sa s.t. doit avoir reconstitué plus de 25 % de sa s.t. initiale pour ne plus être considérée comme ayant subi une intervention partielle.

Exemple 3 : une station dont le peuplement a été l'objet d'une épidémie de TBE ayant engendré une perte de 70 % de la s.t. doit avoir reconstitué plus de 45 % de sa s.t. initiale pour ne plus être considérée comme ayant subi une perturbation moyenne.

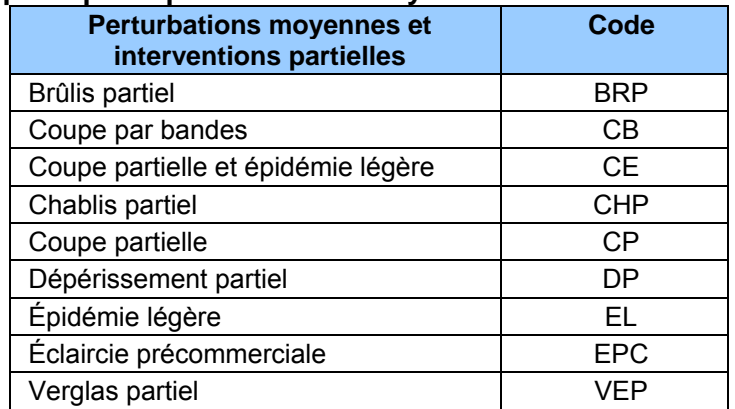

#### **Tableau A 5**

#### **Codification des principales perturbations moyennes et interventions partielles**

### **1.5.4 Groupement d'essences**

 $\overline{a}$ 

Le groupement d'essences décrit la composition végétale du couvert forestier (la partie supérieure de la forêt formant la canopée). Il est déterminé par le pourcentage d'occupation **en**  surface terrière de chacune des essences<sup>1</sup> du peuplement.

 $1$  La seule association d'essence permise est celle des « Feuillus non commerciaux ».

Que le peuplement soit d'origine naturelle ou reboisée, toute essence présente doit être considérée dans l'appellation du groupement d'essences. En présence de **plantations** ou de peuplements avec **regarnis**, le forestier doit les décrire tout comme il le fait pour les peuplements naturels (à l'exception des essences plantées indéterminées Rz et Fz). Lorsqu'il y a des essences envahissantes dans la plantation, le forestier utilise les mêmes codes d'essences pour les décrire.

L'attribution des codes d'essences (tableau A6, ci-dessous) est basée sur leur pourcentage d'occupation (en surface terrière). Ainsi, les seuils d'occupation des espèces pouvant nommer un peuplement sont partout 10 %, sauf pour le code  $\kappa$  + » (de présence à < 5 % de surface terrière; soit aussi peu qu'un seul arbre dans la station à considérée) et le code « 0 » (≥ 95 % de surface terrière) (tableau A7, p. 202).

|                 | <b>Essence</b>                                                          | Code d'essence     |
|-----------------|-------------------------------------------------------------------------|--------------------|
|                 | Bouleau à papier                                                        | <b>Bp</b>          |
|                 | <b>Bouleau</b> gris                                                     | <b>Bg</b>          |
|                 | Bouleau jaune                                                           | Bi                 |
|                 | Caryer à fruits doux                                                    | <b>Cf</b>          |
|                 | Caryer cordiforme                                                       | Cc                 |
|                 | Cerisier tardif                                                         | Ct                 |
|                 | Chêne à gros fruits                                                     | Cg                 |
|                 | Chêne bicolore                                                          | Ci                 |
|                 | Chêne blanc                                                             | Cb                 |
|                 | Chêne rouge                                                             | Cr                 |
|                 | Érable argenté                                                          | Ea                 |
|                 | Érable noir                                                             | Ei                 |
|                 | Érable à sucre                                                          | Es                 |
|                 | Érable rouge                                                            | Eo                 |
| <b>FEUILLUS</b> | <b>F</b> euillus non commerciaux <sup>1</sup> (association d'esssences) | $Fn^{-1}$          |
|                 | Feuillus plantés indéterminés <sup>2</sup>                              | $\mathrm{Fz}$ $^2$ |
|                 | Frêne d'Amérique (blanc)                                                | Fa                 |
|                 | Frêne de Pennsylvanie (rouge)                                           | Fp                 |
|                 | Frêne noir                                                              | Fo                 |
|                 | Hêtre à grandes feuilles                                                | Hg                 |
|                 | Noyer cendré                                                            | Nc                 |
|                 | Nover noir                                                              | Nn                 |
|                 | Orme d'Amérique                                                         | Oa                 |
|                 | Orme de Thomas                                                          | <b>Ot</b>          |
|                 | Orme rouge                                                              | O <sub>o</sub>     |
|                 | Ostryer de Virginie                                                     | Ov                 |
|                 | Peuplier à feuilles deltoïdes                                           | P <sub>l</sub>     |
|                 | Peuplier à grandes dents                                                | Pd                 |
|                 | Peuplier baumier                                                        | Pa                 |
|                 | Peuplier européen                                                       | Po                 |

**Tableau A 6 Codes des essences pour les groupements d'essences** 

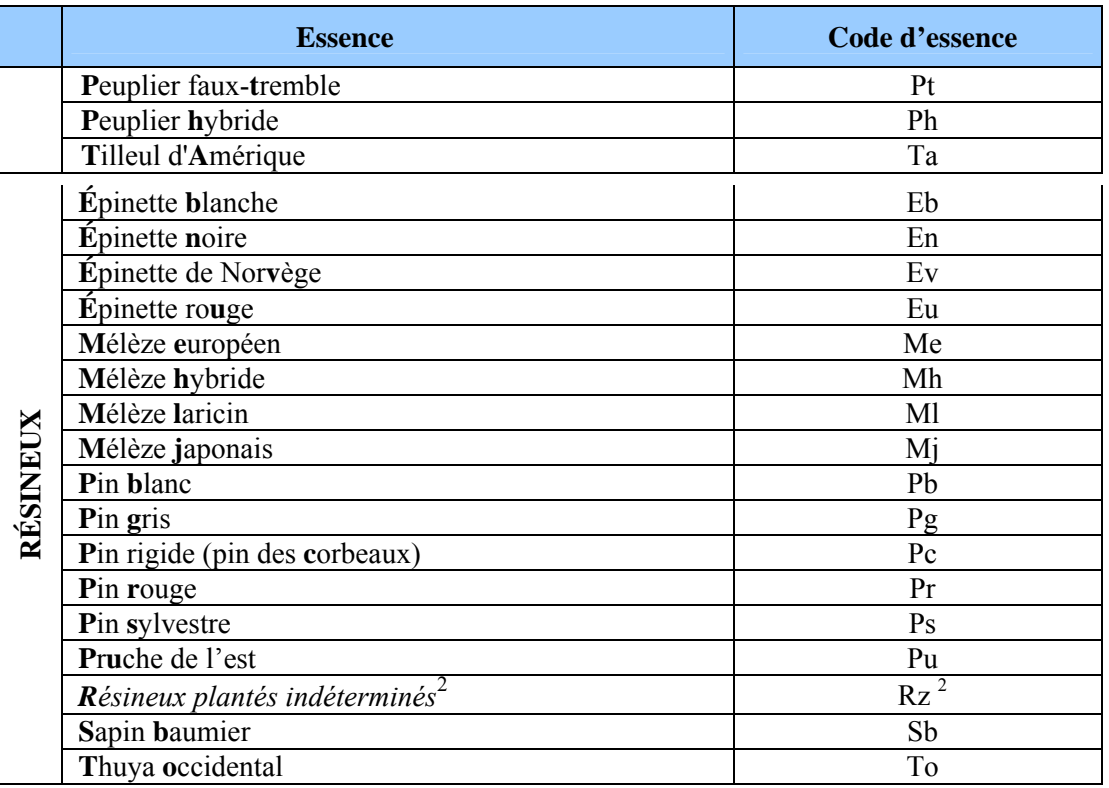

- 1 Feuillus non commerciaux : peuplements composés de feuillus autres que ceux cités dans le tableau tels : les amélanchiers, les aulnes, les autres érables (à Giguère, de Pennsylvanie et à épis), les cerisiers (de Pennsylvanie et de Virginie), les sorbiers et les saules.
- 2 Le suffixe « z », pour « indéterminés », est utilisé lorsqu'une essence plantée présente sur le terrain est, en de rares cas, impossible à identifier (ex : Mh vs. Mj).

#### **1.5.4.1 Détermination des groupements d'essences**

Utiliser le logigramme dichotomique (schéma A4, p. 204-205) procédant selon un ordre prioritaire basé sur le type de couvert. La démarche est la même que l'on soit en présence de tiges issues d'une régénération naturelle ou d'une plantation, selon leur type de couvert.

#### **Règles sur les pourcentages de la surface terrière**

Attribuer les codes du tableau A7, p. 202 pour déterminer la proportion de la surface terrière totale du peuplement occupée par chaque essence notée dans le groupement d'essences. Les seuils ou limites servant à définir la proportion de la surface terrière des essences sont partout 10 % sauf pour le code « + » (de présence à < 5 % de surface terrière) et le code « 0 » (≥ 95 % de surface terrière.

#### **Ordre de priorité de classement des essences du logigramme**

Peu importe le type de couvert des peuplements (**résineux**, **feuillu** ou **mélangé** à dominance résineuse ou à dominance feuillue), l'analyse de la surface terrière du peuplement pour la

 $\overline{a}$ 

détermination des membres de l'appellation du groupement d'essences de la strate considérée<sup>1</sup> s'effectue toujours selon la même méthode.

Le classement des codes d'essences est fait dans un ordre décroissant (de l'esssence la plus présente à celle la moins présente), soit selon leur ordre d'importance en surface terrière dans la strate.

Le(s) membre(s) de l'appellation du groupement d'essences doit (doivent) être saisi(s), pour chaque essence rencontrée, dans 2 champs distincts mais liés l'un à l'autre. Soit le champ « Ess. » où le code d'essence doit être saisi et le champ « Cl. % S.T. ess. » où le code des classes de pourcentage de surface terrière doit être saisi pour l'essence correspondante.

Donc, débuter la saisie aux champs « Ess. 1 » et « Cl. % S.T. ess. 1 » et continuer, s'il y a lieu. Arrêter la saisie des membres du groupement d'essences à la dixième (10<sup>e</sup>) essence en importance rencontrée par strate.

| Code     | <b>Classes de pourcentage</b>                                     |
|----------|-------------------------------------------------------------------|
| $\Omega$ | $\geq$ 95 % de surface terrière                                   |
| 9        | $\geq$ 85 % et < 95 % de surface terrière                         |
| 8        | $\geq$ 75 % et < 85 % de surface terrière                         |
| 7        | $\geq$ 65 % et < 75 % de surface terrière                         |
| 6        | $\geq$ 55 % et < 65 % de surface terrière                         |
| 5        | $\geq$ 45 % et < 55 % de surface terrière                         |
| 4        | $\geq$ 35 % et < 45 % de surface terrière                         |
| 3        | $>$ 25 % et $<$ 35 % de surface terrière                          |
| 2        | $\geq$ 15 % et < 25 % de surface terrière                         |
| 1        | $\geq$ 5 % et < 15 % de surface terrière                          |
| $^{+}$   | De présence à $\leq$ 5 % de surface terrière (présence minimale = |
|          | un seul arbre dans la station)                                    |

**Tableau A 7 Codes des classes de pourcentage de surface terrière pour l' (les) essence(s) du peuplement** 

S'il y a, lors de l'appellation du groupement d'essences, plus de 10 essences présentes dans la station, il faut noter ces essences excédentaires, leur classe de pourcentage et leur strate d'appartenance (s'il y a lieu) dans le champ « Notes et remarques ». Procéder ainsi autant pour les essences reboisées que les essences régénérées naturellement.

<sup>&</sup>lt;sup>1</sup> Si le peuplement est de structure régulière ou irrégulière, toujours classer les essences dans les champs de la strate supérieure seulement. Lorsque le peuplement est de structure étagée (lire la section 1.5.8.4, p. 213) distinguer indépendamment les essences à classer selon la strate à laquelle les tiges appartiennent, soit la strate supérieure et inférieure.

#### **1.5.4.2 Présence d'essence(s) reboisée(s)**

Lorsqu'un peuplement a été reboisé, soit par une plantation ou un regarni, peu importe le coefficient de distribution (*stocking*) en essence(s) reboisée(s), le forestier doit noter, selon leur ordre d'importance en surface terrière, la présence d'essence(s) reboisée(s) **de toute hauteur**.

#### **Une essence reboisée peut être présente également dans le groupement d'essences; elle doit alors faire partie de la strate des dominants et des codominants (canopée). Elle pourrait aussi constituer la strate inférieure d'un peuplement étagé.**

Débuter la saisie au champ « Ess. reboisée 1 » avec l'essence reboisée la plus présente. Poursuivre, en ordre décroissant d'importance, s'il y a lieu, avec la ou les autre(s) essences reboisées présentes. Arrêter la saisie de la présence des essences reboisées à la 5<sup>e</sup> essence (en importance) reboisée rencontrée.

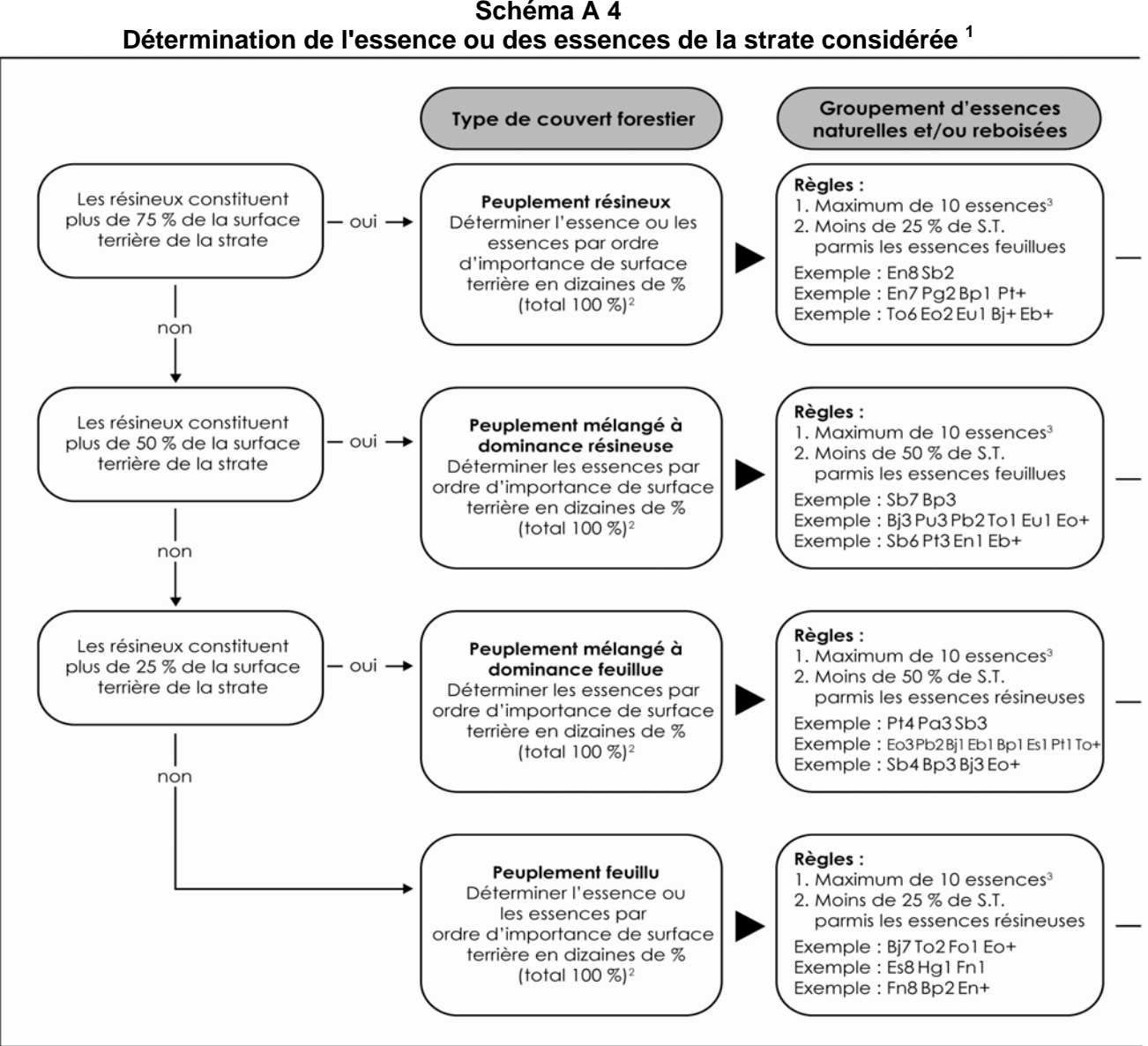

**Schéma A 4** 

- 1 Dans le cas d'un peuplement étagé, refaire le cheminement de la clé dichotomique pour nommer le groupement d'essences de la strate inférieure. De plus, s'il y a lieu, noter la présence d'essence(s) reboisée(s) de toute hauteur.
- 2 Se référer au tableau A7 (p. 202) pour les codes des classes de pourcentage de surface terrière pour l'essence ou les essences constituant le peuplement.
- 3 S'il y a, lors de l'appellation du groupement d'essences, plus de 10 essences présentes dans la station, il faut noter ces essences excédentaires, leur classe de pourcentage et leur strate d'appartenance (s'il y a lieu) dans le champ « Notes et remarques ». Procéder ainsi autant pour les essences reboisées que les essences régénérées naturellement.

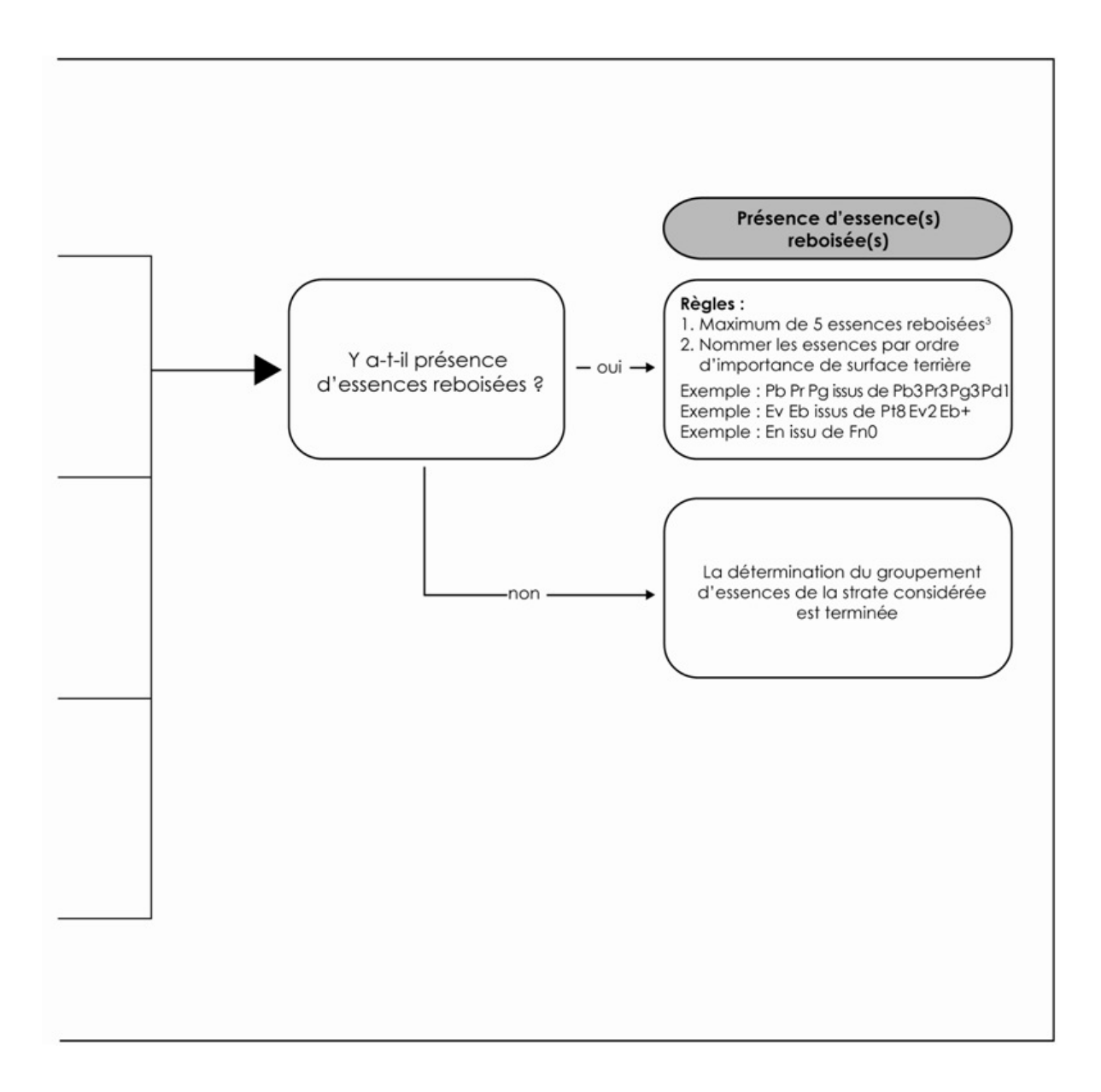

208

### **1.5.5 Particularité du peuplement**

Ce paramètre permet d'indiquer une caractéristique spécifique à un peuplement, et de la distinguer des autres de même appellation.

### **Plantation ou ensemencement sous couvert forestier**

Dans les zones des forêts mélangées ou feuillues, certaines plantations sont effectuées sous couvert forestier. Ces plantations doivent être identifiées par le code « P ». Ce code ne peut être présenté lorsqu'il s'agit d'un peuplement de moins de 7 m.

Exemple : Bp8 Pb2 P 35 16 70

#### **Tableau A 8 Codification de la particularité du peuplement**

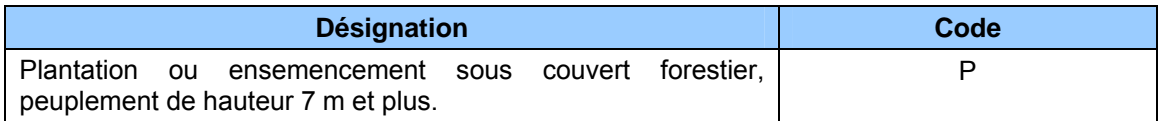

### **1.5.6 Classe de pourcentage de densité**

 $\overline{a}$ 

La classe de pourcentage de densité est déterminée par le pourcentage de couvert des cimes résultant de leur projection au sol (tableau A9, p. 207). Les tiges de toutes les essences sont considérées pour évaluer la densité du couvert, en fonction de la classe de hauteur du peuplement et de sa structure (tableau A10, p. 207).

Toujours saisir la classe de pourcentage en évaluant la strate supérieure (sauf exceptions<sup>1</sup>) Lorsqu'un peuplement est étagé, on doit noter également la classe de pourcentage de densité pour la strate inférieure.

Laisser en blanc la classe de pourcentage de densité lorsqu'il y a des classes de hauteur au mètre près de 0 m et 1 m, car il n'y a alors pas de densité à observer.

| Code | <b>Classes de pourcentage</b>    |
|------|----------------------------------|
| 95   | $\geq$ 90 % de couvert           |
| 85   | $\geq$ 80 % et < 90 % de couvert |
| 75   | $\geq$ 70 % et < 80 % de couvert |
| 65   | $\geq 60$ % et < 70 % de couvert |
| 55   | $\geq$ 50 % et < 60 % de couvert |
| 45   | $\geq$ 40 % et < 50 % de couvert |
| 35   | $\geq$ 30 % et < 40 % de couvert |
| 25   | $>$ 25 % et < 30 % de couvert    |

**Tableau A 9 Codes des classes de pourcentage de densité du peuplement** 

Les points divisionnaires retenus sont compatibles avec les anciennes classes de densité des programmes d'inventaire précédents afin d'avoir la possibilité de réaliser des conversions en accord avec les anciens programmes d'inventaire.

**Structure du peuplement Classes de hauteur au mètre près Tiges considérées**  7 et plus | Dominantes et codominantes 2, 3, 4, 5 et 6 2 m et plus de hauteur. **Régulière (âge équien)** 0 et 1 | Sans densité **Régulière (âge inéquien)**   $7$  et plus  $7 \text{ m}$  et plus de hauteur **Irrégulière** 7 et plus 7 m et plus de hauteur **Étagée**  -Strate supérieure 1 5 et plus Dominantes et codominantes - Strate inférieure | 0 et plus | Intermédiaires et opprimées

**Tableau A 10 Tiges considérées pour évaluer la densité du couvert** 

#### **1.5.7 Classe de hauteur au mètre près**

#### **Peuplements de structure régulière ou irrégulière :**

La classe de hauteur (au mètre près) d'un peuplement de structure régulière ou irrégulière est déterminée par la **hauteur moyenne** de la majorité des tiges dominantes et codominantes qui le composent (soit « la hauteur le plus fréquente »). Estimer la hauteur moyenne peut nécessiter d'éliminer quelques cas de hauteurs extrêmes; cette considération définit le concept « d'**hauteur modale** » utilisé en stratification cartographique). En présence de peuplements ainsi structurés, on doit noter la classe de hauteur au mètre près **dans le champ de la strate supérieure seulement.** 

#### **Peuplements de structure étagée :**

En présence de peuplements de structure étagée, on doit évaluer la hauteur (au mètre près) pour chacune de ses 2 strates (supérieure et inférieure) identifiées sur le terrain :

- Hauteur strate supérieure : elle est déterminée par la hauteur moyenne de la majorité des tiges dominantes et codominantes qui la composent.
- Hauteur strate inférieure : elle est déterminée par la hauteur moyenne de la majorité des tiges intermédiaires et opprimées qui la composent.

Lorsqu'un peuplement de structure étagée se présente, il faut noter les deux (2) classes de hauteur au mètre près dans les champs de la strate supérieure et inférieure. Aussi, dans le formulaire de l'onglet « P. obs. », il faut déterminer laquelle des strates domine en surface terrière (lire la section 1.5.8.4, p. 213).

Exemple : Un peuplement de structure régulière et d'âge équien a comme groupement d'essence « En7 Sb3 ». Le pourcentage de couvert des cimes des tiges dominantes et codominantes est dans la classe de pourcentage de densité de « 65 % ». L'âge qui occupe la plus importante surface terrière chez les tiges dominantes et codominantes est dans la classe d'âge de « 50 ans ». Toutefois, la hauteur moyenne de la majorité des tiges dominantes et codominantes chez les EPN est d'une hauteur de « 10 m » tandis que, chez les SAB, elle est de « 13 m ». Donc, la classe de hauteur au mètre près du peuplement observé sera de « 11 m », puisque c'est la moyenne de la hauteur des codominantes et dominantes de l'ensemble du peuplement. L'appellation de ce peuplement sera : « En7 Sb3 65 11 50 ».

**N.B.** : dans cet exemple, s'il y avait eu une différence d'au moins 5 m (entre la hauteur moyenne des sapins et la hauteur moyenne des épinettes), ce peuplement aurait été d'une structure étagée (lire la section 1.5.8.4, p. 213).

|      | <b>Classes de hauteur en</b> |               |                             |
|------|------------------------------|---------------|-----------------------------|
| Code | mètre                        | Code          | Classes de hauteur en mètre |
| > 22 | Plus de 22 m, poursuivre la  | 11            | ≥ 10,5 m et < 11,5 m        |
|      | séquence                     | 10            | $≥ 9.5$ m et < 10.5 m       |
| 21   | ≥ 20,5 m et < 21,5 m         | 9             | $≥ 8,5$ m et < 9,5 m        |
| 20   | $\geq$ 19,5 m et < 20,5 m    | 8             | ≥ 7,5 m et < 8,5 m          |
| 19   | ≥ 18,5 m et < 19,5 m         | 7             | ≥ 6,5 m et < 7,5 m          |
| 18   | ≥ 17,5 m et < 18,5 m         | 6             | $≥ 5.5$ m et < 6,5 m        |
| 17   | ≥ 16,5 m et < 17,5 m         | 5             | ≥ 4,5 m et < 5,5 m          |
| 16   | ≥ 15,5 m et < 16,5 m         | 4             | $≥ 3,5$ m et < 4,5 m        |
| 15   | ≥ 14,5 m et < 15,5 m         | 3             | $≥$ 2,5 m et < 3,5 m        |
| 14   | ≥ 13,5 m et < 14,5 m         | $\mathcal{P}$ | $≥ 1,5$ m et < 2,5 m        |
| 13   | ≥ 12,5 m et < 13,5 m         |               | $≥ 0.5$ m et < 1.5 m        |
| 12   | ≥ 11,5 m et < 12,5 m         |               | < 0.5 m                     |

**Tableau A 11 Classes de hauteur au mètre près** 

Comme mentionné précédemment, les points divisionnaires retenus sont compatibles avec les anciennes classes de hauteur des programmes d'inventaire précédents, afin d'avoir la possibilité de réaliser des conversions en accord avec les anciens programmes d'inventaire.

#### **1.5.8 Classe d'âge et structure**

La classe d'âge (voir tableau A13, p. 212) indique à la fois la structure du peuplement et l'âge des tiges qui le composent. L'expression de l'âge dépend de la structure du peuplement (régulière et d'âge équien, régulière et d'âge inéquien, irrégulière ou étagée). L'âge est considéré **à 1 m du plus haut niveau du sol** sur les tiges du peuplement observé. Il s'agit d'une estimation oculaire qui doit être bonifiée par l'âge compté sur les carottes des arbresétudes. Considérer l'âge de l'essence ou des essence(s) qui occupe(nt) la plus importante surface terrière du groupement d'essences.

Le choix des tiges retenues pour évaluer l'âge d'un peuplement de structure régulière ou irrégulière est dicté par la classe de hauteur du peuplement :

- 7 m et plus de hauteur : tiges dominantes et codominantes.
- Moins de 7 m de hauteur : tiges qui forment le peuplement d'avenir.

Lorsqu'un peuplement appartient à l'une ou l'autre de ces structures, on doit noter la classe d'âge dans le champ de la strate supérieure seulement.

Le choix des tiges retenues pour évaluer l'âge d'un peuplement de structure étagée est dicté indépendamment par la classe de hauteur au mètre près de chacune de ses 2 strates (supérieure et inférieure) identifiées sur le terrain :

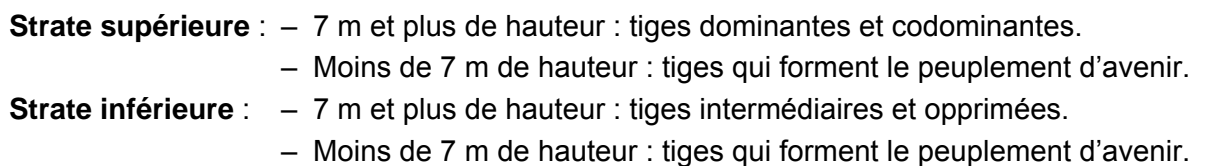

Lorsqu'un peuplement de structure étagée se présente, on doit noter 2 classes d'âge : l'une dans le champ de la strate supérieure et l'autre dans les champ de la strate inférieure.

Exemple : un peuplement de structure régulière et d'âge équien a comme groupement d'essence « Sb6 To4 ». Le pourcentage de couvert des cimes des tiges dominantes et codominantes est dans la classe de pourcentage de densité de « 85 % ». La hauteur moyenne de la majorité des tiges dominantes et codominantes est dans la classe de hauteur, au mètre près, de « 14 m ». Toutefois, chez les codominants et les dominants, l'âge des SAB est dans la classe de « 50 ans » et l'âge des THO est dans la classe de « 90 ans ». Donc, l'âge du peuplement observé sera « 50 ans », puisque la s.t. du SAB est plus grande que la s.t. du THO. L'appellation de ce peuplement sera « Sb6 To4 85 14 50 ».

### **1.5.8.1 Peuplement de structure régulière et d'âge équien**

Un peuplement est de structure régulière et d'âge équien lorsque la majeure partie de sa surface terrière est constituée de tiges qui appartiennent aux étages dominants et codominants et à une seule classe d'âge (en excluant les vétérans).

#### **1.5.8.2 Peuplement de structure régulière et d'âge inéquien**

Un peuplement de 7 m et plus de hauteur est de structure régulière et d'âge inéquien lorsque la majeure partie de sa surface terrière est constituée de tiges qui appartiennent aux étages dominants et codominants, mais composé de tiges appartenant **à au moins trois classes d'âge**. On distingue les jeunes et les vieux peuplements d'âge inéquien.

Les jeunes peuplements de structure régulière et d'âge inéquien (Jin) sont ceux âgés de moins de 80 ans. Ils sont composés de tiges de tous âges dont les plus vieilles sont âgées d'au plus 80 ans (en excluant les vétérans).

Les vieux peuplements de structure régulière et d'âge inéquien (Vin) sont ceux âgés de plus de 80 ans. Ils sont composés de tiges de tous âges dont les plus vieilles ont plus de plus 80 ans (en excluant les vétérans).

#### **1.5.8.3 Peuplement de structure irrégulière**

De manière générale, un peuplement de 7 m et plus de hauteur est de structure irrégulière lorsque les hauteurs des tiges qui le composent se situent dans une amplitude d'au moins 8 m (où aucun étage ne se distingue en particulier). Dans les cas de peuplements dont la hauteur des tiges dominantes est de 16 m et moins, cette amplitude de hauteur équivaut alors à la moitié de la hauteur des tiges dominantes (ex. : un peuplement dont la hauteur dominante est de 14 m, l'amplitude des hauteurs de tiges à considérer, ne formant pas d'étages distincts, est de 7 m). Dans un peuplement de structure irrégulière, il devrait être possible d'observer une bonne répartition d'occurrence d'arbres de tous les étages possibles (dominants, codominants, intermédiaires et opprimés). On distingue les jeunes et les vieux peuplements irréguliers.

Les jeunes peuplements de structure irrégulière (Jir) sont ceux âgés de moins de 80 ans. Ils sont composés de tiges de tous âges dont les plus vieilles sont âgées d'au plus 80 ans (en excluant les vétérans).

Les vieux peuplements de structure irrégulière (Vir) sont ceux âgés de plus de 80 ans. Ils sont composés de tiges de plusieurs classes d'âges dont les plus vieilles ont plus de 80 ans (en excluant les vétérans).

### **1.5.8.4 Peuplement de structure étagée**

Un peuplement est de structure étagée lorsque les tiges qui le composent forment deux strates (étages) distinctes, dont la hauteur moyenne de leurs tiges diffère d'au moins 5 m et dont chacune des deux strates compose au moins 25 % **de couvert**. L'analyse du peuplement doit être faite dans l'ensemble de la station (jusqu'à 25 m de rayon); la projection au sol du couvert des arbres de la strate supérieure ne soustrayant pas la projection au sol du couvert de la strate inférieure. Lorsqu'un peuplement est étagé, on doit indiquer la classe d'âge des tiges composant chaque strate (supérieure et inférieure). Les deux classes d'âge sont alors notées indépendamment pour chacune des deux strates. Ces deux classes d'âges (l'une propre à chaque strate) peuvent être identiques (ex. : 50-50), consécutives (ex. : 50-70) ou non (ex. : 50- 90).

Exemple 1 : si, sur le terrain, nous retrouvons deux strates distinctes : « Pt6 Pd3 Eb1 35 19 70 » et « Sb9 Eu1 Bj+ 75 14 50 » formant un peuplement étagé. Leur hauteur propre diffère d'au moins 5 m (hauteur de « 19 m » vs. « 14 m ») et chaque strate a ≥ 25 % de couvert (densités de « 35 % » et « 75 % »). Le peuplement observé sera pour la strate supérieure « Pt6 Pd3 Eb1 35 19 70 » et pour la strate inférieure « Sb9 Eu1 Bj+ 75 14 50 ».

Exemple 2 : si, sur le terrain, nous retrouvons deux strates distinctes : « Eo9Pt1Pb+ 35 6 10 » et « Sb9 Eo1 85 1 10 » formant un peuplement étagé. Leur hauteur diffère d'au moins 5 m (hauteur de « 6 m » vs. « 1 m ») et chaque strate a  $\geq$  25 % de couvert (densités de « 35 % » et « 85 % »). Le peuplement observé sera pour la strate supérieure « Eo9Pt1Pb+ 35 6 10 » et pour la strate inférieure « Sb9Eo1 85 1 10 ».

Exemple 3 : si, sur le terrain, nous retrouvons deux strates distinctes : « Es0 35 22 120 » et « Es9 Fn1 Fa+ 65 13 30 » formant un peuplement étagé. Leur hauteur propre diffère d'au moins 5 m (hauteur de « 22 m » vs. « 13 m ») et chaque strate a ≥ 25 % de couvert (densités de « 35 % » et« 65 % »). Le peuplement observé sera pour la strate supérieure « Es0 35 22 120 » et pour la strate inférieure « Es9 Fn1 Fa+ 65 13 30 ».

Le forestier doit déterminer quel étage domine en surface terrière en inscrivant le code 0, 1 ou 2 dans le champ «Strate domin. en s.t.» dans le formulaire de l'onglet «P. obs.».

#### **Tableau A 12 Codes de dominance en s.t. des peuplements étagés**

| Code           | Description                                                        |
|----------------|--------------------------------------------------------------------|
| $\bf{0}$       | Aucun étage ne domine nettement (chaque étage représente de 45%    |
|                | à 55% de la surface terrière totale du peuplement)                 |
|                | L'étage supérieur est dominant (>55% de la surface terrière totale |
|                | du peuplement)                                                     |
|                | L'étage inférieur est dominant (>55% de la surface terrière totale |
| $\overline{2}$ | du peuplement)                                                     |

**Tableau A 13 Codification des classes d'âge selon la structure des peuplements** 

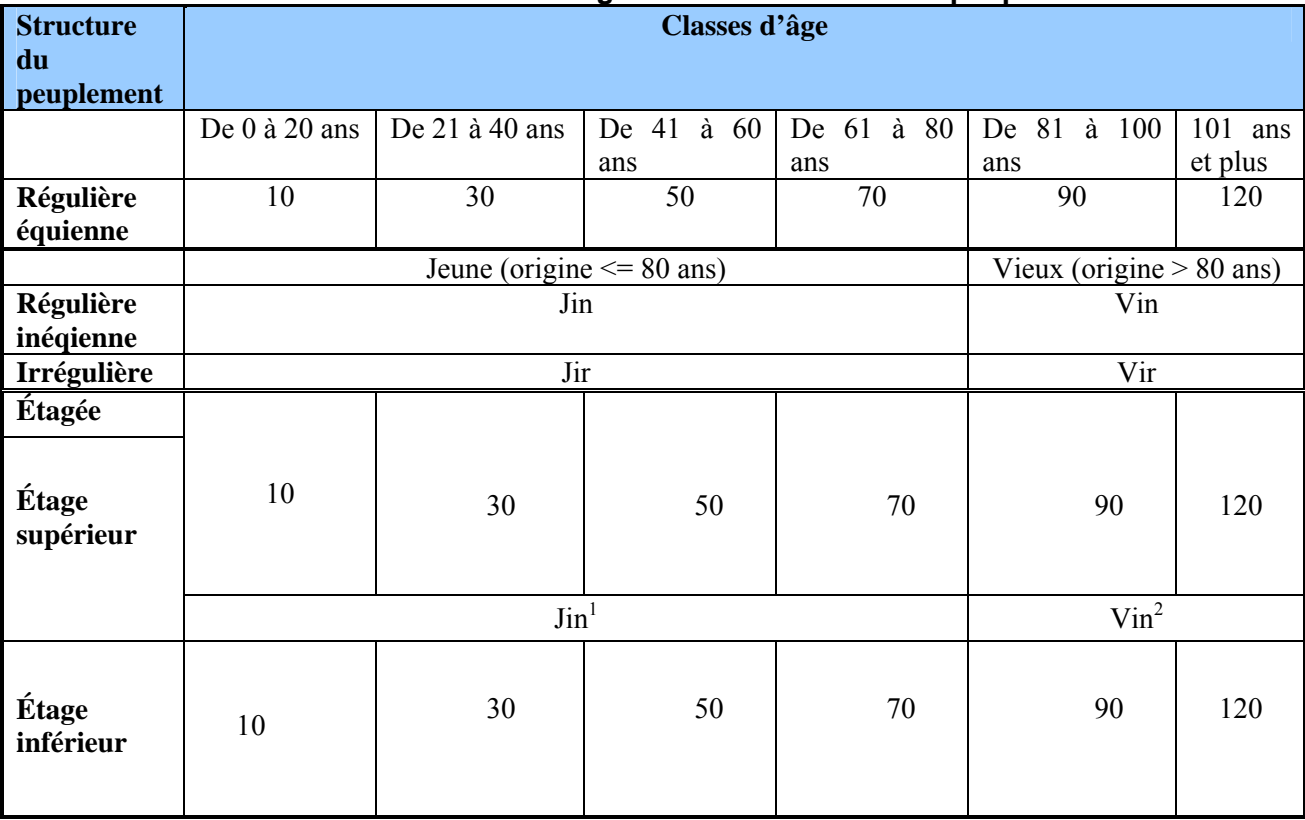

(1) Le code « JIN » est possible pour l'étage supérieur combiné aux classes d'âge « 10 » ou « 30 » à l'étage inférieur du même peuplement.

(2) Le code « VIN » est possible pour l'étage supérieur combiné aux classes d'âge « 10 », « 30 » ou « 50 » à l'étage inférieur du même peuplement.

#### **1.5.9 Classe de pente**

La classe de pente exprime le taux d'inclinaison moyen du terrain occupé par le peuplement observé; cette évaluation recourt au clinomètre et témoigne de **la pente moyenne de la station à considérer.** Cette caractéristique importe parce qu'elle peut affecter la productivité du site et influencer les travaux d'aménagement.

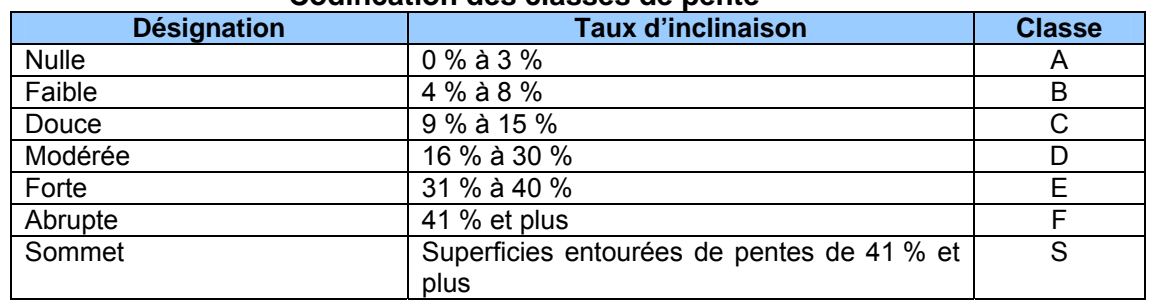

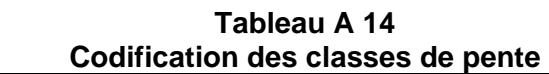

## **1.5.10 Code de terrain**

C'est le code d'une catégorie de terrain à saisir lorsque la station à considérer est sur : une étendue d'eau, un terrain forestier improductif ou un terrain à vocation non forestière (tableau A2, p. 194).

### **1.5.11 Placette perturbée**

### **1.5.11.1 Pourcentage de superficie affectée**

Inscrire **le pourcentage de l'aire de la placette de 11,28 m** de rayon où une affectation (voir section suivante 1.5.11.2 pour la liste des phénomènes à considérer) entraîne **une sousévaluation de la surface terrière du peuplement observé**. Ne considérer ici que la placette de 11,28 m de rayon (non pas la station). Considérer seulement des superficies affectant de 5 % à 50 % inclusivement de la placette de 11,28 m de rayon (voir figures suivantes). **Au-delà de 50 % de la superficie de la placette de 11,28 m, il n'y a plus de sous-évaluation en surface terrière du peuplement puisque la station à considérer est alors la perturbation ellemême.** 

## **1.5.11.2 Description de la superficie affectée**

Dans la placette de 11,28 m de rayon, on décrit la superficie affectée par une étendue d'eau, un terrain forestier improductif, un terrain à vocation non forestière, un peuplement en régénération ou des essences non-commerciales (exemple : aulnaie, ruisseau, barrage, chemin, ct, cht, br, fnc, etc.). Cette portion de la placette de 11,28 m de rayon, en étant ainsi identifiée, ne doit pas être amalgamée à la description du peuplement observé. Ainsi, une fois qu'une aulnaie a été identifiée comme occupant 15 % (d'une seul tenant) de la superficie d'une placette de 11,28 m de rayon, elle ne doit pas contribuer (en la «diluant») à l'estimation de la densité du peuplement observé adjacent à cette aulnaie. Par contre, si de nombreux îlots de feuillus non commerciaux (FNC) parsèment le peuplement de la station à considérer, il ne faut pas faire l'exercice de les regrouper afin de les désigner comme un phénomène qui affecte la surface terrière du peuplement observé dans la placette de 11,28 m de rayon. Puisqu'alors les FNC s'intègre à la trame générale de la structure du peuplement. Ils contribuent intinsèquement à celui-ci, leur présence doit alors se refléter dans la description du peuplement observé.

Dans un peuplement donné, si une partie de la placette (d'un seul tenant) n'est couverte que d'érables à épis ou si la même superficie est couverte de différents feuillus non commerciaux, inscrire FNC dans le champ « Desc. sup. affectée » dans le formulaire de l'onglet « P. obs. ». S'il s'agit d'une trouée consécutive à une perturbation quelconque, à l'aménagement d'un chemin, etc., inscrire le nom de la perturbation en cause, exemple : chemin.

La description de la superficie affectée est liée au pourcentage à inscrire au champ « % sup. affectée ».

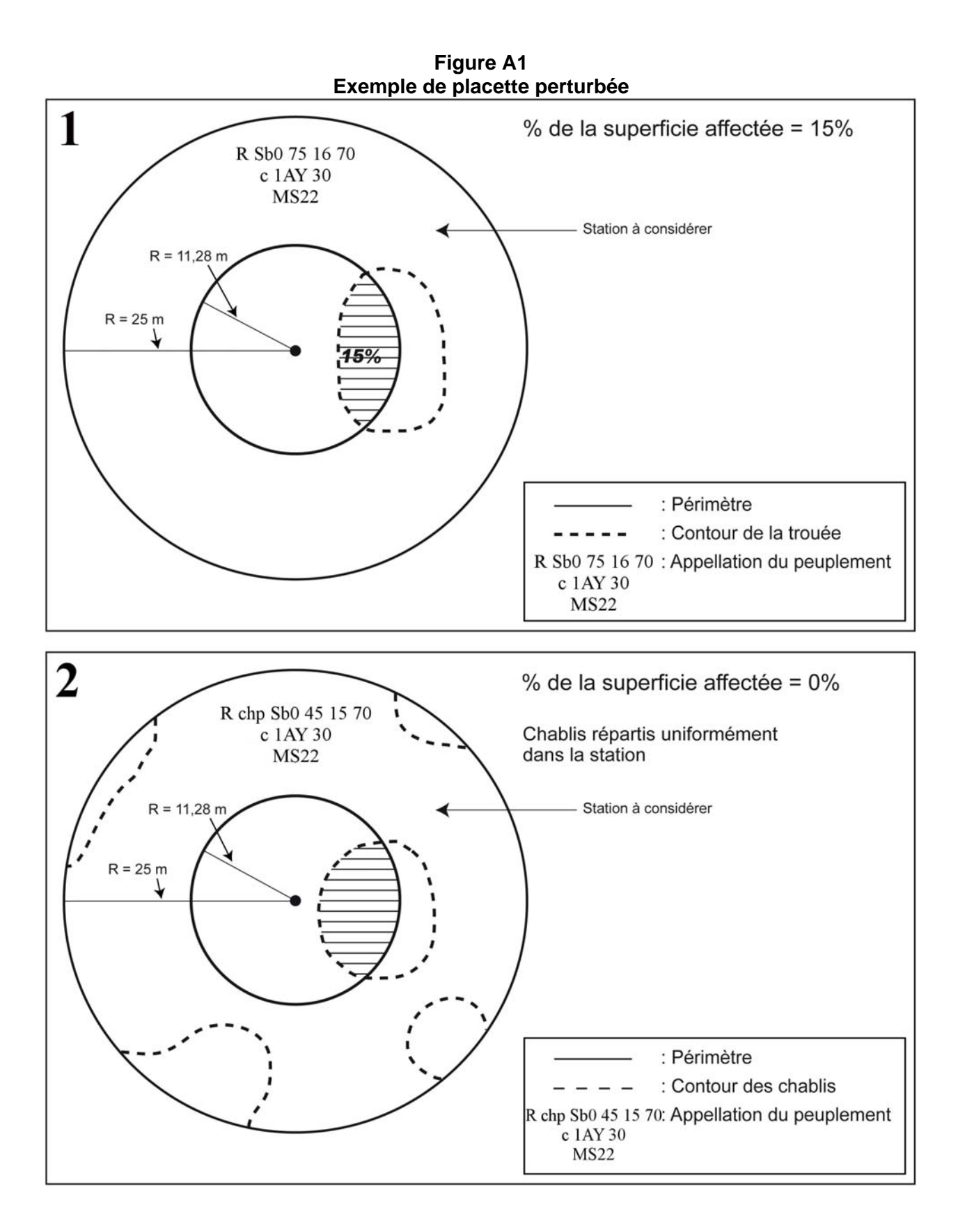

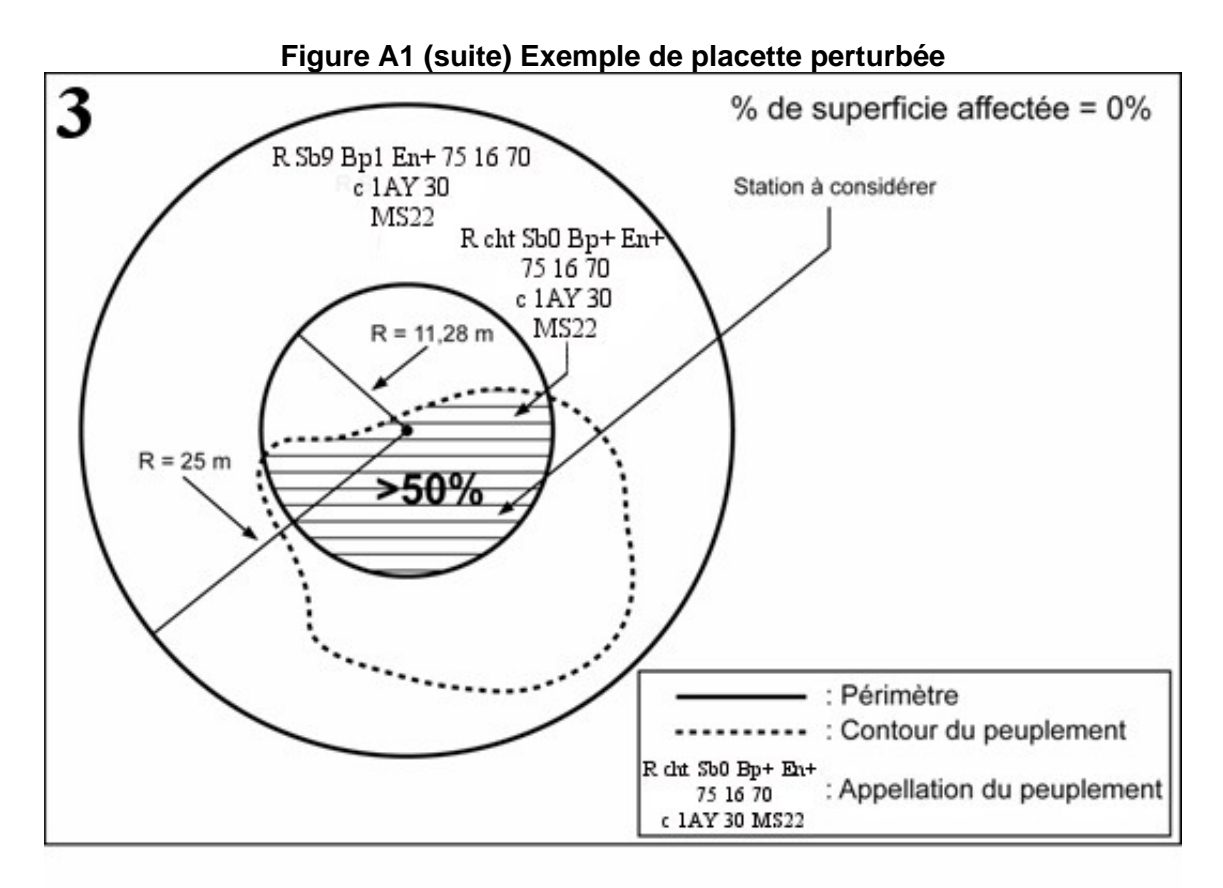

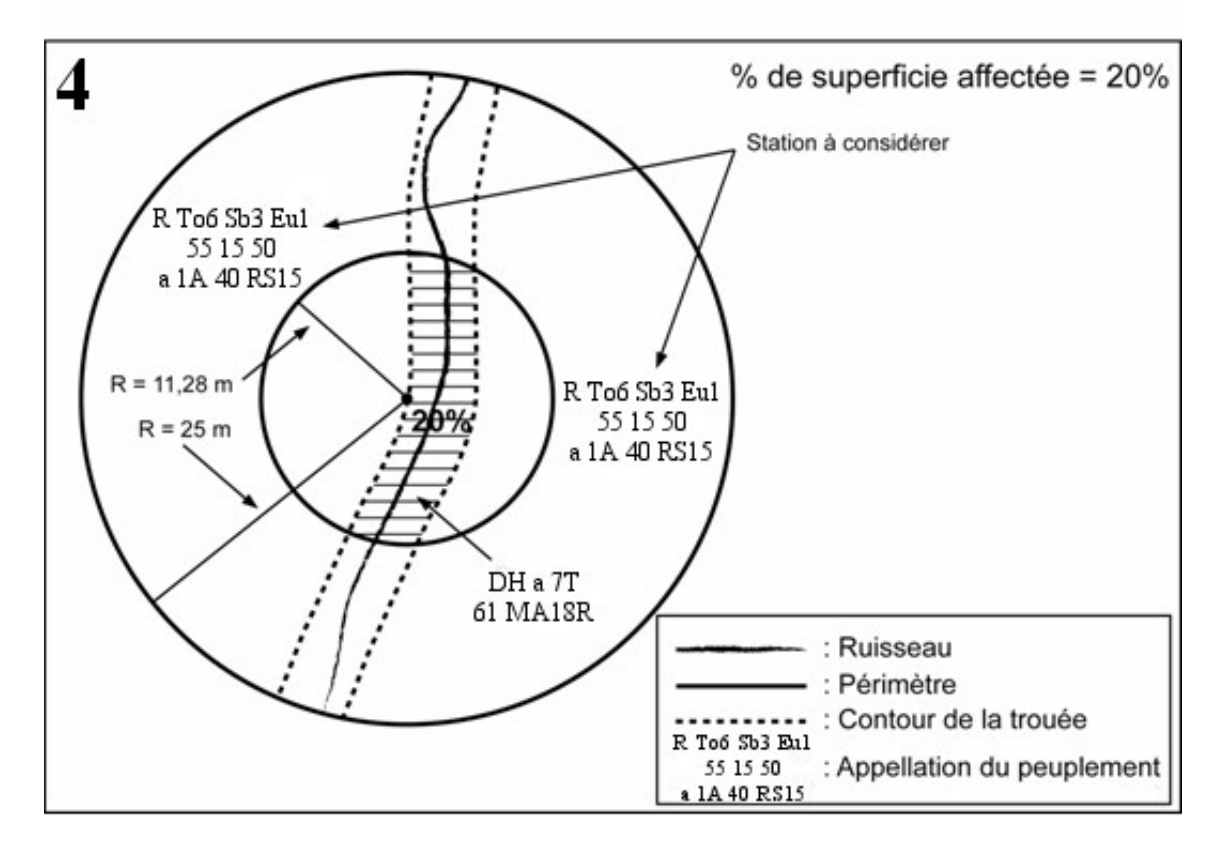

#### **ANNEXE II**

# **Éléments topographiques à noter lorsque le positionnement par GPS ne peut être réalisé**

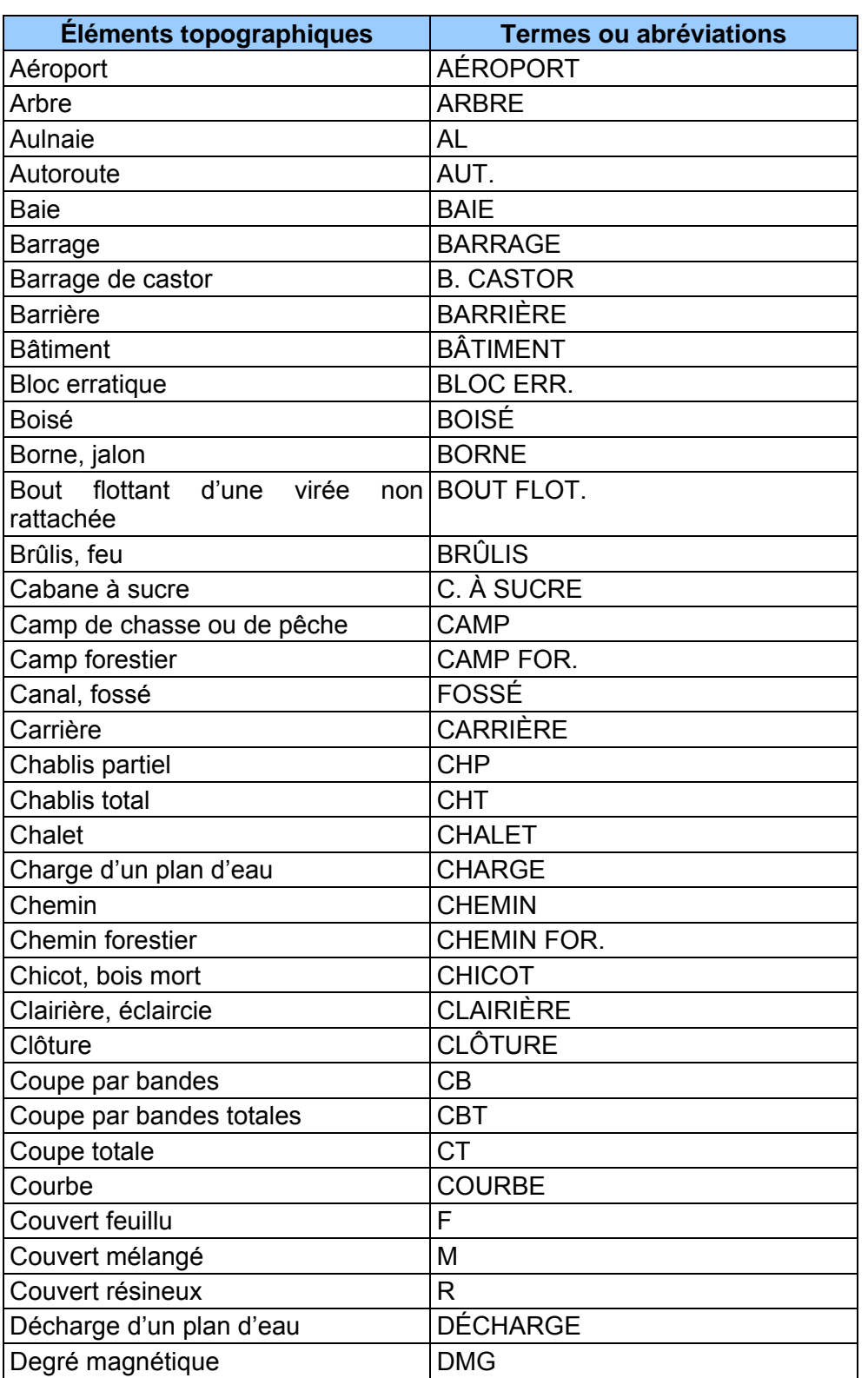

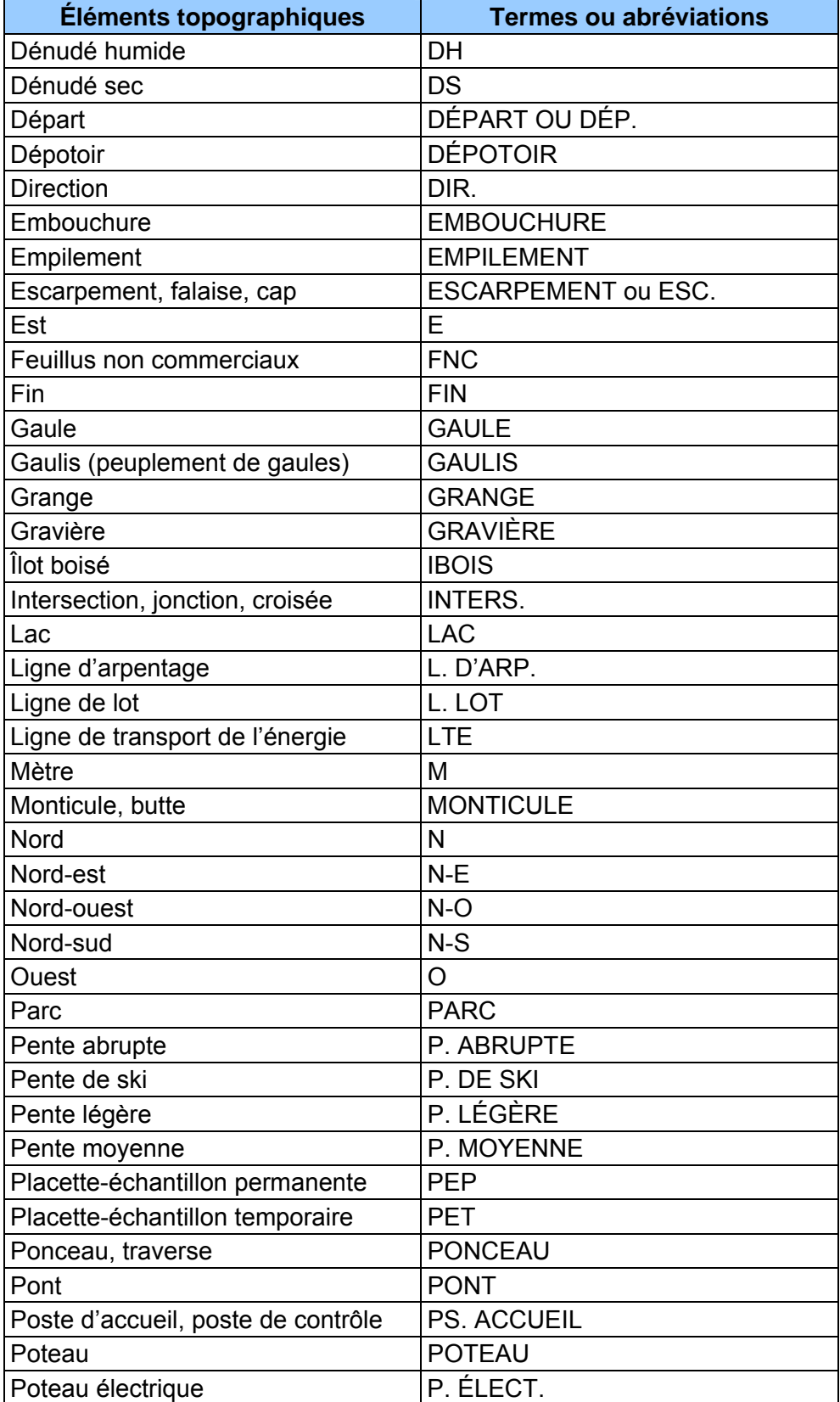

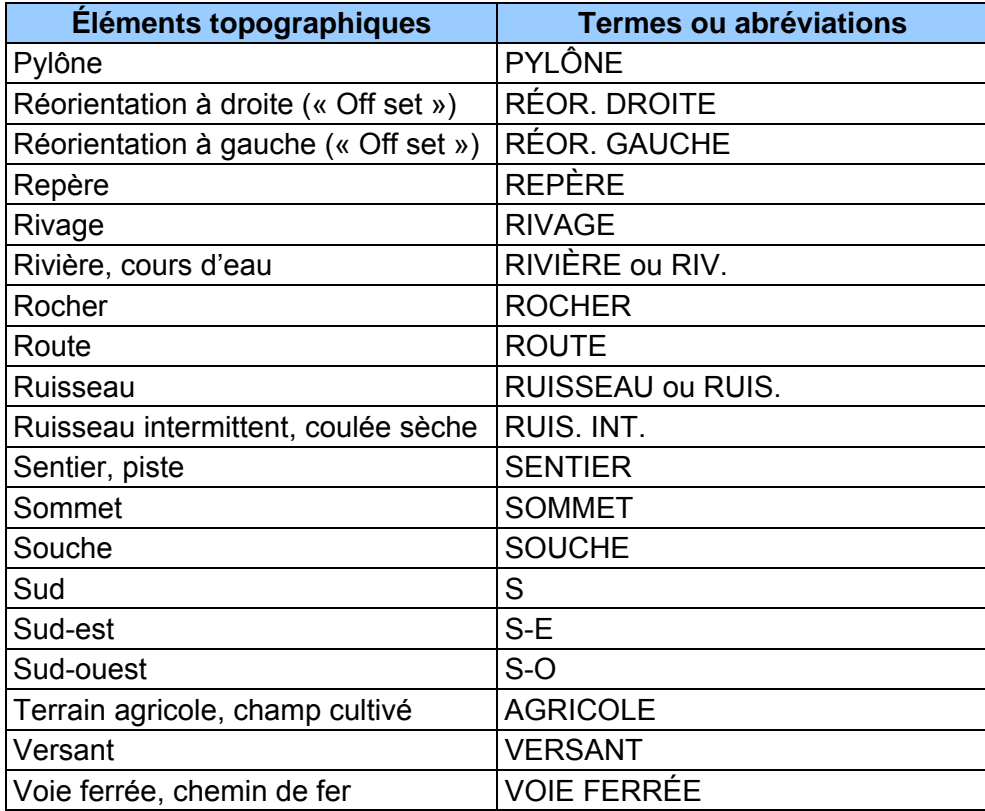

**ANNEXE III LÉGENDE DES DÉPÔTS DE SURFACE TERRAIN** 

### **Tableau A 15 Légende des dépôts de surface (revue et corrigée mai 2008)1**

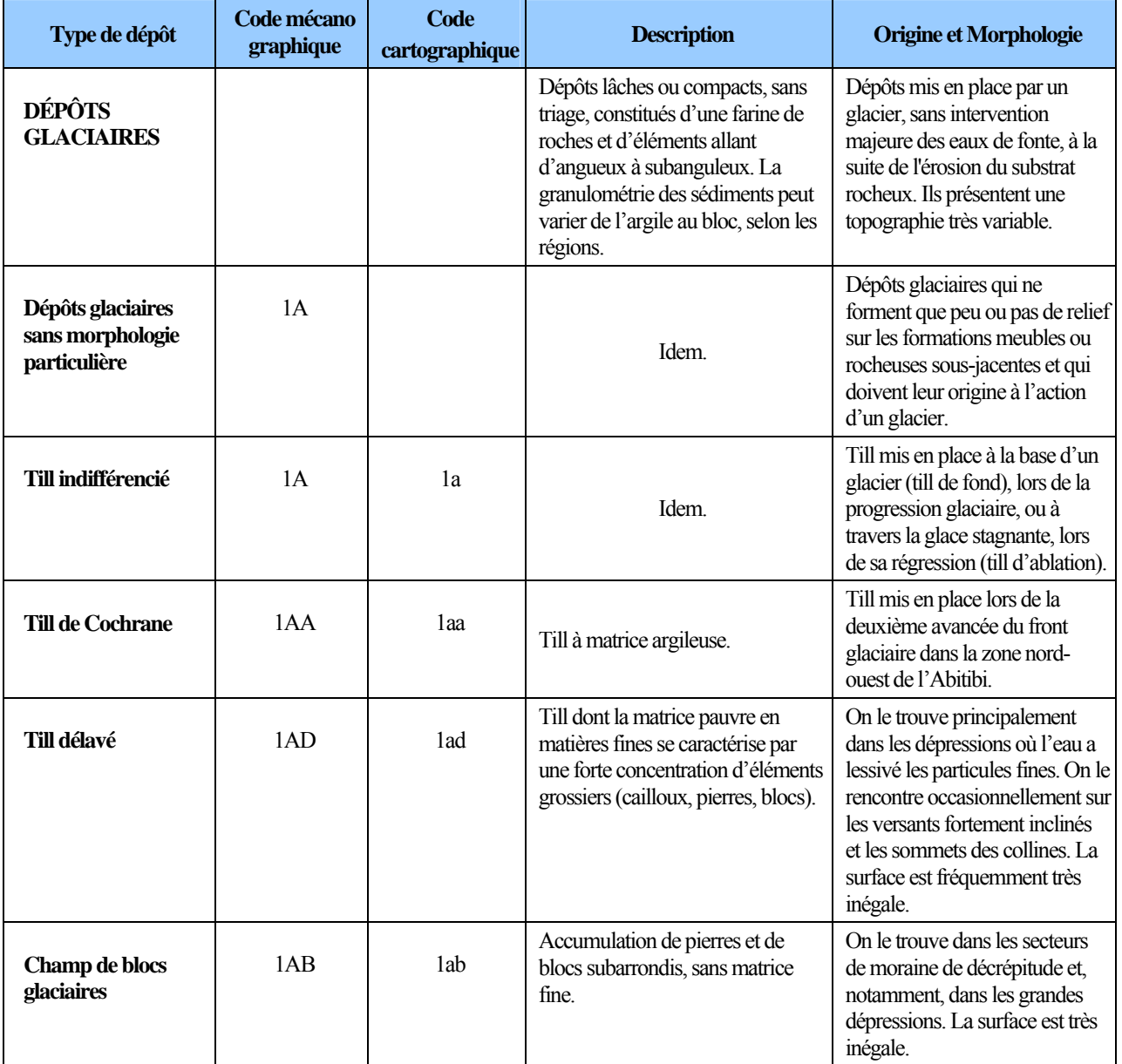

 $\frac{1}{1}$  Source : Robitaille, A. 1988. *Cartographie des districts écologiques : normes et techniques*. Québec : ministère de l'Énergie et des Ressources, Service de l'inventaire forestier, Division écologique, 109 p.

| Type de dépôt                                             | Code mécano<br>graphique | <b>Code</b><br>cartographique | <b>Description</b>                                                                                                    | Origine et Morphologie                                                                                                    |
|-----------------------------------------------------------|--------------------------|-------------------------------|----------------------------------------------------------------------------------------------------|----------------------------------------------------------------------------------------------------|
| Dépôts glaciaires<br>caractérisés par leur<br>morphologie | 1B                       |                               | Ces formes glaciaires sont<br>généralement composées de till.                                                                                                    | Dépôts glaciaires qui doivent<br>leur origine à l'action d'un<br>glacier. Ils sont suffisamment<br>épais pour créer un relief sur des<br>formations meubles ou<br>rocheuses.                                                                                                    |
| Till d'ablation                                           | 1BA <sup>3</sup>         | 1ba                           | Till dont la matrice pauvre en<br>matières fines se caractérise par<br>une forte concentration de sable.<br>Ce till comprend aussi une<br>proportion élevée de graviers,<br>cailloux, pierres et blocs.                                                    | Till mis en place par la glace<br>stagnante lors de la fonte du<br>glacier. Il présente généralement<br>une topographie en bosses et en<br>creux, sans orientation précise                                                                                                    |
| Drumlins et<br><b>Drumlinoïdes</b>                        | 1BD                      | 1bd                           | Les crêtes composées de till<br>peuvent comporter un noyau<br>rocheux.                                                                                                    | Formés sous un glacier en<br>progression, ils s'alignent dans<br>le sens de l'écoulement<br>glaciaire. Ce sont des collines<br>ovales ou allongées, générale<br>ment regroupées. Les<br>drumlinoïdes se distinguent des<br>drumlins par leurs formes plus<br>étroites et plus effilées. |
| <b>Moraine</b><br><b>Interlobaire</b>                     | 1BI                      | 1bi                           | La moraine interlobaire est large-<br>ment dominée par des dépôts<br>fluvioglaciaires et des sédiments<br>glaciaires : sable, gravier et blocs.<br>Les dépôts sont stratifiés à certains<br>endroits et sans structure<br>sédimentaire apparente ailleurs. | Ce type de moraine est formé à<br>la limite entre deux lobes<br>glaciaires. Il se présente comme<br>une crête ou un remblai aplati,<br>continu et sinueux, qui atteint<br>parfois plusieurs dizaines<br>de mètres de hauteur et des<br>centaines de kilomètres de<br>longueur.          |
| Buttes à traînée de<br>débris                             | 1BT                      | 1bt                           | Les traînées de débris sont<br>composées de till et elles com-<br>portent une butte rocheuse à<br>l'amont du dépôt.                                                                                                    | Comme les drumlins et les<br>drumlinoïdes, les buttes à<br>traînée de débris ont une forme<br>profilée, allongée dans le sens<br>de l'écoulement glaciaire.                                                                                                    |
| <b>Moraine</b> de<br>décrépitude                          | 1BP                      | 1bp                           | Cette moraine est généralement<br>constituée de till lâche, délavé et<br>souvent mince par rapport au till<br>sous-jacent. Elle renferme une<br>forte proportion d'éléments gros-<br>siers et peut aussi comporter des<br>poches de sédiments stratifiés.  | La moraine est déposée lors de<br>la fonte d'un glacier. Les débris<br>s'accumulent généralement sur<br>le till de fond, beaucoup plus<br>dense et compact. Elle présente<br>une topographie typique, en<br>creux et en bosses, sans<br>orientation précise.                            |

<sup>—&</sup>lt;br>3 L'identification du till ablation est obligatoire dans les zones d'inventaire nordiques. Ailleurs au Québec, il est inclus avec le till indifférencié. Cependant, il est possible que la DIF demande à l'identifier dans d'autres régions du Québec.

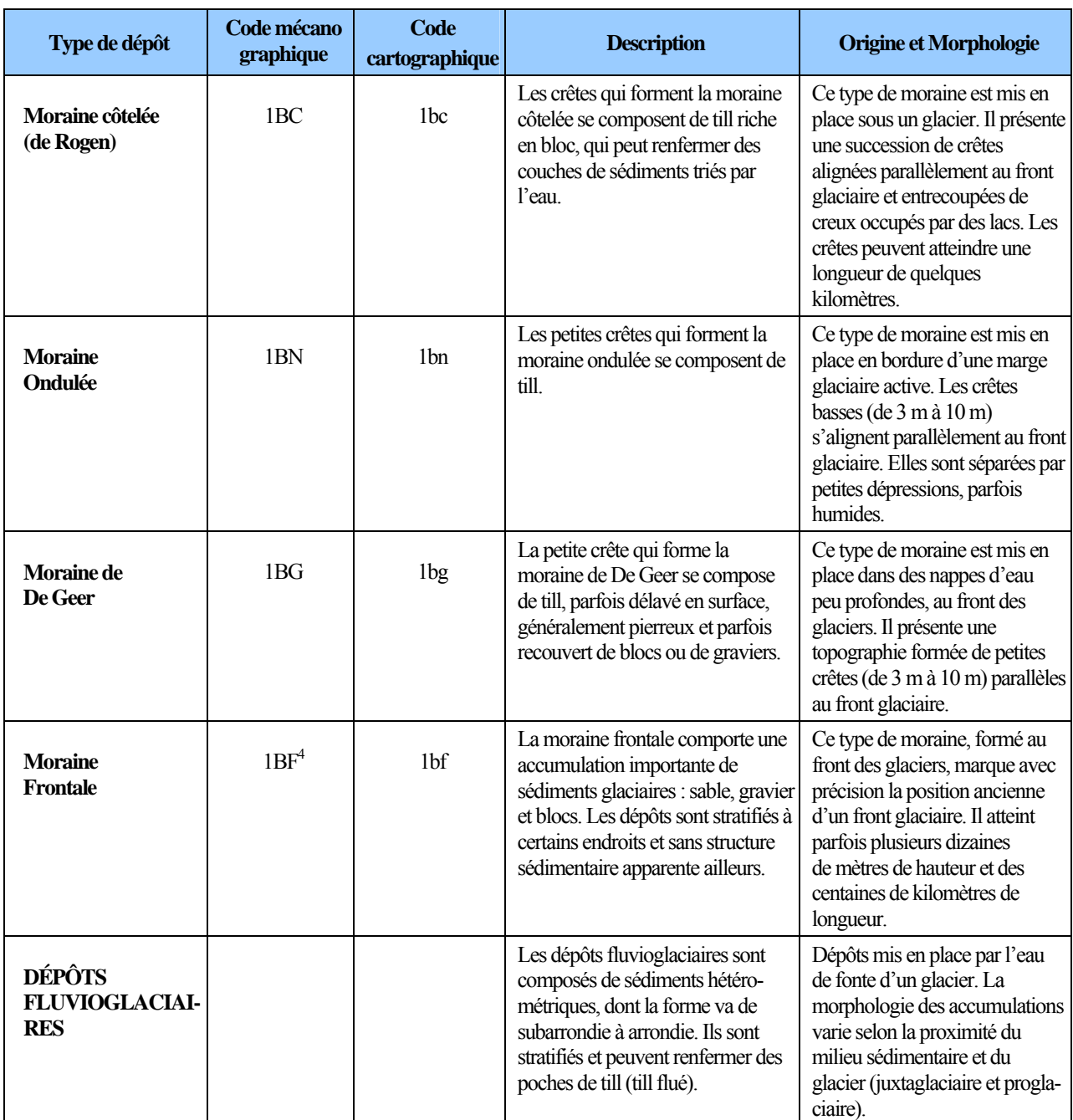

 4 Dans certaines situations, la moraine frontale peut être définie plus précisément selon la composition des sédiments : 1bf1a moraine frontale composée de till; 1bf2a moraine frontale composée de dépôts juxtaglaciaires et 1bf2b moraine frontale composée de dépôts proglaciaires.

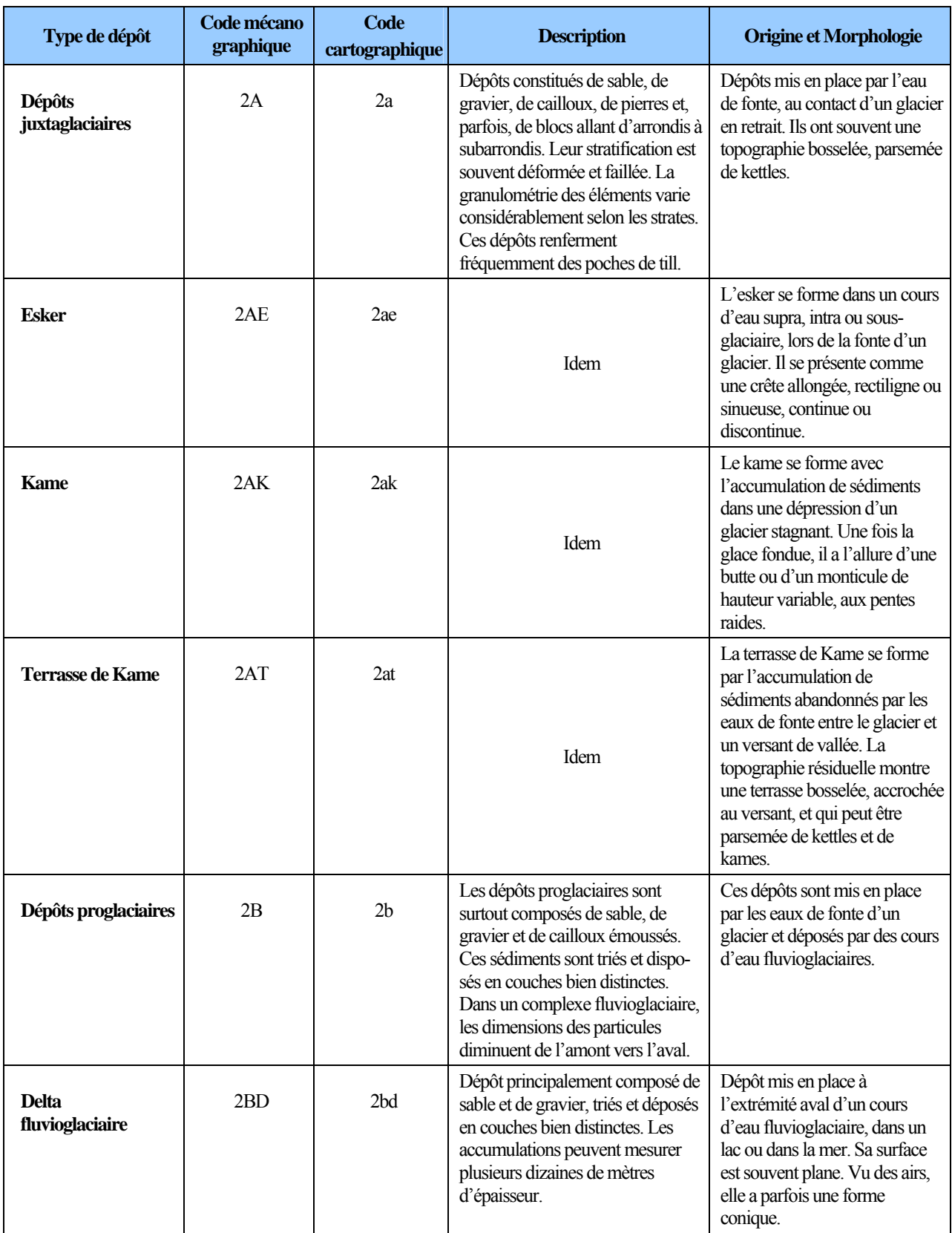

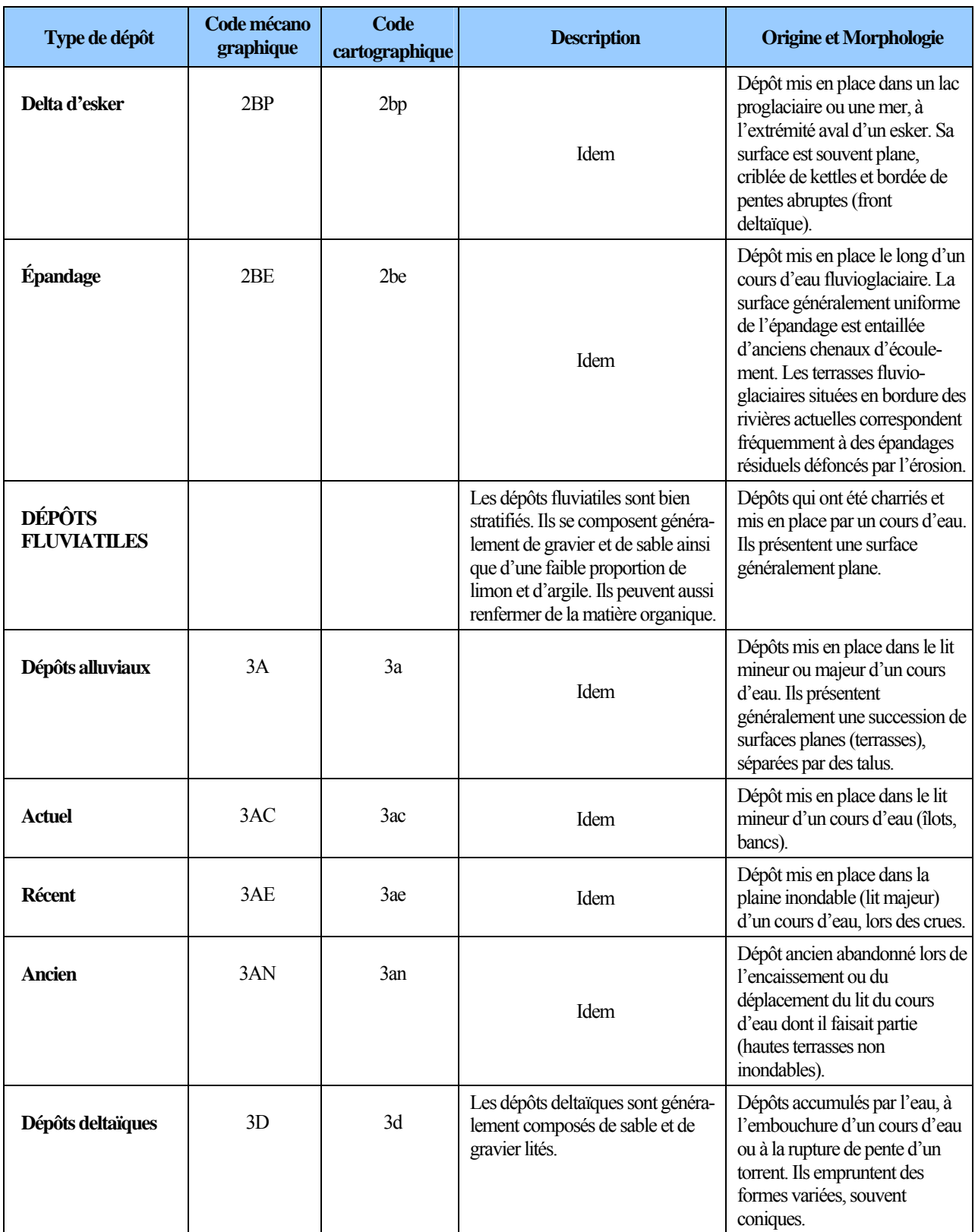

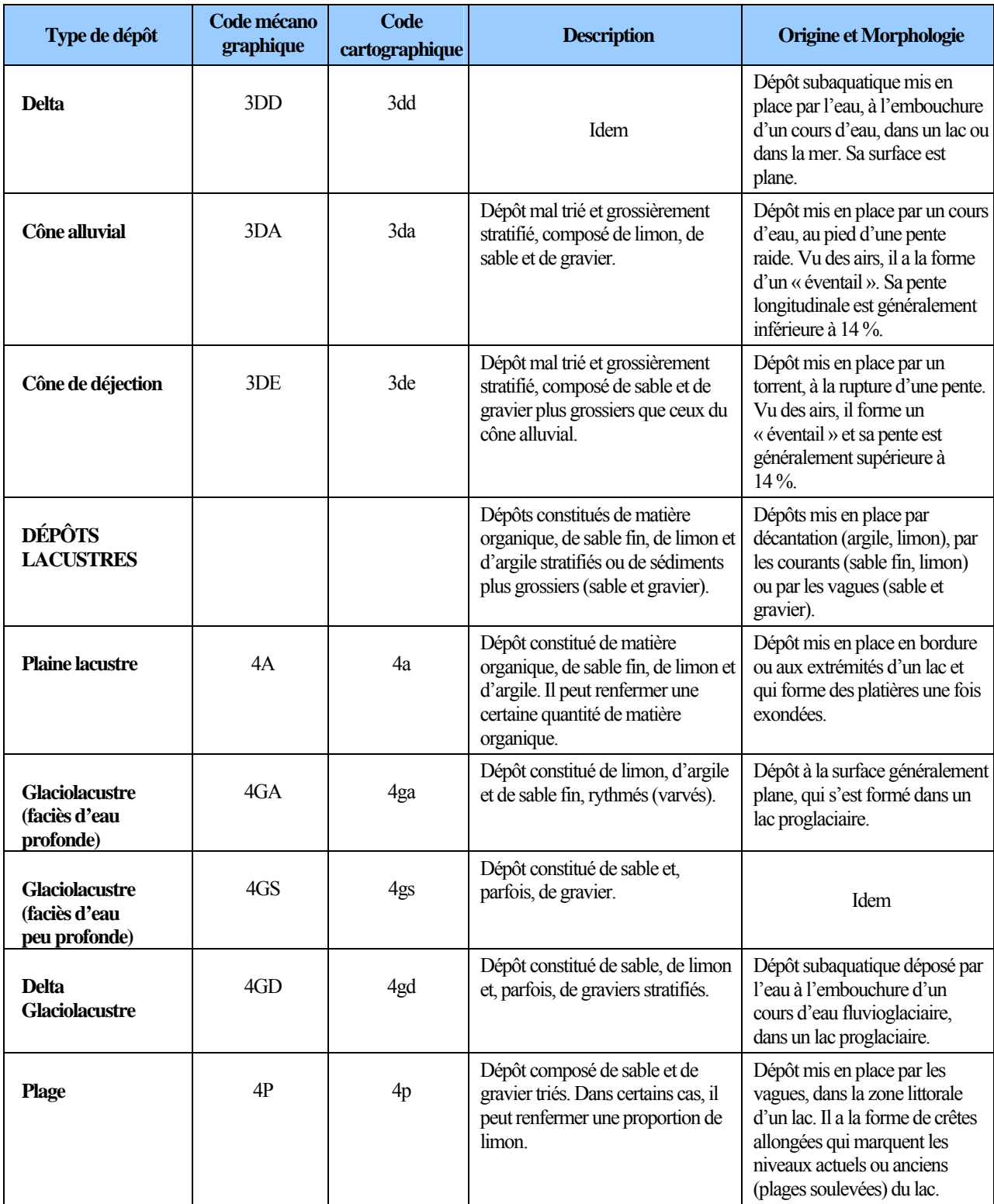

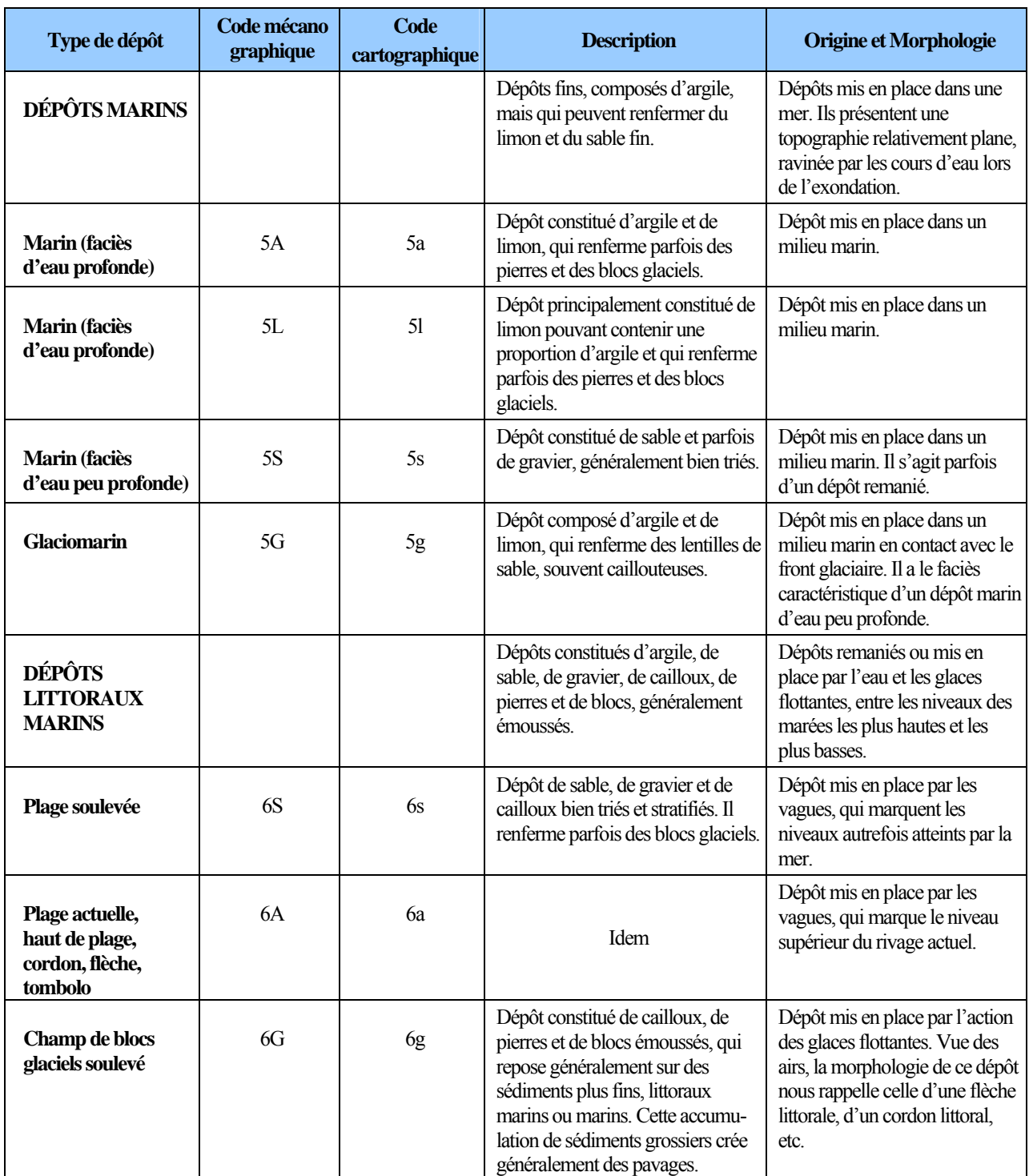

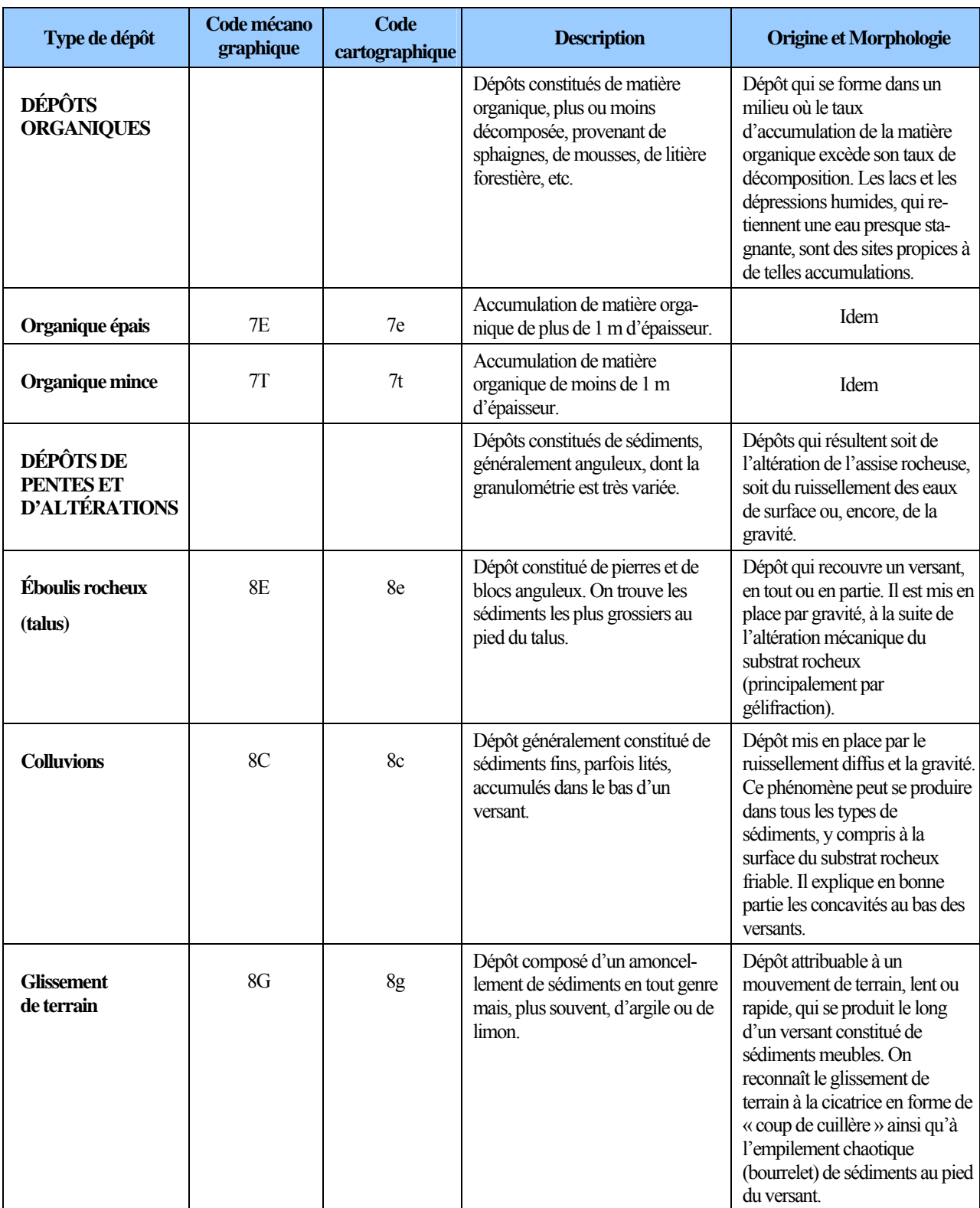

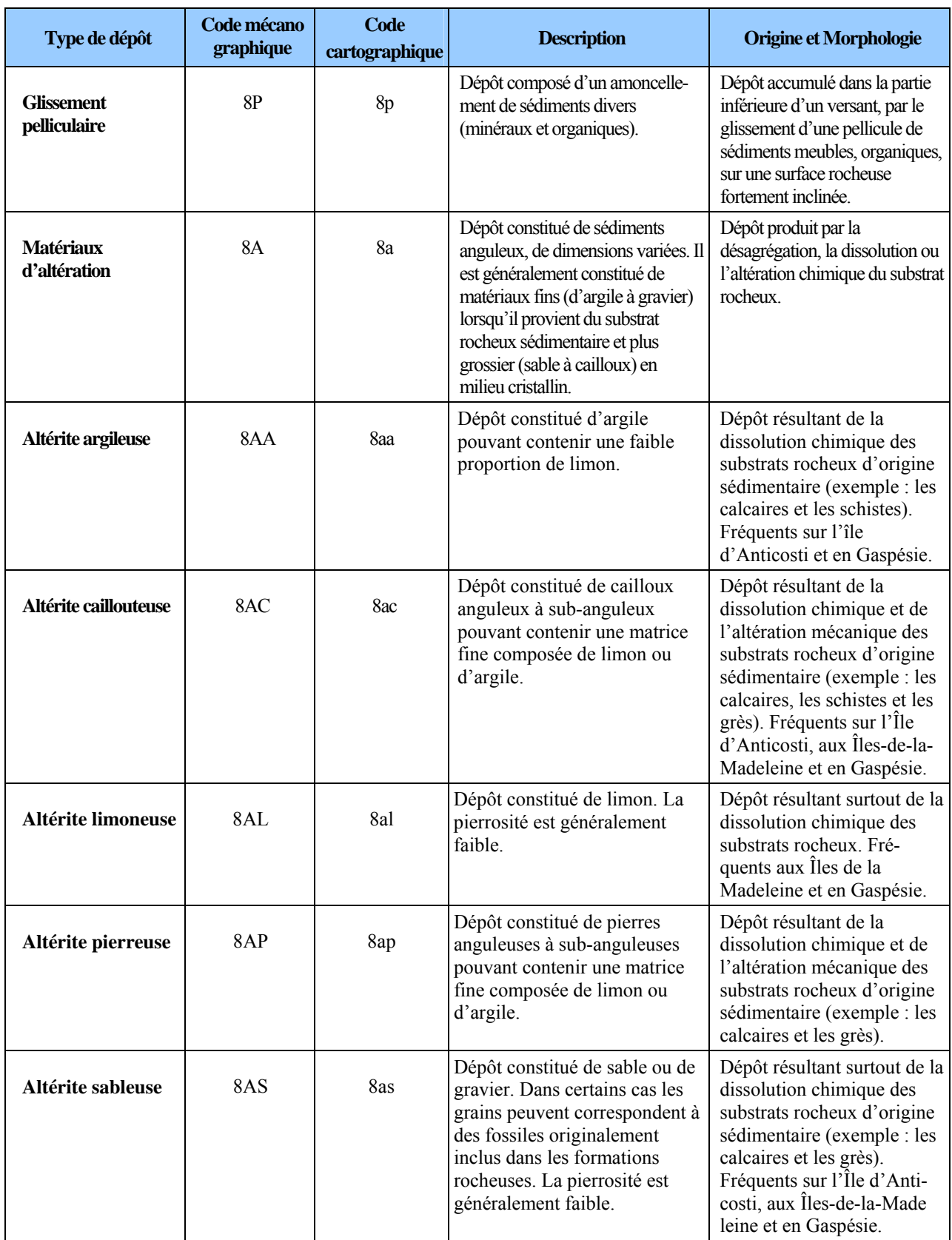
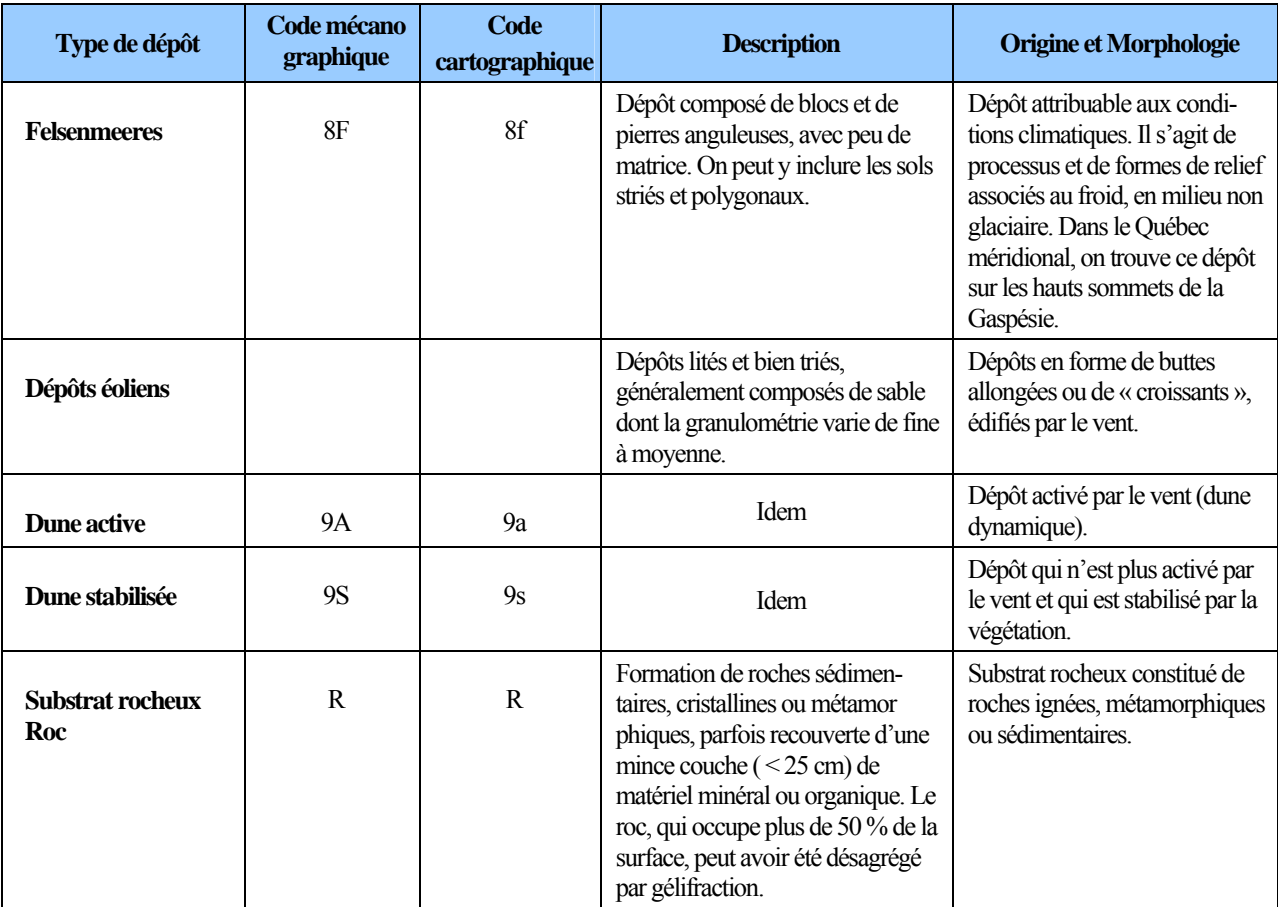

| <b>Codification</b> | <b>Exemples avec till</b><br>indifférencié |                                   | <b>Description de la classe</b>                                                                                                 |  |  |  |
|---------------------|--------------------------------------------|-----------------------------------|----------------------------------------------------------------------------------------------------|--|--|--|
|                     | Code<br>mécanogra<br>phique                | Code<br>cartographiq<br><b>ue</b> |                                                                                                    |  |  |  |
| $X^{(1)}$           | 1A                                         | 1a                                | Dépôt épais : épaisseur modale supérieure à<br>1 m. Les affleurements rocheux sont nuls ou très rares.                          |  |  |  |
| XY                  | 1AY                                        | 1aY                               | Dépôt d'épaisseur moyenne : épaisseur modale de 50 cm<br>à 1 m. Les affleurements rocheux sont très rares ou rares.             |  |  |  |
| XM                  | 1AM                                        | 1aM                               | Dépôt mince : épaisseur modale de 25 cm à 50 cm. Les<br>affleurements rocheux sont rares ou peu abondants.                      |  |  |  |
| Mx.                 | M <sub>1</sub> A                           | M1a                               | Dépôt très mince : épaisseur modale inférieure à 25 cm.<br>Les affleurements rocheux sont peu abondants.                        |  |  |  |
| <b>Rx</b>           | R <sub>1</sub> A                           | R <sub>1</sub> a                  | Dépôt de mince à très mince : épaisseur modale inférieure<br>à 50 cm. Les affleurements rocheux sont abondants.                 |  |  |  |
| R                   | R                                          | R                                 | Dépôt très mince ou absent : les affleurements rocheux,<br>qui sont très abondants, représentent plus de 50 % de la<br>surface. |  |  |  |

**Tableau A 16 Épaisseur des dépôts**

 $1 \times x$  » représente le type de dépôt.

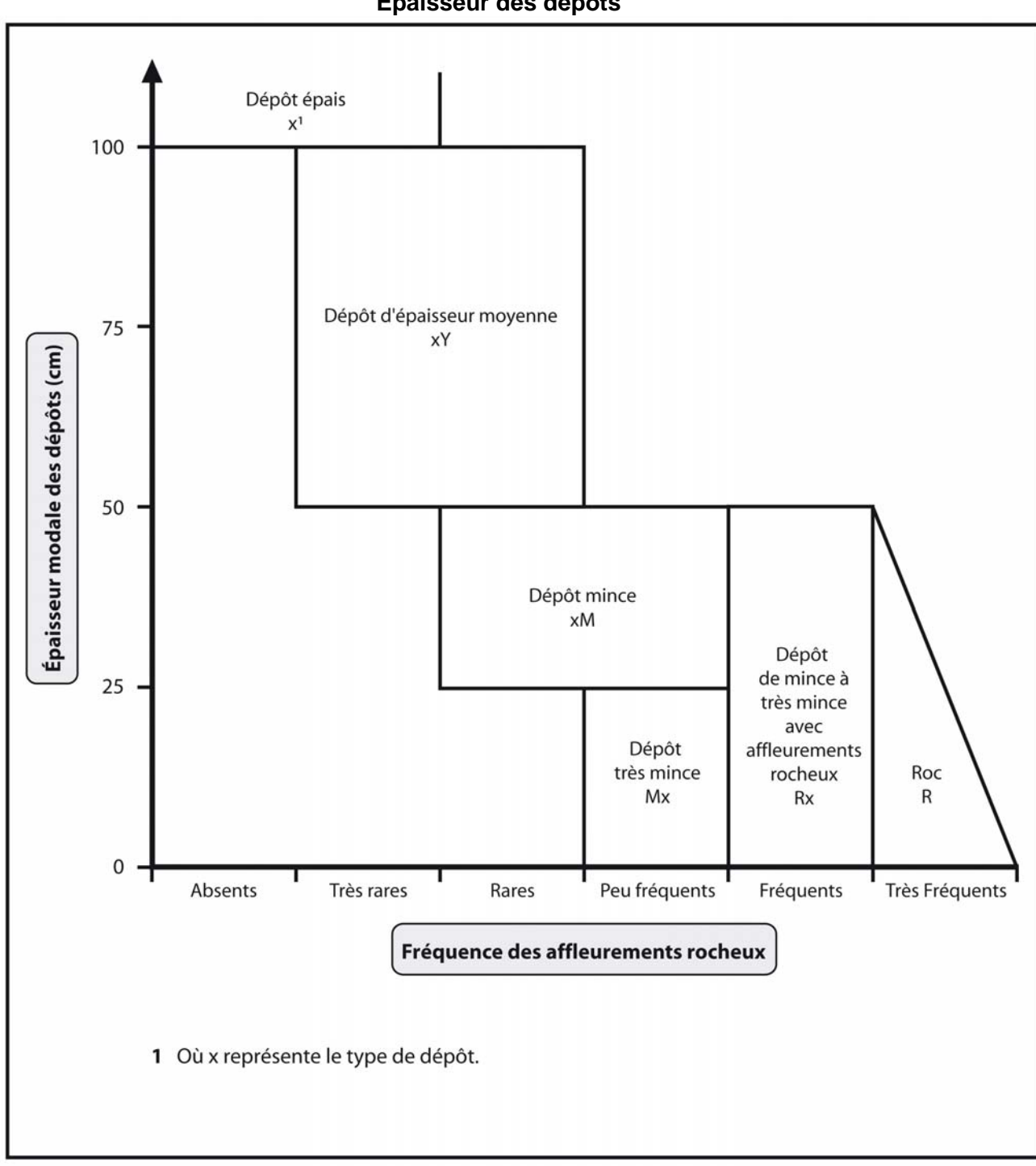

Figure A 2<br>Épaisseur des dépôts

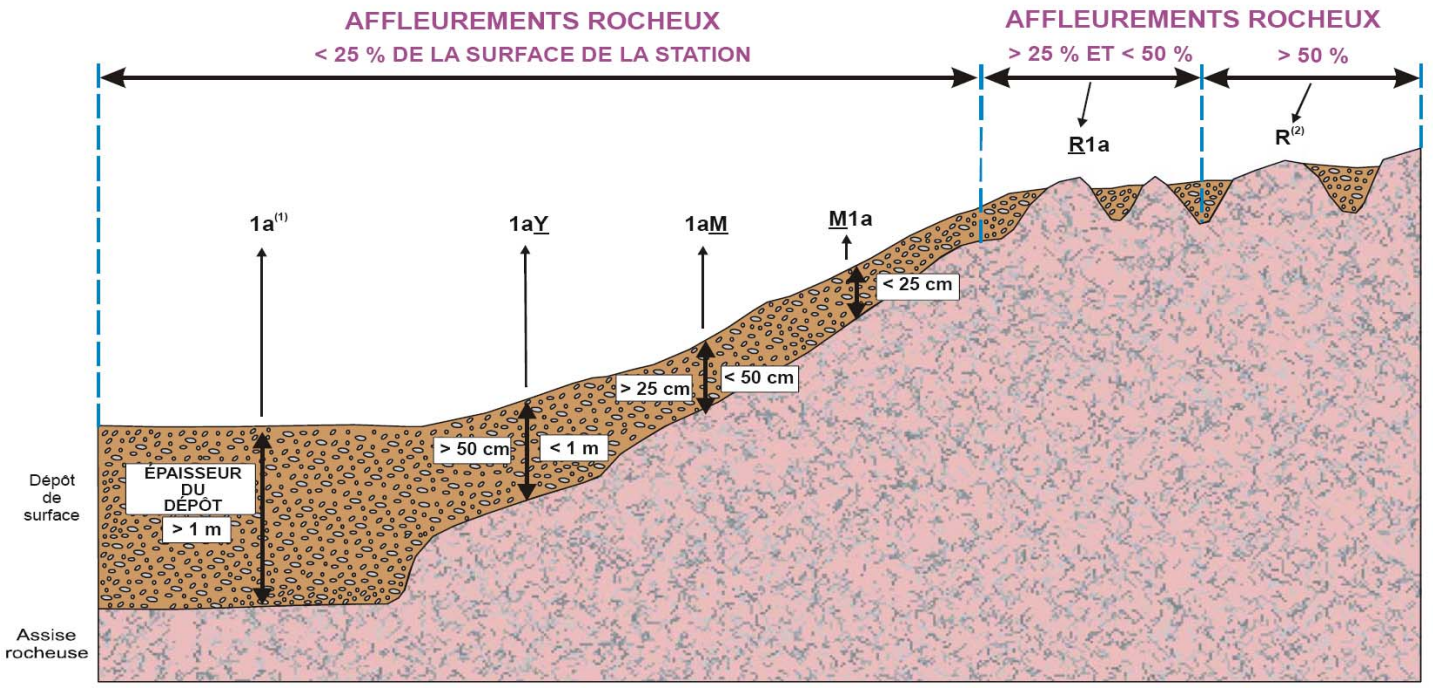

**Figure A 3 Classes d'épaisseur des dépôts de surface** 

(1) L'absence de préfixe et de suffixe signifie que le dépôt a plus de 1 m d'épaisseur.

(2) Pas de code de dépôt, même si l'on retrouve des poches de matériel minéral ou organique.

#### **ANNEXE IV HORIZONS ORGANIQUES ET MINÉRAUX**

# **Horizons organiques (humus et sols organiques) et minéraux (A, B, C) Horizons organiques (humus et sols organiques)**

- L, F, H : Horizons organiques qui proviennent surtout de l'accumulation de feuilles et de débris végétaux, avec ou sans mousses, et qui ne sont généralement pas saturés d'eau pendant de longues périodes (> 17 % de leur poids est attribuable au carbone organique ou 30 %, à la matière organique).
- L : Accumulation de débris végétaux, de feuilles et d'aiguilles surtout, dans laquelle la structure originale des matériaux est facilement visible.
- F : Accumulation de matière organique partiellement décomposée, constituée surtout de feuilles et de matériaux ligneux. Certaines parties de la structure originale sont difficiles à reconnaître. Les matériaux peuvent avoir été partiellement fragmentés par la faune du sol, comme dans un moder, ou former une couche partiellement décomposée, pénétrée d'hyphes fongiques, comme dans un mor.
- H : Accumulation de matière organique décomposée, plus humifiée que l'horizon F, à cause de l'action de la faune du sol, et dans laquelle les structures originales sont indiscernables. La démarcation entre la partie minérale et la partie organique peut être très nette, comme dans un mor (où l'humification dépend surtout de l'activité fongique), ou plus diffuse, comme dans un moder.
- Hi : Accumulation de granules organiques, sphériques ou cylindriques (déjections de la faune du sol), fortement mélangés à des particules minérales. Cet horizon constitue le stade intermédiaire entre les horizons H et Ah.
- Ah (mull) : Horizon minéral enrichi de matière organique. Le carbone organique qu'il renferme constitue moins de 17 % de son poids.
- Of, Om, Oh : Horizons organiques qui proviennent surtout de mousses, de joncs et de matériaux ligneux. Le carbone organique qu'ils renferment représente plus de 17 % de leur poids.
- Of (fibrique) : Le moins décomposé des horizons organiques, il renferme une forte proportion de fibres (classes 1 à 4 selon l'échelle de Von Post).
- Om (mésique) : Horizon modérément décomposé, dont les propriétés sont intermédiaires entre celles des horizons Of et Oh (classes 5 et 6 selon l'échelle de Von Post).
- Oh (humique) : Le plus décomposé des horizons organiques, il ne renferme qu'une faible proportion de fibres. La plupart des matériaux y sont à un stade avancé de décomposition (classes 7 à 10 selon l'échelle de Von Post).

# **Horizons minéraux (A, B, C)**

Les horizons minéraux renferment 17 % ou moins de carbone organique ou moins de 30 % de matière organique, en termes de poids.

- A : Horizon minéral formé à la surface ou à proximité, dans la zone de lessivage ou dans celle où l'accumulation de matière organique est maximale.
- B : Horizon minéral enrichi de matière organique, de sesquioxydes ou d'argile et caractérisé par le développement de la structure du sol ou par un changement de couleur attribuable à des processus d'hydrolyse, de réduction ou d'oxydation.
- C : Horizon minéral qui, comparativement aux horizons A et B, est inaffecté par les processus pédogénétiques, sinon par la gleyification (Cg) ou par la présence de carbonates (Ck). La marne (dépôt terreux non consolidé) et le substrat rocheux, dont la dureté est inférieure à 3 sur l'échelle de Mohs, sont considérés comme des horizons C.

#### **ANNEXE V CLÉ ET MÉTHODE**

- **Schéma A5: Clé pour la détermination de la texture et du pH dans un profil de sol (p. 238).**
- **Figure A4 : Méthode d'échantillonnage de l'humus (p. 239).**
- **Schéma A6: Clé simplifiée pour l'identification de la nature du dépôt (p. 238).**

**Tableau A17: Caractéristiques du sol à noter selon la nature du dépôt (p. 241).** 

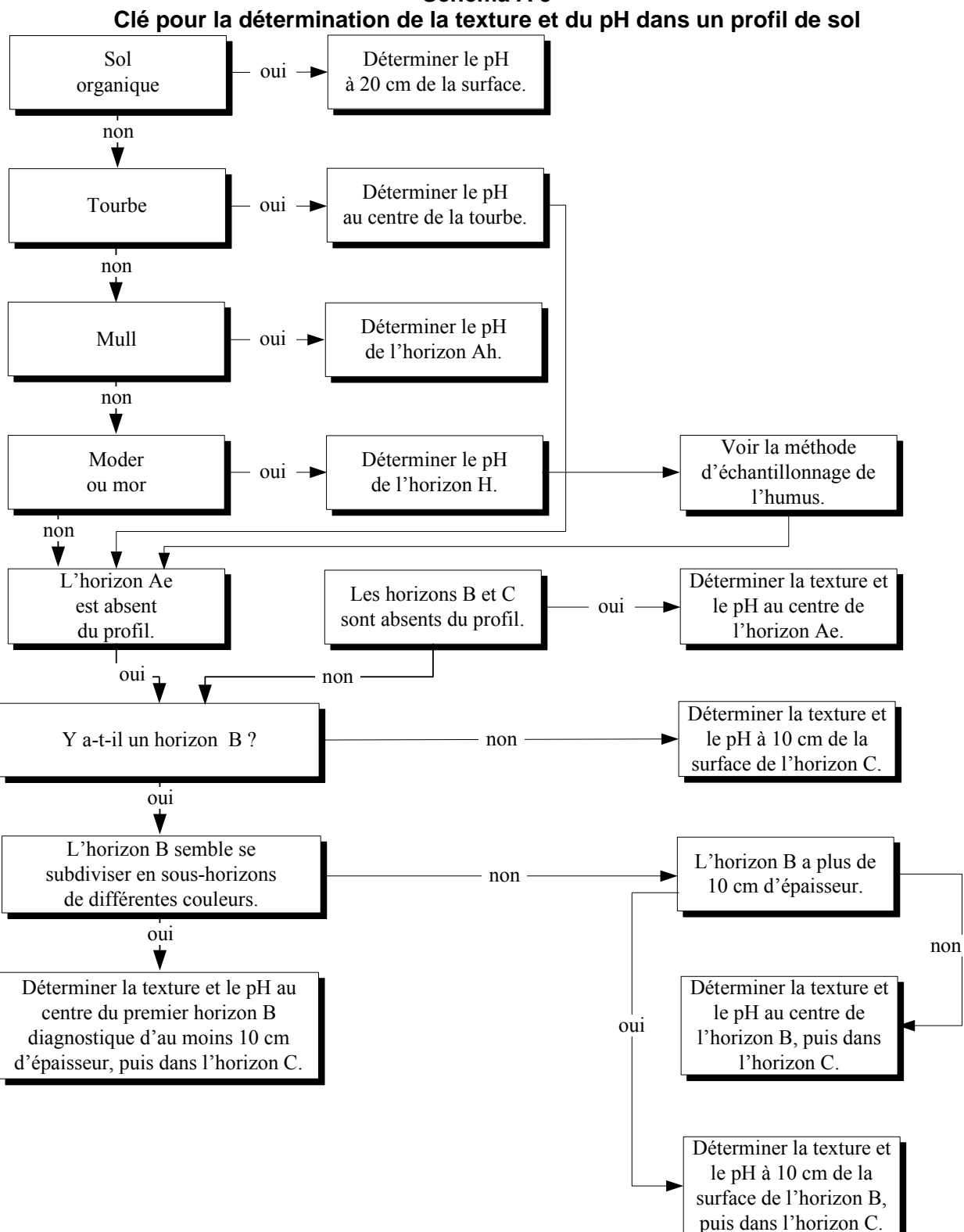

**Schéma A 5** 

Figure A 4<br>Méthode d'échantillonnage de l'humus

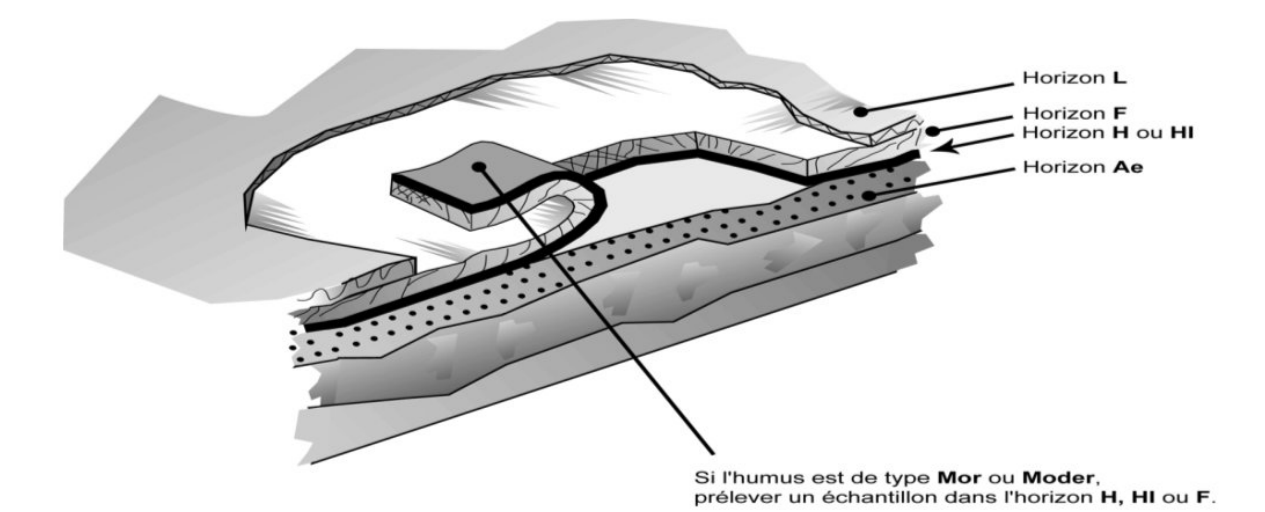

#### **MARCHE À SUIVRE**

- 1) Retirer l'horizon L.
- 2) Découper l'humus sur trois côtés.
- 3) Retourner l'humus.
- 4) Débarrasser la partie inférieure de l'humus des particules minérales qui y adhèrent.
- 5) Récolter un échantillon des horizons H, HI ou F en grattant avec une truelle.

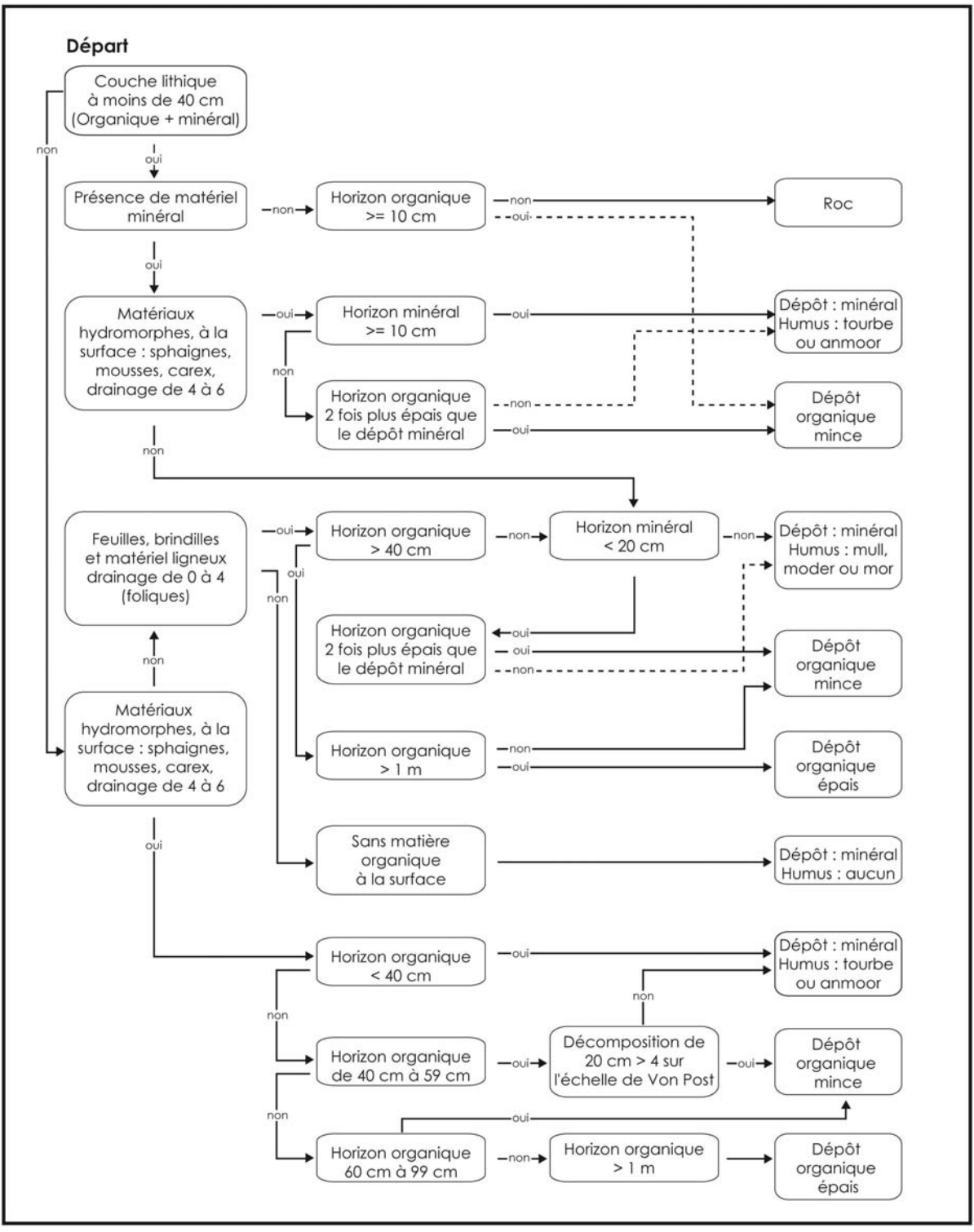

Schéma A 6 Clé simplifiée pour l'identification de la nature du dépôt

|                                                  | Nature du dépôt (cas) |                |    |                         |    |              |                |
|--------------------------------------------------|-----------------------|----------------|----|-------------------------|----|--------------|----------------|
| Caractéristiques du sol                          |                       | $\overline{2}$ | 3  | 4                       | 5  | 6            | $\overline{7}$ |
| Type d'humus                                     | X                     | To<br>ou<br>An | So | Mu, Md, Mr, An ou<br>Na | So | So           | Na             |
| pH de l'humus                                    | O                     | X              | X  | O                       | X  | X            |                |
| Épaisseur de la matière organique                | O                     | X              | X  | O                       | X  | $\mathsf{X}$ |                |
| Décomposition de la matière organique à<br>20 cm |                       |                | X  |                         | X  | X            |                |
| Décomposition de la matière organique à<br>60 cm |                       |                |    |                         | O  | X            |                |
| Texture de l'horizon B                           |                       | X              |    | X                       |    |              | X              |
| pH de l'horizon B                                |                       | O              |    | O                       |    |              | O              |
| Texture de l'horizon C                           |                       | X              |    | X                       |    |              | X              |
| pH de l'horizon C                                |                       | O              |    | O                       |    |              | $\Omega$       |
| Pourcentage de pierrosité                        |                       | X              |    | X                       |    |              | X              |
| Dépôt-épaisseur                                  | R                     | X              | X  | X                       | X  | X            | X              |
| Drainage                                         | X                     | X              | X  | X                       | X  | X            | X              |

**Tableau A 17 Caractéristiques du sol à noter selon la nature du dépôt** 

Légende : Blanc : sans objet

O : si observé

X : dans tous les cas

## **ANNEXE VI CLASSE DE TEXTURE**

## **SABLE<sup>1</sup>**

Matériau du sol qui renferme au moins 85 % de sable et dans lequel le pourcentage de limon additionné à une fois et demie celui d'argile ne doit pas dépasser 15 %.

#### **SABLE LOAMEUX**

Matériau du sol qui renferme au plus de 85 % à 90 % de sable et dans lequel le pourcentage de limon, additionné à la moitié de celui d'argile, est d'au plus 15 %. On doit y trouver au moins de 70 % à 85 % de sable, et le pourcentage de limon additionné à deux fois celui d'argile ne doit pas dépasser 30 %.

## **LOAM SABLEUX**

Matériau du sol qui renferme au plus 20 % d'argile et au moins 52 % de sable et dans lequel la somme du pourcentage de limon et du double de celui d'argile dépasse 30 %, soit moins de 7 % d'argile, moins de 50 % de limon et de 43 % à 52 % de sable.

## **LOAM**

Matériau du sol qui renferme de 7 % à 27 % d'argile, de 28 % à 50 % de limon et moins de 52 % de sable.

## **LOAM LIMONEUX**

Matériau du sol qui renferme 50 % ou plus de limon et de 12 % à 27 % d'argile ou, encore, de 50 % à 80 % de limon et moins de 12 % d'argile.

#### **LIMON**

Matériau du sol qui renferme au moins 80 % de limon et au plus 12 % d'argile.

#### **LOAM SABLO-ARGILEUX**

Matériau du sol qui renferme de 20 % à 35 % d'argile, moins de 28 % de limon et 45 % ou plus de sable.

#### **LOAM ARGILEUX**

Matériau du sol qui renferme de 27 % à 40 % d'argile et de 20 % à 45 % de sable.

#### **LOAM LIMONO-ARGILEUX**

Matériau du sol qui renferme de 27 % à 40 % d'argile et moins de 20 % de sable.

#### **ARGILE SABLEUSE**

Matériau du sol qui renferme 35 % ou plus d'argile et 45 % ou plus de sable.

#### **ARGILE LIMONEUSE**

Matériau du sol qui renferme 40 % ou plus d'argile et au moins 40 % de limon.

#### **ARGILE**

 $\overline{a}$ 

Matériau du sol qui renferme au moins 40 % d'argile, au plus 45 % de sable et au plus 40 % de limon.

#### **ARGILE LOURDE**

Matériau du sol qui renferme plus de 60 % d'argile.

 $1$  Voir abaque des classes de texture, figure 57, page 169.